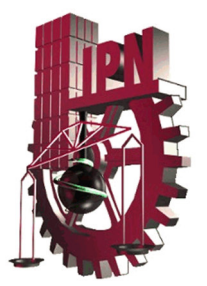

# **INSTITUTO POLITÉCNICO NACIONAL**

## **ESCUELA SUPERIOR DE INGENIERÍA MECÁNICA Y ELÉCTRICA UNIDAD PROFESIONAL "ADOLFO LÓPEZ MATEOS" SECCIÓN DE ESTUDIOS DE POSGRADO E INVESTIGACIÓN**

### **"SISTEMA DE INFORMACIÓN DE INFECCIONES NOSOCOMIALES"**

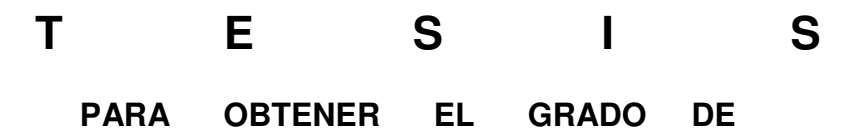

 **M A E S T R O E N C I E N C I A S E N I N G E N I E R Í A D E S I S T E M A S** 

**P R E S E N T A:** 

 **ING. RÓMULO VALDESPINO VÁZQUEZ** 

**DIRECTORES DE TESIS:** 

 **M. EN C. JORGE ARTURO REYES BONILLA M. EN C. EFRAÍN JOSÉ MARTÍNEZ ORTIZ** 

**CIUDAD DE MÉXICO JUNIO DEL 2016** 

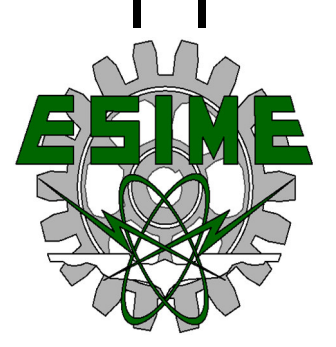

### **Resumen**

Durante la estancia hospitalaria de un paciente existen factores de riesgo que pueden provocar el desarrollo de infecciones nosocomiales en unidades médicas hospitalarias y de alta especialidad en el Instituto Mexicano del Seguro Social (IMSS). La necesidad de registrar dichas infecciones y conocer las causas que las ocasionan, es por lo que se desarrolló un sistema de información con base en el modelo espiral que se divide en fases de acuerdo al marco de trabajo, también llamadas regiones de tarea. Éstas contemplan: Comunicación con el cliente, planeación, análisis de riesgos, ingeniería, construcción y evaluación. En la región de tarea de ingeniería para realizar el análisis y diseño se utilizo la metodología: "análisis y diseño orientado a objetos con UML (*Unified Modeling Language*)".

Para la región de tarea de construcción y evaluación se desarrollo el sistema de información en un ambiente web con base de datos centralizada, utilizando la arquitectura Modelo Vista Controlador que contempla el lenguaje de programación *Hypertext Preprocessor* (PHP), *HyperText Markup Language* (HTML versión 2)*, JavaScript, AJAX jQuery*; así como el Sistema Administrador de Base de Datos (DBMS) *Microsoft SQL Server 2008 R2* y Servidor de aplicaciones Apache*.* 

#### **Abstract**

During the hospital stay of a patient there are risk factors that can lead to the development of nosocomial infections in hospitals and high specialized medical Hospitals in the Mexican Social Security Institute (IMSS). The needs to register these infections and know causation are the motives to develop an information system based on the spiral model which is divided into phases or regions according to the framework. These phases cover next aspects: Customer communication, planning, risk analysis, engineering, construction and evaluation. In the region of engineering task in order to perform analysis and design, the methodology was "object-oriented analysis and design with UML (*Unified Modeling Language*)".

For the region task of building and evaluating, the information system was developed in a web environment with a centralized database, by using architecture Model View Controller which provides the programming language *Hypertext Preprocessor* (PHP), *Hyper Text Markup Language* (HTML release 2), *JavaScript*, *AJAX jQuery, a*s well as the Data Base Management System (DBMS) *Microsoft SQL Server 2008 R2* and the Server applications Apache.

# Índice

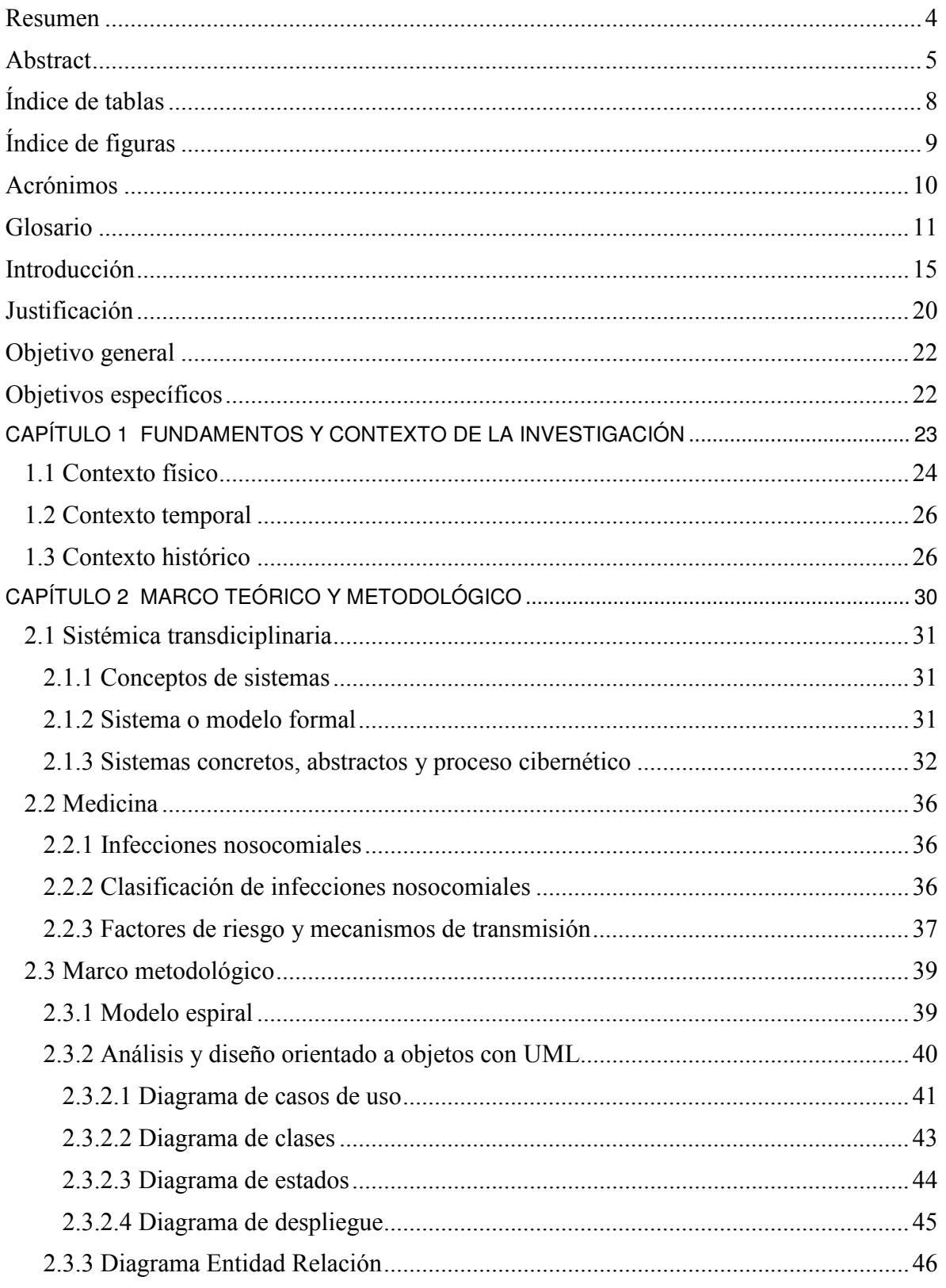

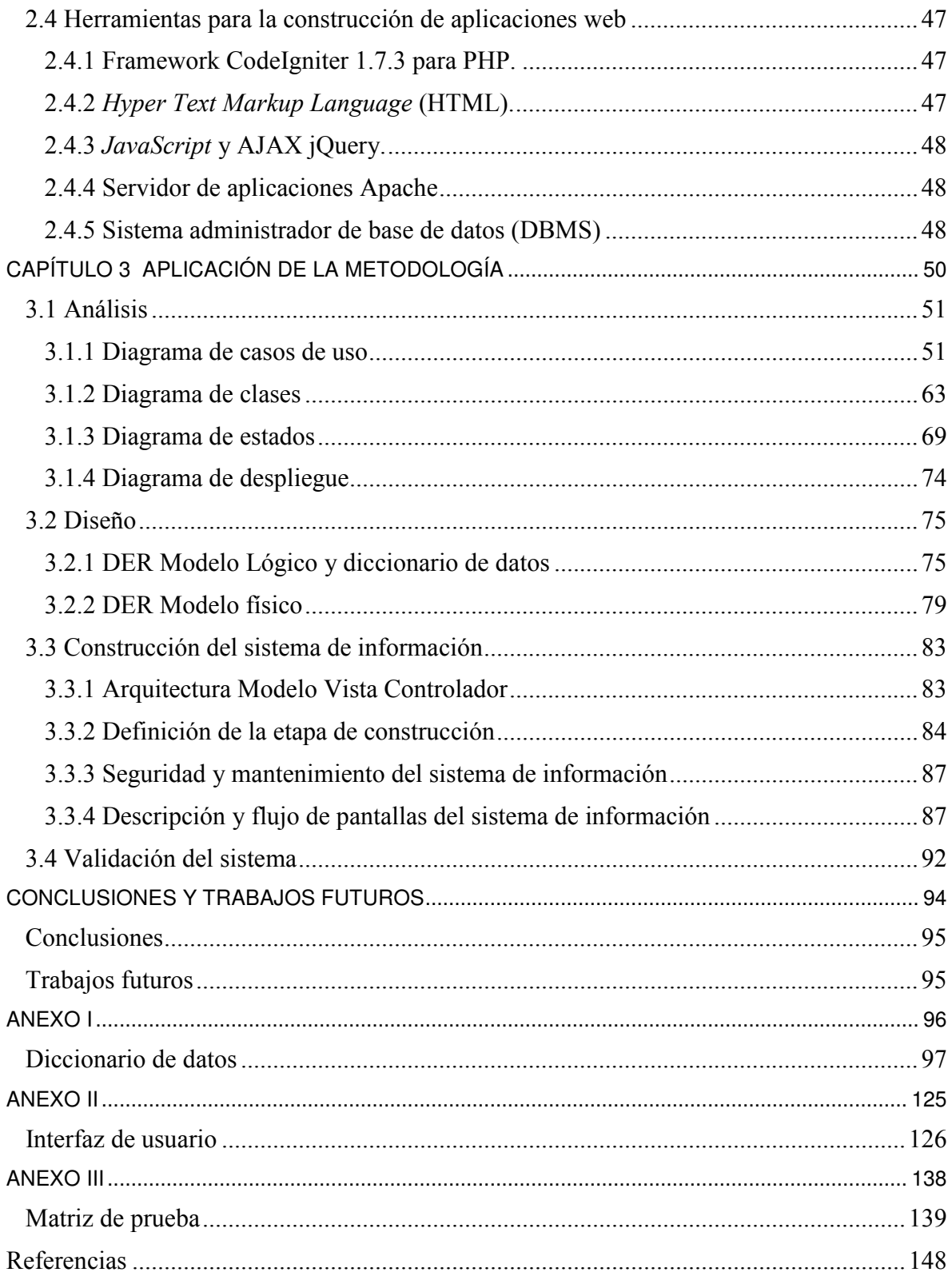

# Índice de tablas

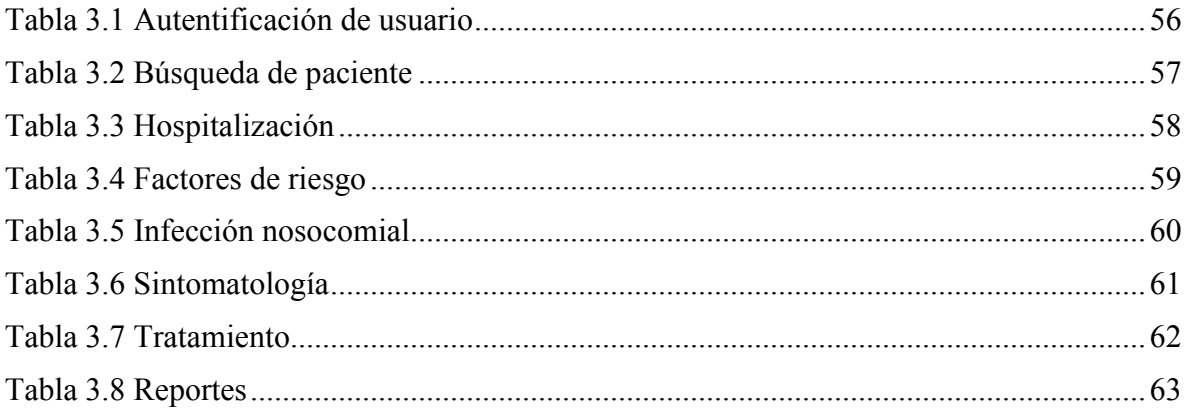

# **Índice de figuras**

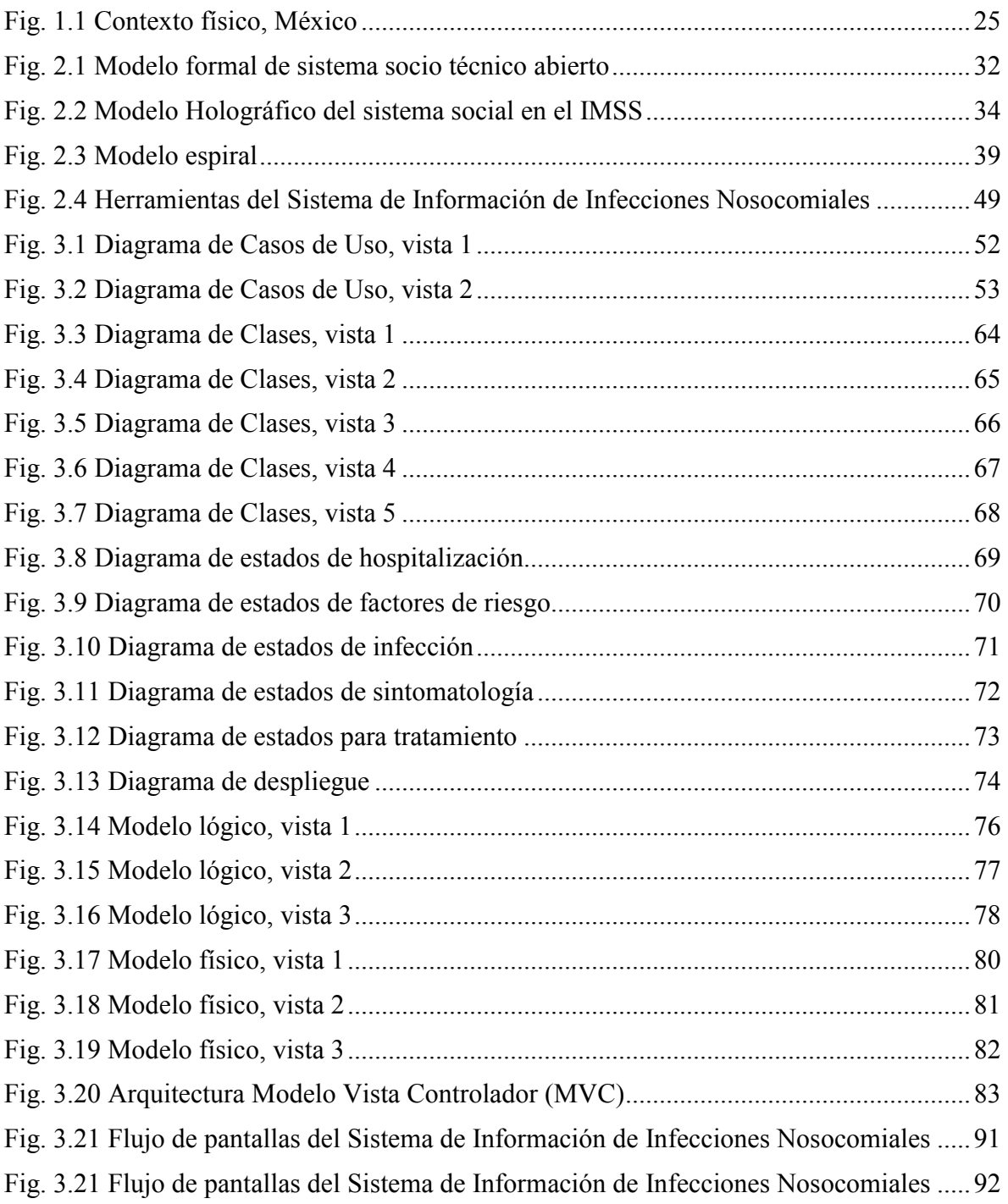

## **Acrónimos**

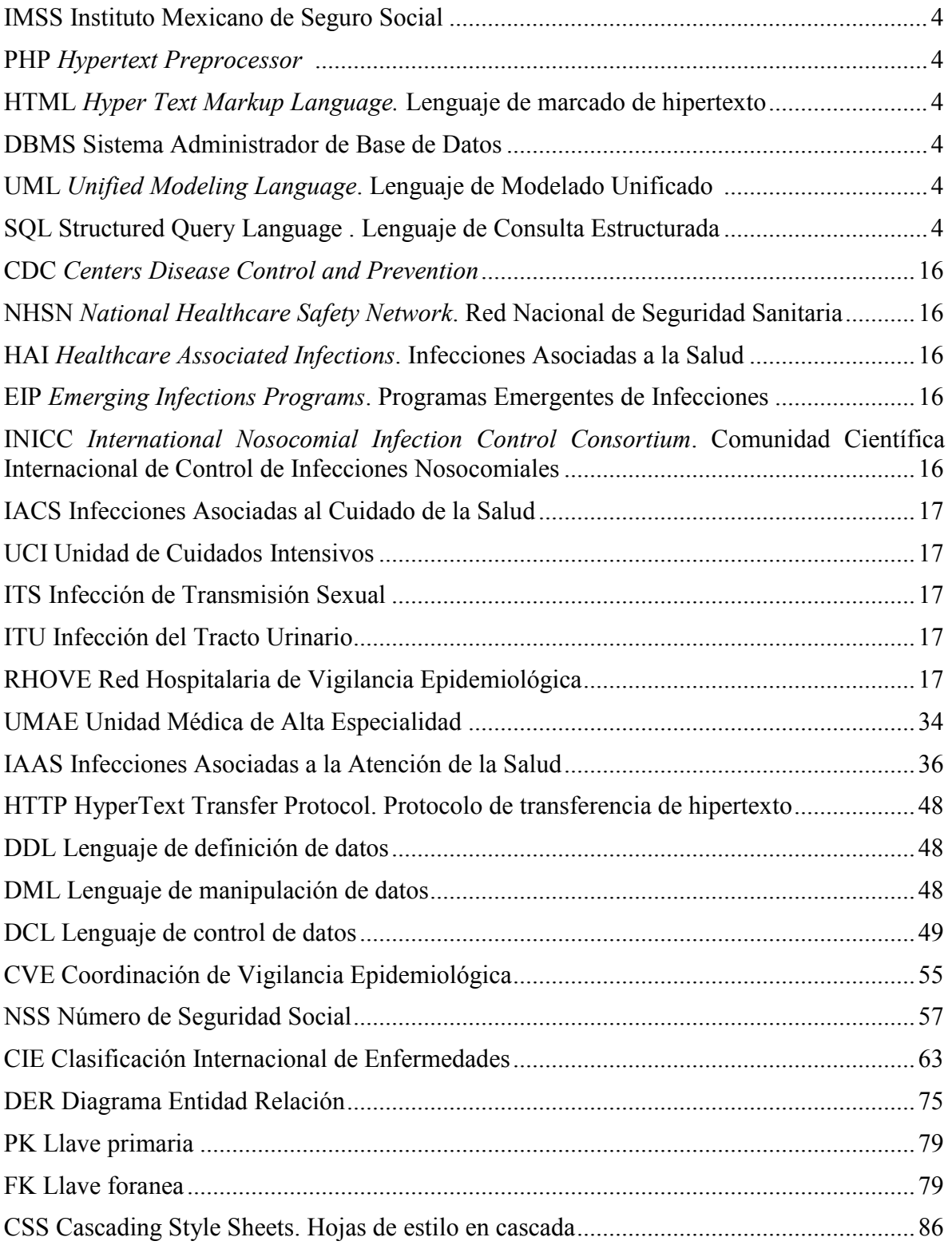

### **Glosario**

**Años de Vida Saludables Pérdidos Ajustados por Discapacidad (AVISA):** medida de resumen que integra las pérdidas por muerte prematura (APMP) y los años vividos por discapacidad (AVD) por causas específicas, incluye la contribución que genera la gravedad de las consecuencias funcionales asociadas a la enfermedad.

**Caso de infección nosocomial:** condición localizada o generalizada resultante de la reacción adversa a la presencia de un agente infeccioso o su toxina, que no estaba presente o en periodo de incubación en el momento del ingreso del paciente al hospital y que puede manifestarse incluso después de su egreso.

**Carga Global de la Enfermedad (GBD):** es la magnitud de la pérdida de salud debida a enfermedades, lesiones y factores de riesgo por edad, sexo, y regiones geográficas en puntos específicos en el tiempo.

**Factores de riesgo de infección nosocomial:** condiciones que se asocian con la probabilidad de ocurrencia de una infección nosocomial.

**Fuente de infección:** a la persona, vector o vehículo que alberga al microorganismo o agente causal y desde el cual éste puede ser adquirido, transmitido o difundido a la población.

**Hospital o Nosocomio:** al establecimiento público, social o privado, cualquiera que sea su denominación y que tenga como finalidad la atención de pacientes que se internen para su diagnóstico, tratamiento o rehabilitación.

**Morbilidad:** es el número de personas enfermas o, el número de casos de una enfermedad en relación a la población en que se presentan en un lugar y tiempo determinado. Se expresa generalmente a través de tasas.

**Mecanismo de Transmisión:** es la forma por el que una enfermedad transmisible pasa de un hospedero a otro.

**Mortalidad:** al número de defunciones ocurridas por una enfermedad determinada en relación a la población en que se presentan en un lugar y tiempo determinado. Se expresa generalmente a través de tasas.

**Notificación:** a la acción de informar al nivel inmediato superior acerca de la presencia de padecimientos o eventos de interés epidemiológicos.

**Sistema Nacional de Vigilancia Epidemiológica:** Es la recolección sistemática, continua, oportuna y confiable de información relevante y necesaria sobre las condiciones de salud de la población y sus determinantes. El análisis e interpretación de esta información permite establecer las bases y facilitar su difusión para la toma de decisiones.

**Días estancia hospitalaria:** permanencia promedio en días de los pacientes en un hospital.

**Higiene:** conjunto de actividades dirigidas a proporcionar aseo corporal al paciente.

**Ventilación mecánica:** estrategia terapéutica que consiste en remplazar o asistir mecánicamente la ventilación pulmonar espontánea cuando ésta es inexistente o ineficaz para la vida.

**Procedimiento quirúrgico:** actividad u operación instrumental total o parcial de lesiones causadas por enfermedades o accidentes con fines diagnósticos.

**Sintomatología:** conjunto de síntomas o características de una enfermedad determinada y que son referidas por el paciente.

**Antibióticos:** es una sustancia química producidas por un ser vivo o derivado sintético que mata o impide el crecimiento de ciertas clases de microorganismos sensibles en especial bacterias.

**Cultivos de bacterias:** método para la multiplicación de microorganismos.

**Tratamiento quirúrgico:** conjunto de medios o procedimientos a base de una cirugía donde la finalidad es la curación o el alivio del paciente.

**Antibiogramas:** prueba microbiológica que se realiza para determinar la susceptibilidad de una bacteria a un grupo de antibióticos.

**Egreso hospitalario:** a la salida del nosocomio de todo individuo que requirió atención médica o quirúrgica con internamiento para su vigilancia o tratamiento por 24 horas o más en cualquiera de sus áreas.

**Widgets:** aplicación o programa pequeño que facilita el acceso a funciones frecuentemente usadas y proveer información visual.

**Blog:** es un sitio web periódicamente actualizado que recopila cronológicamente textos o artículos de uno o varios autores.

**Internet:** es un conjunto descentralizado de redes de comunicación interconectadas que utilizan la familia de protocolos TCP/IP, lo cual garantiza que las redes físicas heterogéneas que la componen como una red lógica y única de alcance mundial.

**Página web:** es un documento o información electrónica capaz de contener texto, sonido, video, programas, enlaces, imágenes, etc. Adaptada para la llamada World Wide Web (WWW) y que puede ser accedida mediante un navegador.

**WWW:** en informática, la World Wide Web o red informática mundial es un sistema de distribución de documentos de hipertexto o hipermedios interconectados y accesibles vía Internet.

**TIC:** las tecnologías de la información y la comunicación, son un conjunto de técnicas, desarrollos, y dispositivos avanzados que integran funcionalidades de almacenamiento, procesamiento y transmisión de datos.

**HTML:** es un lenguaje de marcado, diseñado para estructurar textos y definir su presentación en forma de hipertexto, que es el formato estándar para páginas web.

**UML:** es una herramienta que permite modelar y documentar un sistema de información y es una parte integral del proceso unificado.

ARPANET: fue una red de computadoras creada por encargo del departamento de defensa de los Estados Unidos para utilizarla como medio de comunicación entre las diferentes instituciones académicas y estatales.

**Diagrama de casos de uso**: son herramientas que se utilizan para modelar los requerimientos funcionales del sistema, así como identificar actores y relaciones entre procesos.

**Diagrama de clases:** captura la estructura estática del sistema y define las operaciones para su acceso.

**Diagrama de estados:** modela aspectos relacionados con el tiempo y secuencia de operaciones.

**Diagrama de despliegue:** captura el esquema físico de distribución de hardware y software.

**Diagrama entidad relación:** captura la estructura estática del sistema.

**Framework**: estructura de software compuesta de componentes personalizables, e intercambiables para el desarrollo de una aplicación.

**PHP:** es un lenguaje de programación de uso general de código del lado del servidor, originalmente diseñado para el desarrollo de aplicaciones web de contenido dinámico.

**JavaScript:** es un lenguaje interpretado orientado a las páginas web. El lenguaje JavaScript se integra dentro del código HTML de las páginas web y actúa en cuanto un es ejecutado.

**Servidor de aplicaciones web:** es un programa diseñado para implementar el protocolo HTTP (HyperText Transfer Protocol).

**DBMS:** sistema administrador de Base de Datos, es un software muy específico, dedicado a servir de interfaz entre la base de datos y el usuario, o las aplicaciones que lo utilizan.

### **Introducción**

El desarrollo de infecciones nosocomiales depende en gran medida de la existencia de factores de riesgo que aparecen durante la estancia hospitalaria de un paciente. El control de éstas, es un reto por ser un problema clínico y epidemiológico, ya que contribuyen de manera importante en la morbilidad y la mortalidad de la población hospitalizada. Impactan directamente en los años de vida perdidos y en los años de vida saludable ocasionando la muerte prematura así como la discapacidad en dichos pacientes. Esta situación representa una pesada carga no solo para el paciente y su familia, por las repercusiones económicas debido a la estancia hospitalaria y el uso de medicamentos sino también por la afectación económica al sector salud.

Los factores de riesgo que se asocian a la aparición de dichas infecciones son: mal diagnóstico de ingreso, enfermedades preexistentes, enfermedades concomitantes, procedimientos diagnósticos o terapéuticos inadecuados, área física, abasto insuficiente de insumos, falta de capacitación, disponibilidad del personal, falta de aplicación de estándares de supervisión y evaluación, así como la falta de un sistema de información de infecciones nosocomiales que contemple aspectos clínicos y epidemiológicos para la toma de decisiones con la intención de optimizar recursos en los diferentes niveles de atención.

A nivel internacional es conocido que a través de información completa y oportuna, se facilita la toma de decisiones y evalúa el impacto de las estrategias realizadas para prevenir y controlar las infecciones nosocomiales.

"En cualquier momento, más de 1,4 millones de personas de todo el mundo padecen infecciones contraídas en hospitales. Entre el 5% y el 10% de los pacientes ingresados en los hospitales modernos del mundo desarrollado contraen una o más infecciones. En los países en desarrollo, el riesgo de contraer infecciones nosocomiales es entre 2 y 20 veces superior al del mundo desarrollado; en algunos de ellos la proporción de pacientes afectados puede superar el 25%. En los Estados Unidos, uno de cada 136 pacientes hospitalizados enferma gravemente a raíz de contraer una infección en el hospital; ello equivale a dos millones de casos y unas 80 000 defunciones anuales. En Inglaterra se

producen cada año más de 100 000 casos de infecciones nosocomiales, responsables directas de 5000 defunciones. En México, se calcula que se producen anualmente 450 000 casos de infecciones nosocomiales, causantes de 32 defunciones por cada 100 000 habitantes. Se estima que, en Inglaterra, las infecciones nosocomiales cuestan £1000 millones anuales. En los Estados Unidos, la cifra está comprendida entre US\$ 4500 millones y US\$ 5700 millones anuales."**<sup>1</sup>**

Los Centros para el Control y Prevención de Enfermedades CDC (Centers Disease Control and Prevention) crearon una aplicación en línea (*widgets*) conocido como "Red Nacional de Seguridad Sanitaria" (NHSN)<sup>2</sup> es el sistema de seguimiento de Infecciones Asociadas a la Salud (HAI) de los Estados Unidos de Norteamérica.

El NHSN muestra el contenido incluido directamente en su página *web*. Puede incrustar contenido en páginas personalizadas en casa, *blogs* y otros sitios. Una vez que se añadió el *widget*, no hay mantenimiento técnico, la actualización del contenido es de forma automática.

El NHSN proporciona informes de los esfuerzos para la prevención y progreso de las infecciones nosocomiales y no contempla factores de riesgo, sintomatología y tratamiento del paciente a nivel detallado.

Los Programas Emergentes de Infecciones EIP (Emerging Infections Programs) complementan al NHSN mediante la participación de una red de CDC integrado por los departamentos de salud estatales y 10 asociaciones académicas. El EIP proporciona información sobre amenazas emergentes de infecciones nosocomiales, métodos de seguimiento de la infección avanzada y resistencia a los antibióticos en los Estados Unidos de Norteamérica.

La Comunidad Científica Internacional de Control de Infecciones Nosocomiales – INICC En 2013, lanza la aplicación en línea, llamada "Sistema Online de INICC<sup>3</sup>" que permite llevar a cabo la siguiente funcionalidad:

- Vigilancia de Cohorte de infecciones asociadas al cuidado de la salud (IACS) en la Unidad de Cuidados Intensivos (UCI) para pacientes adultos, pediátricos, neonatales; en salas de cuidados intermedios y salas generales.
- Vigilancia de datos agregados de IACS en UCI para pacientes adultos, pediátricos, y neonatales.
- Microbiología para pacientes adultos, pediátricos y neonatos.
- **Monitoreo de la higiene de las manos.**
- Monitoreo del conjunto de medidas para la prevención de Infección de transmisión sexual (ITS).
- Monitoreo del conjunto de medidas para la prevención de la Infección del tracto urinario (ITU).
- Monitoreo del conjunto de medidas para la prevención.
- Procedimientos quirúrgicos.
- Consumo de antibióticos.
- Vigilancia de accidentes corto punzantes.

En el entorno nacional, el sector salud cuenta con muy pocos sistemas de información de infecciones nosocomiales implementados como la Red Hospitalaria de Vigilancia Epidemiológica (RHOVE)**<sup>4</sup>** . Este sistema consolida la vigilancia epidemiológica de padecimientos de interés hospitalario para la prevención y protección a la salud, dentro de los cuales se encuentran las infecciones nosocomiales. Los módulos contenidos en este son:

- $\blacksquare$  Infección
- **Antecedentes Quirúrgicos**
- Factores de Riesgo
- Germen
- **Técnica Utilizada**
- **Tratamiento Antimicrobiano**
- Seguimiento
- Reportes

La información almacenada en la RHOVE tiene un uso clínico, epidemiológico, estadístico y de salud pública. El sistema está desarrollado en un ambiente Web con base de datos centralizada. Sin embargo esta plataforma fue elaborada hace 30 años y no ha sido actualizada para dar respuesta a las necesidades de información médica y comparación con otros sistemas de información internacional.

El Instituto Mexicano del Seguro Social (IMSS) actualmente cuenta con un sistema de información casuístico "INOSO",**<sup>5</sup>** el cual proporciona el número de infecciones nosocomiales por servicio o especialidad, grupo de edad y tipo de infección, número de egresos hospitalarios por grupo de edad y número de cirugías por grado de contaminación.

El sector salud en México, requiere llevar a cabo una vigilancia de las infecciones nosocomiales, de cada paciente que desarrolle una infección nosocomial identificando los factores de riesgo asociados a la comorbilidad que presenta la población hospitalizada, los días de estancia hospitalaria en diferentes servicios, los diferentes tipos de higiene para la ventilación mecánica, número de procedimientos quirúrgicos realizados en la cirugía que provoca la infección, sintomatología del paciente con infección nosocomial, uso de antibióticos, tipo de cultivo y tratamiento quirúrgico utilizado así como los antibiogramas. Estas variables son de suma importancia para responder a las necesidades de información que a nivel nacional e internacional se solicitan. Cabe mencionar que estas variables no se encuentran en los sistemas actualmente utilizados.

El sistema de información propuesto en este trabajo de tesis permite ver el comportamiento en línea de dichas infecciones en cada unidad médica, servicio, personal médico involucrado siendo una aportación importante para el expediente clínico del paciente así como para la toma de decisiones del personal directivo. A nivel nacional servirá para la identificación oportuna de brotes para realizar las actividades de prevención y control de estas y para mejorar la calidad de los datos. El sistema de información constituye una herramienta de apoyo trascendental, para el funcionamiento de los servicios y programas de salud que brindan las unidades médicas hospitalarias y de alta especialidad en México.

El sector salud en México requiere un sistema de información de infecciones nosocomiales en línea que solvente la problemática que actualmente presenta:

- Conocimiento de pacientes hospitalizados por tipo de infección, factores de riesgo asociados a la comorbilidad, seguimiento y tratamiento.
- Conocimiento de infecciones importadas de otro hospital.
- Indicadores médicos.
- Costos por paciente ingresados en piso o en terapia intensiva.
- Costos por tratamiento quirúrgico y antibiótico.
- Conocimiento de defunciones.
- Comparación a nivel internacional con CDC, INICC, entre otros.
- Comparación a nivel nacional con el sector salud.
- Cumplimiento de envío de información a la SSA.

Esta tesis tiene la siguiente estructura:

- Capítulo 1: Fundamentos y contexto de la investigación
- Capítulo 2: Marco teórico y metodológico.
- Capítulo 3: Aplicación de la metodología.
- Conclusiones y trabajos futuros.
- Anexos
- Referencias bibliográficas

### **Justificación**

Las infecciones nosocomiales representan un problema clínico y epidemiológico durante la estancia hospitalaria ya que representan un impacto en la calidad de vida de los pacientes y sus familias, así como del propio hospital; por lo que es importante la detección oportuna, el registro y seguimiento de éstas.

 El IMSS en este momento no cuenta con un sistema de información de infecciones nosocomiales en línea, que registre y proporcione datos de pacientes susceptibles de adquirir una infección. La importancia de detectar los factores de riesgo, el monitoreo de síntomas, y la obtención de información oportuna por tipo de infección permite conocer los tratamientos otorgados para la recuperación de estos pacientes y la optimización de los recursos hospitalarios.

Con base a lo anterior se propone desarrollar un sistema de información de infecciones nosocomiales que se utilice como una herramienta de apoyo con la cual se pretende identificar:

- La disminución de infecciones nosocomiales<sup>6</sup> que en el 2015 tuvo una tasa de 5.4 por 100 egresos hospitalarios y una letalidad de 10.05 por 100 pacientes infectados en unidades médicas de segundo nivel de atención y de una tasa de 5.9 por 100 egresos hospitalarios en unidades médicas de alta especialidad.
- Reforzamiento de la vigilancia de pacientes con procedimientos invasivos, mediante el registro de factores de riesgo asociados a comorbilidad, ventilación mecánica, catéter venoso central, herida quirúrgica y sonda urinaria.
- Los brotes hospitalarios derivados de infecciones nosocomiales.
- Los días estancia de un paciente en piso y en terapia intensiva ya que este último representa costos elevados para la Institución.
- La validación del tipo de infección que presenta el paciente a través del cuadro clínico (sintomatología).
- El consumo de antibióticos e intervenciones quirúrgicas utilizadas para tratar la infección.
- Notificación de casos con infecciones nosocomiales en las primeras 24 horas. Actualmente el 80% de las notificaciones es mayor a 24 horas.
- Obtener datos estadísticos, métricas e indicadores hospitalarios que permita proporcionar información para la investigación y optimizar los recursos en las unidades médicas hospitalarias.
- La prevención y control de las infecciones nosocomiales beneficiarán a una población adscrita a medico familiar**<sup>7</sup>** de 44 209 184.
- El costo anual en México, actualmente se estima cerca de US\$ 1500 millones.
- La disminución de uso de papel.

### **Objetivo general**

Desarrollar un Sistema de Información de Infecciones nosocomiales en línea, que sea accesible, amigable, confiable y oportuno para optimizar recursos en los diferentes niveles de atención.

## **Objetivos específicos**

- 1. Desarrollar el marco teórico y metodológico para llevar a cabo las actividades del sistema de información.
- 2. Realizar el análisis y diseño del sistema de información.
- 3. Utilizar el modelo espiral para el desarrollo y construcción del sistema de información.
- 4. Desarrollar el módulo de autentificación de usuarios, consulta o alta de pacientes (derechohabientes), hospitalización, factores de riesgo, sintomatología, infección nosocomial, tratamiento, consultas o reportes para las estadísticas requeridas.
- 5. Validar el diseño del sistema de información con un caso de estudio.

# **CAPÍTULO 1 FUNDAMENTOS Y CONTEXTO DE LA INVESTIGACIÓN**

### **1.1 Contexto físico**

Los Estados Unidos Mexicanos cuentan con una protección social**<sup>8</sup>** que tiene sus raíces en la constitución de 1917 la cual establece los cimientos de la seguridad social del país. En 1943 la primera Ley del Seguro Social confirmó la responsabilidad del Estado de garantizar la seguridad social a los trabajadores de la economía formal a través del IMSS y a los funcionarios públicos, a través del Instituto de Seguridad y Servicios Sociales de los Trabajadores del Estado (ISSSTE). Existen también otros regímenes, asociados a determinadas empresas públicas como Petróleos Mexicanos (PEMEX), Secretaría de la Defensa Nacional (SEDENA), Secretaria de Marina (SEMAR), Sistema para el Desarrollo Integral de la Familia (DIF) y Secretaria de Salud, , que brindan servicios de seguridad social.

El IMSS cuentan con 35 delegaciones distribuidas en la República Mexicana que administran los servicios proporcionados por 1143 unidades médicas de primer nivel de atención y 252 unidades médicas de segundo nivel de atención y estas se clasifican de acuerdo a su servicio como:

- Unidades médicas de primer nivel de atención que se encargan de los servicios de atención primaria a la salud (medicina familiar y medicina preventiva).
	- Unidad de Medicina Familiar.
	- Unidad de Medicina Familiar con Hospitalización.
	- Unidad de Medicina Rural Móvil.
- $\checkmark$  Unidades médicas de segundo nivel de atención que se encargan de los servicios hospitalarios especializados.
	- Hospital General Regional.
	- Hospital General Regional con Medicina Familiar.
	- Hospital General de Zona.
	- Hospital General de Zona con Medicina Familiar.
	- Hospital General de Subzona.
	- Hospital General de Subzona con Medicina Familiar.
- Hospital de Ginecología y Obstetricia con Medicina Familiar.
- Hospital de Psiquiatría con Medicina Familiar.
- Hospital de Ginecología Pediátrica.

El Instituto también cuenta con 26 unidades médicas de tercer nivel de atención o unidades médicas de alta especialidad, que se administran de forma autónoma y estas se clasifican de acuerdo a su servicio como:

- Hospital de Ginecología.
- Hospital de Pediatría.
- Hospital de Oncología.
- Hospital de Ginecología y Obstetricia.
- Hospital de Ginecología Pediátrica.
- Hospital de Traumatología y Ortopedia.
- Hospital de Traumatología.
- Hospital de Ortopedia.
- Hospital de Infectología
- Hospital de Cardiología
- Hospital de Especialidades

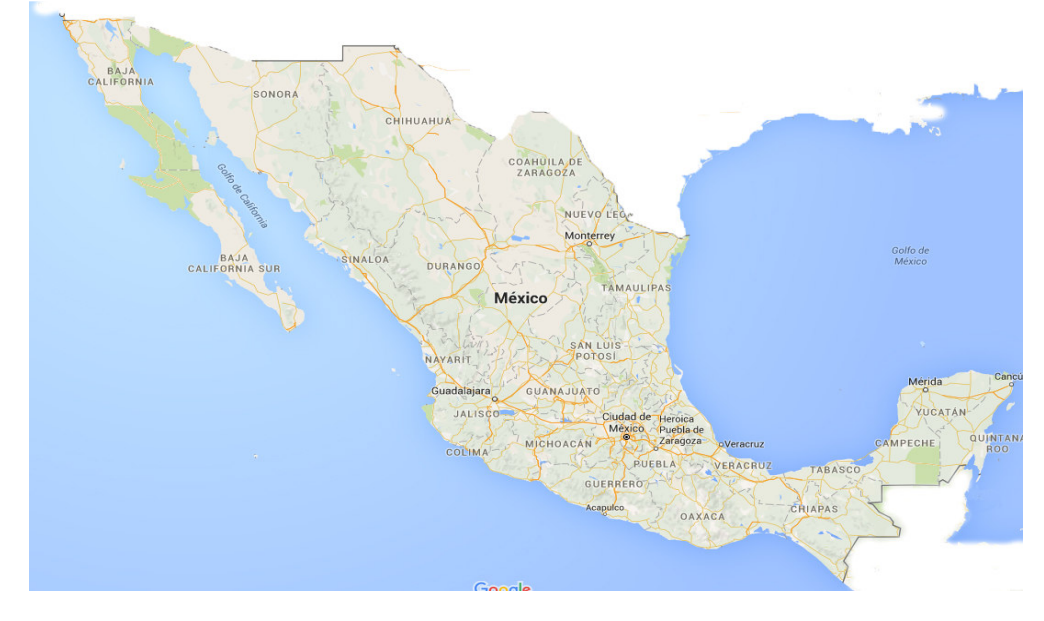

Fig. 1.1 Contexto físico, México (Fuente: Google, 2015)

### **1.2 Contexto temporal**

El IMSS**<sup>9</sup>** nace en 1943 en respuesta a las aspiraciones de la clase trabajadora, es la institución con mayor presencia en la atención a la salud y en la protección social de los mexicanos, hasta ahora, la más grande en su género en América Latina. El Artículo 2 de la Ley del Seguro Social establece que la seguridad social tiene por finalidad garantizar el derecho a la salud, la asistencia médica, la protección de los medios de subsistencia y los servicios sociales necesarios para el bienestar individual y colectivo, así como el otorgamiento de una pensión que, en su caso y previo cumplimiento de los requisitos legales, será garantizada por el Estado.

Fomenta la salud de la población trabajadora asegurada y de sus familias, de los pensionados y de los estudiantes de manera integral, a través de la provisión de servicios preventivos y curativos médicos, de guarderías y de prestaciones económicas y sociales.

Administra los distintos ramos de seguro, requiriendo de una adecuada gestión de las contribuciones y los recursos financieros para proporcionar las prestaciones en especie y en dinero; y en su carácter de organismo fiscal autónomo conducirá una recaudación eficaz logrando la transparencia y el control en la información que genera.

### **1.3 Contexto histórico**

Los hechos más importantes que han marcado el desarrollo y evolución de los sistemas de información en el IMSS**10,11** y, por tanto, la llegada de las tecnologías de la información y comunicaciones son:

1972: Sistema de registro manual, paloteo de diagnósticos de vigilancia epidemiológica y muestreo de consultas.

1989: Sistema de Información Médico Operativo, que contempla los servicios médicos de consulta externa (medicina familiar, especialidades, urgencias, estomatología), hospitalización (ingresos, egresos, defunciones hospitalarias, procedimientos quirúrgicos, partos), auxiliares de diagnóstico y tratamiento, en la actualidad este sistema se sigue usando y es uno de los sistemas de información más importantes en la institución, a partir del 2004/2005 el servicio de consulta externa (medicina familiar y especialidades) se deshabilito. Este sistema corre en equipos personales, realizando cortes mensuales para la integración de datos, la delegación integra la información de sus unidades médicas y posteriormente la envía a nivel central para su concentración nacional y minería de datos.

Principios de la década de los 90: Sistema de Información de Mortalidad, que contempla la mortalidad hospitalaria y la mortalidad en trayecto (fuera del hospital). Este sistema corre en equipos personales, realizando cortes mensuales para la integración de datos, la delegación integra la información de sus unidades médicas y posteriormente la envía a nivel central para su concentración nacional y minería de datos.

2002: Sistema de Información de Atención Integral de la Salud, abarca la consulta de medicina familiar, medicina preventiva y algunos servicios auxiliares de diagnóstico y tratamiento. Este sistema corre en un ambiente cliente servidor localmente para cada unidad médica (Red LAN), realizando cortes mensuales para la integración de datos, la delegación integra la información de sus unidades médicas y posteriormente la envía a nivel central para su concentración nacional y minería de datos.

2003: Sistema de Información de Indicador de Oportunidad Quirúrgica, cubre la oportunidad quirúrgica a la primera, segunda y cuarta semana a partir de la fecha de programación de la cirugía. Este sistema corre en equipos personales, realizando cortes mensuales para la integración de datos, la delegación integra la información de sus unidades médicas y posteriormente la envía a nivel central para su concentración nacional y generación de indicadores para análisis y toma de decisiones.

2003: Sistema de Información de Indicador de Oportunidad en Consulta de Especialidades, cubre la oportunidad en consulta de especialidades a la primera, segunda y cuarta semana a partir de la fecha de envío del médico familiar al médico especialista. Este sistema corre en equipos personales, realizando cortes mensuales para la integración de datos, la delegación integra la información de sus unidades médicas y posteriormente la envía a nivel central para su concentración nacional y generación de indicadores para análisis y toma de decisiones.

2004: Data Mart de Estadísticas Medicas, surge como una necesidad para concentrar la información a nivel nacional generada por los sistemas antes mencionados para llevar a cabo minería de datos. Este software corre en un ambiente web con base de datos centralizada (Red Brick Warehouse) sobre el intranet institucional.

2004/2005: Sistema de Información de Medicina Familiar, abarca la consulta de medicina familiar, medicina preventiva, incapacidades y algunos servicios auxiliares de diagnóstico y tratamiento. Este sistema corre en un ambiente cliente servidor localmente para cada unidad médica (Red LAN), realizando cortes mensuales para la integración de datos, la delegación integra la información de sus unidades médicas y posteriormente la envía a nivel central para su concentración nacional y minería de datos. El Sistema de Información de Atención Integral de la Salud se integra a este sistema como reporteador del mismo.

2005: Sistema de Información de Consulta de Especialidades Hospitalarias, abarca la consulta de especialidades hospitalarias para unidades de segundo y tercer nivel de atención. Este sistema corre en un ambiente cliente servidor localmente para cada unidad médica (Red LAN), realizando cortes mensuales para la integración de datos, la delegación integra la información de sus unidades médicas y posteriormente la envía a nivel central para su concentración nacional y minería de datos.

2009: Sistema de Información para la Notificación en Línea para la Vigilancia Epidemiológica de Influenza, cubre aspectos clínicos y epidemiológicos relacionados con todos los tipos de influenza existentes hasta ahora detectados. Este sistema corre en un ambiente web con base de datos centralizada (Oracle) sobre el intranet institucional, comparte información con la Dirección General de Epidemiología de la Secretaria de Salud por medio de web services.

2014: Sistema de Información de Registro Institucional de Cáncer, sistema en línea que abarca todos los tipos de cáncer desde la detección, diagnóstico, tratamiento y seguimiento

de pacientes que presentan ésta patología. Este sistema corre en un ambiente web con base de datos centralizada (SQL Server 2008) sobre el intranet institucional.

Por último cabe mencionar que el IMSS cuenta con muchos sistemas de información que cubren aspectos propiamente de una área en particular y por lo tanto no se consideran Institucional, así como el desarrollo del Expediente Clínico Electrónico que comenzó aproximadamente hace 9 años y a la fecha no se ha concluido.

# **CAPÍTULO 2 MARCO TEÓRICO Y METODOLÓGICO**

### **2.1 Sistémica transdiciplinaria**

### **2.1.1 Conceptos de sistemas**

Un sistema**<sup>12</sup>** es un conjunto de partes o subsistemas relacionados que comparten un objetivo en común y a su vez es parte de un sistema mayor o suprasistema como por ejemplo un holos.

La complejidad de un sistema es sinónimo de orden, de organización o unidad y se clasifica en:

- Complejidad cuantitativa: tiene muchas partes o subsistemas y una gran cantidad de relaciones.
- Complejidad cualitativa: sus partes o subsistemas son diversos y sus relaciones son estables.
- Tiene arquitectura multidimensional (holos).
- Es abierto y dinámico: un sistema abierto, es aquel que se relaciona dinámicamente con su ambiente. Los sistemas abiertos tienen entradas, salidas y procesos de transformación.

## **2.1.2 Sistema o modelo formal**

Un sistema socio técnico abierto**<sup>13</sup>** tiene subsistemas técnicos y sociales, tiene interrelaciones (internas y externas) entre los subsistemas sociales, con objetivos y formas de control, se relaciona con otros sistemas del entorno, tiene procesos dinámicos debido a que esta sujeto a cambios, así como la comunicación con el contexto que lo rodea, el cual se relaciona de manera directa y su medio ambiente que influye en su comportamiento, por ejemplo el sistema formal fig. 2.1.

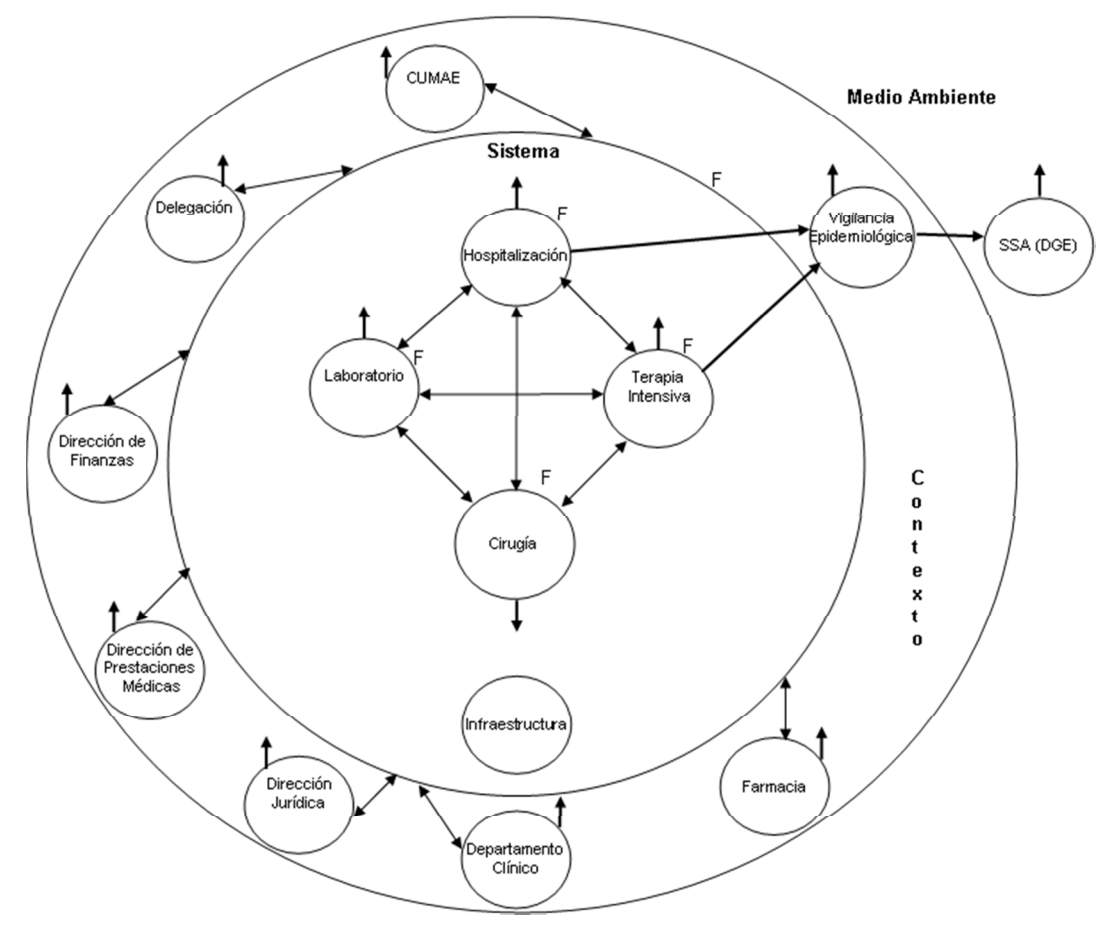

Fig. 2.1 Modelo formal de sistema socio técnico abierto (Elaboración propia, 2016)

#### **2.1.3 Sistemas concretos, abstractos y proceso cibernético**

Los modelos**<sup>13</sup>** constituyen una representación abstracta de un cierto aspecto de la realidad y tiene una estructura que está formada por los elementos que caracterizan el aspecto de la realidad modelada, y por las relaciones entre sus elementos, estos pueden ser:

- Descriptivos: representa el sistema que se está presentando; describiendo todas sus dimensiones, y describe cualitativamente el sistema.
- De diagnóstico: los modelos de diagnóstico son modelos de funcionamiento de los sistemas; indican las variables consideradas claves para el mejor entendimiento del sistema. Tratan de describir a las eventuales fallas que se puedan encontrar en un sistema concreto.
- De diseño: como tal, cuestiona la misma naturaleza del sistema y su papel en el contexto de un sistema mayor.
- Sistemas concretos: está compuesto por elementos tangibles naturales y/o hechos por el hombre, procesan materia-energía, por ejemplo la computadora.
- Sistemas abstractos: son aquellos en que todos sus elementos son conceptos, manejan información, procesan datos, por ejemplo el sistemas de información de infecciones nosocomiales.
- $\checkmark$  Proceso cibernético<sup>13</sup>: es un proceso participativo de planeación-acción, que tiene solo dos pasos, el teórico de planeación y el práctico de acción junto con una relación entre ellos, de comunicación y de retroalimentación.

El proceso de planeación o de toma de decisiones, se subdivide a su vez en tres sub pasos que son los de:

- Descripción
- Diagnóstico
- Diseño

El proceso práctico de acción que sirve para aterrizar en el mundo real lo planeado, también se subdivide en tres sub pasos que son:

- Documentación de los modelos diseñados.
- Implementación de lo planeado.
- Operación, mantenimiento y mejoramiento continúo del sistema.

La fig. 2.2 muestra el modelo holográfico del sistema social en el IMSS pero que puede ser aplicado a cualquier institución del sector salud, en la parte central se encuentra el derechohabiente que es nuestro cliente principal y al cual se le otorgan los servicio de salud, en la siguiente capa se encuentran los directivos de la institución que es tripartita, en la capa posterior se cuenta con diferentes direcciones normativas las cuales se encargan de regular y vigilar el adecuado otorgamiento de los servicios y prestaciones que la institución debe proporcionar a los distintos grupos como son afiliados, beneficiarios, patrones, proveedores, profesionales de la salud y ciudadanía en general.

En la última capa se mencionan las 35 delegaciones**<sup>14</sup>** con que cuenta el IMSS distribuidas en la República Mexicana, donde se realizan trámites relacionados con:

- Registro de patrones y sujetos obligados.
- Verificar la vigencia de derechos, para hacer uso de prestaciones médicas en unidades de medicina familiar o de 1er nivel atención y unidades hospitalarias o de 2do nivel de atención.
- Contratación del Seguro de Salud para la familia.
- Gestión de trámites relacionados con pensiones y liquidaciones de cuotas obrero patronales.
- Autorización, rechazo o modificación de pensiones.

Por su parte, las Unidades Médicas de Alta Especialidad, son hospitales de especialidades, también conocidos como UMAE´s o de 3er nivel, donde se brindan servicios médicos especializados de acuerdo a determinadas enfermedades o padecimientos. Con el fin de ofrecer un mejor servicio, el IMSS cuenta con 26 Unidades Médicas de Alta Especialidad, a nivel nacional.

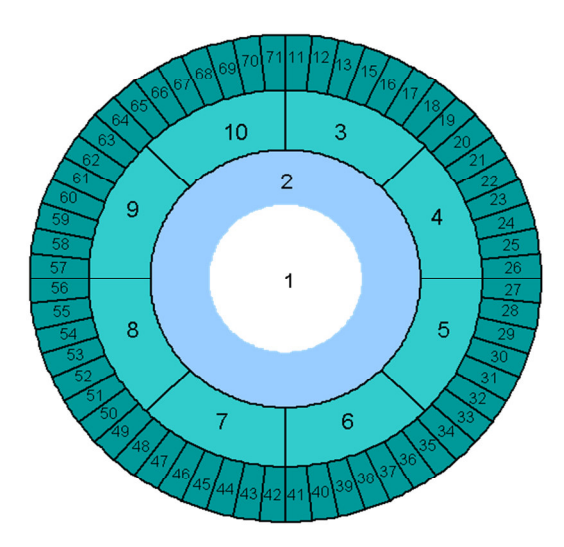

Fig. 2.2 Modelo Holográfico del sistema social en el IMSS (Elaboración propia, 2016)

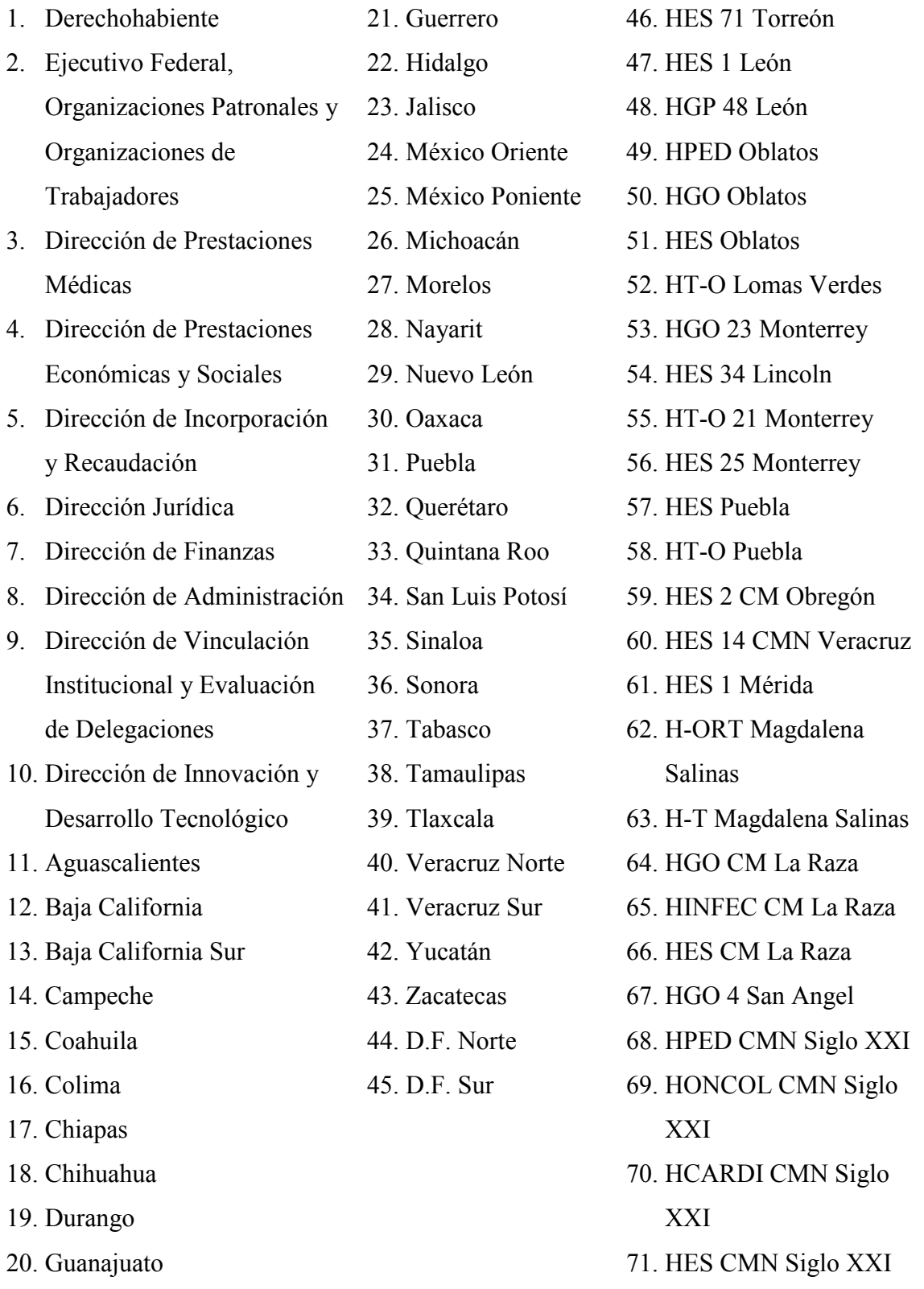

### **2.2 Medicina**

### **2.2.1 Infecciones nosocomiales**

Las infecciones nosocomiales<sup>15</sup> son aquellas que se desarrollan durante la estancia hospitalaria del paciente, las cuales no se habían manifestado ni estaban en período de incubación en el momento del ingreso al hospital del paciente.

Los factores de riesgo son condiciones que se asocian con la probabilidad de ocurrencia de infección nosocomial dentro de los que se encuentran el diagnóstico de ingreso, las enfermedades de base y concomitantes del paciente, los procedimientos diagnósticos y terapéuticos, la aparición de microorganismos resistentes, a la complejidad de intervenciones realizadas en el hospital.

En términos generales las infecciones que se presentan en un tiempo de más de 48 horas después del ingreso al hospital del paciente suelen considerarse nosocomiales, aunque puede acortarse el tiempo debido a los procedimientos invasivos (colocación de catéter o sonda) y terapia intravascular (ingreso de suero al torrente sanguíneo).

Varios estudios han demostrado que hay una clara conexión entre la puesta en práctica de programas de vigilancia de la infección nosocomial y la disminución de las tasas de infección y que ésta reducción es consecuencia de cambios en las prácticas asistenciales provocadas por la información generada por el sistema de vigilancia epidemiológica de las infecciones nosocomiales.

## **2.2.2 Clasificación de infecciones nosocomiales**

La Clasificación de las Infecciones Asociadas a la Atención de la Salud (IAAS**<sup>16</sup>**) de acuerdo a los factores de riesgo asociados a la comorbilidad son:

- Infección de sitio quirúrgico.
- $\checkmark$  Infecciones de las vías urinarias.
- Infecciones del sistema nervioso.
- $\checkmark$  Meningitis o ventriculitis.
- Conjuntivitis.
- Infección en piel y tejidos blandos en pacientes con quemaduras.
- Empiema secundario a procedimientos.
- Infecciones de la bursa o articulares.
- Infección peri-protésica (post artroplastia de cadera o rodilla).
- Peritonitis asociada a la instalación de catéter de diálisis peritoneal.
- Infección del sitio de salida o del trayecto del catéter de diálisis peritoneal.
- Peritonitis asociada a diálisis.
- $\checkmark$  Endometritis.
- Neumonía asociada a la atención de la salud definida clínicamente.
- Neumonía asociada a ventilador.
- Bronquitis, traqueobronquitis, traqueítis sin evidencia de neumonía.
- Infección del torrente sanguíneo.
- Infección relacionada a catéter.
- Infección del torrente sanguíneo secundaria.
- Infección del torrente sanguíneo secundaria a procedimiento.
- Infección relacionada a contaminación de soluciones, infusiones endovenosas o medicamentos intravenosos.
- Bacteriemia no demostrada.
- Infección del torrente sanguíneo secundario a daño de la barrera mucosa.
- Infecciones de sitio de inserción de catéter, túnel o puerto subcutáneo.
- $\checkmark$  Flebitis.
- $\checkmark$  Mediastinitis.
- $\checkmark$  Endocarditis.

### **2.2.3 Factores de riesgo y mecanismos de transmisión**

Los factores de riesgo con mayor frecuencia para el desarrollo de una infección nosocomial y mecanismos de transmisión son:

 $\checkmark$  Riesgo por bacteriemias y líneas vasculares<sup>17</sup>.

Mecanismos de transmisión:

Manos del personal de salud, colonización del pabellón (conexión de la entrada del catéter), soluciones contaminadas, microflora de la piel del paciente, diseminación hematógena y contaminación durante la inserción del dispositivo intravascular.

 $\checkmark$  Riesgos de infección en sitio quirúrgico<sup>18</sup>.

Mecanismos de transmisión:

La infección suele contraerse de forma exógena (es decir, a través de corrientes aéreas, equipo médico, y personal médico), o endógena (flora de la piel o del sitio de la operación) siendo el principal factor de riesgo el grado de contaminación durante la cirugía (limpia, limpia contaminada, contaminada, sucia).

- Riesgo para infecciones del tracto respiratorio**<sup>19</sup>** (Neumonía asociada a la ventilación mecánica).

Mecanismos de transmisión:

Las vías de transmisión de las infecciones respiratorias involucra tanto la transmisión por contacto (directa e indirecta), así como la transmisión aérea.

 $\checkmark$  Riesgos para infecciones de vías urinarias asociadas a sonda vesical<sup>20</sup>.

Mecanismos de transmisión:

Las vías de transmisión es a través de bacterias que provienen de la flora intestinal, ya sea normal o contraída en el hospital.

Para incluir en el proyecto estos parámetros se utilizó el modelo espiral.
# **2.3 Marco metodológico**

# **2.3.1 Modelo espiral**

El modelo espiral**21,22**, propuesto por Boehm, es un modelo de ingeniería de software evolutivo que conjuga la naturaleza iterativa de construcción de prototipos con aspectos controlados y sistemáticos del modelo de caída de agua o "cascada" (*waterfall***)**. El modelo espiral proporciona el potencial para el desarrollo rápido de versiones incrementales de software. Durante las primeras iteraciones, la versión incremental podría ser un modelo con manejo de prototipo. En las últimas iteraciones, se producen versiones cada vez más completas del sistema esperado por el cliente.

El modelo de tipo espiral se divide en un número de actividades de marco de trabajo, también llamadas regiones de tareas:

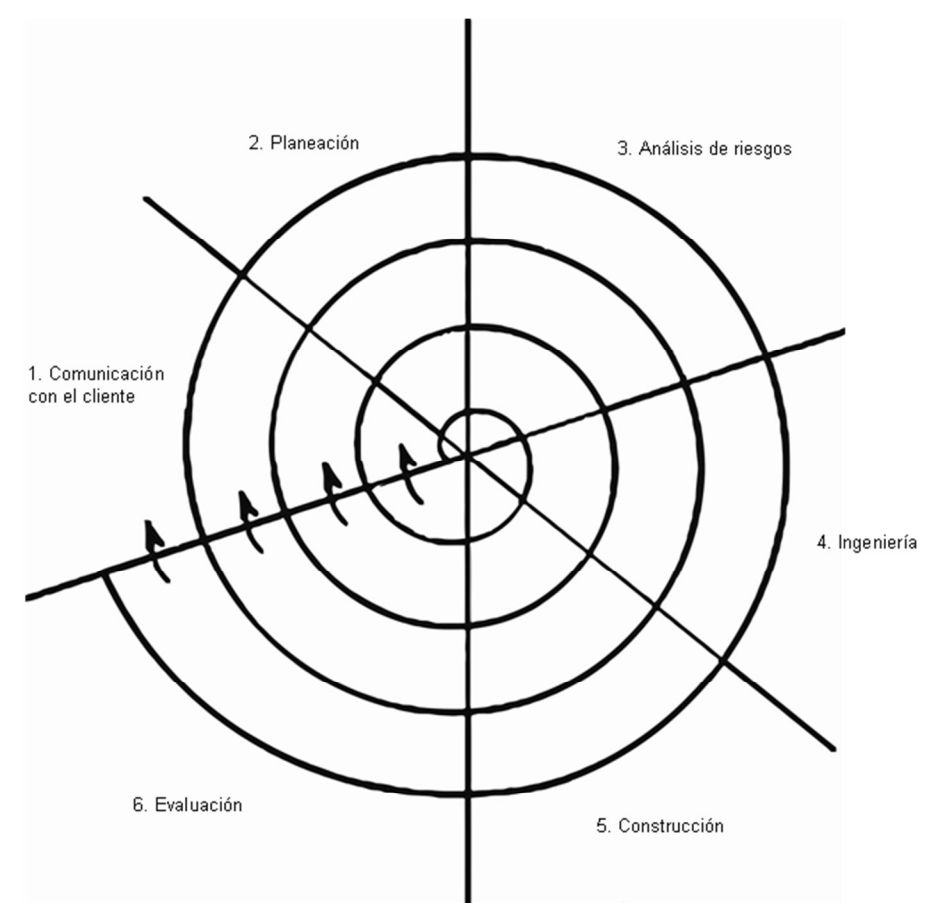

Fig. 2.3 Modelo espiral (Elaboración propia, 2016), basado en Boehm, 1976.

- 1. Comunicación con el cliente: Las tareas que se requieren para establecer comunicación entre el personal que va a desarrollar el sistema y el cliente que va a definir los requerimientos funcionales y el alcance del proyecto.
- 2. Planificación: Actividad para realizar cronograma de tareas requeridas para definir recursos, establecer tiempos de cada actividad, costos por recurso y costos del proyecto, retrasos y otra información relacionadas con el proyecto.
- 3. Análisis de riesgos: Las tareas requeridas para evaluar riesgos técnicos y de gestión administrativa.
- 4. Ingeniería: Tareas requeridas de análisis y diseño para realizar una o más representaciones de la aplicación. Para la fase de análisis se realizó una categorización sistémica y otro utilizando la metodología de "Análisis y diseño orientado a objetos con UML (**Unified Modeling Language**)" para definir la especificación de los requerimientos funcionales y no funcionales del sistema.
- 5. Construcción: Las tareas requeridas para construir, probar, instalar y proporcionar soporte al usuario de la aplicación.
- 6. Evaluación: Las tareas requeridas para obtener la aprobación del cliente según la evaluación de las representaciones del software creadas durante la etapa de análisis y diseño e implementada durante la etapa de construcción.

# **2.3.2 Análisis y diseño orientado a objetos con UML**

El análisis y diseño orientado a objetos con UML**<sup>23</sup>** es una metodología que proporcione las bases teórico-prácticas para la especificación de desarrollo de aplicaciones usando una metodología formal, los beneficios obtenidos son:

- Establecimiento de estándares
- Independencia autor/obra
- Reutilización maximizada
- Productos de calidad
- Menor tiempo de desarrollo
- Ventaja competitiva en el negocio
- Mejor trabajo en equipo

El Lenguaje de Modelado Unificado (UML) es una herramienta que permite modelar y documentar un sistema de información y es una parte integral del proceso unificado.

En la etapa de análisis, se deben de cubrir los requerimientos funcionales del sistema, o sea lo que el usuario espera, y los requerimientos no funcionales como son: los requisitos del producto (hardware, software, velocidad de respuesta); requisitos de la organización como son: estándares de desarrollo, documentación a entregar junto con el producto, tiempos de entrega y firmas de aceptación, y por último los requisitos externos que cubran la interoperabilidad con otros sistemas y aspectos legales.

En la etapa de diseño, se debe de planificar el sistema que cubra los requerimientos establecidos en la etapa de análisis para ello se debe utilizar:

- Diseño lógico
- Diseño detallado o diseño físico
- Diseño de programas

## **2.3.2.1 Diagrama de casos de uso**

Los casos de uso<sup>24</sup> son herramientas que se utilizan para modelar los requerimientos funcionales del sistema, así como identificar actores y relaciones entre procesos. Son especialmente útiles al validar con los usuarios el modelado de responsabilidades.

Propósito:

- Captura los requerimientos funcionales del sistema

Muestra:

- Actores en el sistema
- Subsistemas
- $\checkmark$  Relación entre subsistemas
- Casos de uso y relaciones
- Lógica funcional

Características:

- Presenta las funciones y responsabilidades del negocio
- Las funciones del sistema están relacionadas entre sí y describen áreas de responsabilidad y escenarios
- Identificar los procesos automatizados del sistema

Objetivo:

- Modelar el negocio en términos de los actores y sus responsabilidades
- Proporcionar una herramienta para interactuar con el usuario
- Identificar reusó funcional y relaciones entre funciones del sistema

Simbología:

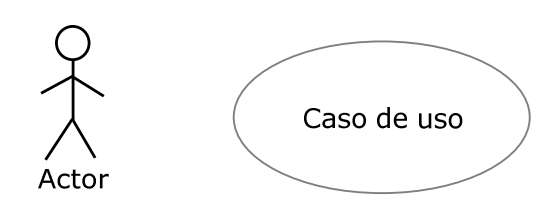

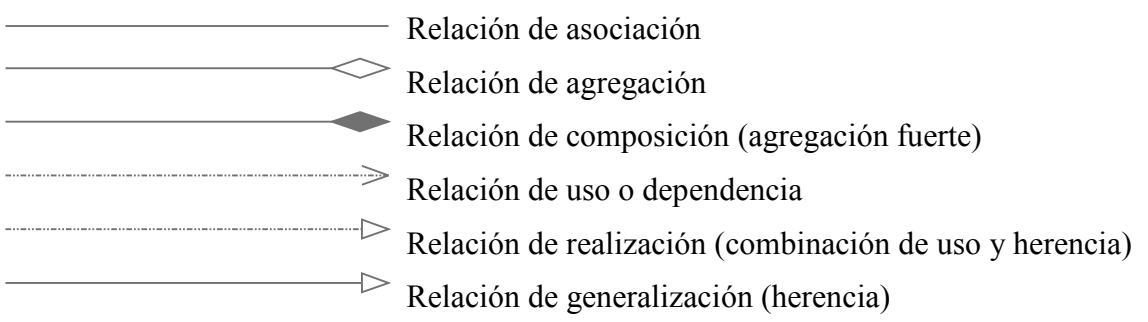

## **2.3.2.2 Diagrama de clases**

Propósito:

- $\checkmark$  El diagrama de clases<sup>25</sup>, captura la estructura estática del sistema
- Describe las clases del negocio

#### Muestra:

- Clases en el sistema
- $\checkmark$  Relaciones entre clases
- Atributos
- Operaciones

Características:

- Presenta conceptos del negocio representados por clases, atributos y operaciones.
- Las clases están relacionadas entre sí y describen un ámbito de estudio.
- En este modelo se representan la mayoría de reglas de negocio de un ámbito de estudio.
- De él pueden derivarse el modelo de datos de una aplicación.

Objetivo:

- Modelar el negocio en términos de sus conceptos y las relaciones que hay entre ellos.
- Proporcionar la entrada para el diseño de datos en base a conceptos, relaciones, reglas de negocio y necesidades de información.
- Definir la base de operaciones reusables sobre las que se especifican los casos de uso.

Simbología:

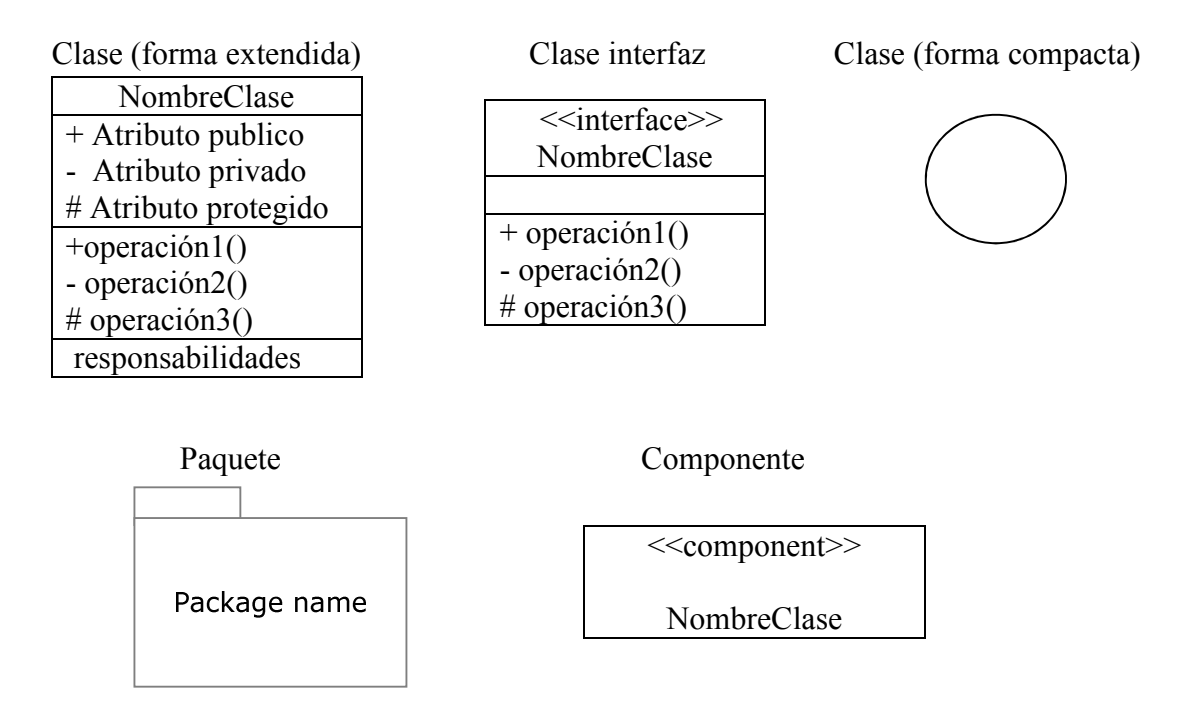

# **2.3.2.3 Diagrama de estados**

Propósito:

 $\checkmark$  El diagrama de estados<sup>26</sup>, modela aspectos relacionados con el tiempo y secuencia de operaciones

Muestra:

- Estados
- Eventos
- Generalización/especificaciones de estados y eventos
- Comportamiento de clases en el tiempo

Meta:

 $\checkmark$ Capturar control

Aspectos clave:

- Propósito y razón de ser
- Candidatos que necesitamos monitorear en el tiempo
- Identificación de estados (abstracciones de los valores de un atributo)
- Generalización de estados
- Identificación de operaciones

Simbología:

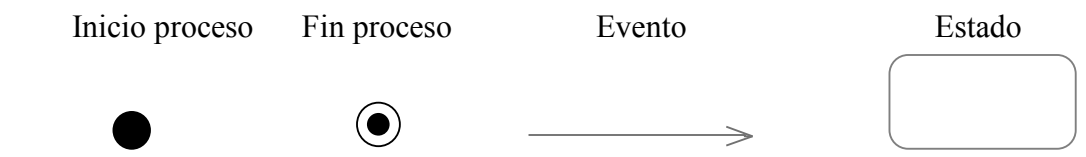

# **2.3.2.4 Diagrama de despliegue**

Propósito:

- $\checkmark$  El diagrama de despliegue<sup>27</sup>, captura el esquema físico de distribución de hardware y software.
- Permite identificar nodos de hardware y la ubicación del software.
- Permite identificar conexiones físicas entre nodos y mecanismos de replicación.

Muestra:

- Nodos de hardware (CPU´s).
- Dispositivos físicos.
- Conexiones físicas entre nodos.
- Mecanismos de replicación, almacenamiento.

Simbología:

#### Nodo (Representación de hardware)

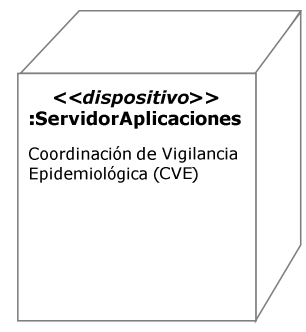

## **2.3.3 Diagrama Entidad Relación**

Propósito:

- Captura la estructura estática del sistema
- Describe las entidades del negocio

#### Muestra:

- Entidades en el sistema
- $\checkmark$  Relaciones entre entidades
- Atributos
- Diccionario de datos

Características:

- Presenta conceptos del negocio representados por entidades y atributos.
- Las entidades están relacionadas entre sí y describen un ámbito de estudio.
- En este modelo se representan la mayoría de reglas de negocio de un ámbito de estudio.

Objetivo:

- Modelar el negocio en términos de sus conceptos y las relaciones que hay entre ellos.

Simbología:

Relación identificadora Relación No identificadora

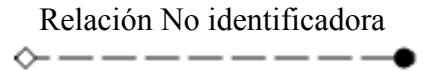

Sub-categoria o generalización

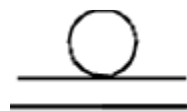

NombreEntidad

Atributo(s) Primary Key Atributo 1 Atributo 2 Atrbuto n

## **2.4 Herramientas para la construcción de aplicaciones web**

Para realizar la construcción de aplicaciones web se utilizan múltiples lenguajes, para el desarrollo del sistema de información, utilizando los siguientes componentes:

# **2.4.1 Framework CodeIgniter 1.7.3 para PHP.**

El Framework CodeIgniter 1.7.3**<sup>28</sup>**, es un marco de trabajo para el desarrollo y construcción de aplicaciones web, contiene un conjunto de herramientas para PHP. Permite el desarrollo de proyectos mucho más rápido de lo que podría si estuviera escribiendo código desde cero, funciona como un conjunto de librerías para tareas comunes, así como una interfaz simple y estructura lógica para acceder a estas bibliotecas. CodeIgniter le permite reducir al mínimo la cantidad de código para una tarea determinada obteniendo los siguientes resultados:

- Rendimiento excepcional.
- Compatibilidad con una variedad de versiones de PHP y configuraciones.
- Casi cero configuraciones.
- No requiere que se adhieran a las normas de codificación restrictivas.
- Soluciones simples.
- Disponibilidad de documentación clara, exhaustiva.

PHP, es un lenguaje de programación Open Source interpretado de alto nivel, especialmente pensado para desarrollos web usado para generar páginas HTML.

# **2.4.2** *Hyper Text Markup Language* **(HTML).**

El *Hyper Text Markup Language* (HTML**<sup>29</sup>**), es un lenguaje de marcado, diseñado para estructurar textos y definir su presentación en forma de hipertexto, que es el formato estándar para páginas web. HTML utiliza etiquetas o marcas, que consisten en breves instrucciones de inicio y final, mediante la cual se determina la forma con la que debe aparecer el texto, así como las imágenes y los demás elementos, en la pantalla.

Para el diseño de formularios o pantallas se recomienda usar HTML versión 2, por la compatibilidad con los diferentes navegadores como Internet Explorer, Chrome, Mozilla Firefox, Netscape, etc.

# **2.4.3** *JavaScript* **y AJAX jQuery.**

*JavaScript***<sup>30</sup>**, es un lenguaje interpretado orientado a las páginas web. El lenguaje JavaScript se integra dentro del código HTML de las páginas web y actúa en cuanto un evento (un click en un botón, por ejemplo) es ejecutado. El lenguaje fue inventado por Brendan Eich en la empresa Netscape Communications y fue anunciado en conjunto con Sun Microsystems, en 1995.

AJAX jQuery**<sup>31</sup>**, es una tecnología que nos permite realizar acciones en una página web para cargar datos que necesiten respuesta del servidor sin recargarla, mediante una petición POST o GET. Con ello conseguimos que nuestra página web sea dinámica.

## **2.4.4 Servidor de aplicaciones Apache**

El servidor de aplicaciones Apache**<sup>32</sup>**, es un programa diseñado para implementar el protocolo HTTP (HyperText Transfer Protocol), el protocolo transferir páginas web HTML. El servidor de aplicaciones web se ejecuta continuamente en el servidor para atender las peticiones del usuario desde un navegador.

## **2.4.5 Sistema administrador de base de datos (DBMS)**

El sistema administrador de Base de Datos**<sup>33</sup>** (DBMS) propuesto para el desarrollo de este trabajo es *Microsoft SQL Server 2008 R2.* Los DBMS es un software muy específico, dedicado a servir de interfaz entre la base de datos (almacenamiento físico en disco) y el usuario, o las aplicaciones que lo utilizan. Se compone principalmente de:

- Lenguaje de definición de datos (DDL).
- Lenguaje de manipulación de datos (DML).
- Lenguaje de control de datos (DCL).
- HTML versión 2 Janet Journal sema de Información Arquitectura Modelo<br>Vista Controladolo<br>Codelgniter 1,7 diid & 2'1 aajugeed<br>Aopstoning 1,723<br>Antoning Branch **BARK AND SOLD TO BOOM SOLD** Solid Paraguela ô ģ APACHE senolosoliqA eb tobivtes
- Lenguaje de consulta estructurada (SQL).

Fig. 2.4 Herramientas del Sistema de Información (Elaboración propia, 2016)

# **CAPÍTULO 3 APLICACIÓN DE LA METODOLOGÍA**

## **3.1 Análisis**

Para llevar a cabo esta actividad se describieron los requerimientos funcionales y no funcionales del sistema de información, para ello se uso UML. Los diagramas que se utilizaron para la definición de los procesos del Sistema de Información de Infecciones Nosocomiales son:

- Diagrama de casos de uso
- Diagrama de clases
- Diagrama de estados
- Diagrama de despliegue

# **3.1.1 Diagrama de casos de uso**

El diagrama de casos de uso modela los requerimientos funcionales y el alcance del sistema de información de infecciones nosocomiales, así como identifica los actores que ingresan al sistema y las relaciones entre procesos.

Para la definición de cada caso de uso o proceso se llevaron a cabo reuniones de trabajo con el personal médico (operativo, delegacional y normativo) que interviene en cada una de las etapas desde que el paciente es ingresado al hospital y posteriormente es diagnosticado como un caso probable de infección nosocomial, este tipo de pacientes son los que se ingresan al sistema para llevar a cabo la vigilancia antes y después de la infección.

El diagrama de casos de uso del sistema de información de infecciones nosocomiales se representa en dos vistas para su mejor apreciación y claridad.

La fig. 3.1 muestra el diagrama de casos de uso para representar el escenario de autentificación de usuario, búsqueda de paciente, hospitalización y factores de riesgo asociados a la comorbilidad.

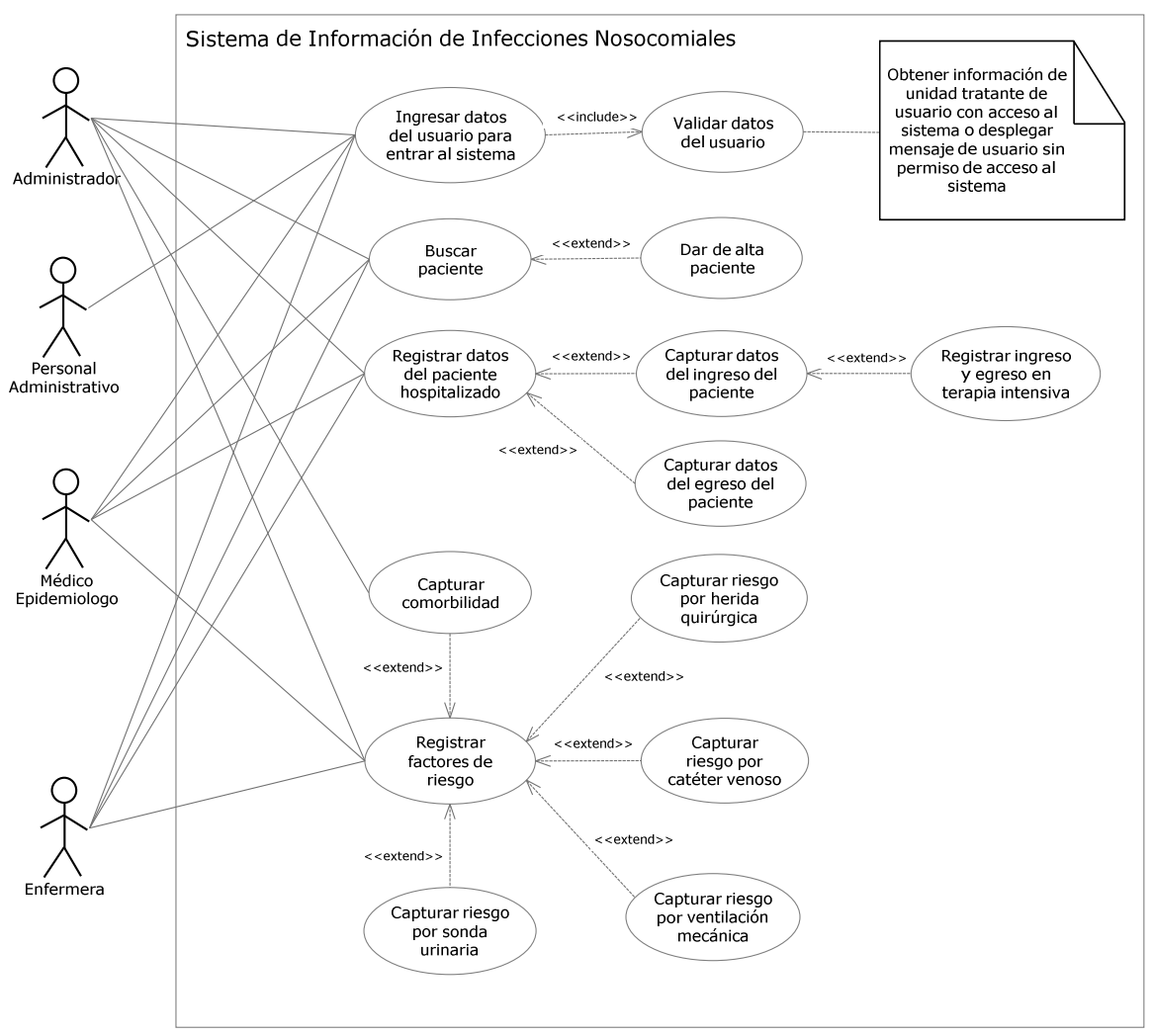

Fig. 3.1 Diagrama de Casos de Uso, vista 1 (Elaboración propia, 2016)

La fig. 3.2 muestra el diagrama de casos de uso para representar el escenario de sintomatología, infección, tratamiento y reportes.

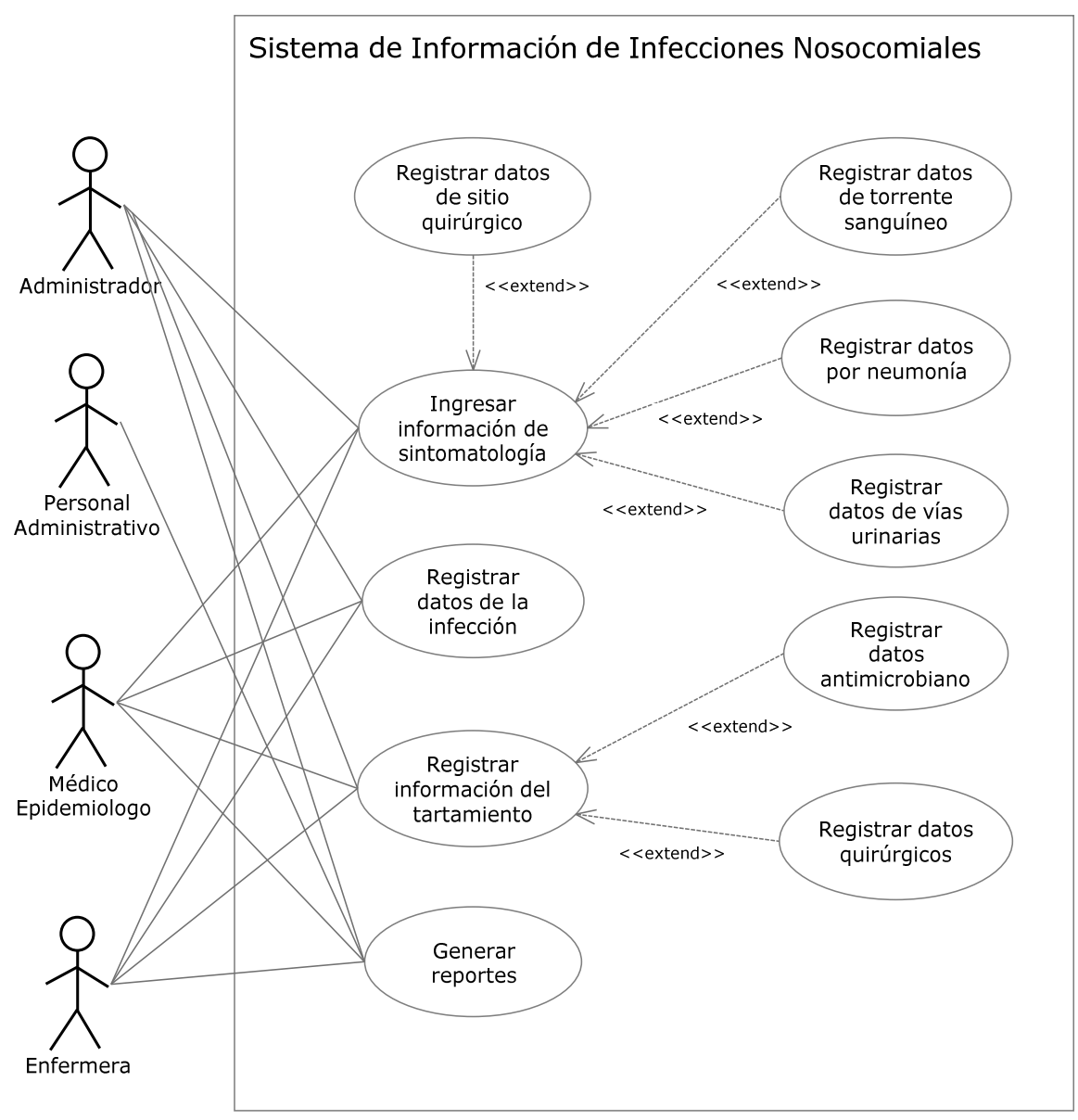

Fig. 3.2 Diagrama de Casos de Uso, vista 2 (Elaboración propia, 2016)

#### **Responsabilidades de los Actores:**

- Administrador:
	- o Administrar el sistema.
	- o Operar procesos Batch.
	- o Atender requerimientos de seguridad.
	- o Atender requerimientos de auditoría.
	- o Corregir errores.
	- o Monitorear procesos.
	- o Cargar catálogos.
	- o Importar información de derechohabientes vigentes.
	- o Importar datos del personal para autentificación al sistema.
- Enfermera:
	- o Hacer evaluación clínica a pacientes con riesgo de infección nosocomial
	- o Notificar el caso sospechoso de infección nosocomial o sospecha de brote epidemiológico que surja.
	- o Realizar el estudio de caso reportado por el médico tratante.
	- o Documentar el estudio de caso, en papel.
	- o Registrar el caso de infección nosocomial en el sistema de información de infecciones nosocomiales.
	- o Realizar seguimiento del caso hasta el egreso hospitalario, así como las actualizaciones en el sistema de información de infecciones nosocomiales hasta que el paciente se encuentre fuera de riesgo de desarrollar otra infección nosocomial.
- Médico Epidemiólogo:
	- o Validar la documentación del estudio de caso en papel para ser registrado en el sistema de información de infecciones nosocomiales.
- o Identificar si el caso de infección nosocomial pertenece a un brote, en caso que así fuera realiza el estudio de brote.
- o Reportar el caso de brote a la Coordinación de Vigilancia epidemiológica (CVE).
- o Realizar actividades de definición, búsqueda, prevención y control del brote.
- o Registra el caso en el sistema de infecciones nosocomiales.
- o Realiza seguimiento del caso hasta el egreso, así como actualizaciones en el sistema hasta que el paciente se encuentre fuera de riesgo de desarrollar otra infección nosocomial.
- Personal Administrativo:
	- o Analizar información para la toma de decisiones en cuanto a:
		- Medidas de prevención y control.
		- Presupuesto
		- Recursos Humanos
		- Atención al derechohabiente

A continuación se describe y representa el escenario de forma tabular de los casos de uso del sistema de información de infecciones nosocomiales. La tabla se divide en seis secciones:

- Nombre del caso de uso e identificación del caso de uso.
- Actor(es) que interactúan con el sistema de información.
- Descripción breve del caso de uso.
- Precondiciones o la condición del sistema de información antes de que se pueda llevar a cabo el caso de uso.
- Escenario principal y/o escenario alterno del sistema para llevar a cabo el caso de uso.
- Postcondiciones o el estado del sistema después de que termine el caso de uso.

Tabla 3.1 Autentificación de usuario

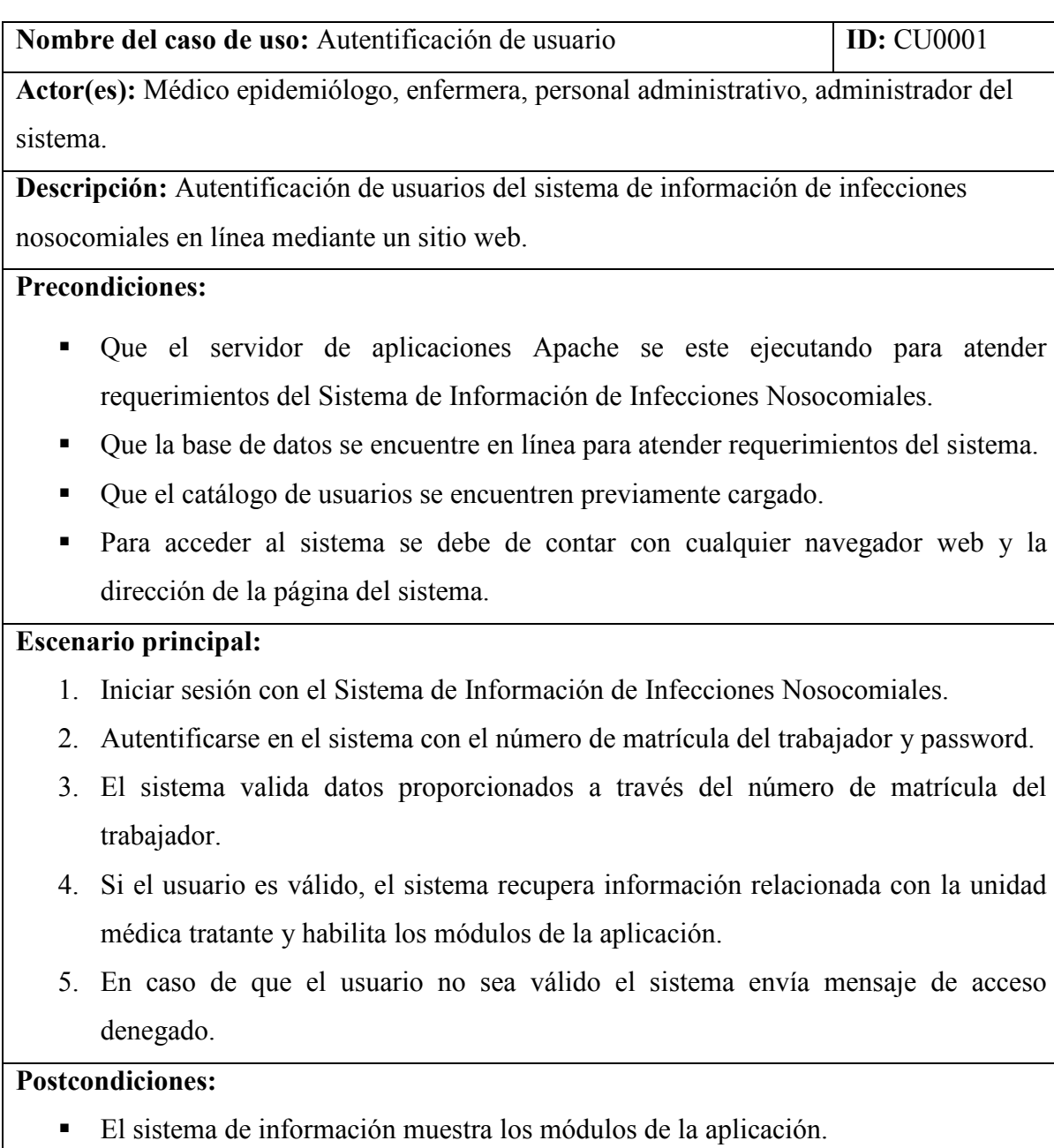

Tabla 3.2 Búsqueda de paciente

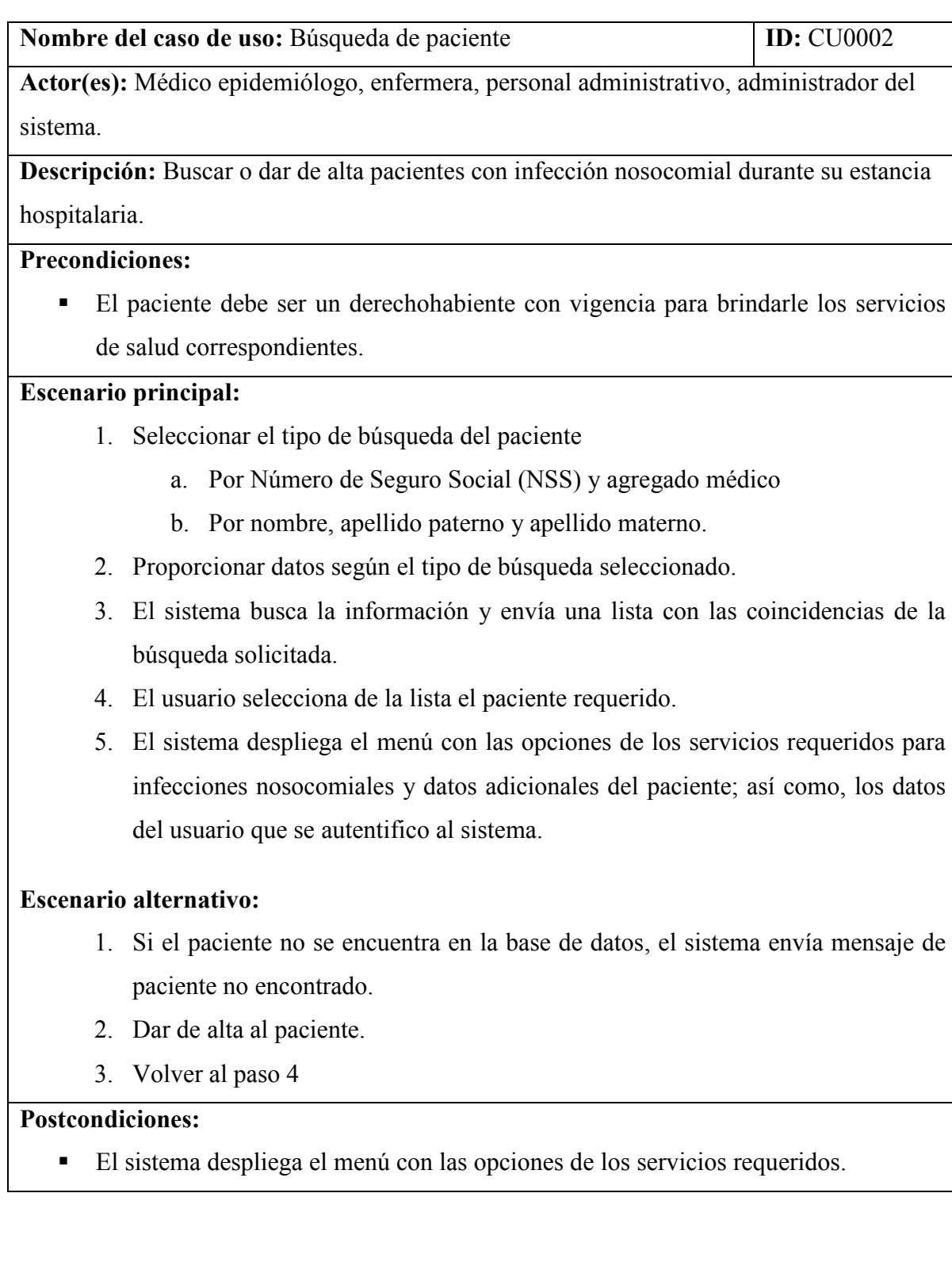

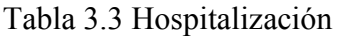

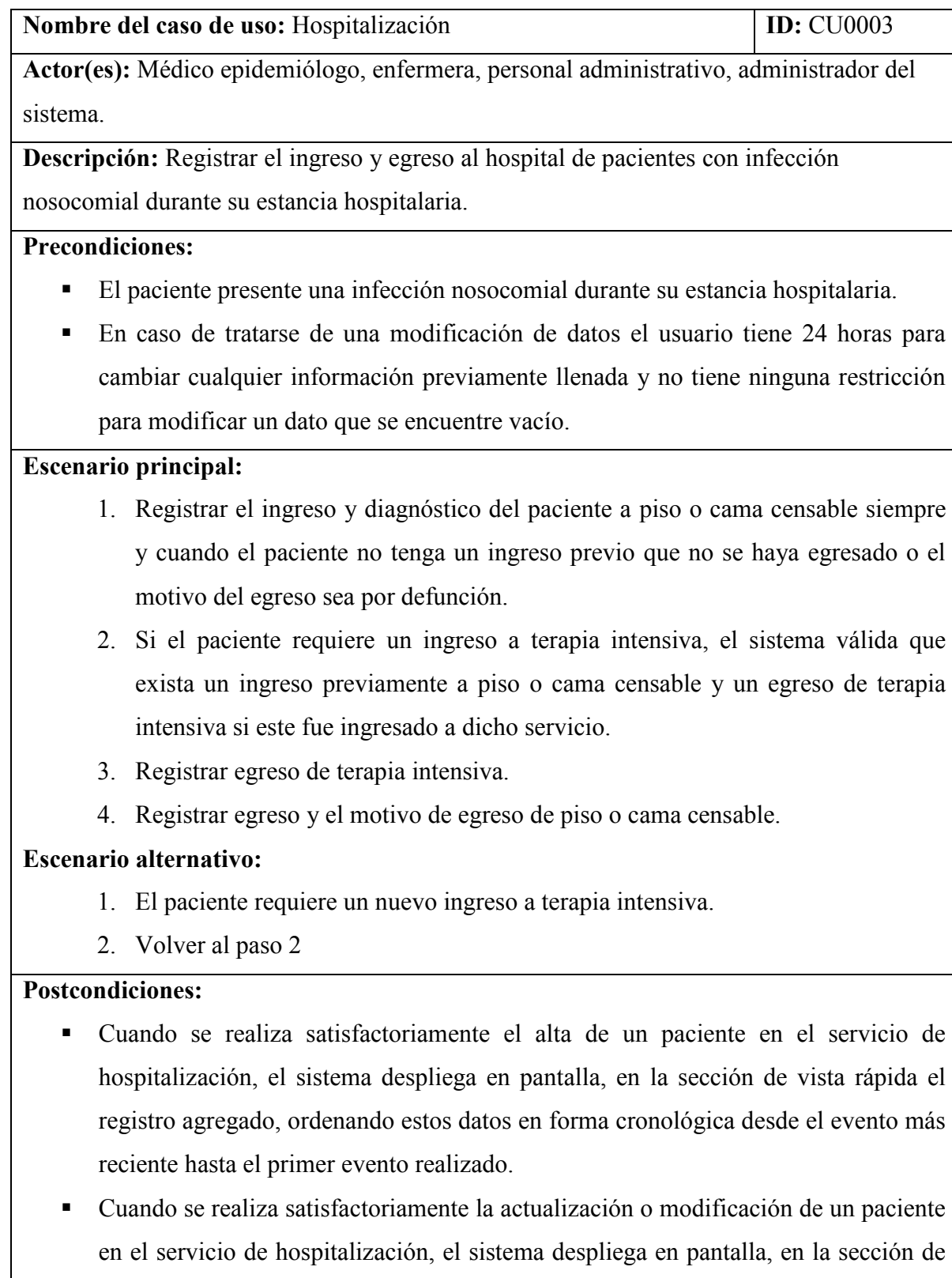

vista rápida, la actualización de algunos datos modificados.

#### Tabla 3.4 Factores de riesgo

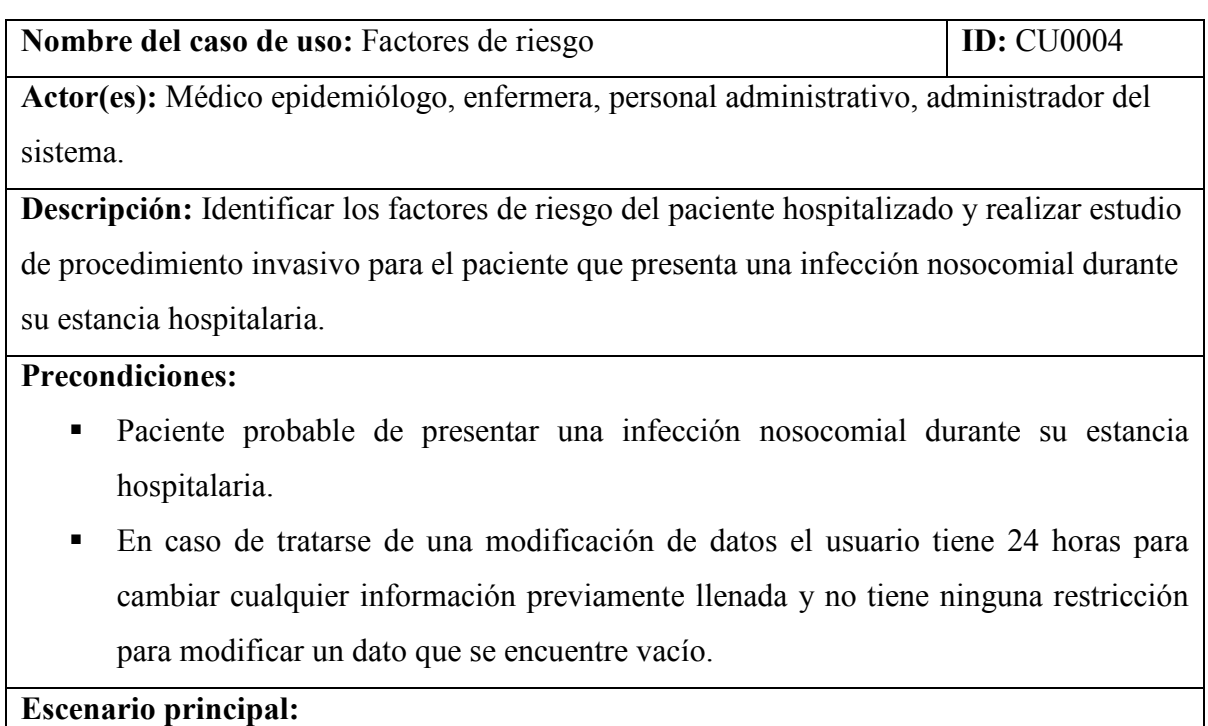

- 1. Registrar la comorbilidad como factor de riesgo del paciente probable o sospechoso de contraer una infección nosocomial.
- 2. Identificar y registrar los factores de riesgo del paciente hospitalizado y llevar a cabo el procedimiento invasivo correspondiente (catéter intravenoso, ventilación mecánica, sonda urinaria, cirugía) que es la causa probable de la infección nosocomial.

#### **Postcondiciones:**

- Cuando se realiza satisfactoriamente un nuevo registro de factores de riesgo de un paciente, el sistema despliega en pantalla, en la sección de vista rápida el registro agregado, ordenando estos datos en forma cronológica desde el evento más reciente hasta el primer evento realizado.
- Cuando se realiza satisfactoriamente la actualización o modificación de factores de riesgo de un paciente, el sistema despliega en pantalla, en la sección de vista

rápida, la actualización de algunos datos modificados.

#### Tabla 3.5 Infección nosocomial

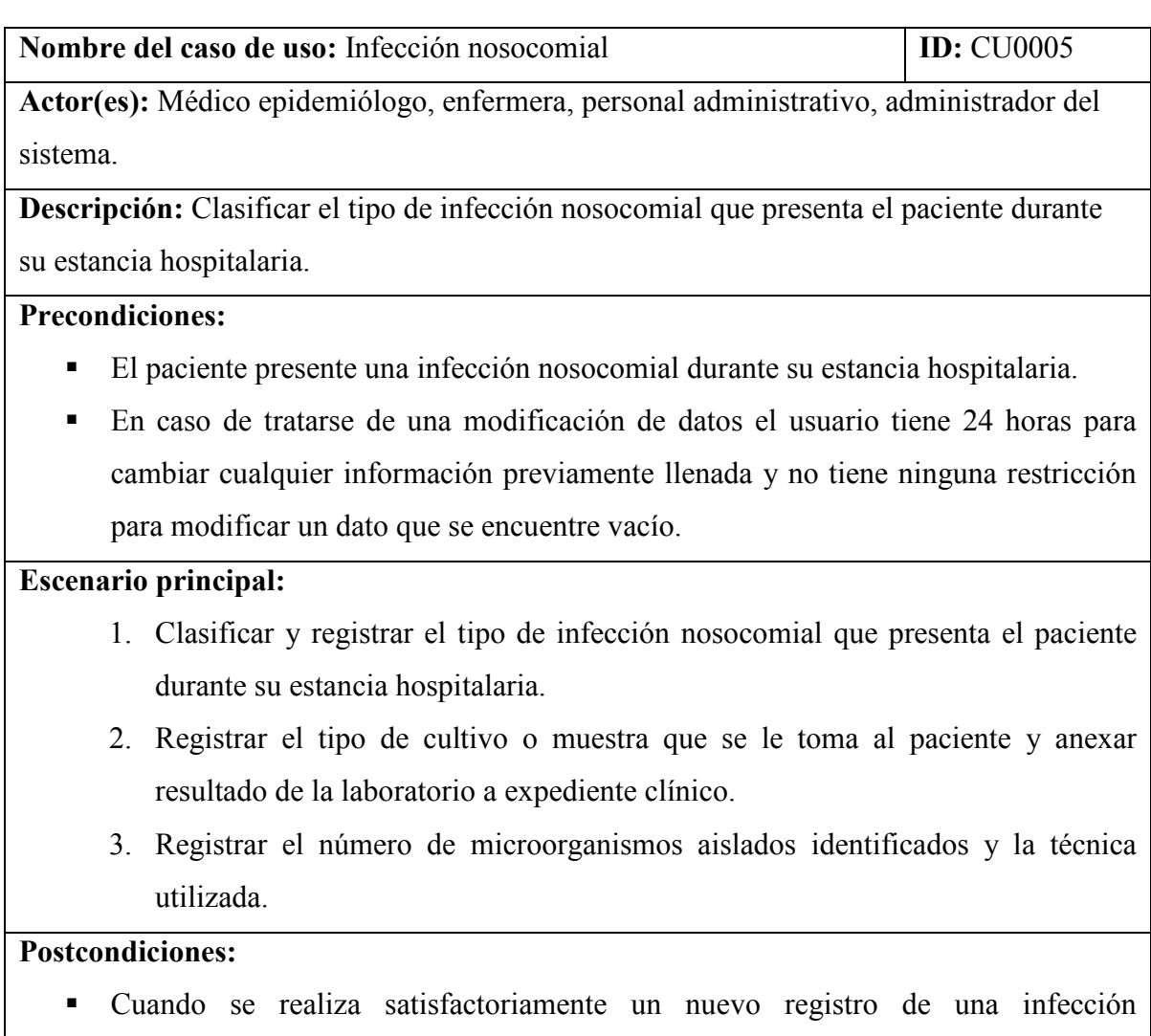

- nosocomial del paciente, el sistema despliega en pantalla, en la sección de vista rápida el registro agregado, ordenando estos datos en forma cronológica desde el evento más reciente hasta el primer evento realizado.
- Cuando se realiza satisfactoriamente la actualización o modificación de una infección nosocomial del paciente, el sistema despliega en pantalla, en la sección de vista rápida, la actualización de algunos datos modificados.

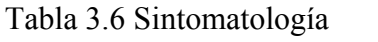

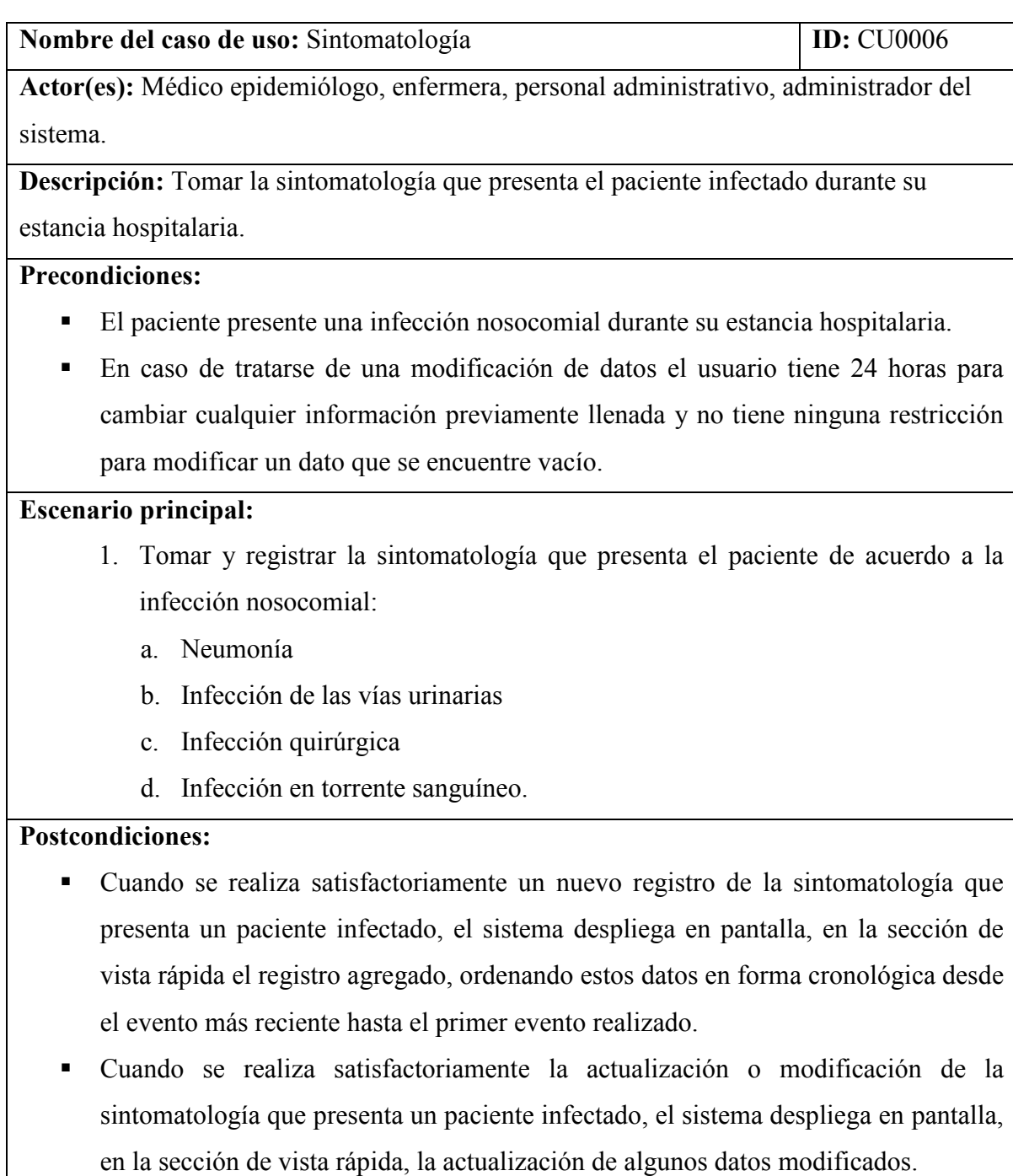

#### Tabla 3.7 Tratamiento

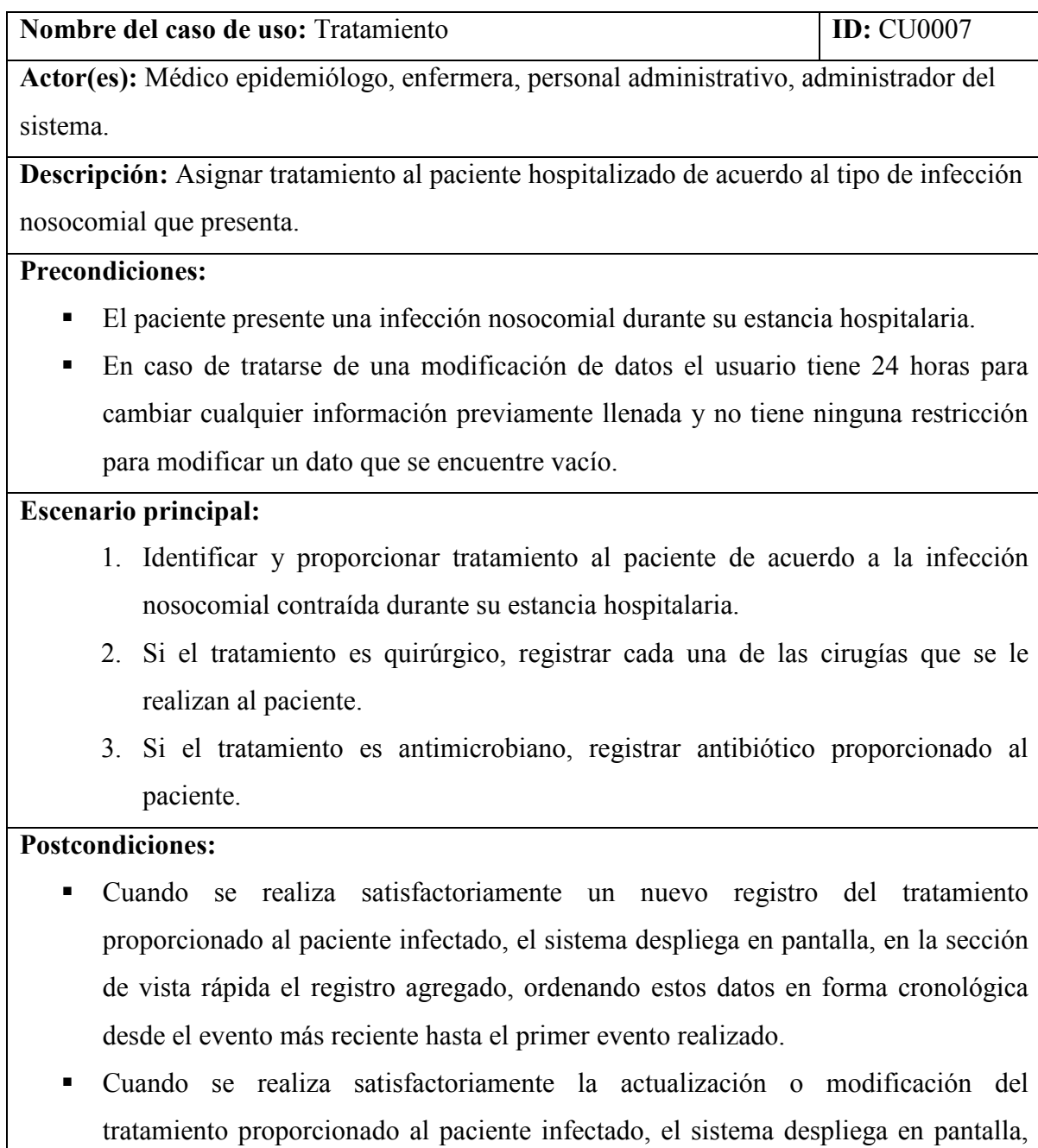

en la sección de vista rápida, la actualización de algunos datos modificados.

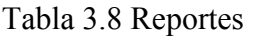

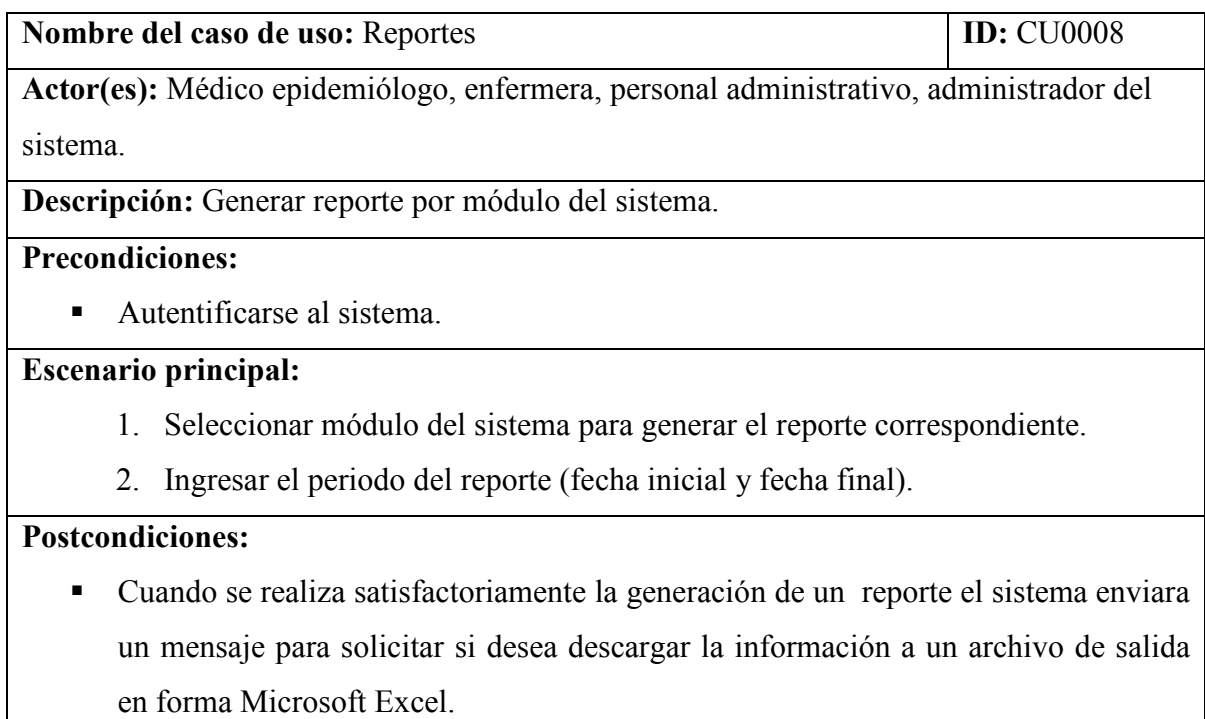

# **3.1.2 Diagrama de clases**

El diagrama de clases permitió modelar clases, atributos, operaciones y relaciones que describen la funcionalidad del sistema de infecciones nosocomiales en términos de su estructura para llevar a cabo la etapa de construcción y sirve como base para proporcionar la entrada para el diseño de datos en base a conceptos, relaciones, reglas de negocio y necesidades de información.

El diagrama de clases del sistema de información de infecciones nosocomiales se representa en cinco vistas para su mejor apreciación y claridad.

La "vista 1" del diagrama de clases representa el proceso de hospitalización de un paciente a una unidad médica de segundo o tercer nivel de atención, está unidad médica pertenece a una región denominada delegación, el paciente es ingresado con un diagnóstico de acuerdo a la clasificación internacional de enfermedades (CIE) y asignado a un servicio o especialidad, durante su estancia hospitalaria sí el paciente se pone grave es ingresado y egresado del servicio de terapia intensiva las veces que sea necesario, por último el paciente es egresado del hospital con un diagnóstico y motivo de egreso.

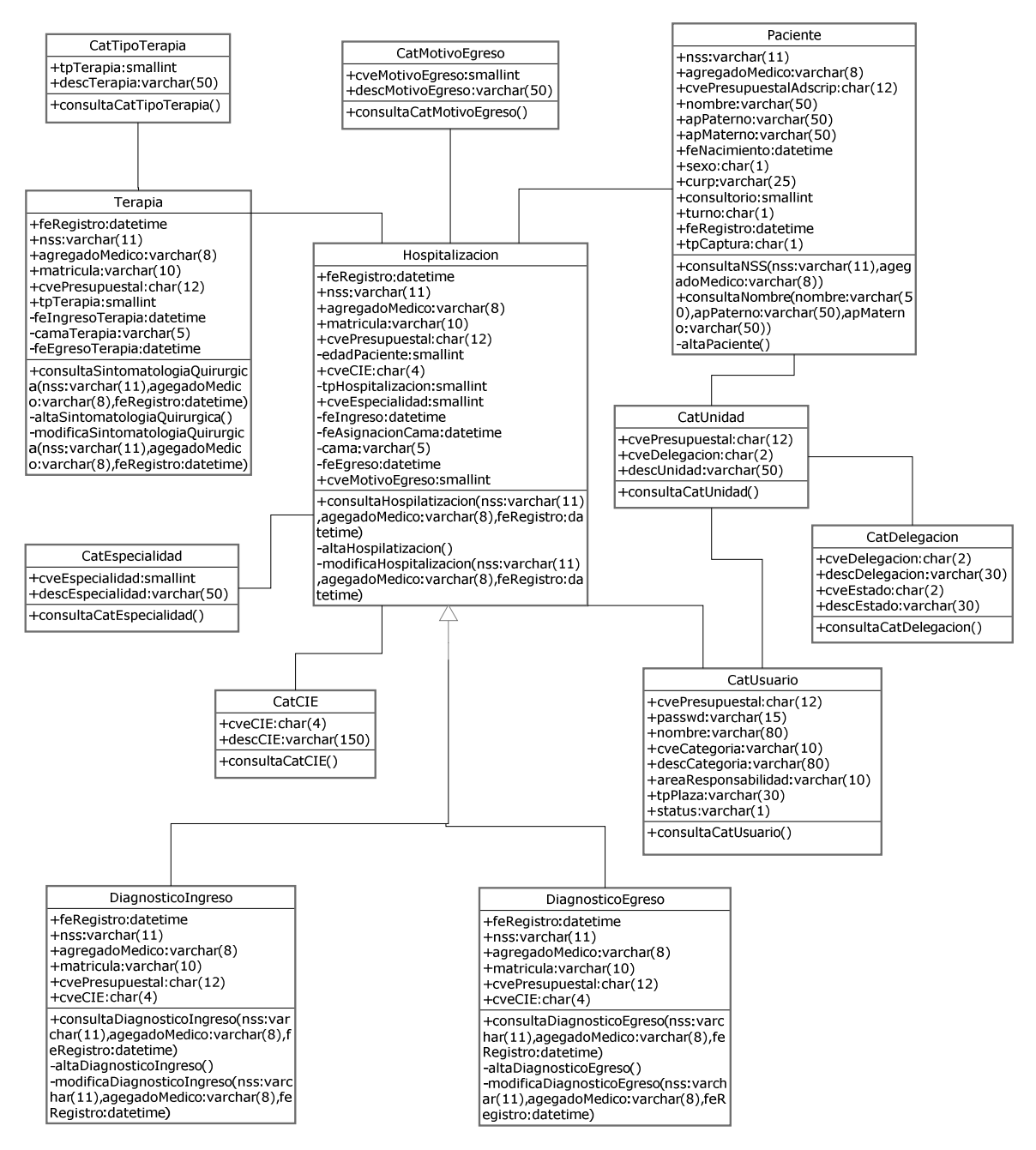

Fig. 3.3 Diagrama de Clases, vista 1 (Elaboración propia, 2016)

La "vista 2" del diagrama de clases representa los factores de riesgo asociados a comorbilidad que presenta el paciente durante su estancia hospitalaria que provoco la infección nosocomial y está puede ser clasificada como: ventilación mecánica, catéter venoso central, sonda urinaria.

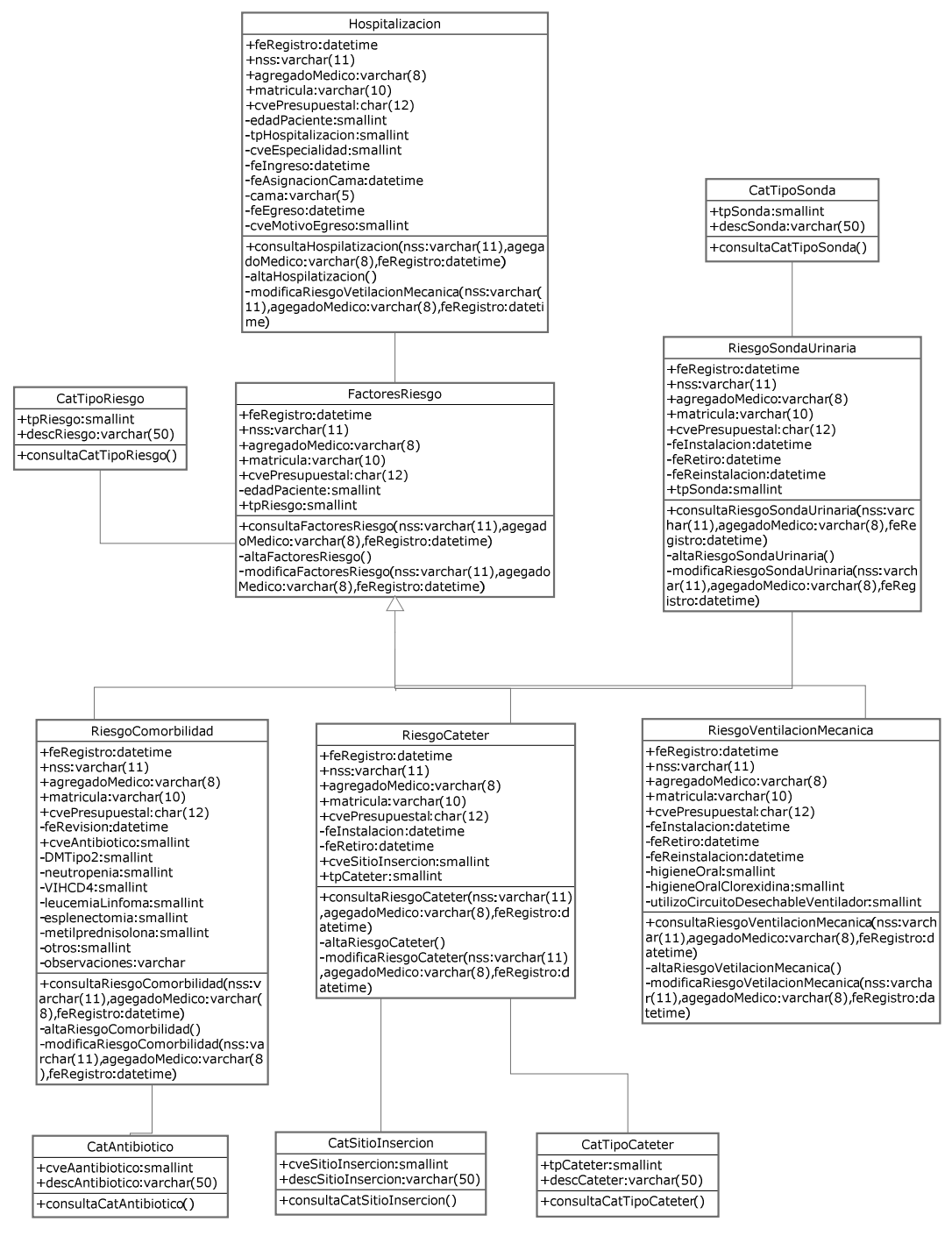

Fig. 3.4 Diagrama de Clases, vista 2 (Elaboración propia, 2016)

La "vista 3" del diagrama de clases representa los factores de riesgo asociados a comorbilidad que presenta el paciente durante su estancia hospitalaria que provoco la infección nosocomial por herida quirúrgica.

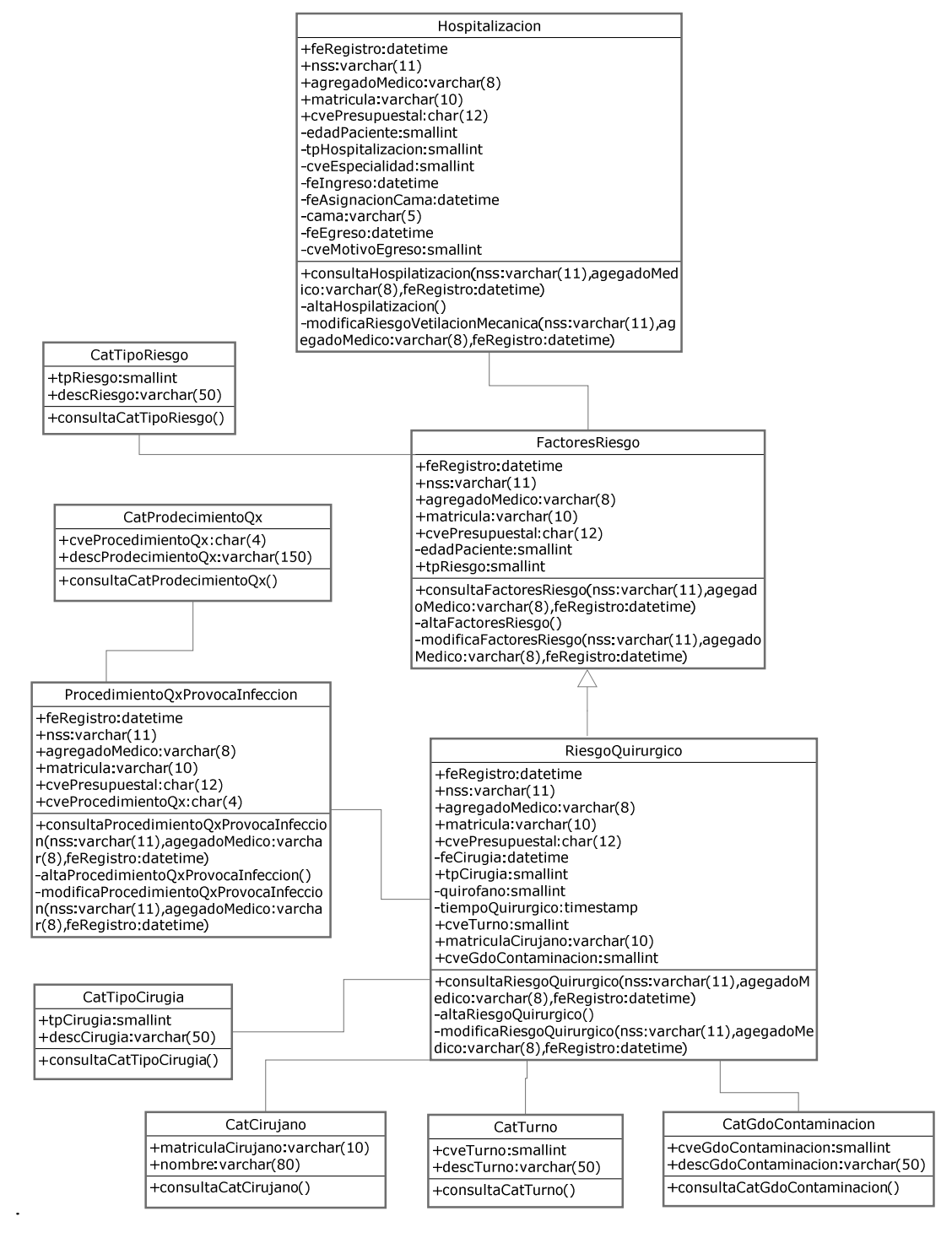

Fig. 3.5 Diagrama de Clases, vista 3 (Elaboración propia, 2016)

La "vista 4" del diagrama de clases representa la validación del tipo de infección que presenta el paciente durante su estancia hospitalaria a través del cuadro clínico o sintomatología.

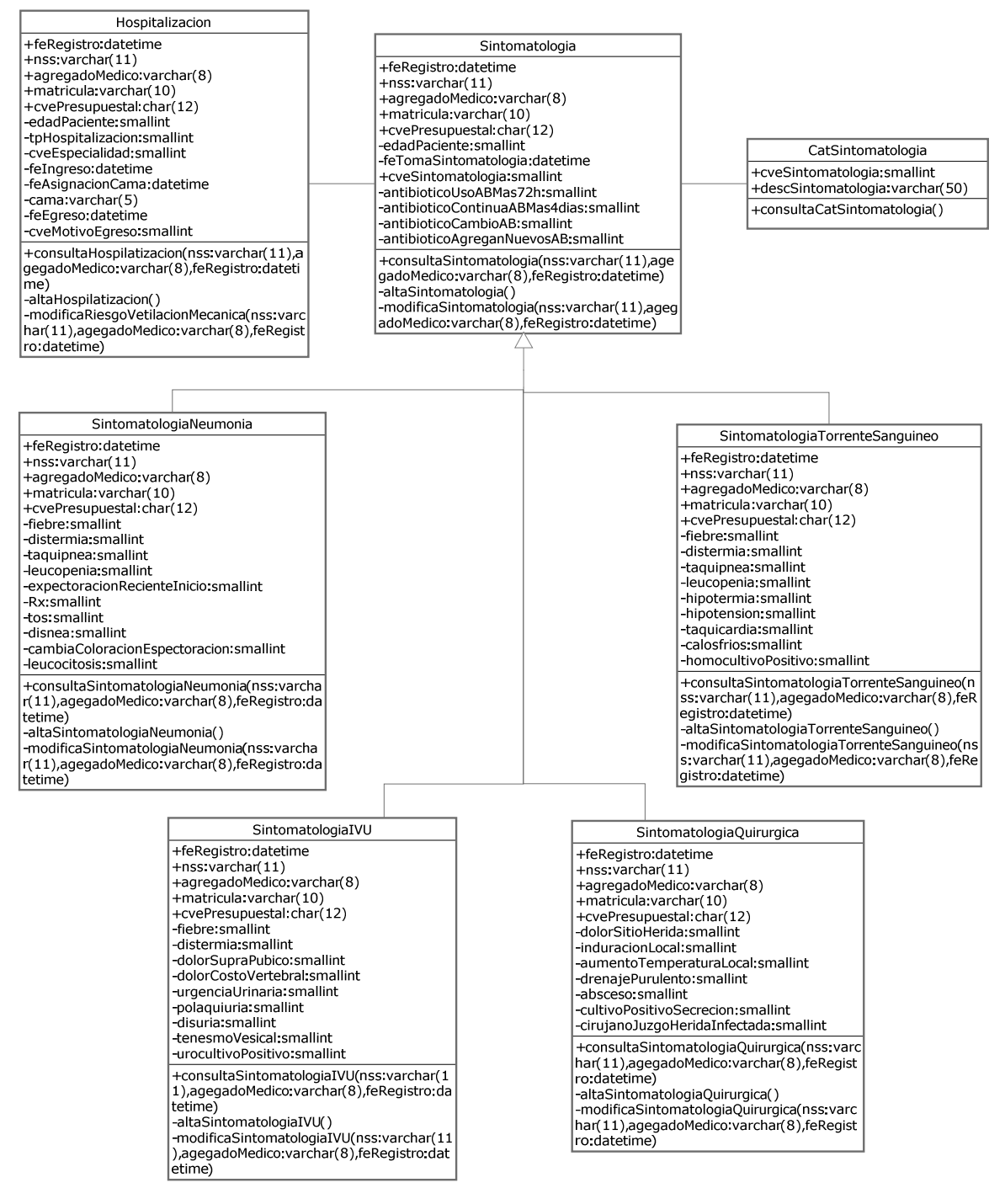

Fig. 3.6 Diagrama de Clases, vista 4 (Elaboración propia, 2016)

La "vista 5" del diagrama de clases representa la validación y clasificación del tipo de infección y toma de muestra de microorganismos para conocer el antibiograma que es el método o prueba que determina la sensibilidad o resistencia de los gérmenes a los antibióticos. Determinar el tratamiento ya sea antibiótico y/o intervención quirúrgica.

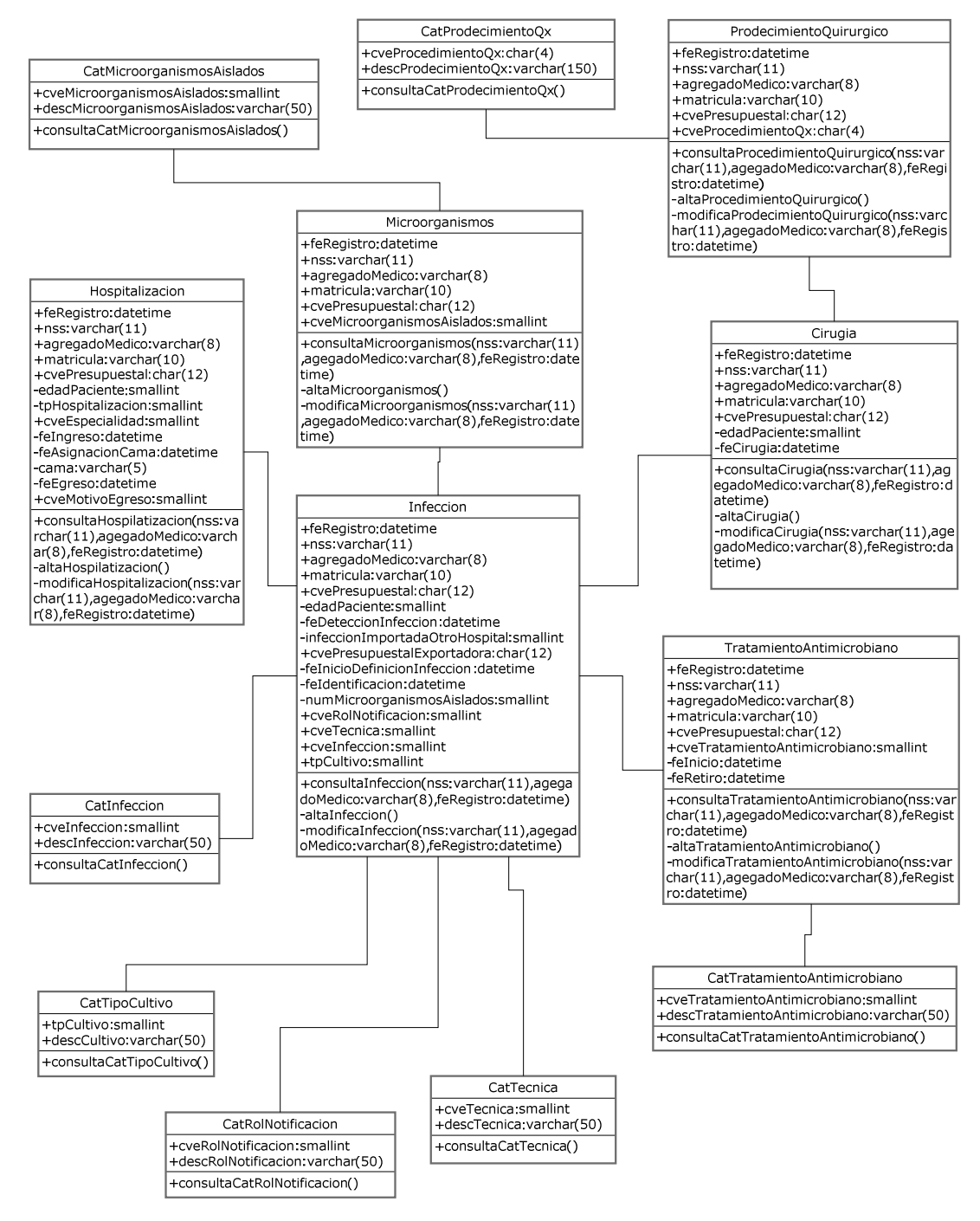

Fig. 3.7 Diagrama de Clases, vista 5 (Elaboración propia, 2016)

## **3.1.3 Diagrama de estados**

El diagrama de estados permitió representar el proceso de hospitalización de un paciente que contrae una infección nosocomial durante su estancia hospitalaria.

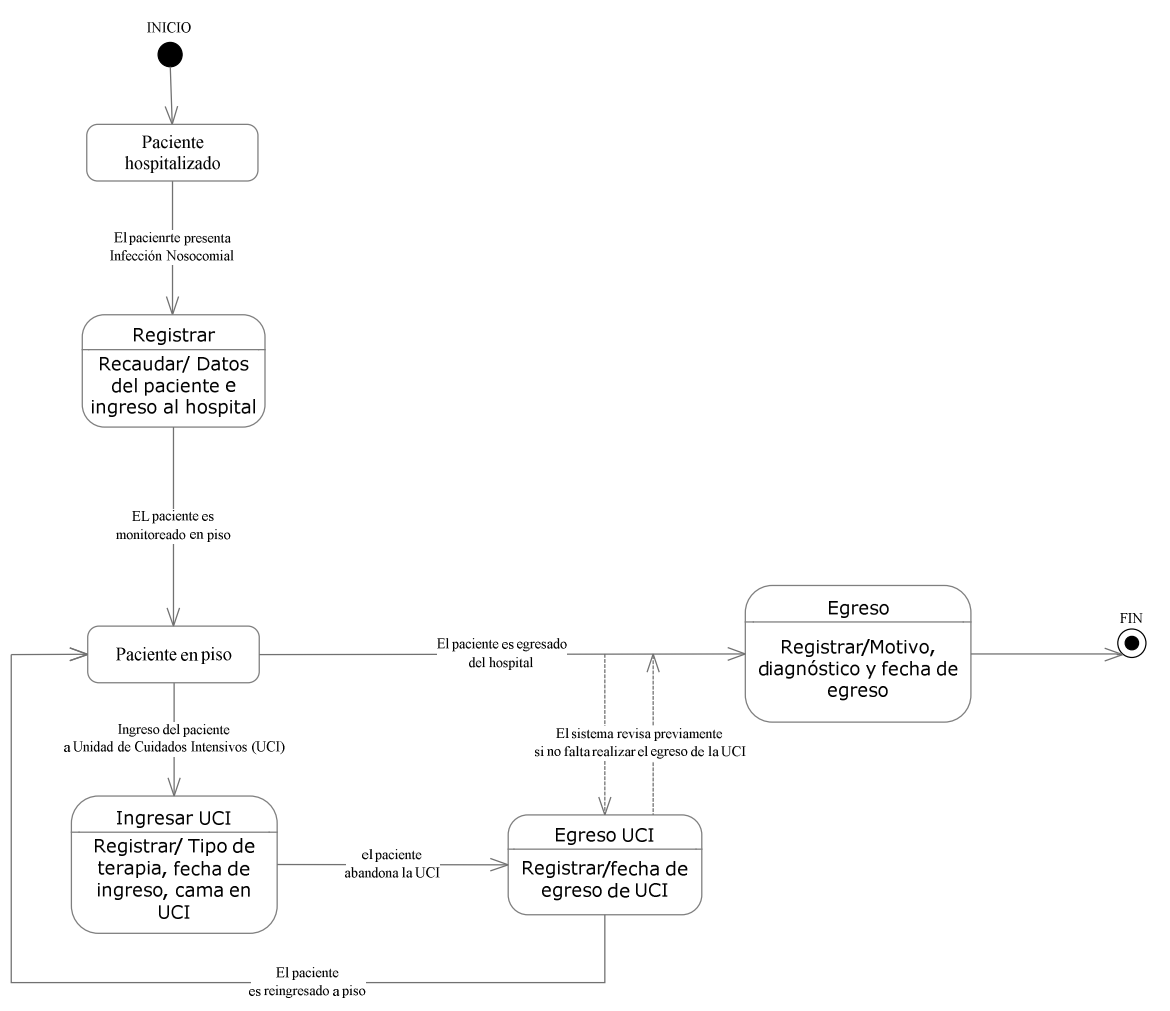

Fig. 3.8 Diagrama de estados de hospitalización (Elaboración propia, 2016)

Diagrama de estados para representar los factores de riesgo que tiene un paciente durante su estancia hospitalaria para contraer una infección nosocomial.

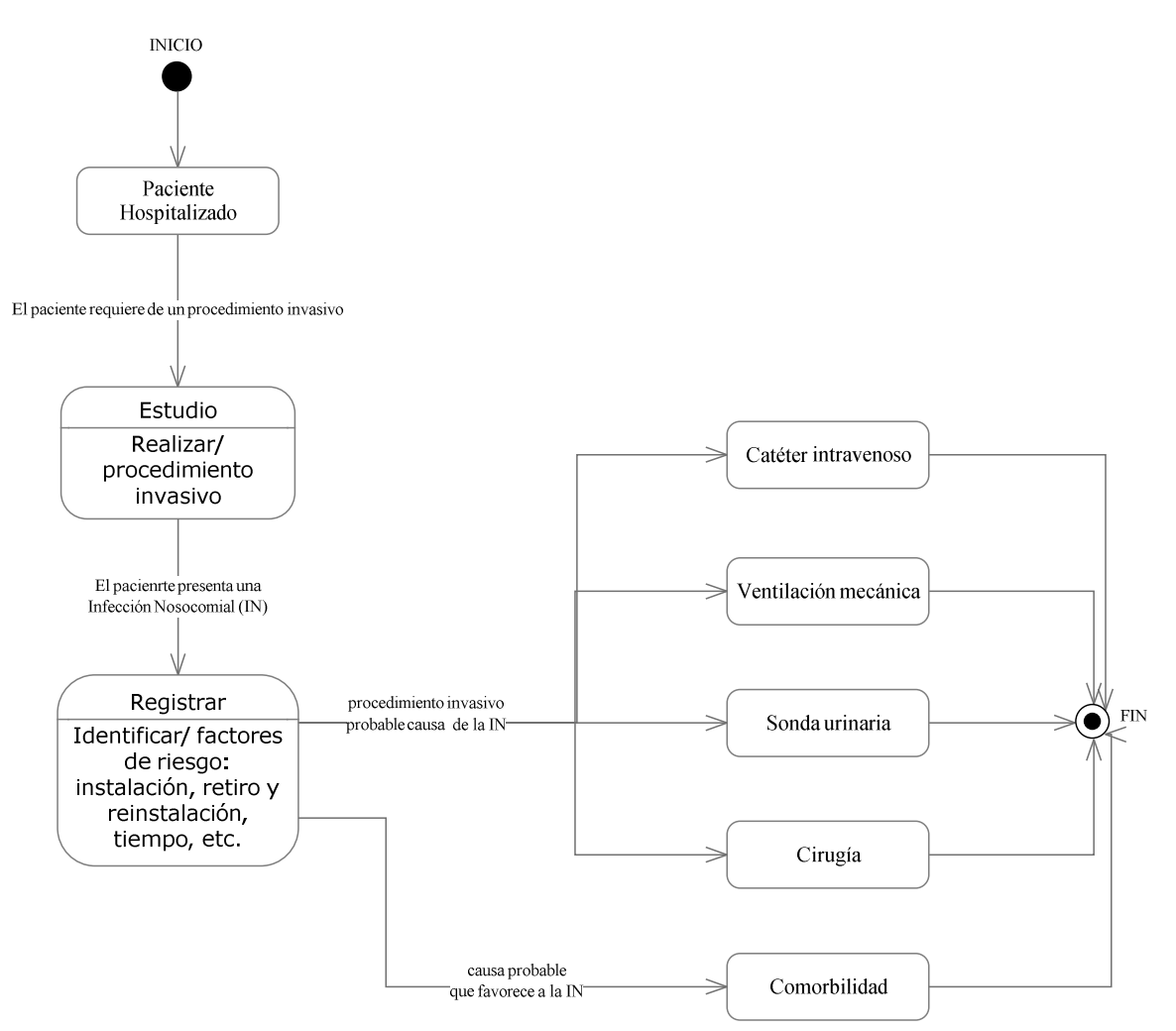

Fig. 3.9 Diagrama de estados de factores de riesgo (Elaboración propia, 2016)

Diagrama de estados para representar la infección nosocomial que sufre un paciente durante su estancia hospitalaria.

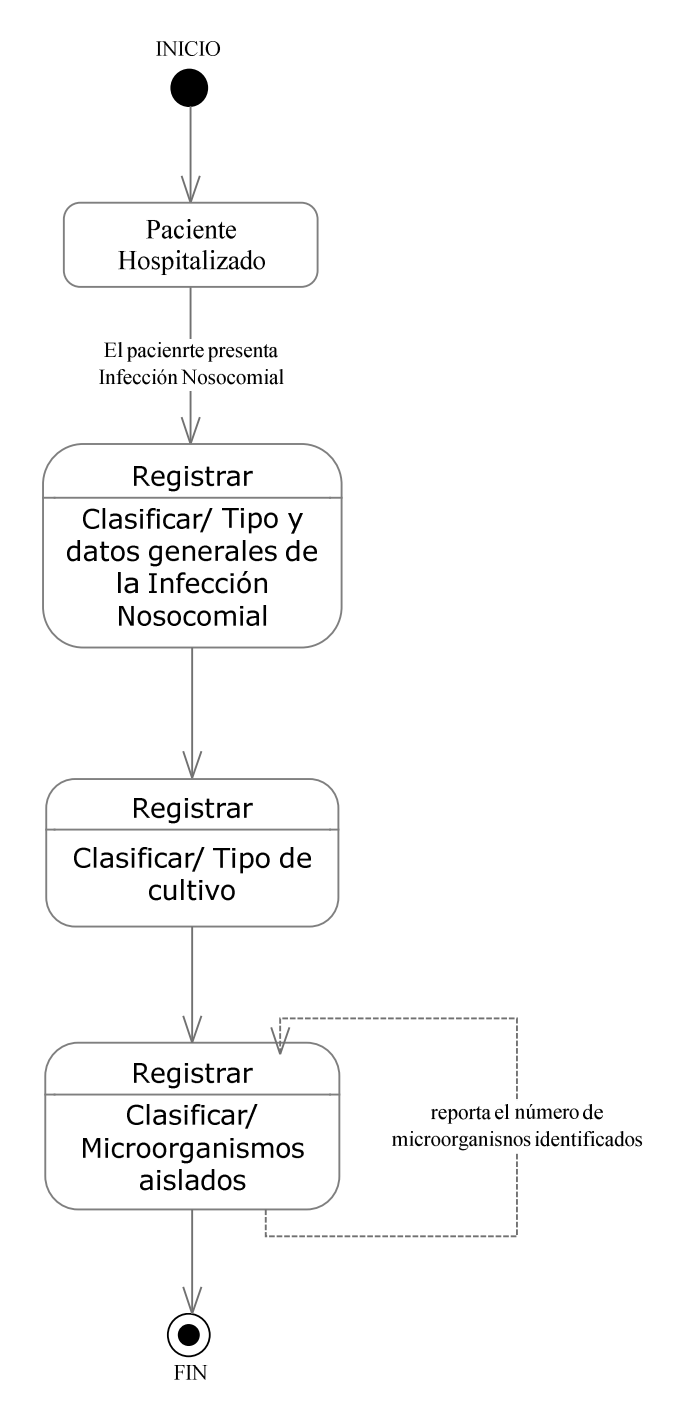

Fig. 3.10 Diagrama de estados de infección y microorganismos (Elaboración propia, 2016)

Diagrama de estados para representar la sintomatología que presenta el paciente infectado durante su estancia hospitalaria.

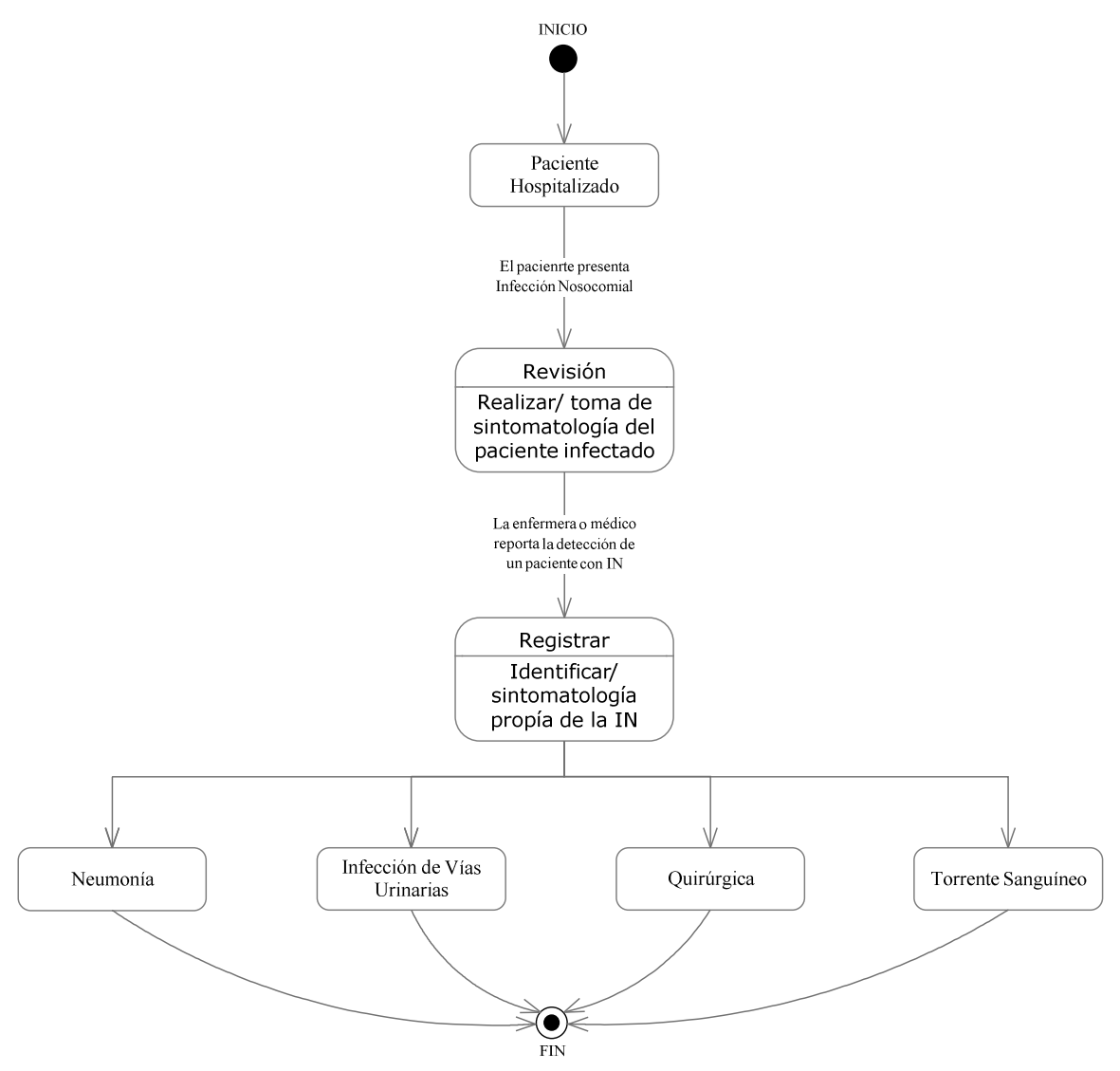

Fig. 3.11 Diagrama de estados de sintomatología (Elaboración propia, 2016)

Diagrama de estados para representar el tratamiento de un paciente infectado durante su estancia hospitalaria.

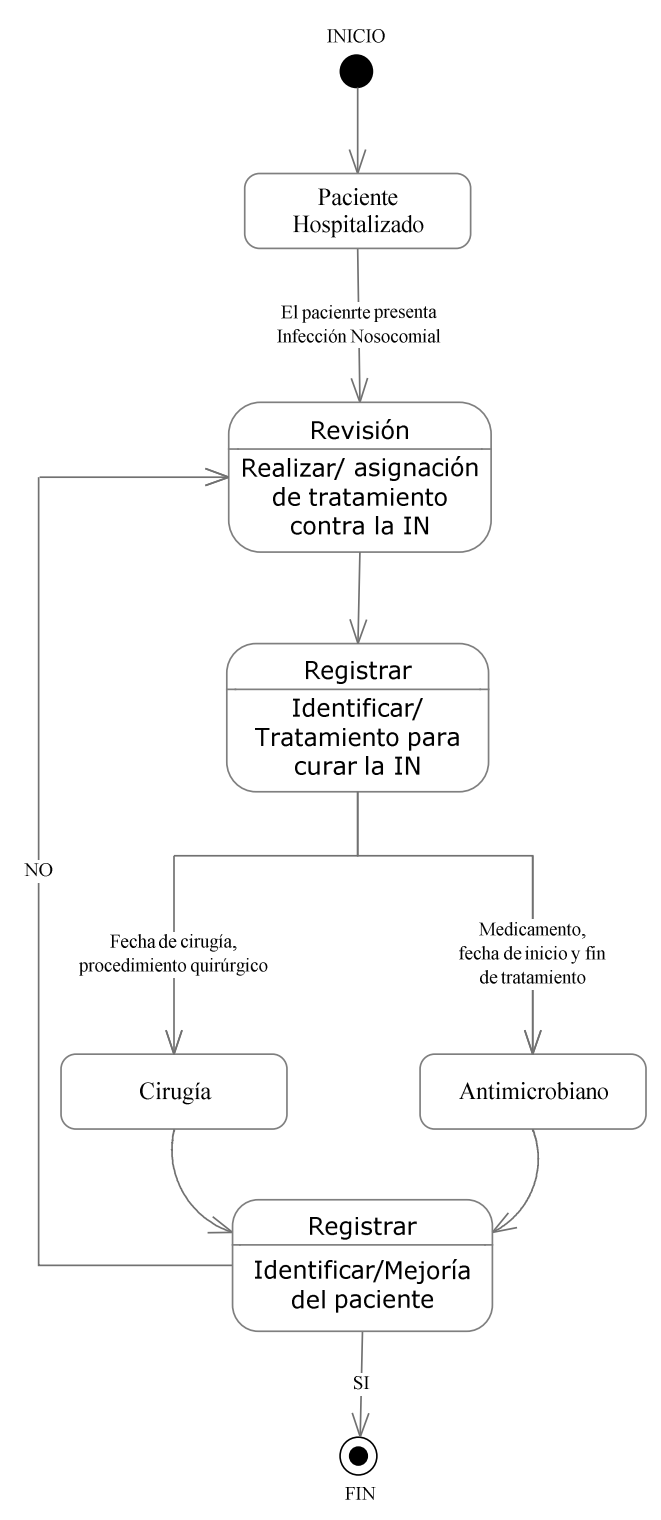

Fig. 3.12 Diagrama de estados para Tratamiento (Elaboración propia, 2016)

# **3.1.4 Diagrama de despliegue**

El diagrama de despliegue es un esquema físico de hardware y software que nos permite identificar cada nodo de hardware (CPU) y la ubicación del software, así como; también identificar conexiones físicas entre nodos y mecanismos de replicación.

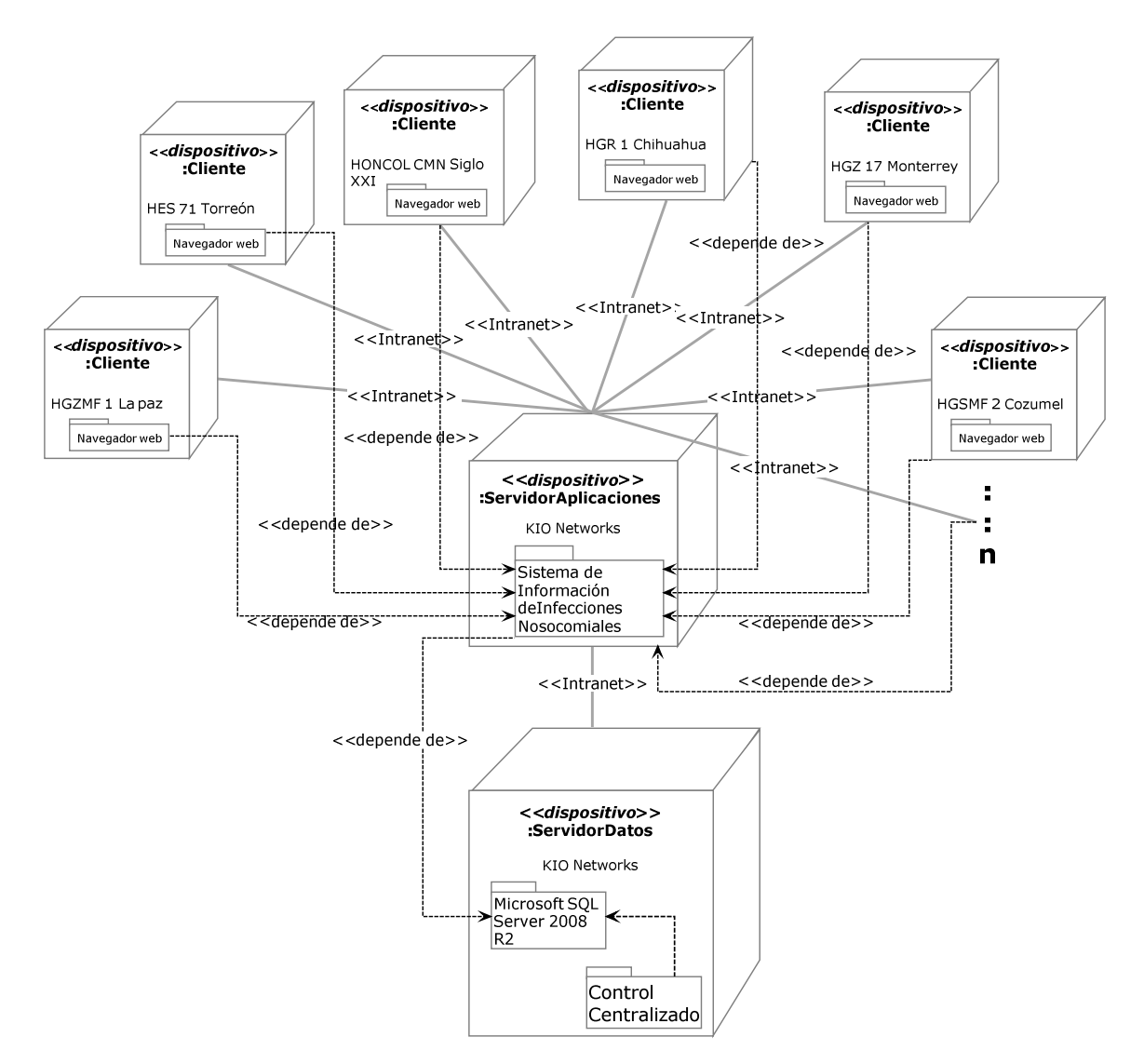

Fig. 3.13 Diagrama de despliegue (Elaboración propia, 2016)
# **3.2 Diseño**

En esta fase se llevó a cabo el diseño lógico y diseño detallado o diseño físico del sistema de información, utilizando "*CA Erwin Data Modeler***<sup>34</sup>** *Release 9.64.000.4728 (32-bit)*" que es una herramienta *CASE* "*Computer Aided Software Engineering -* Ayuda por Computadora a la Ingeniería de Software" de soporte para el desarrollo de software en la fase de diseño, construcción e implementación, que permitió crear estándares e incrementar la velocidad de desarrollo de la aplicación, así como automatizar el dibujo de diagramas y ayudando en la documentación del sistema. La herramienta *CASE* se clasificó y utilizó de acuerdo a la fase que abarca el modelo espiral:

- Herramientas de alto nivel, *U-CASE* (*Upper CASE CASE superior*) o front-end, orientada a la automatización y soporte en la actividad de diseño.
- Herramientas de bajo nivel, *L-CASE* (*Lower CASE CASE inferior*) o back-end, dirigidas a las fases del desarrollo: construcción e implantación.

Con la herramienta *CASE* se generaron los diagramas que tienen como base el diagrama de clases, así como la generación del *Script* que permitió crear la base de datos del sistema de información de infecciones nosocomiales:

- Diagrama Entidad-Relación<sup>35</sup> (DER) Modelo Lógico y diccionario de datos.
- Diagrama Entidad-Relación Modelo físico.

# **3.2.1 DER Modelo Lógico y diccionario de datos**

El diagrama entidad relación modelo lógico del sistema de información de infecciones nosocomiales, no se encuentra referenciado a ningún Sistema Administrador de Base de Datos (DBMS), se representa en tres vistas para su mejor apreciación y claridad.

Modelo lógico "vista 1" representa el proceso de hospitalización de un paciente a una unidad médica de segundo o tercer nivel de atención, ésta unidad médica pertenece a una región denominada delegación. El paciente es ingresado con un diagnóstico de acuerdo a la clasificación internacional de enfermedades (CIE) y asignado a un servicio o especialidad, durante su estancia hospitalaria, si el paciente se pone grave es ingresado y egresado del servicio de terapia intensiva las veces que sea necesario, por último el paciente es egresado del hospital con un diagnóstico y motivo de egreso.

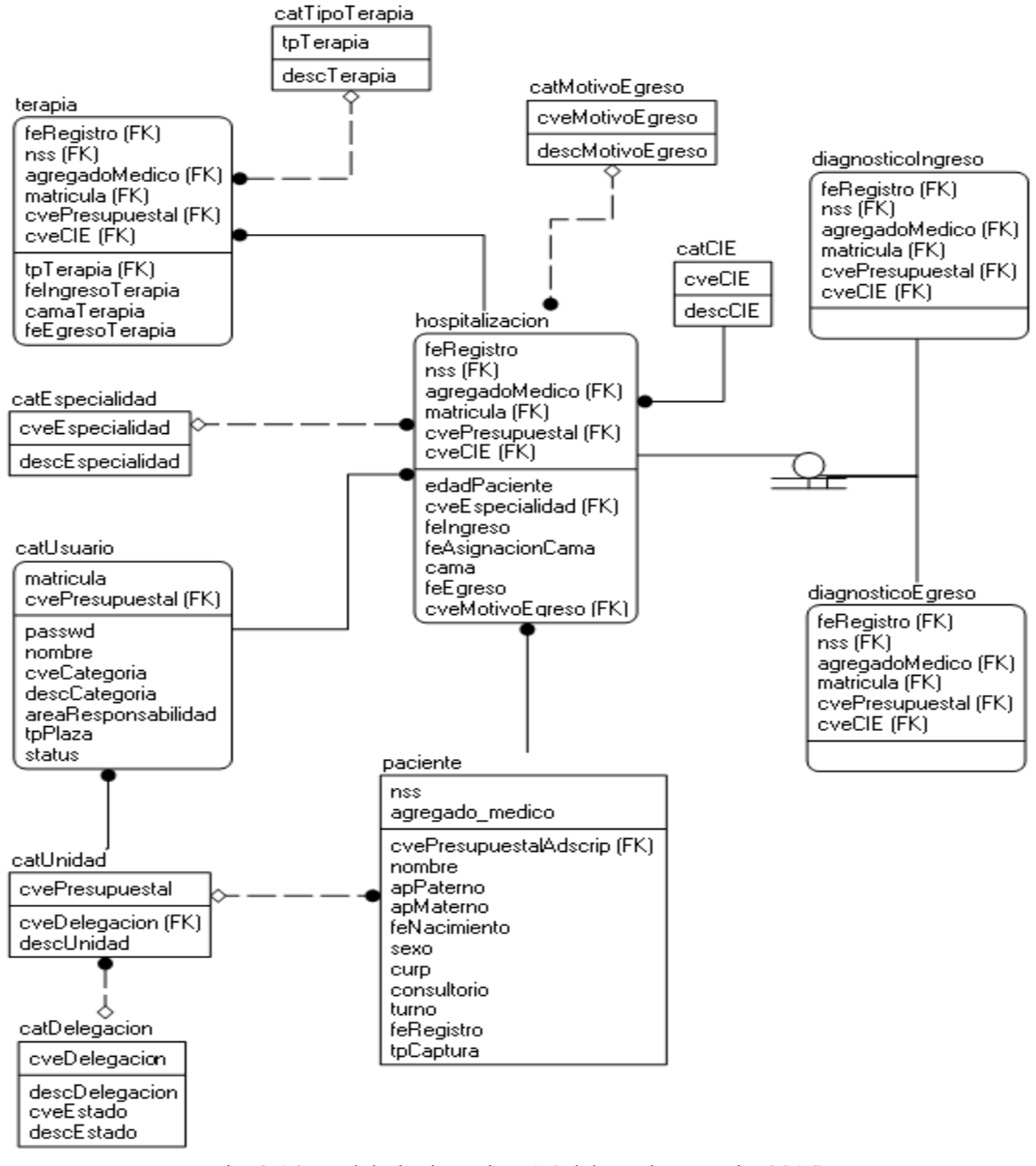

Fig. 3.14 Modelo lógico, vista 1 (Elaboración propia, 2016)

Modelo lógico "vista 2" representa la validación y clasificación del tipo de infección y toma de muestra de microorganismos para conocer el antibiograma que es el método o prueba que determina la sensibilidad o resistencia de los gérmenes a los antibióticos. Determinar el tratamiento ya sea antibiótico y/o intervención quirúrgica.

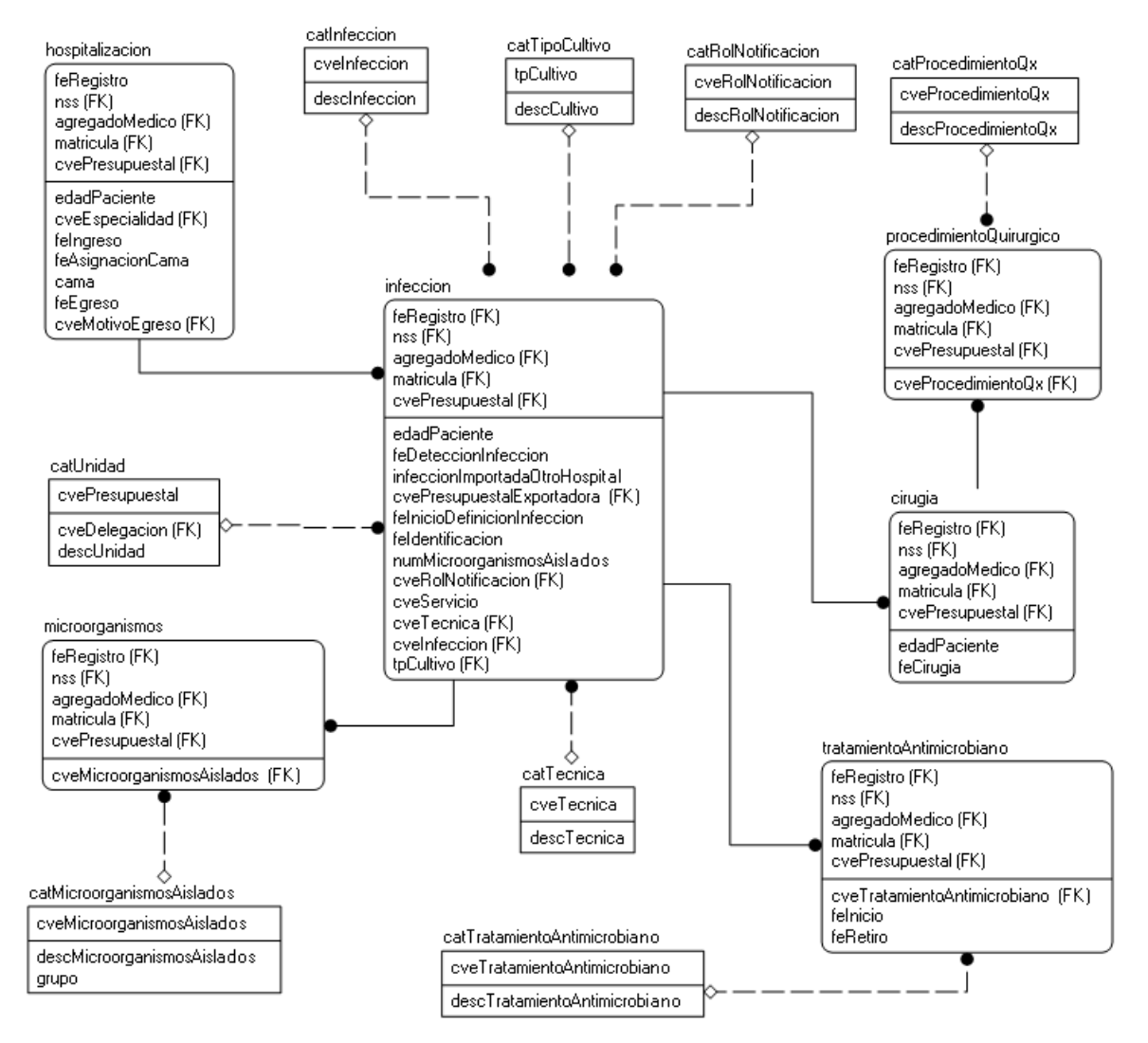

Fig. 3.15 Modelo lógico, vista 2 (Elaboración propia, 2016)

Modelo lógico "vista 3" representa los factores de riesgo asociados a comorbilidad que presenta el paciente durante su estancia hospitalaria que provocó la infección nosocomial y ésta puede ser clasificada como: ventilación mecánica, catéter venoso central, herida quirúrgica y sonda urinaria, así como también la validación del tipo de infección que presenta el paciente a través del cuadro clínico o sintomatología.

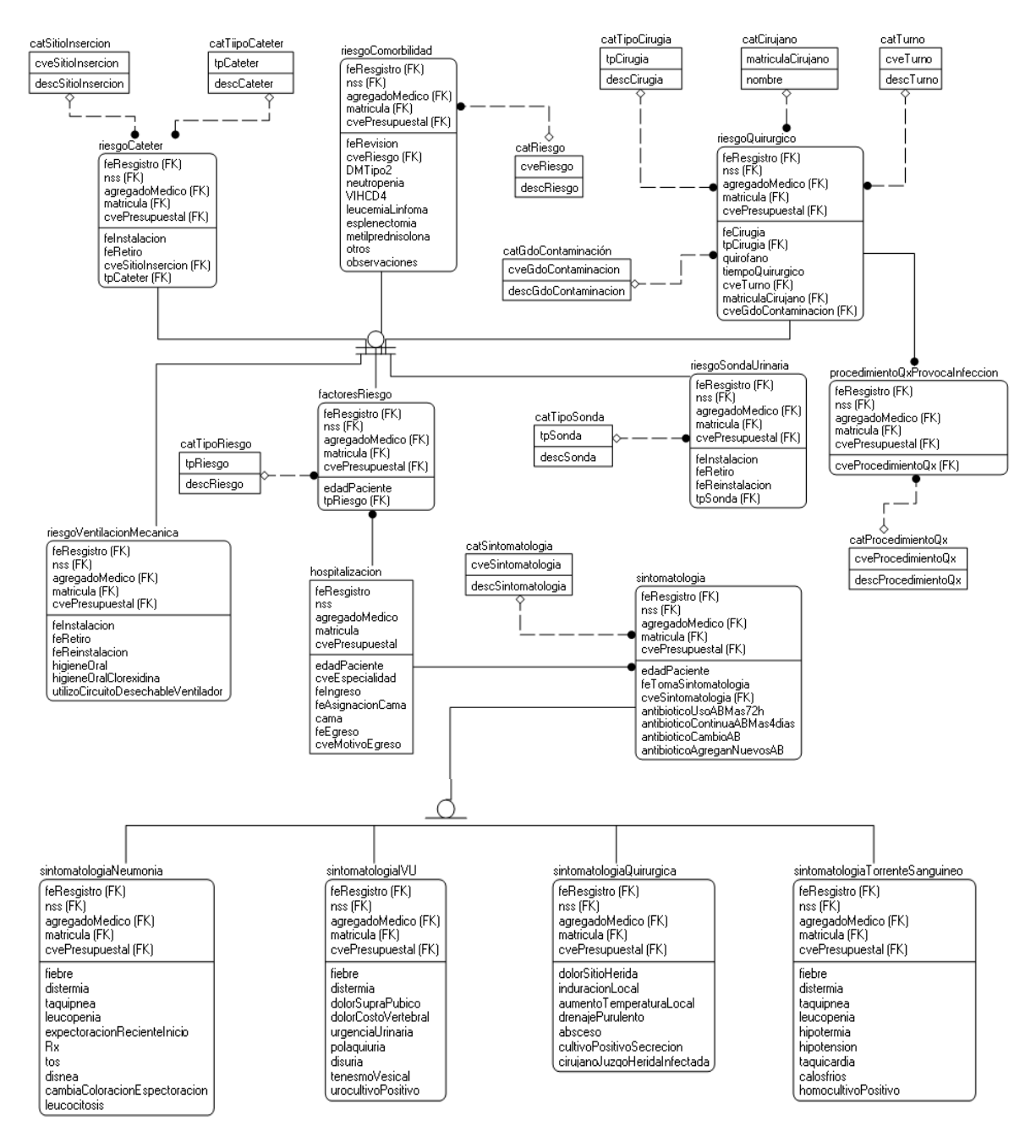

Fig. 3.16 Modelo lógico, vista 3 (Elaboración propia, 2016)

#### **Diccionario de datos**

El diccionario de datos del sistema de información de infecciones nosocomiales se representa de forma tabular y está compuesto de la siguiente forma:

- Nombre de la entidad o tabla
- Nombre del Atributo o campo
- Tipo de dato del atributo (ejemplo: smallint, integer, char, varchar, etc.)
- Long: es la longitud del atributo para el caso de que el atributo sea de tipo char o varchar.
- Llave: es para identificar si el atributo es una llave primaria (PK) o el atributo es una llave foránea (FK).
- Descripción: significado breve del atributo.

El **Anexo I** muestra la semántica de cada variable de la base datos utilizada, así como la características antes referidas**.**

## **3.2.2 DER Modelo físico**

El diagrama entidad relación modelo físico del sistema de información de infecciones nosocomiales, ésta referenciado al Sistema Administrador de Base de Datos (DBMS) Microsoft SQL Server 2008 R2, se representa en tres vistas para su mejor apreciación y claridad.

Modelo físico "vista 1" representa el proceso de hospitalización de un paciente a una unidad médica de segundo o tercer nivel de atención, ésta unidad médica pertenece a una región denominada delegación. El paciente es ingresado con un diagnóstico de acuerdo a la clasificación internacional de enfermedades (CIE) y asignado a un servicio o especialidad, durante su estancia hospitalaria, si el paciente se pone grave es ingresado y egresado del servicio de terapia intensiva las veces que sea necesario, por último el paciente es egresado del hospital con un diagnóstico y motivo de egreso.

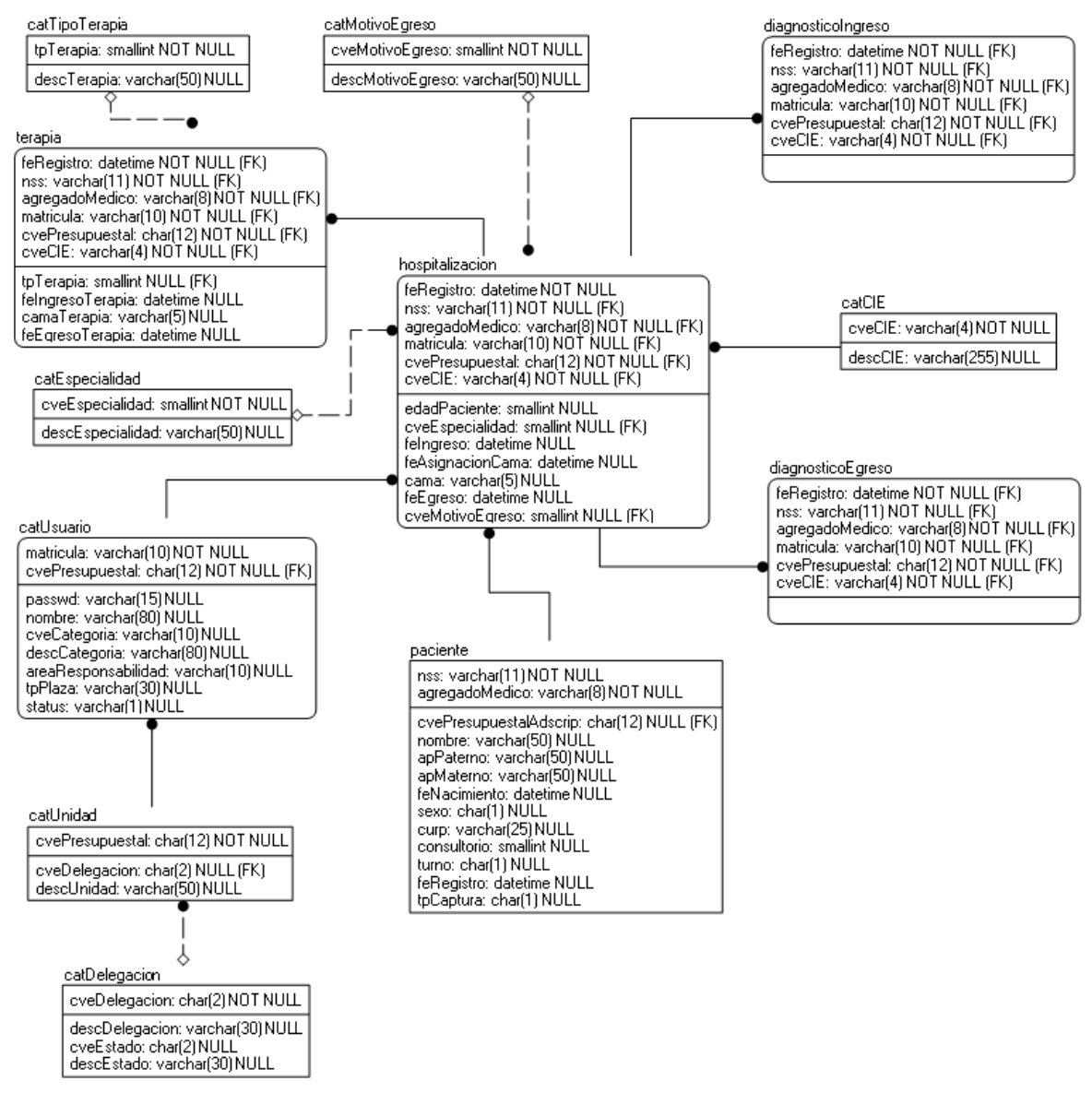

Fig. 3.17 Modelo físico, vista 1 (Elaboración propia, 2016)

Modelo físico "vista 2" representa la validación y clasificación del tipo de infección y toma de muestra de microorganismos para conocer el antibiograma que es el método o prueba que determina la sensibilidad o resistencia de los gérmenes a los antibióticos. Determinar el tratamiento ya sea antibiótico y/o intervención quirúrgica.

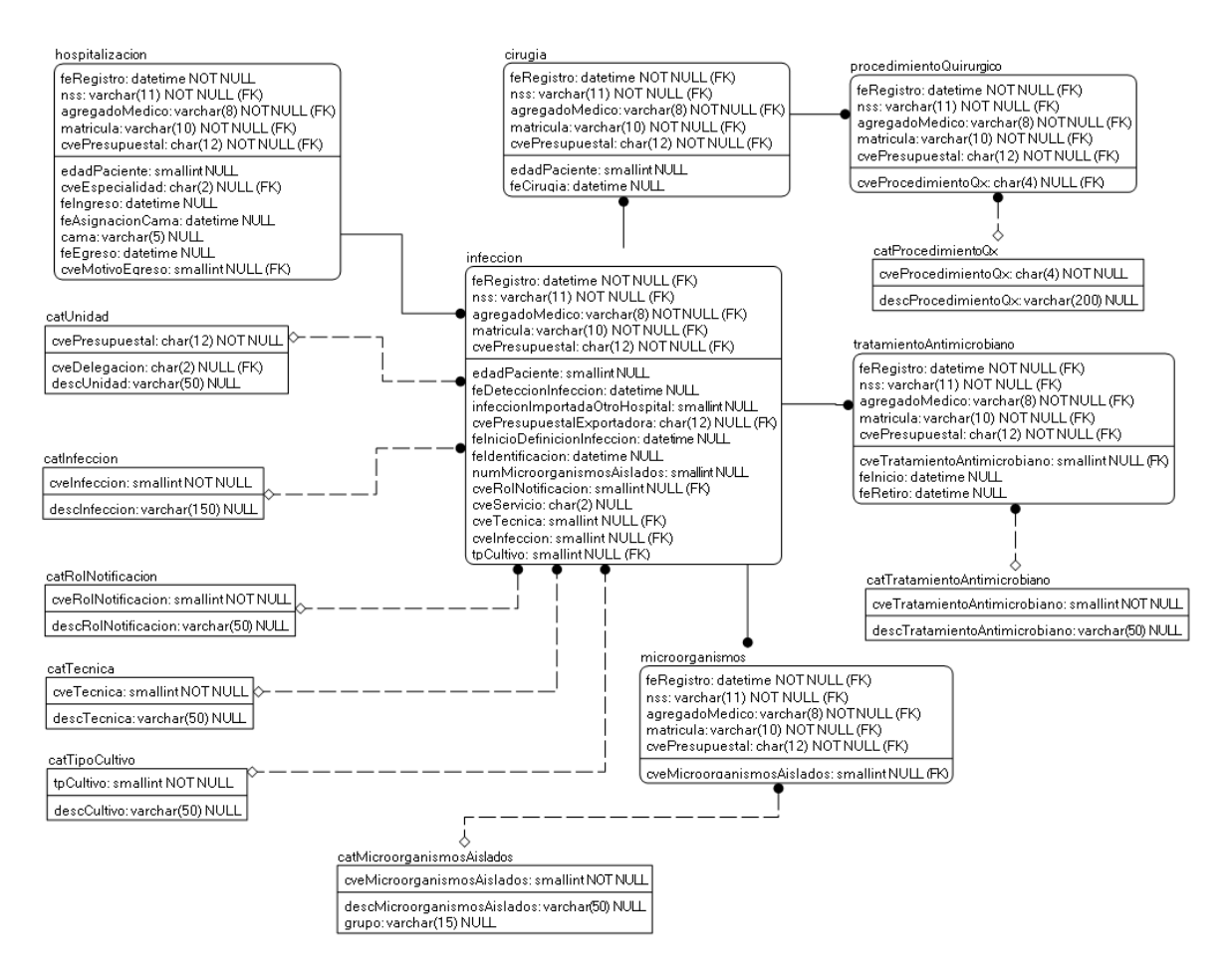

Fig. 3.18 Modelo físico, vista 2 (Elaboración propia, 2016)

Modelo físico "vista 3" representa los factores de riesgo asociados a comorbilidad que presenta el paciente durante su estancia hospitalaria que provocó la infección nosocomial y ésta puede ser clasificada como: ventilación mecánica, catéter venoso central, herida quirúrgica y sonda urinaria, así como también la validación del tipo de infección que presenta el paciente a través del cuadro clínico o sintomatología.

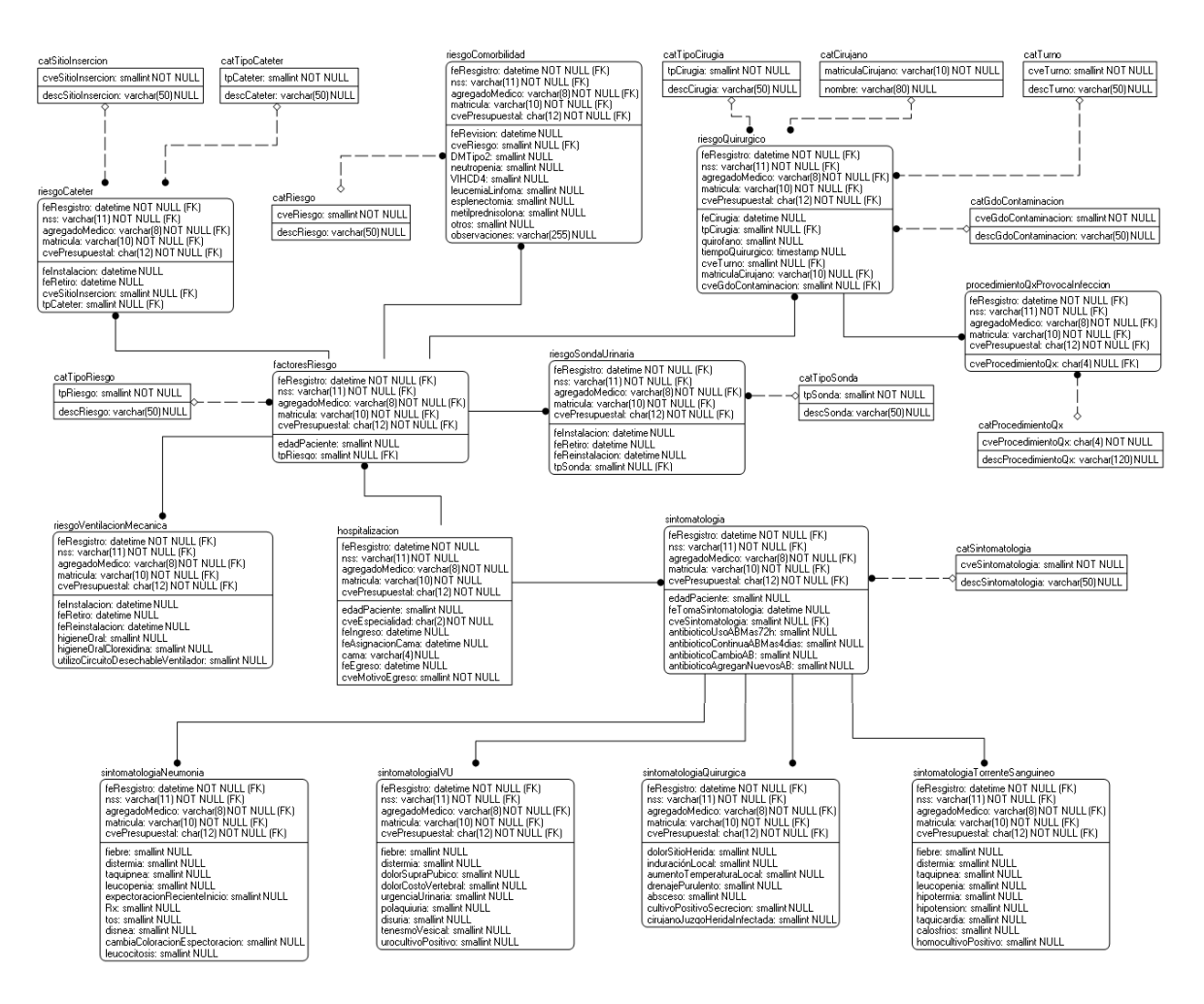

Fig. 3.19 Modelo físico, vista 3 (Elaboración propia, 2016)

# **3.3 Construcción del sistema de información**

# **3.3.1 Arquitectura Modelo Vista Controlador**

Para esta etapa se utilizó la arquitectura MVC (Model, View, Controller)**<sup>36</sup>** o Modelo, Vista Controlador con el Framework CodeIgniter versión 1.7.3 para PHP, es un tipo de arquitectura que separa en capas bien definidas la construcción de una aplicación, esas partes son tres, el Modelo encargado de la lógica del negocio y la persistencia de los datos, la Vista es la responsable de mostrar el resultado que se obtiene del modelo a través del controlador, el Controlador es el encargado de gestionar las peticiones del usuario, procesa las peticiones a través del modelo y muestra el resultado en la vista.

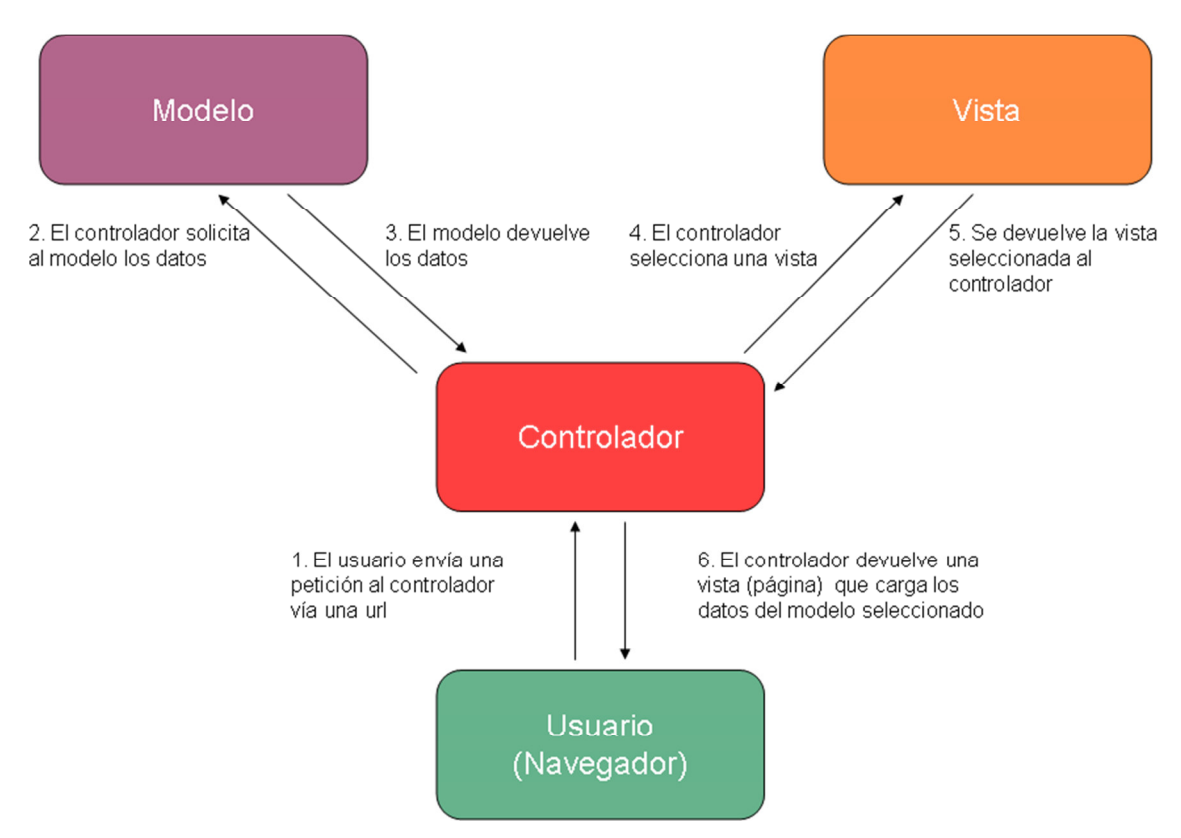

Fig. 3.20 Arquitectura Modelo Vista Controlador (MVC) (Elaboración propia, 2016), basado en Reenskaug, Trygve. 1979.

## **3.3.2 Definición de la etapa de construcción**

Para llevar a cabo la construcción del proyecto del sistema de información de infecciones nosocomiales se siguieron los siguientes pasos:

- 1. En el servidor de Base de Datos con sistema operativo *Windows server 2008* se instaló el Sistema administrador de Base de Datos (DBMS) *Microsoft SQL Server 2008 R2.*
- 2. Se generó el script en *SQL* para crear la base de datos "INOSO" a través del diagrama entidad relación del modelo físico utilizando la herramienta "*CA Erwin Data Modeler Release 9.64.000.4728 (32-bit)"*.
- 3. Se realizó la carga inicial de catálogos del sistema (usuarios, derechohabientes, tipo de infección, clasificación internacional de enfermedades, procedimientos quirúrgico, entre otros).
- 4. En el servidor de aplicaciones con sistema operativo *Linux Ubuntu 12.04.1 LTS* se instaló y configuró:
	- Framework CodeIgniter 1.7.3 para PHP.
	- Servidor de aplicaciones web Apache.
- 5. Se creó la estructura MVC del proyecto del sistema de información de infecciones nosocomiales.

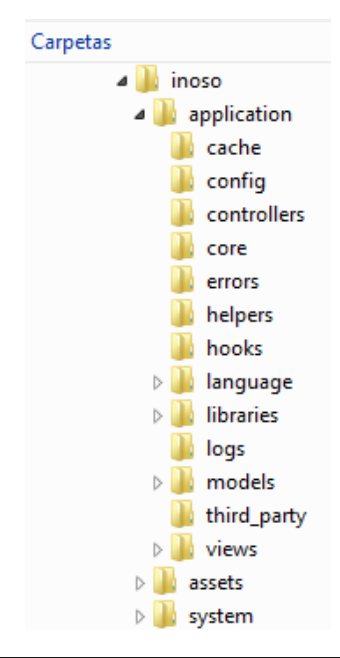

- 6. Se desarrolló y/o programó el controlador "inoso.php" del proyecto. Como se comentó al principio, el controlador es el encargado de recibir las órdenes del usuario y mediante el uso del modelo, de hacer las peticiones a la base de datos para procesar la información y mostrar el resultado a través de la vista.
- 7. Se creó un distpacher, que es la entrada única para la aplicación, esta entrada será el "index.php" en conjunto con un archivo sin nombre de tipo HTACCESS ubicados en la raíz del proyecto, a través de él se muestra la salida de las vistas al usuario y también se envían las distintas acciones que el usuario solicite al controlador.
- 8. Se desarrolló o programó el modelo para cada módulo del sistema. MVC dice que en el modelo es donde se coloca la lógica del negocio, además es aquí donde se efectúan las peticiones a la base de datos. El modelo consta de las siguientes clases:
	- Valida usuario model.php
	- buscar paciente model.php
	- alta paciente model.php
	- hospitalización\_model.php
	- infección model.php
	- riesgo comorbilidad model.php
	- riesgo cateter intravenoso model.php
	- riesgo ventilacion mecanica model.php
	- riesgo sonda urinaria model.php
	- riesgo cirugia model.php
	- sintomatología neumonia model.php
	- sintomatología ivu model.php
	- sintomatología torrente sanguineo model.php
	- sintomatología quirurgica model.php
	- tratamiento quirurgico model.php
	- tratamiento antimicrobiano model.php

9. Se creó la vista del usuario (VIEW) para cada módulo, utilizando HTML, ésta vista debe contener código PHP y AJAX jQuery mínimo para su mejor mantenimiento, además ésta vista al ser HTML, también hace uso de hojas de estilo CSS, *JavaScript*, imágenes entre otros recursos. Se crearon carpetas dentro de la carpeta "default" que se creó al comienzo del proyecto, las nuevas carpetas son:

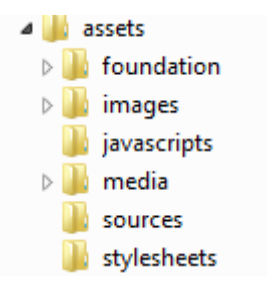

Las vistas con que cuenta el sistema son:

- Acceso\_view.php
- modulos sistema view.php
- panel control view.php
- buscar paciente view.php
- alta paciente view.php
- hospitalización view.php
- infección view.php
- riesgo comorbilidad view.php
- riesgo cateter intravenoso view.php
- riesgo ventilacion mecanica view.php
- riesgo sonda urinaria view.php
- riesgo cirugia view.php
- sintomatología neumonia view.php
- sintomatología ivu view.php
- sintomatología torrente sanguineo view.php
- sintomatología quirurgica view.php
- tratamiento quirurgico view.php
- tratamiento antimicrobiano view.php
- 10. Se llevaron a cabo las pruebas unitarias y de integración de cada módulo y se corrigieron posibles errores de programación.
- 11. Se liberó el módulo.

# **3.3.3 Seguridad y mantenimiento del sistema de información**

La seguridad de los sistemas de información del IMSS son administrados por la Dirección de Innovación y Desarrollo Tecnológico quienes determinan las políticas y lineamientos de éstas y cuentan con firewall a nivel hardware y software. La aplicación de infecciones nosocomiales esta disponible únicamente en el intranet y cuenta con su propia seguridad ya que se requiere de la matrícula del trabajador que identifica al usuario y el sistema deja rastro de todos los movimientos que son realizados por éste.

En cuanto al mantenimiento para incrementar la funcionalidad del sistema se requiere solicitar el requerimiento correspondiente al área de informática a mi cargo y analizar si dicho requerimiento es factible de realizar.

# **3.3.4 Descripción y flujo de pantallas del sistema de información**

A continuación se describe la estructura de los tres tipos de vistas o pantallas que se construyeron para el sistema de información de infecciones nosocomiales de forma general.

El **Anexo II** muestra las pantallas en su totalidad que se desarrollaron para la aplicación.

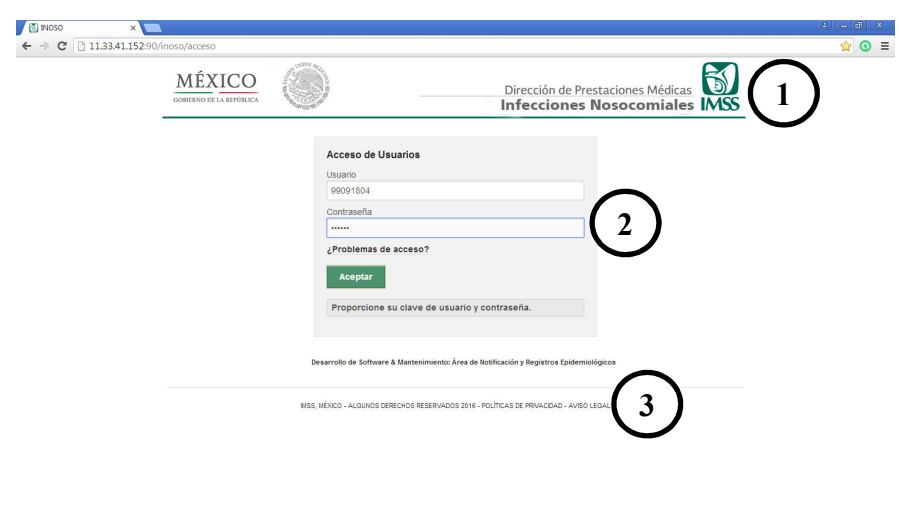

La descripción es:

- 1. Encabezado de la vista, donde se presenta la imagen corporativa del sistema de información.
- 2. Cuerpo de la vista, variables de cada módulo del sistema.
- 3. Pie de página de la vista, donde se especifican los derechos de autor.

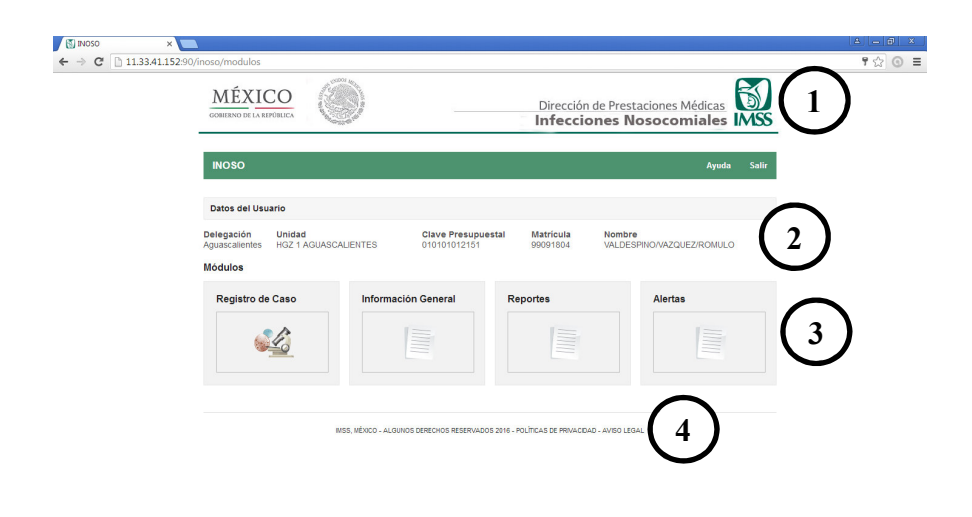

La descripción es:

- 1. Encabezado de la vista, donde se presenta la imagen corporativa del sistema de información.
- 2. Información general del usuario y unidad médica tratante.
- 3. Cuerpo de la vista, módulos del sistema.
- 4. Pie de página de la vista, donde se especifican los derechos de autor.

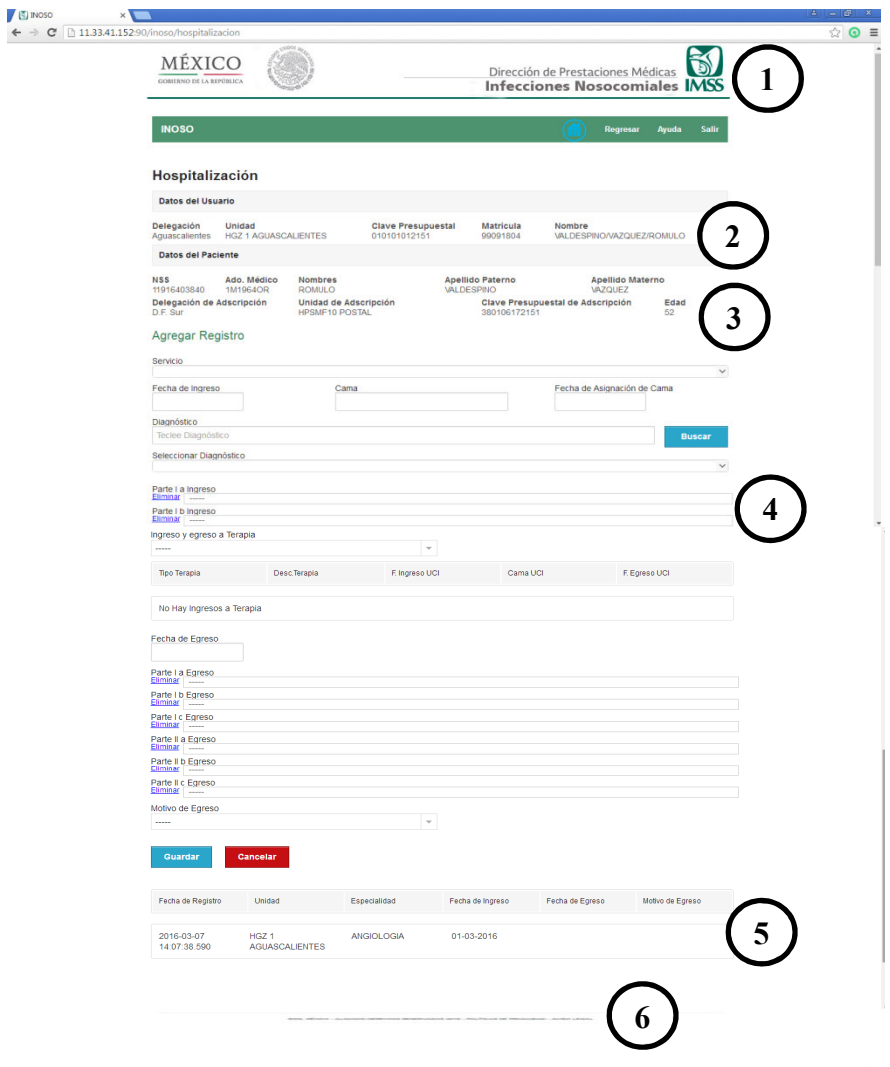

La descripción es:

- 1. Encabezado de la vista, donde se presenta la imagen corporativa del sistema de información.
- 2. Información general del usuario y unidad médica tratante.
- 3. Información general del paciente y unidad médica de adscripción.
- 4. Cuerpo de la vista, variables de cada módulo del sistema.
- 5. Vista rápida de cada módulo del sistema, donde nos presenta los eventos realizados al paciente en orden cronológico desde el más reciente hasta el primer evento registrado.
- 6. Pie de página de la vista, donde se especifican los derechos de autor.

El diagrama de la fig. 3.21 permite describir el flujo de pantallas del sistema de información de infecciones nosocomiales, así como también las operaciones que se pueden realizar en cada módulo que se desarrolló para la aplicación, el diagrama se presentan de lo general a lo particular.

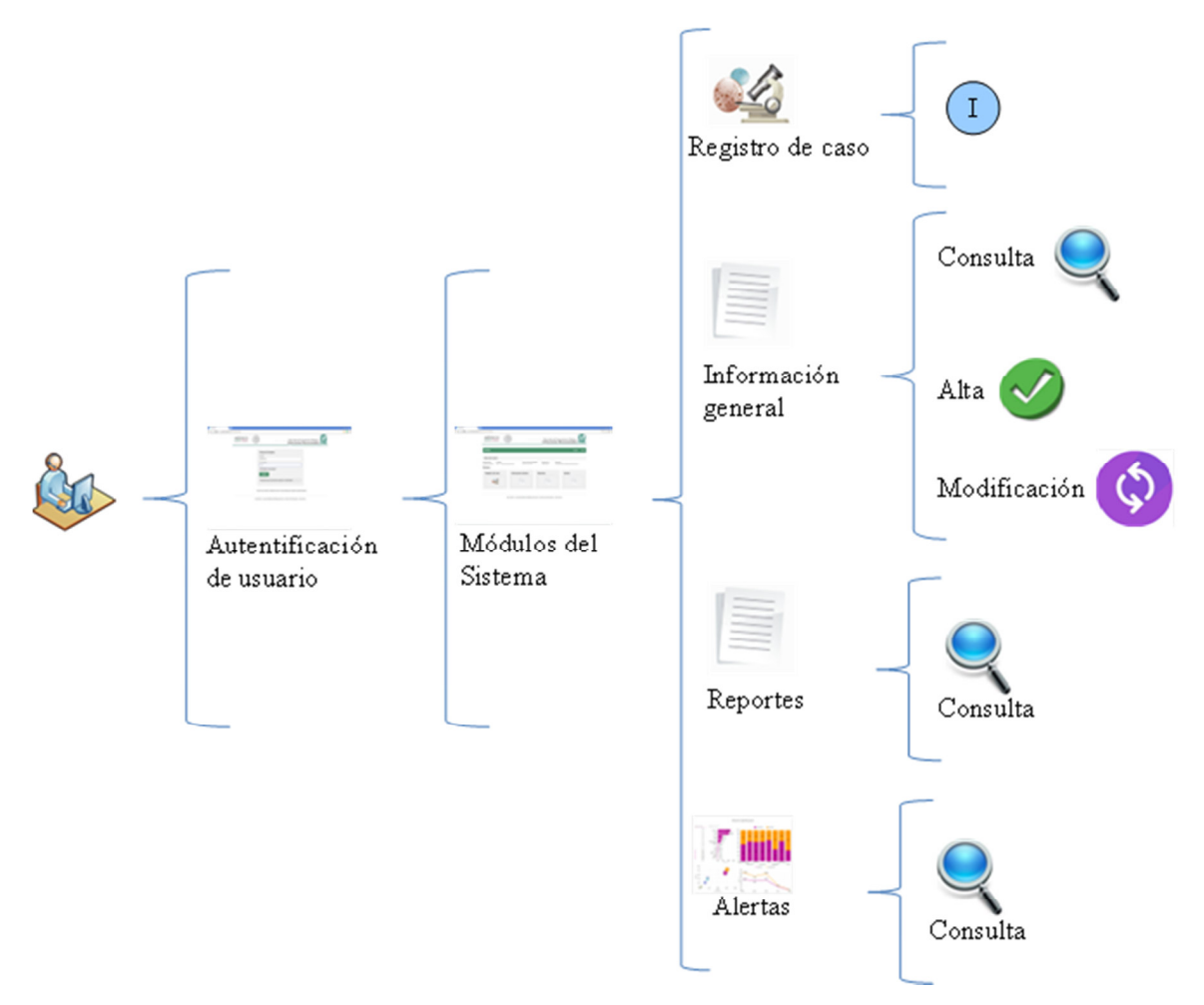

Fig. 3.21 Flujo de pantallas del sistema de información (Elaboración propia, 2016)

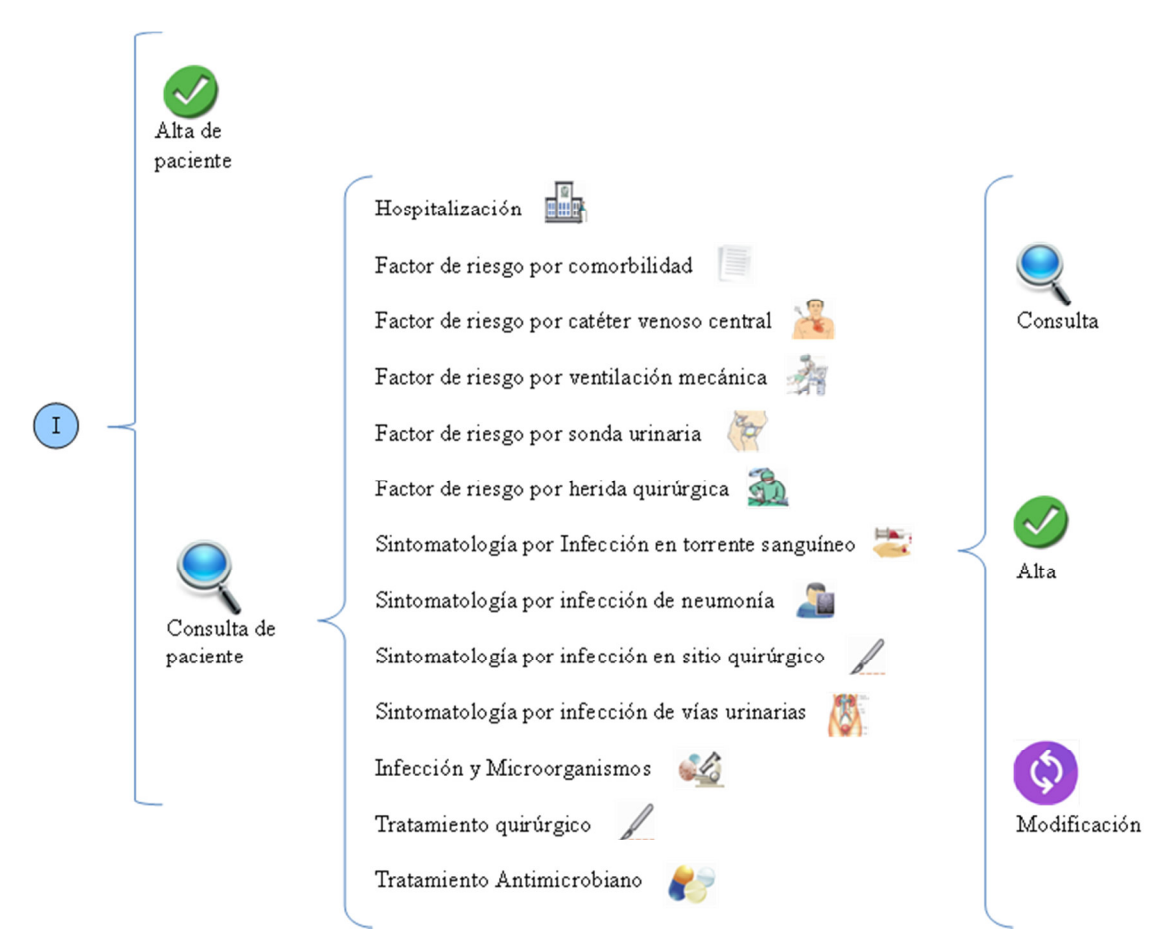

Fig. 3.21 Flujo de pantallas del sistema de información (Elaboración propia, 2016)

# **3.4 Validación del sistema**

Para llevar a cabo la validación del sistema de información de infecciones nosocomiales se definió un equipo de trabajo por parte del área médica y personal del área de informática para definir las actividades que se llevarán a cabo:

- 1. Se revisó la documentación de análisis y diseño del sistema para validar el requerimiento solicitado y el alcance de la aplicación en su primera fase.
- 2. Se capacitó al personal del área médica para llevar a cabo las pruebas del sistema correspondientes.
- 3. Se definió el formato de matriz de pruebas para la validación de cada módulo de la aplicación, anotando los resultados obtenidos, para este documento se omitieron las

firmas de aceptación. La matriz de pruebas se representa de forma tabular y ésta compuesto de la siguiente forma:

- Nombre del proyecto.
- Modelo del sistema de información.
- Fecha de realización de la prueba.
- Descripción de la operación realizada.
- Observaciones del resultado obtenido.
- Nombre del responsable de la prueba.
- Firma del responsable de la prueba.

El **Anexo III** muestra la matriz de prueba realizada a cada módulo del sistema de información de infecciones nosocomiales**.**

- 4. El resultado de las pruebas ya fue concluido y aprobado por parte de la División de Enfermedades Transmisibles de la Coordinación de Vigilancia Epidemiológica.
- 5. Se realizó la propuesta de unidades médicas que participarán en prueba piloto para el mes de junio del 2016:
	- Hospital de Pediatría de CMN Siglo XXI
	- Hospital de Especialidades de CMN Siglo XXI
	- Hospital de Cardiología de CMN Siglo XXI
	- Hospital de Oncología de CMN Siglo XXI
	- Hospital de Ginecología y Obstetricia de San Angel
	- Hospital General de Regional 25 Ignacio Zaragoza
	- Hospital General de Zona 32 Villa Coapa
- 6. Una vez concluida la prueba piloto se procede a realizar los ajustes correspondientes del resultado de dicha prueba.
- 7. Capacitación y liberación del sistema de información en unidades médicas hospitalarias de segundo y tercer nivel de atención a nivel nacional.

# **CONCLUSIONES Y TRABAJOS FUTUROS**

# **Conclusiones**

El desarrollo del Sistema de Información de Infecciones nosocomiales en línea para el IMSS fue concluido de acuerdo a las especificaciones del requerimiento solicitado.

Se identificó e implementó el marco teórico y metodológico para las actividades del sistema de información.

Se realizó el análisis y diseño del sistema de información.

Se utilizó el modelo espiral para el desarrollo y construcción del sistema de información.

Se desarrolló el módulo de autentificación de usuarios, consulta o alta de pacientes (derechohabientes), hospitalización, factores de riesgo, sintomatología, infección nosocomial, tratamiento, reportes y consultas para las estadísticas requeridas.

Se validó el sistema de información con casos de estudio reales.

# **Trabajos futuros**

- 1. Desarrollar el modelo de información general para obtener indicadores de desempeño institucionales.
- 2. Desarrollar reportes con base al módulo de información general y registro de caso solicitados por el área normativa y operativa del IMSS.
- 3. Construir el módulo de alertas a través de un dashboard.
- 4. Realizar la transferencia de información solicitada por la Dirección General de Epidemiologia (DGE) de la Secretaria de Salud al IMSS.
- 5. Uso de datos del sistema de información como base para realizar predicciones del comportamiento de las infecciones nosocomiales.
- 6. Investigación del factor de riesgo atribuible a la temperatura ambiental.

# **ANEXO I**

# **Diccionario de datos**

#### **catAntibiotico**

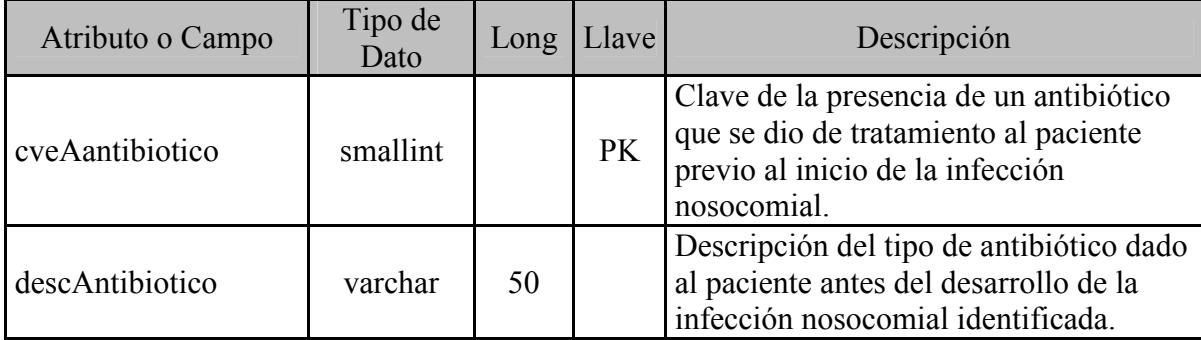

#### **catCIE**

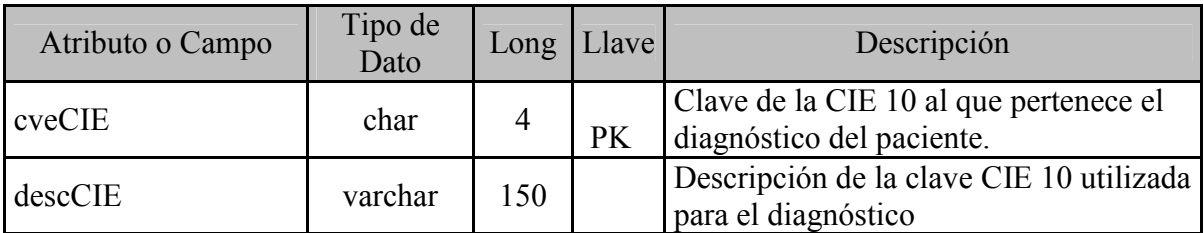

## **catCirujano**

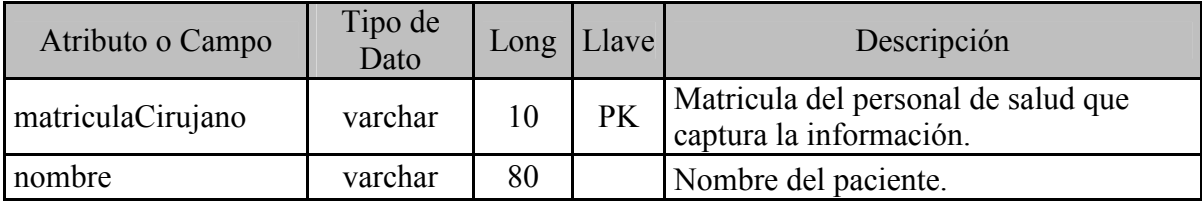

#### **catDelegacion**

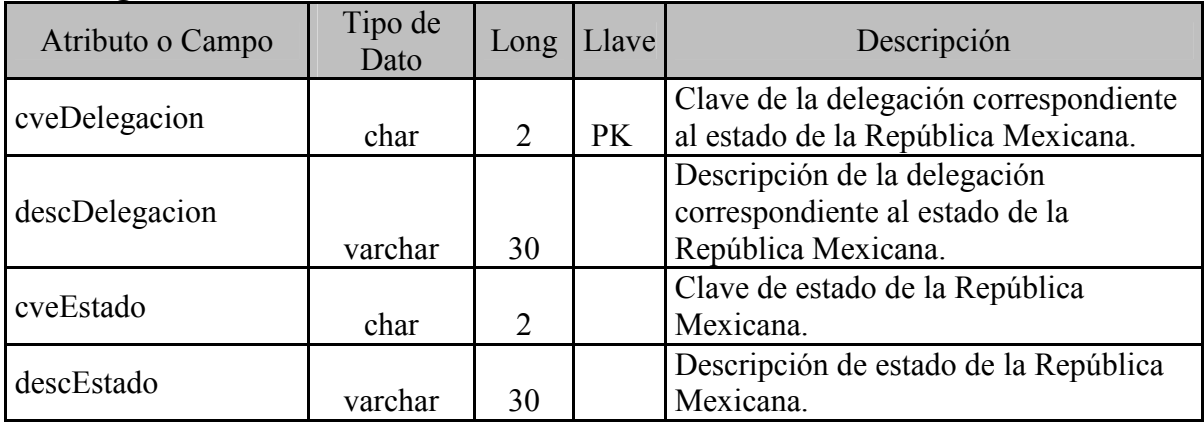

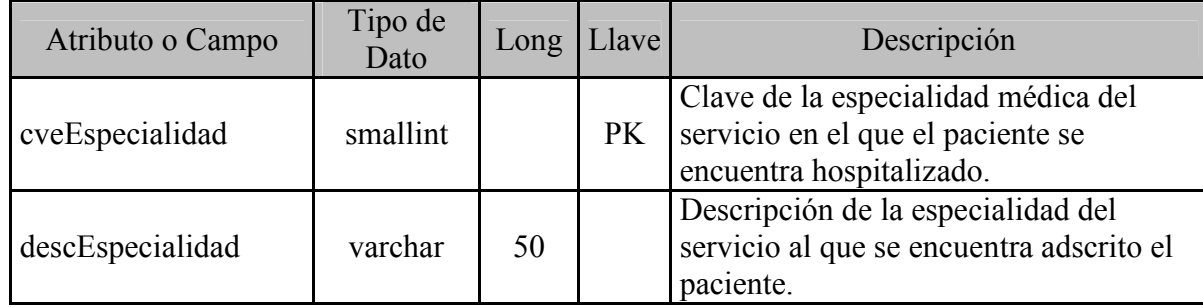

#### **catEspecialidad**

#### **catGdoContaminacion**

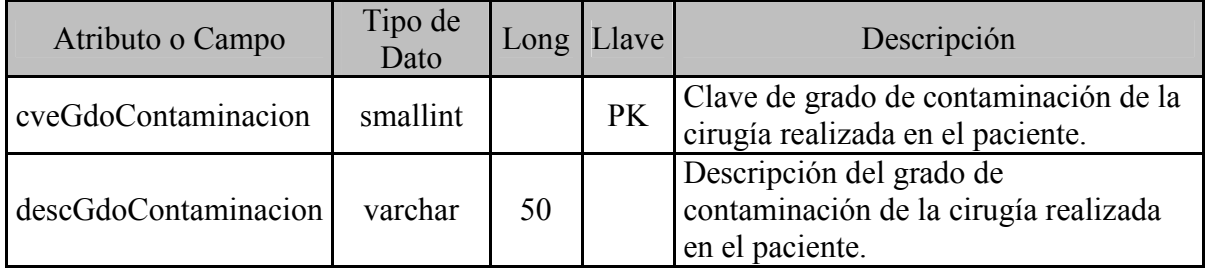

#### **catInfeccion**

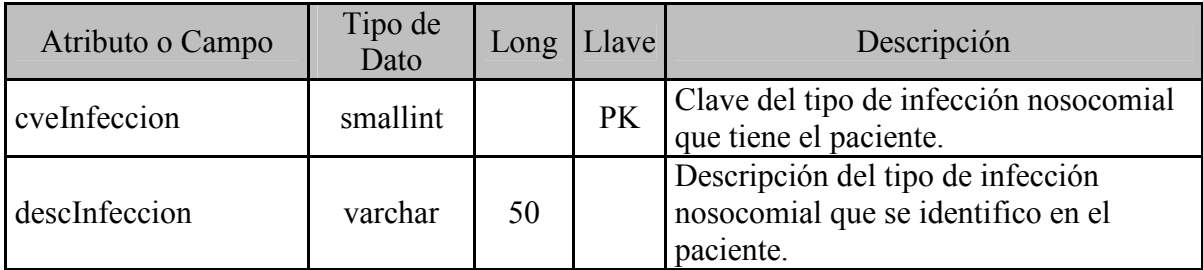

## **catMicroorganismosAislados**

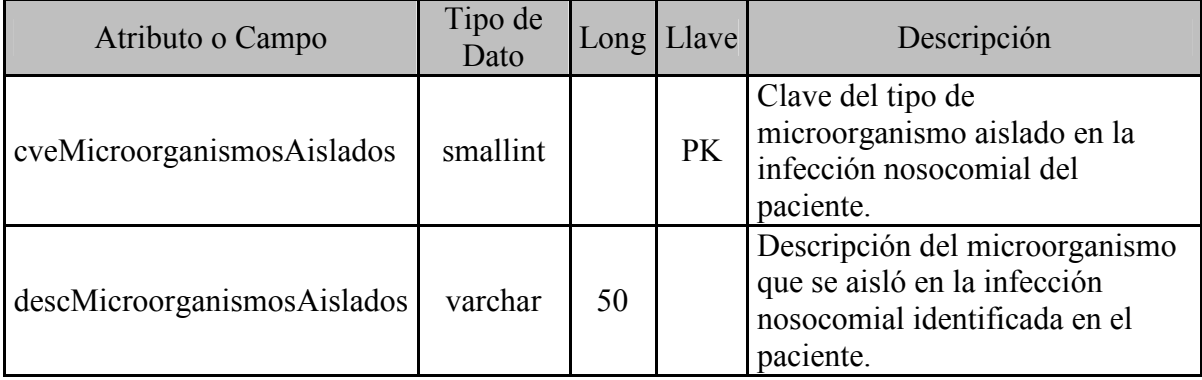

#### **catMotivoEgreso**

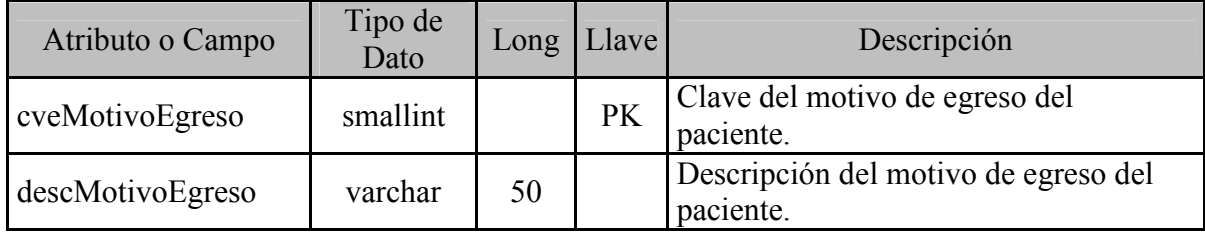

#### **catProdecimientoQx**

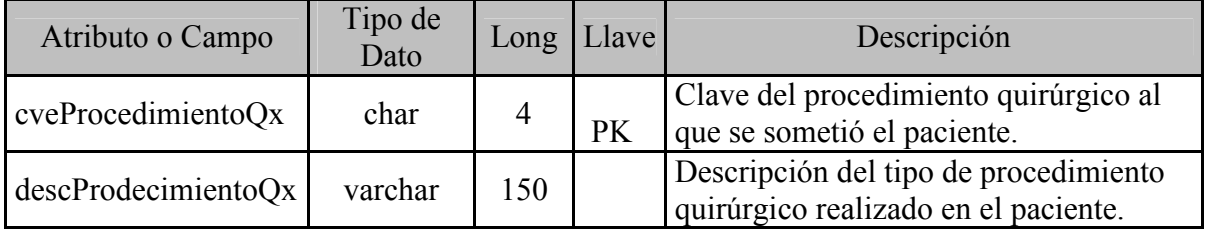

#### $catRollVotification$

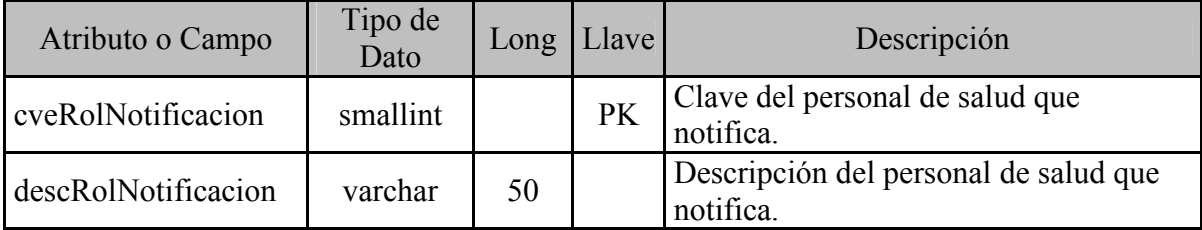

#### **catSintomatologia**

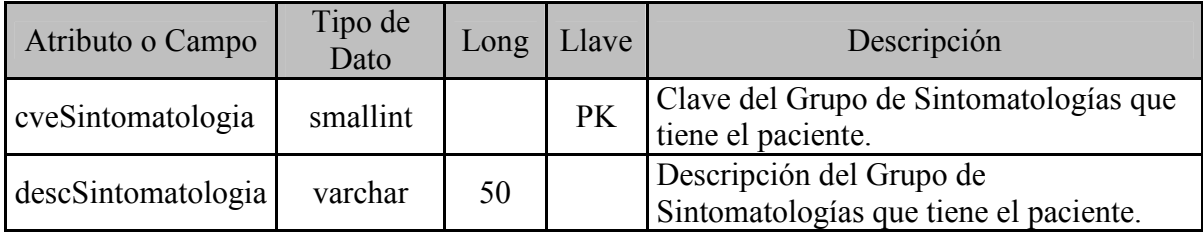

#### **catSitioInsercion**

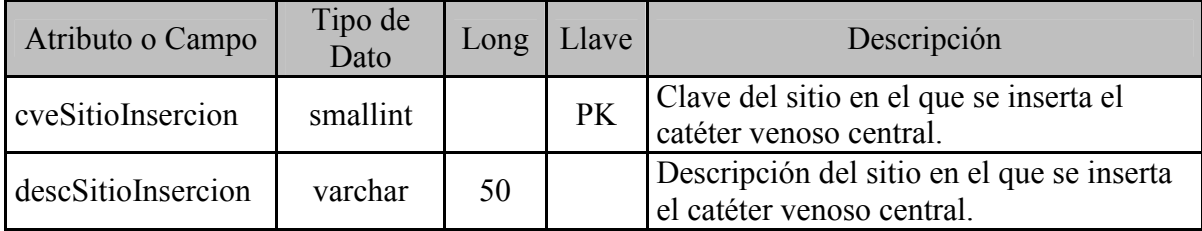

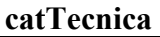

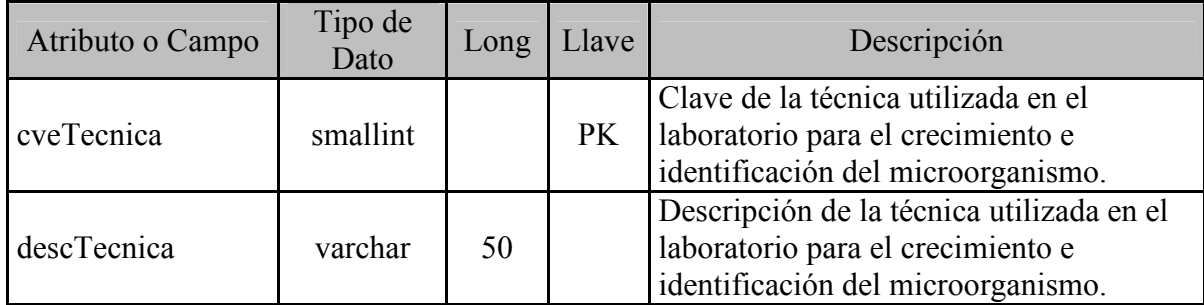

#### **catTipoCateter**

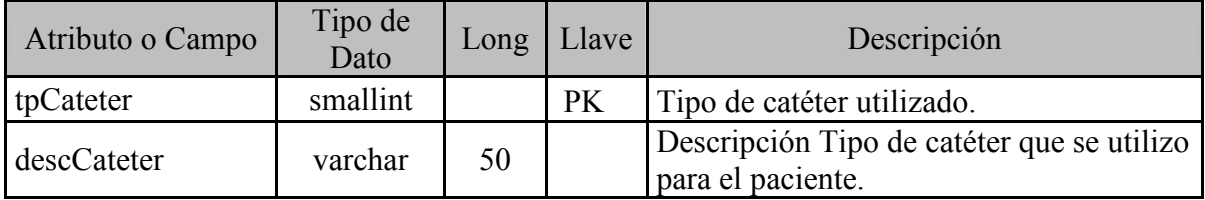

## **catTipoCirugia**

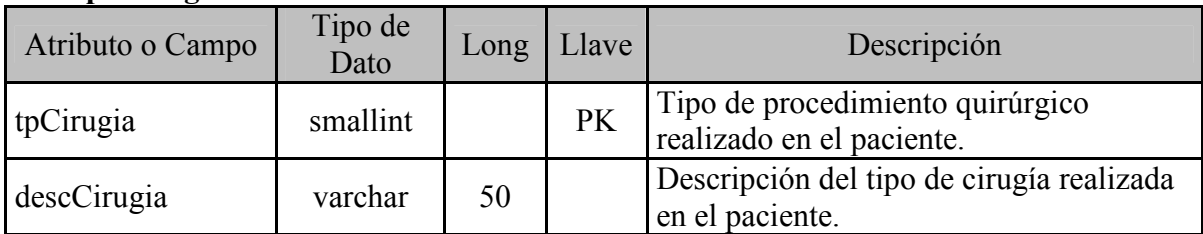

## **catTipoCultivo**

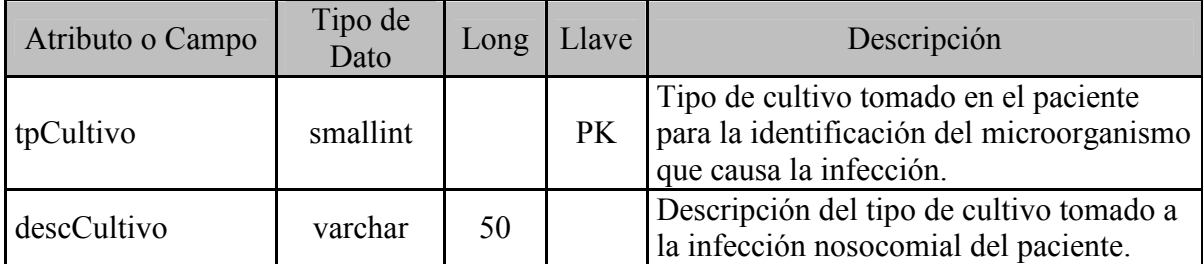

## **catTipoRiesgo**

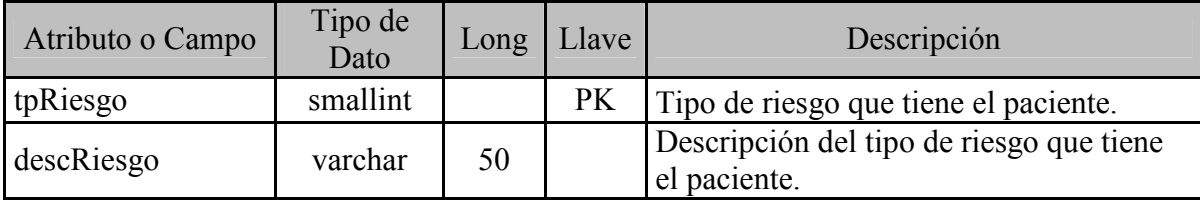

## **catTipoSonda**

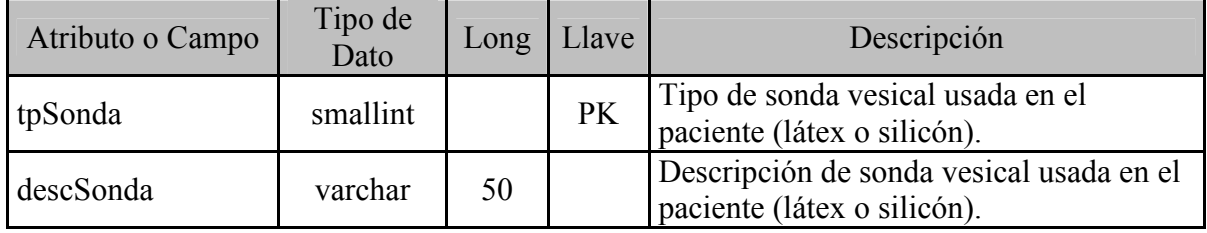

## **catTipoTerapia**

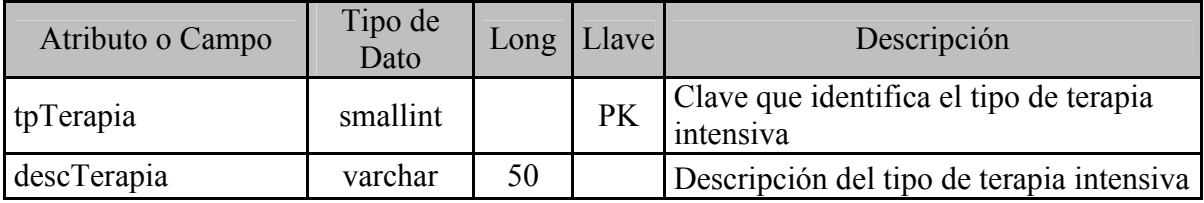

#### **catTratamientoAntimicrobiano**

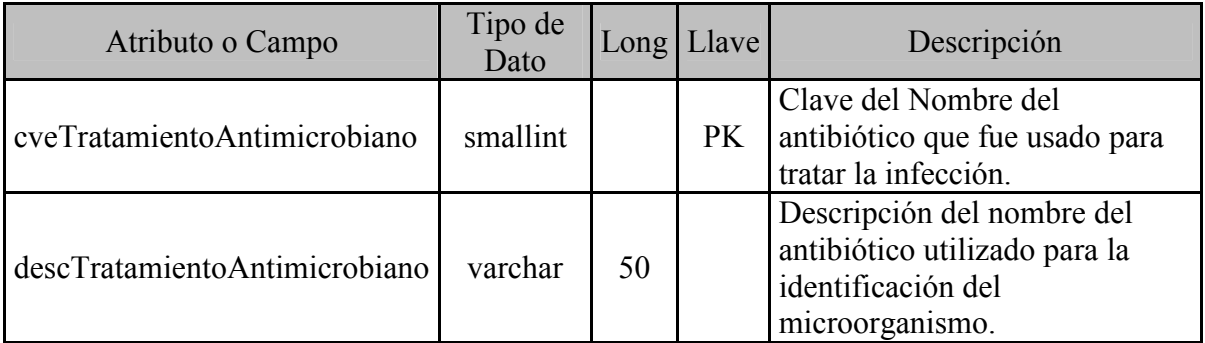

#### **catTurno**

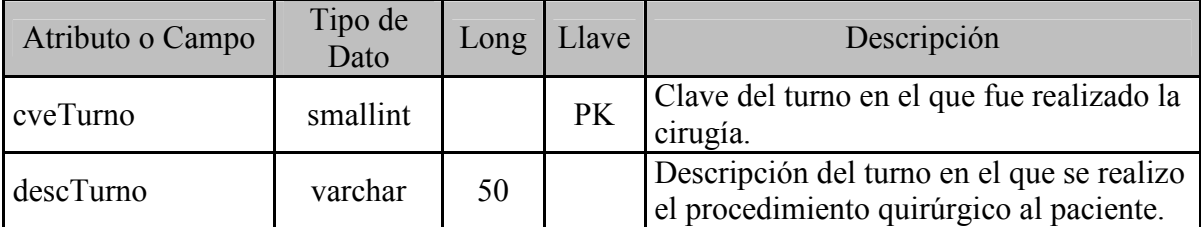

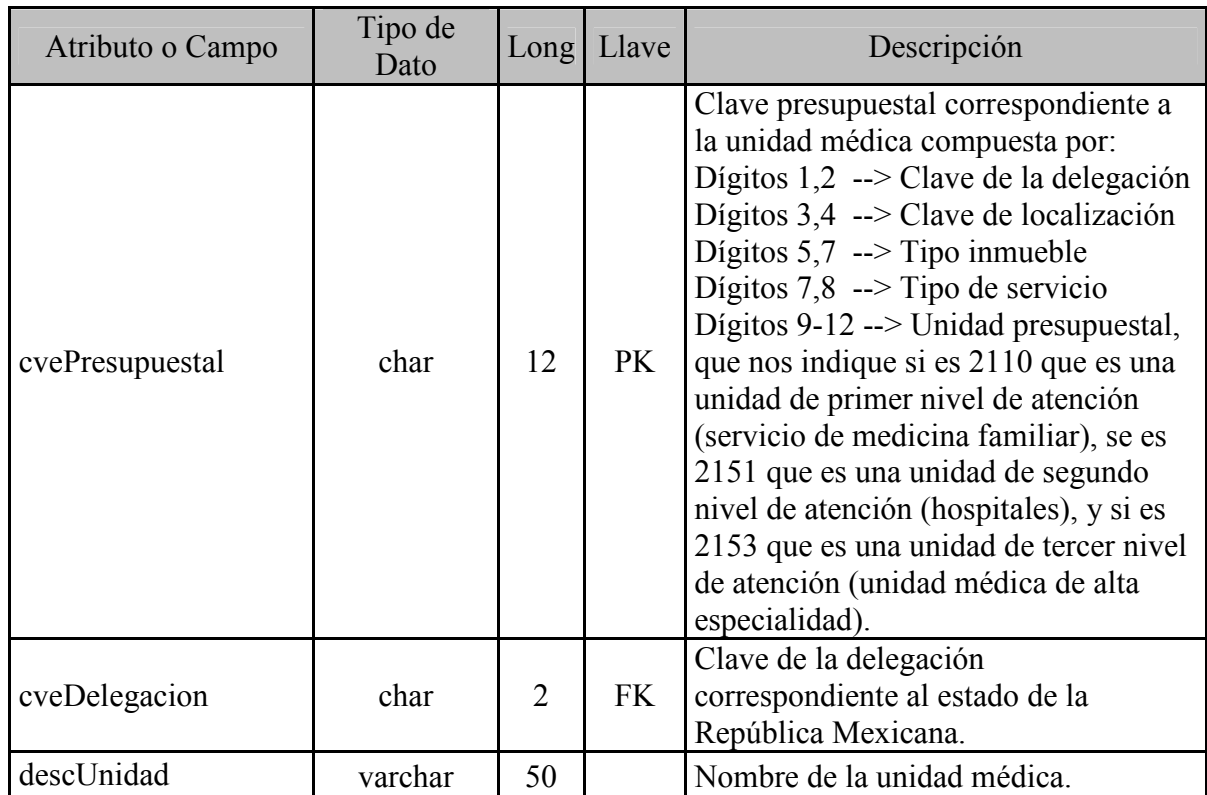

## **catUnidad**

#### **catUsuario**

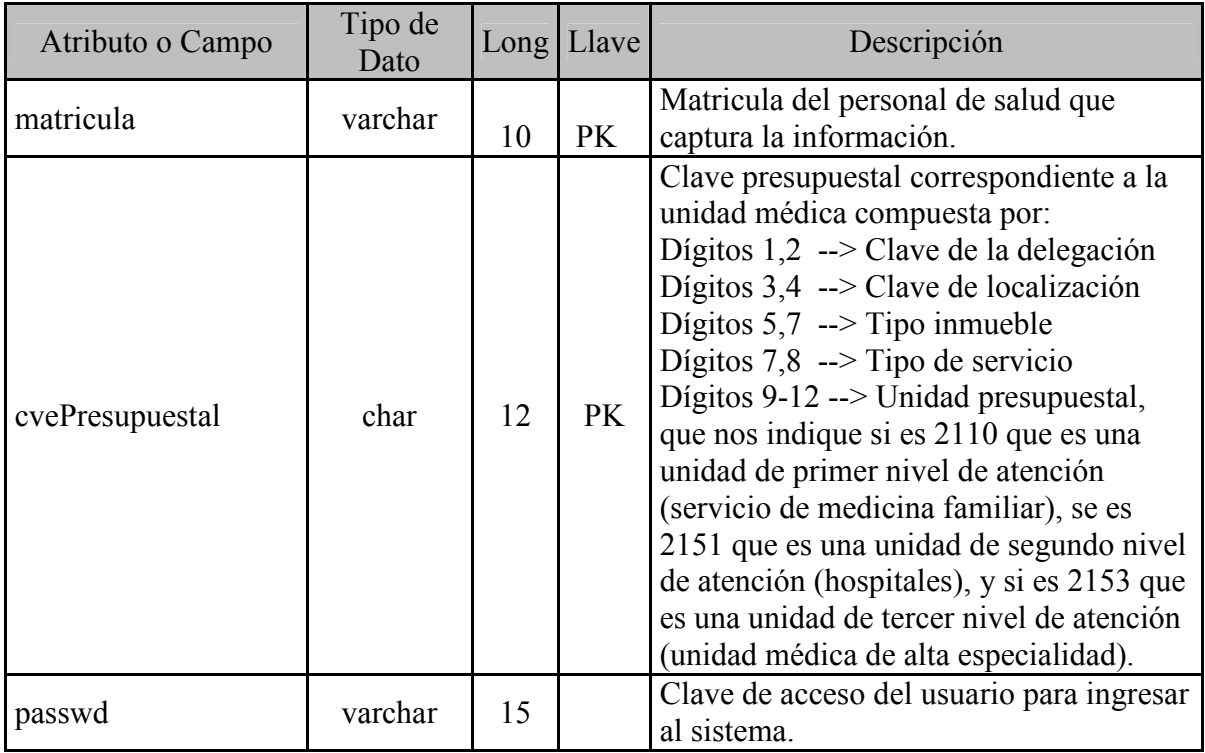

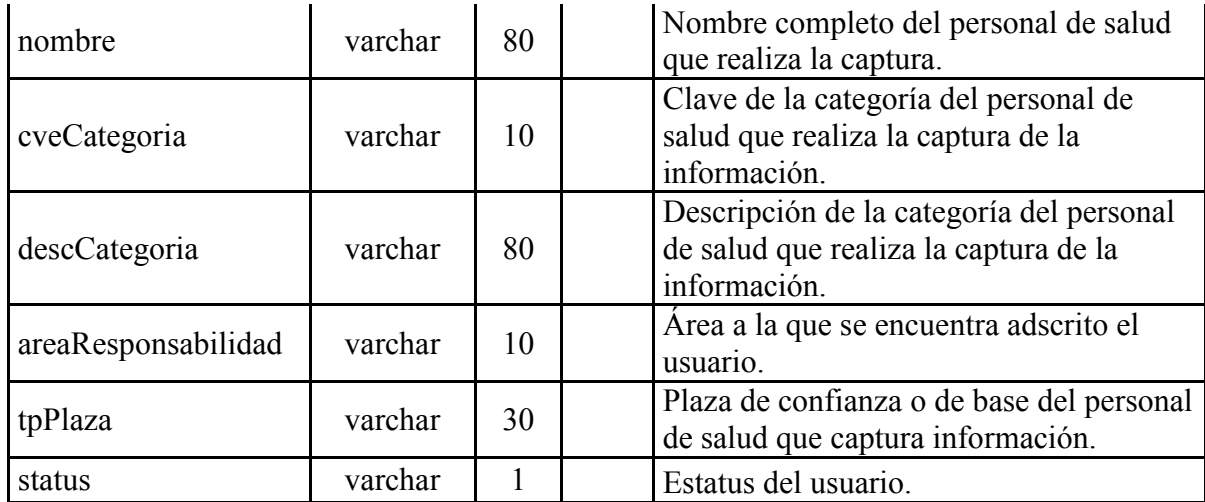

#### **cirugia**

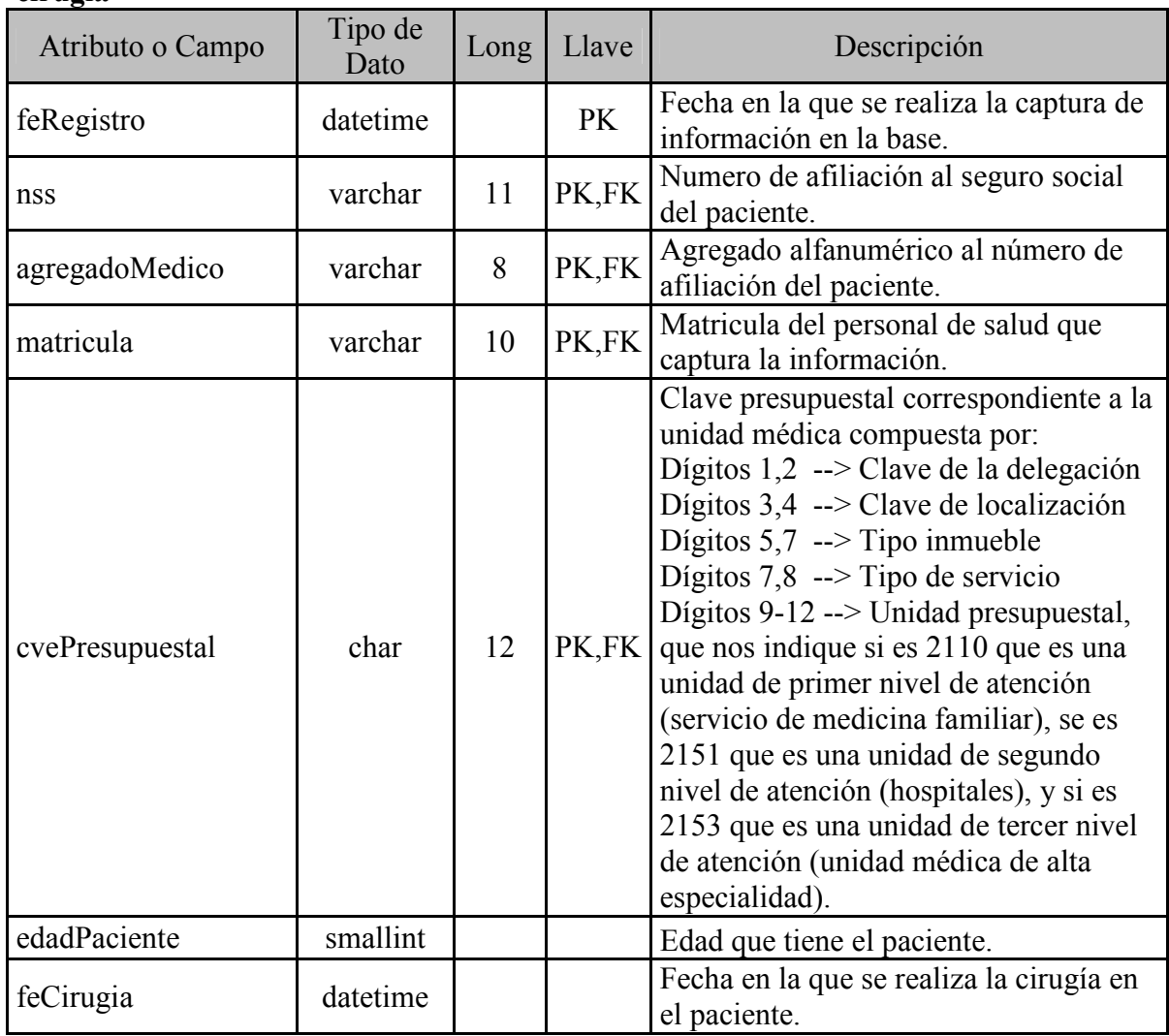

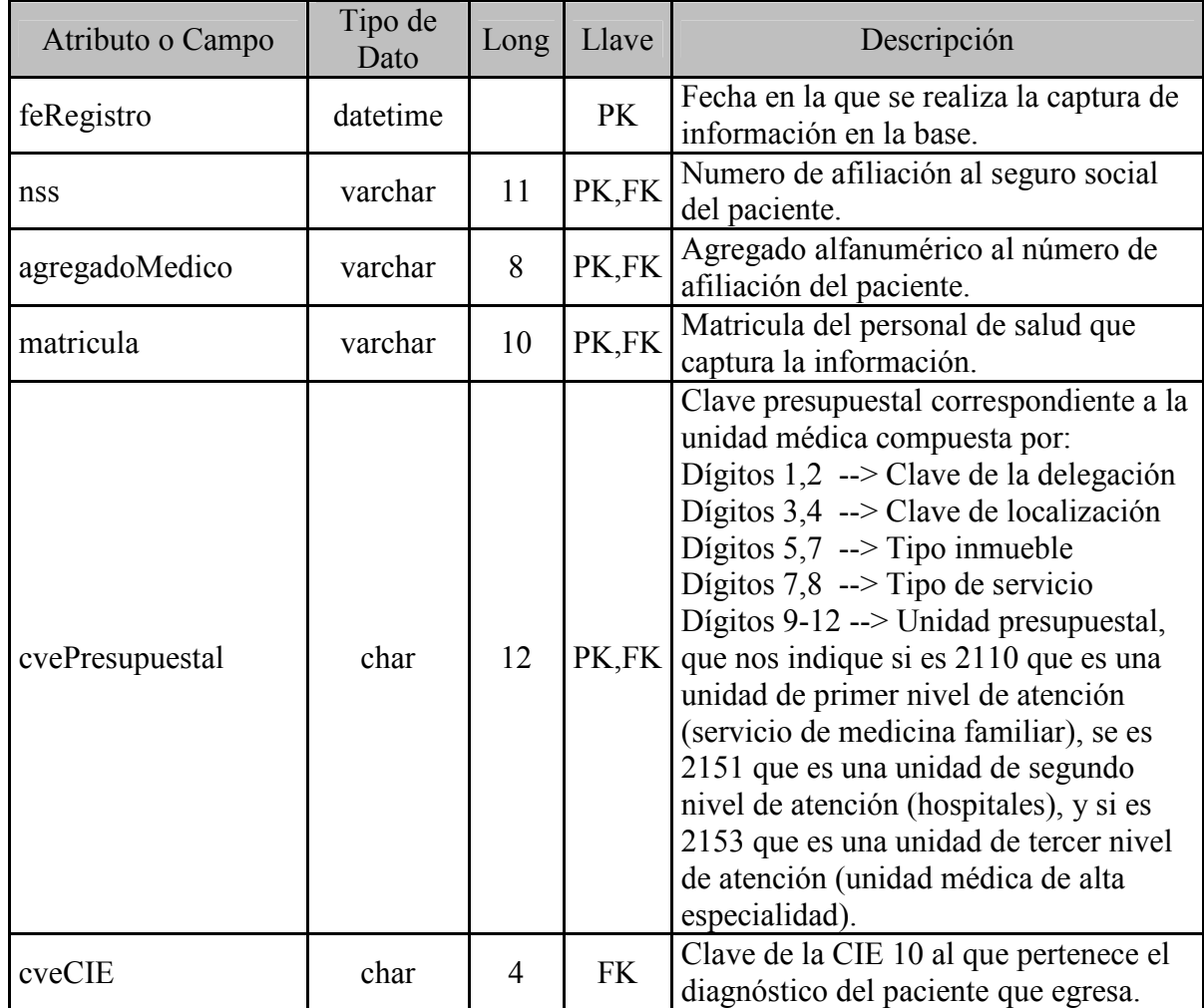

## **diagnosticoEgreso**

## **diagnosticoIngreso**

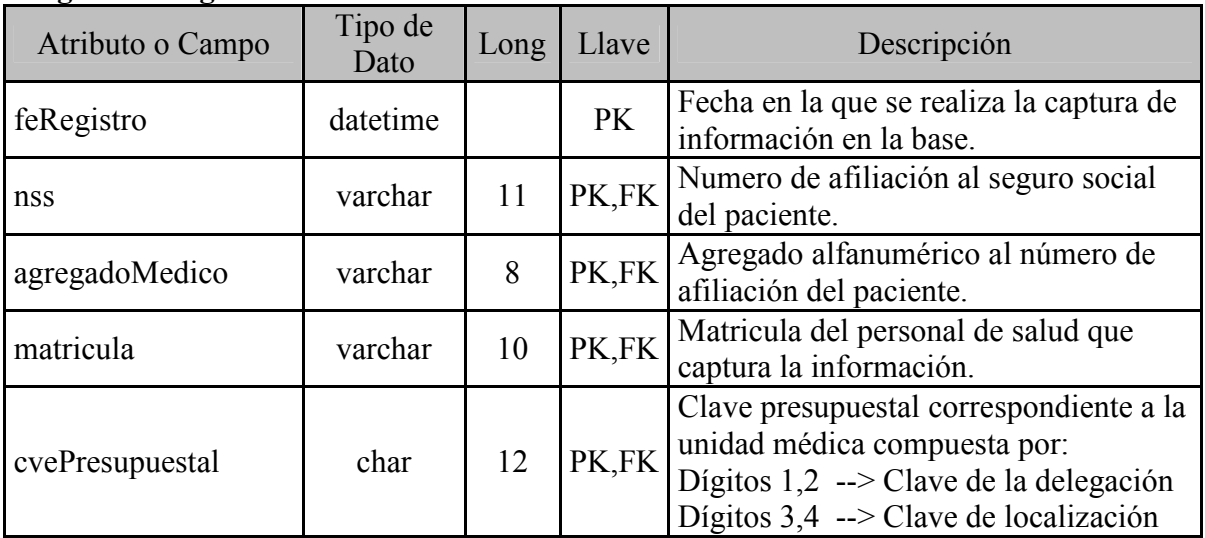

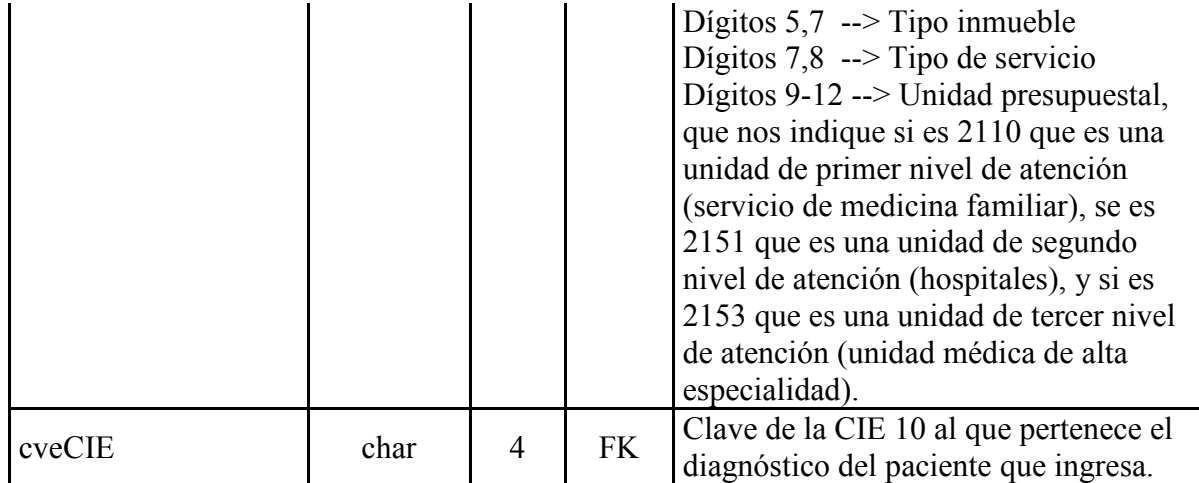

## **factoresRiesgo**

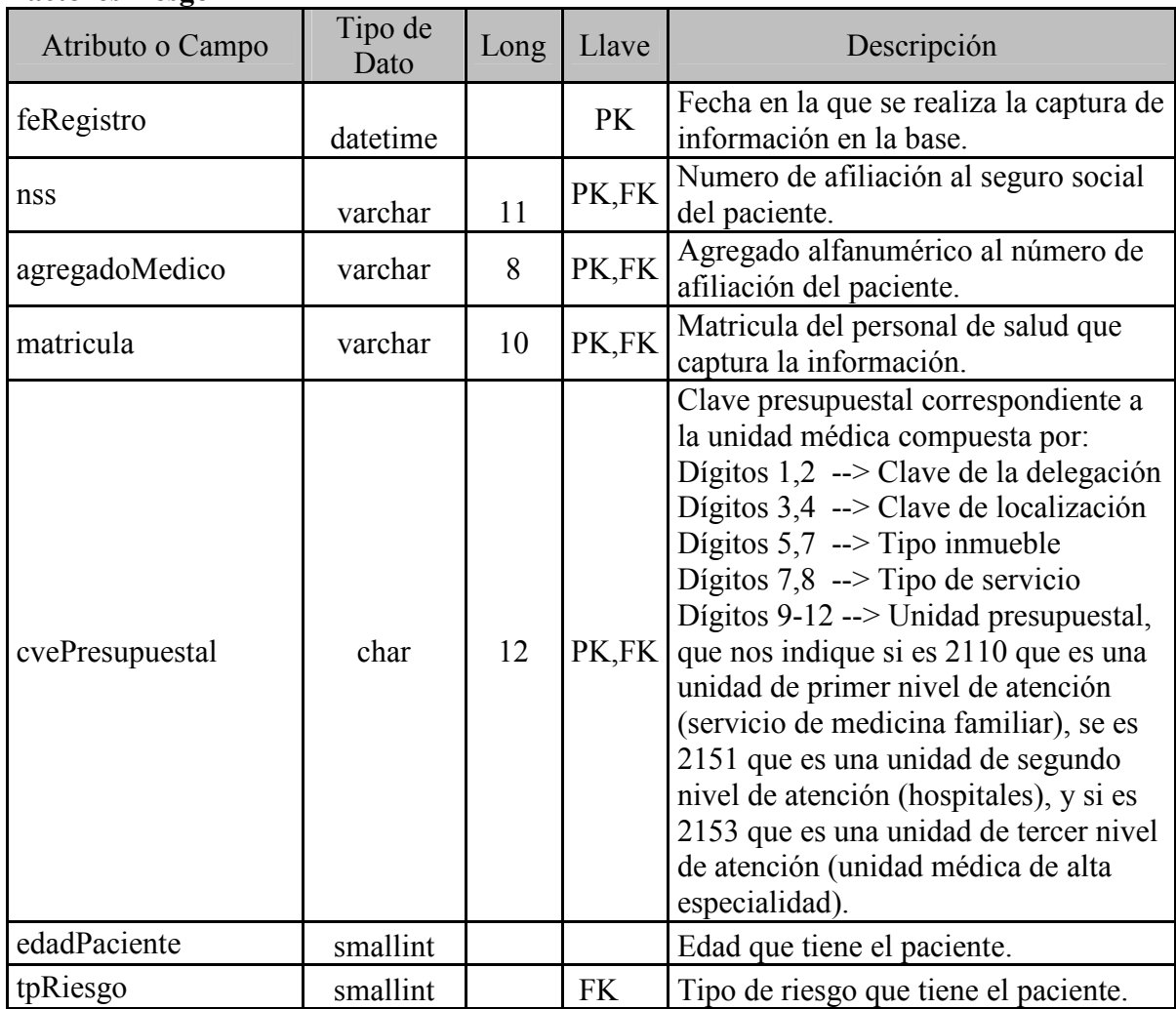

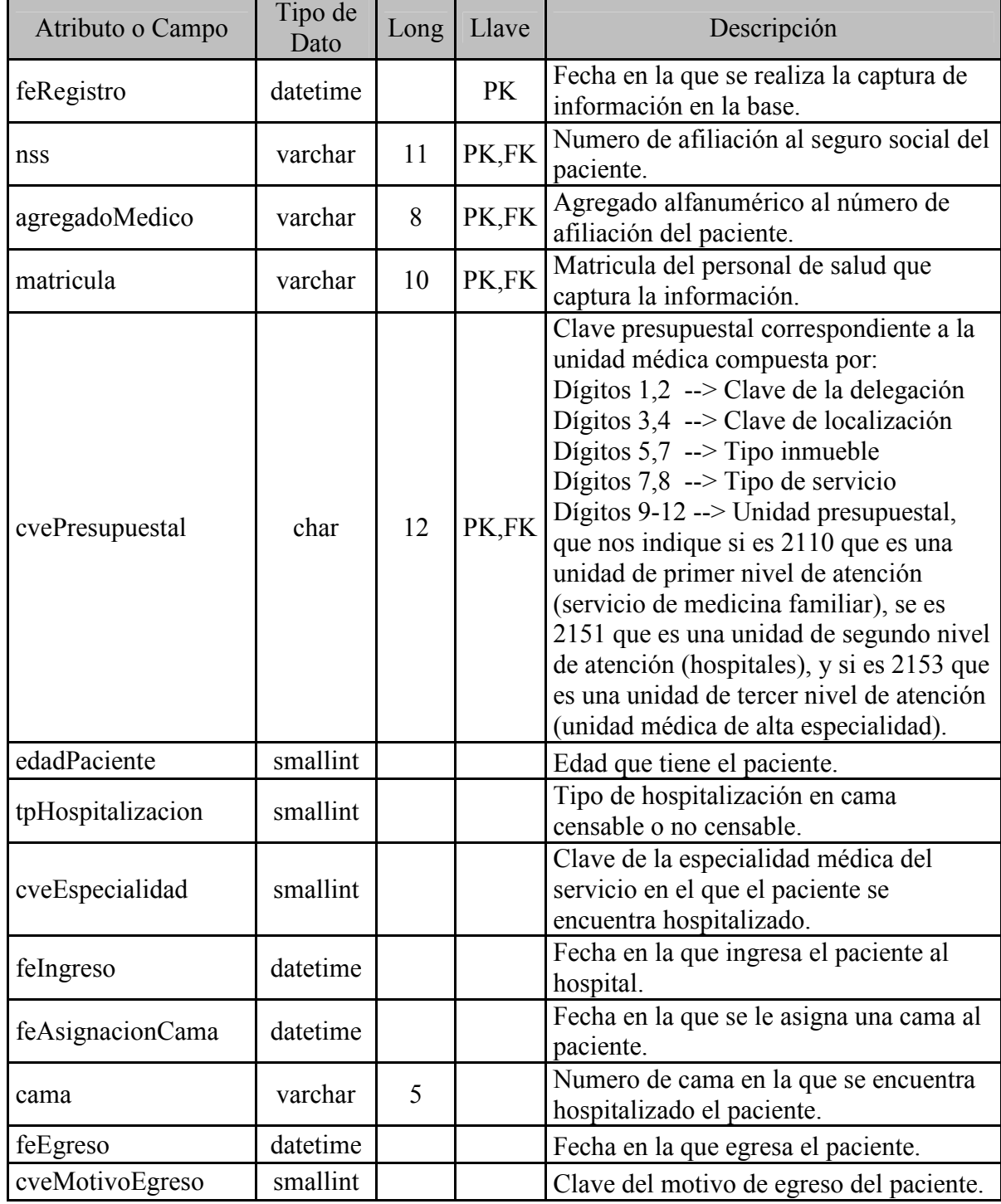

## **hospitalizacion**

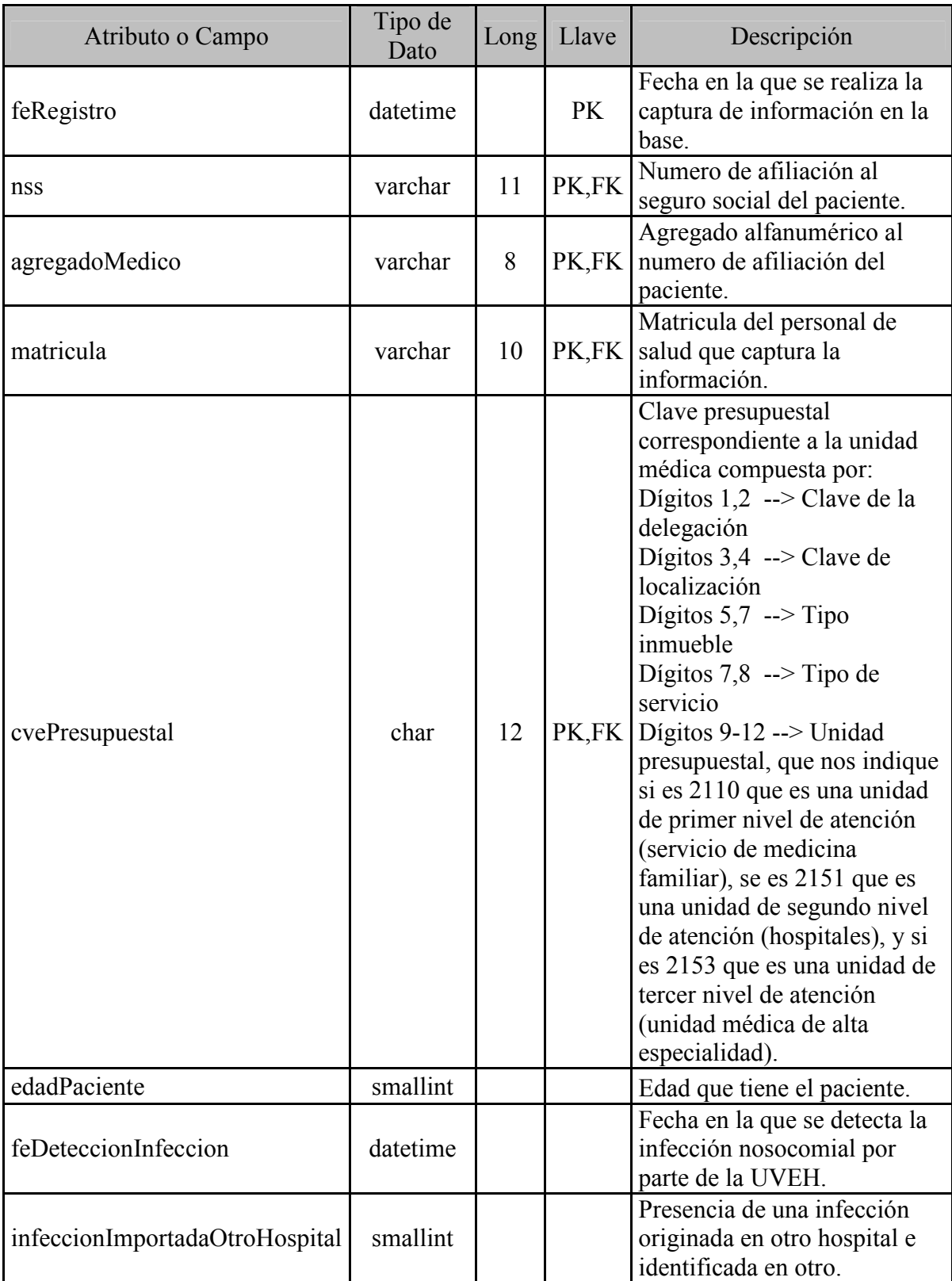

#### **infeccion**

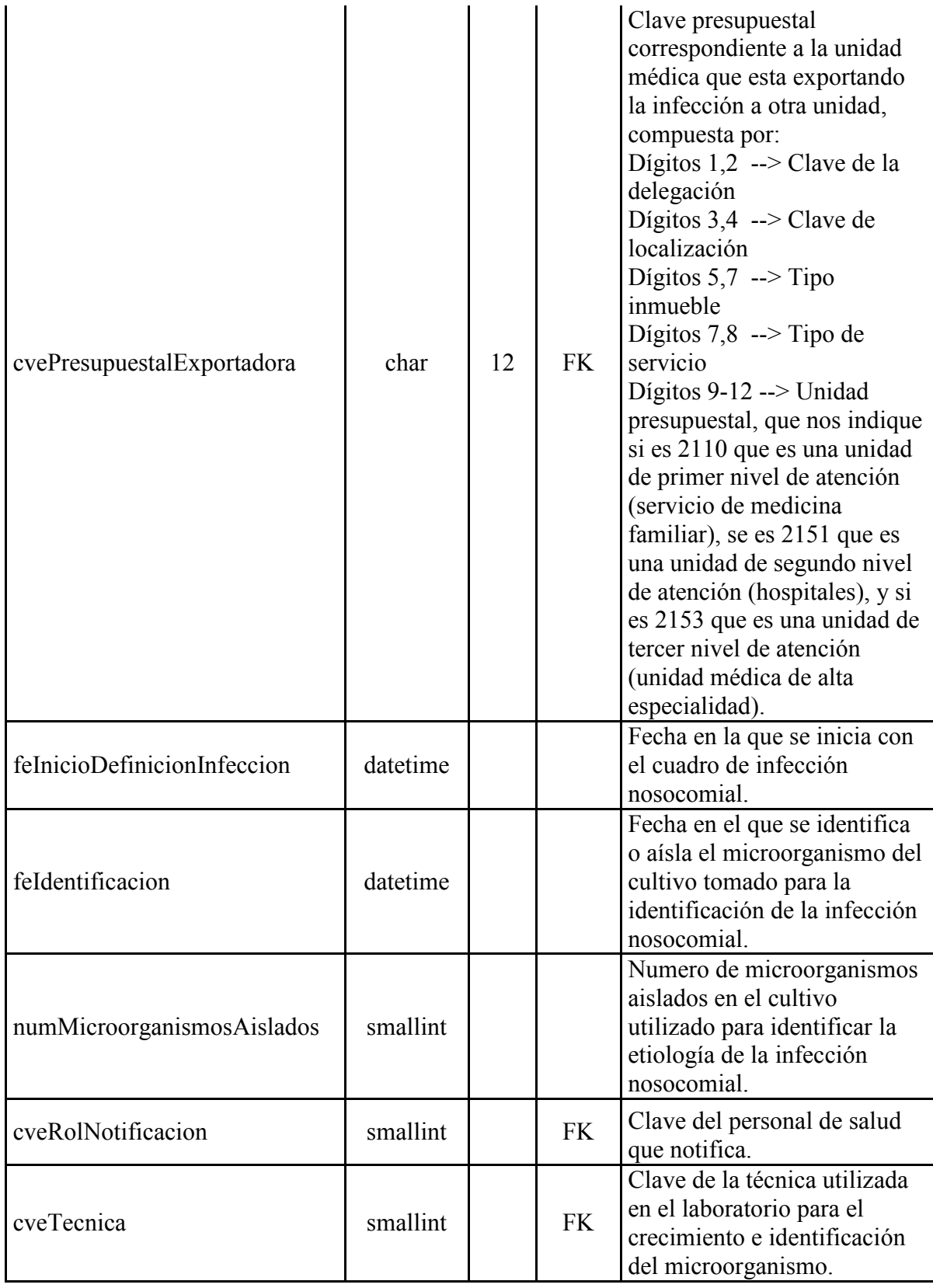

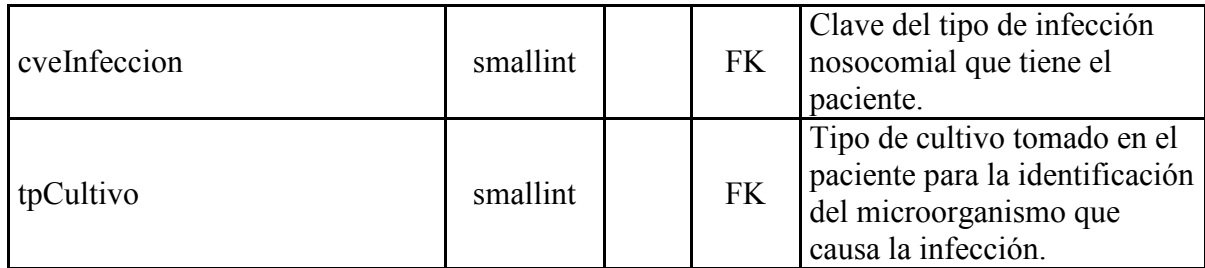

## **microorganismos**

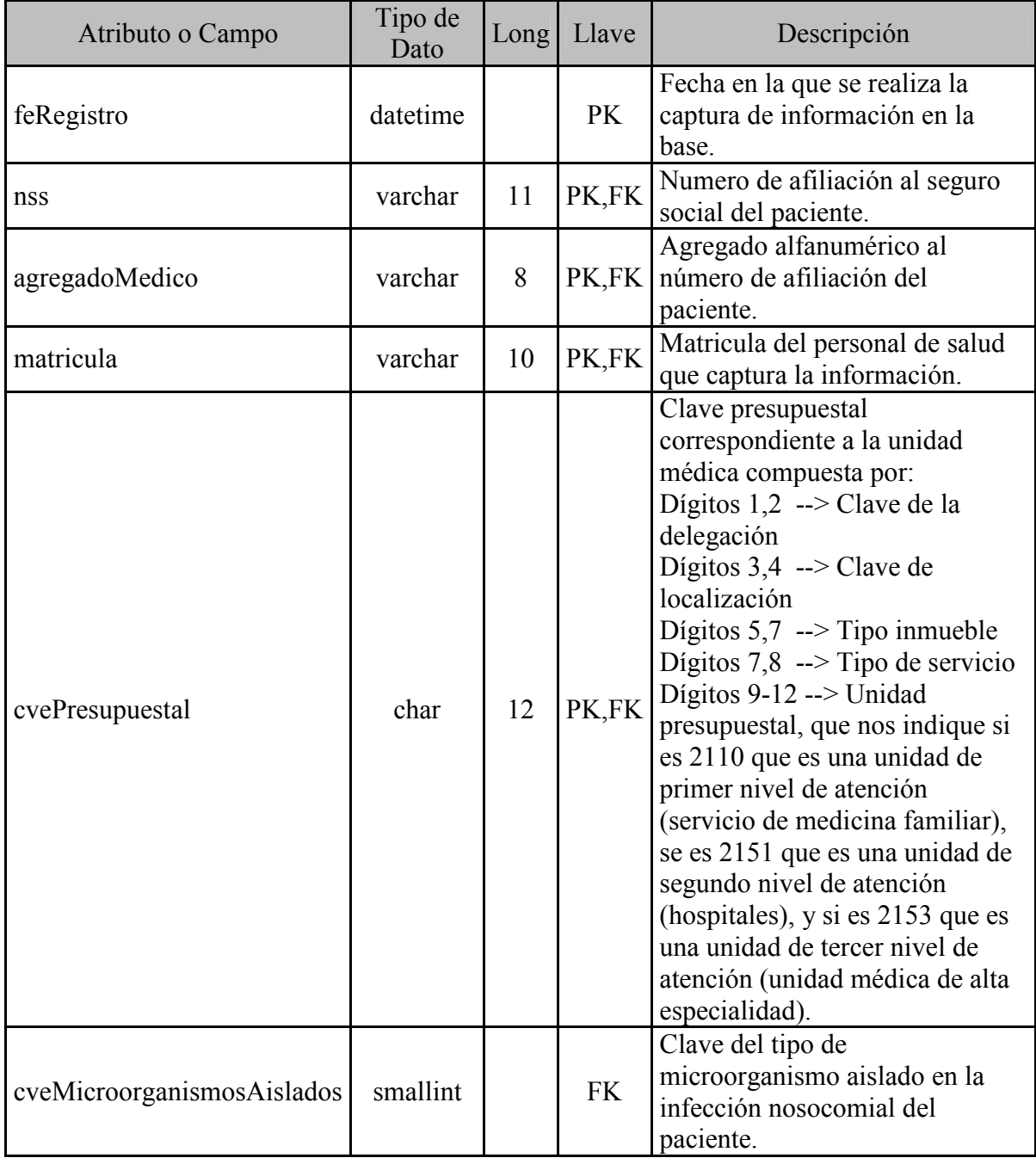

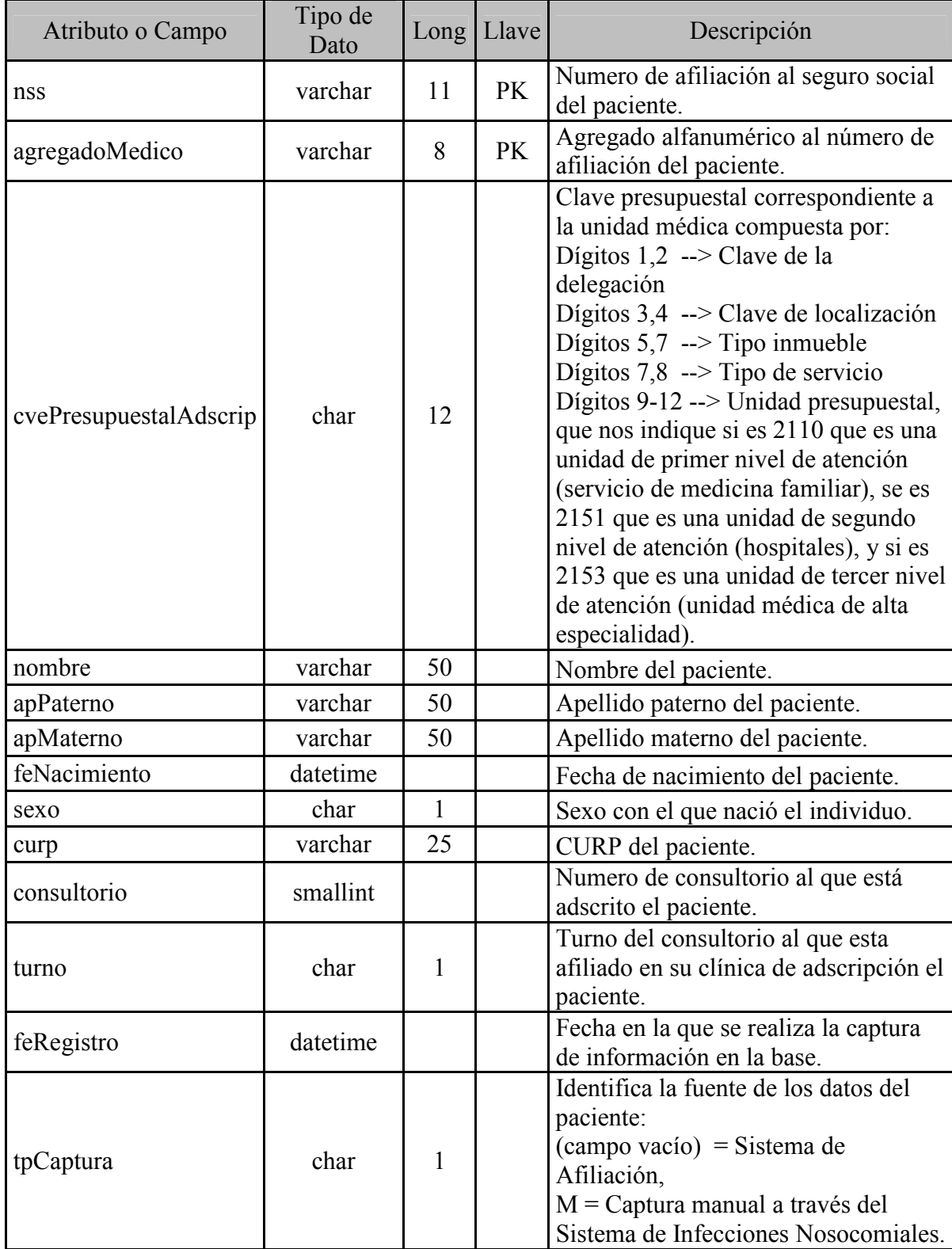

**paciente**
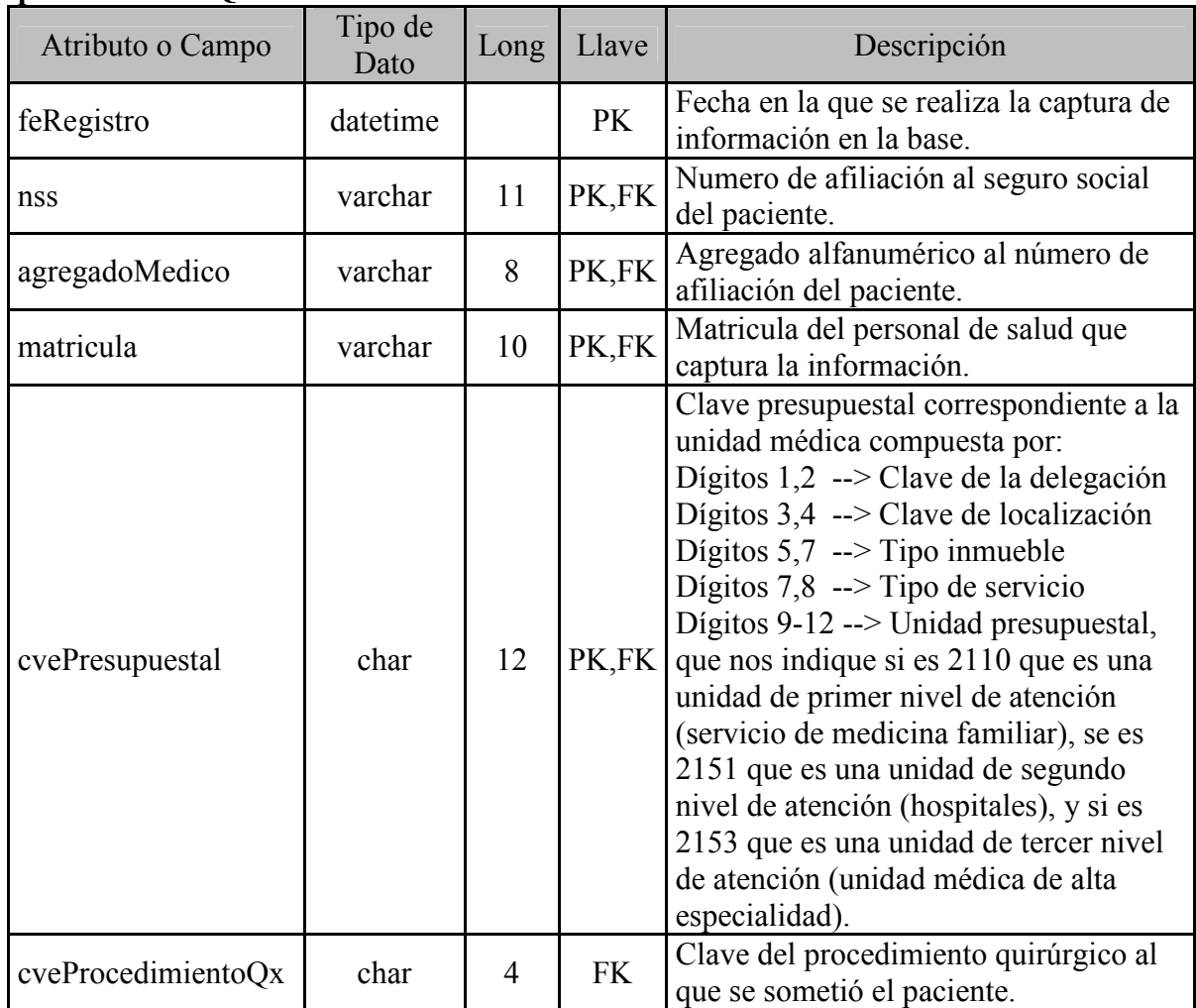

## **procedimientoQxProvocaInfeccion**

## **prodecimientoQuirurgico**

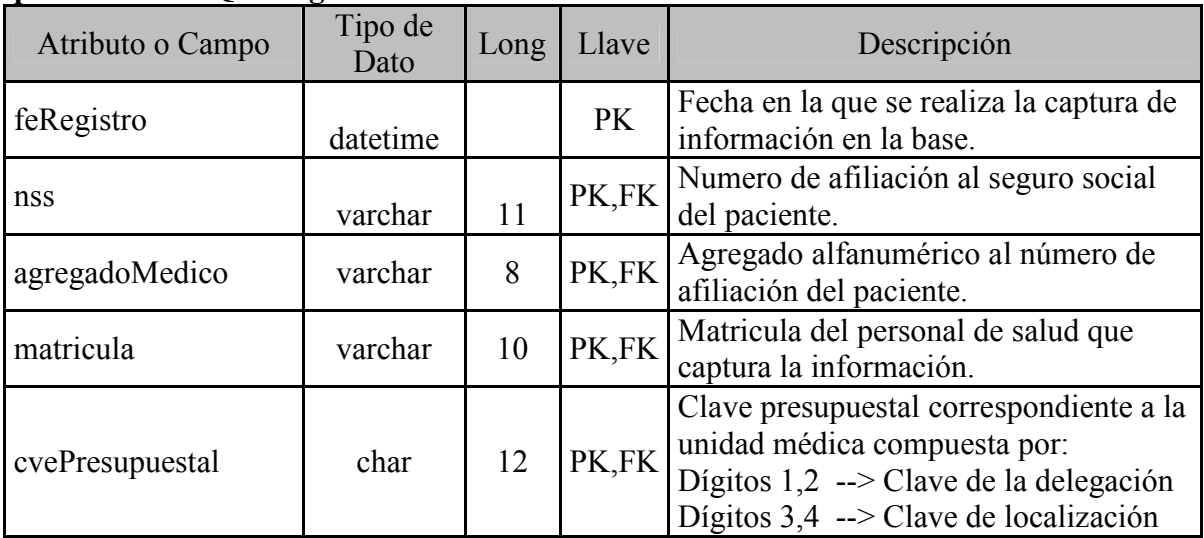

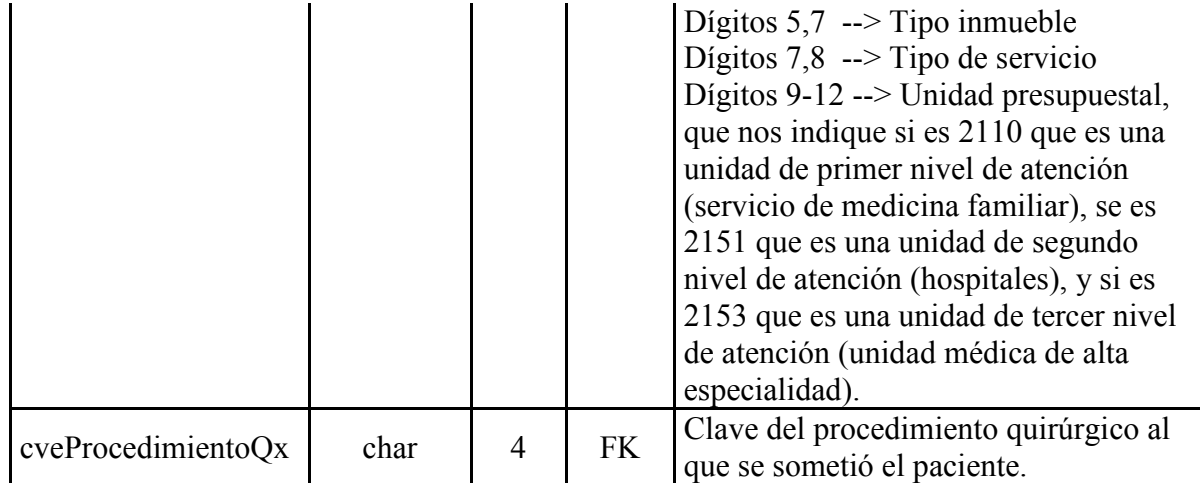

#### **riesgoCateter**

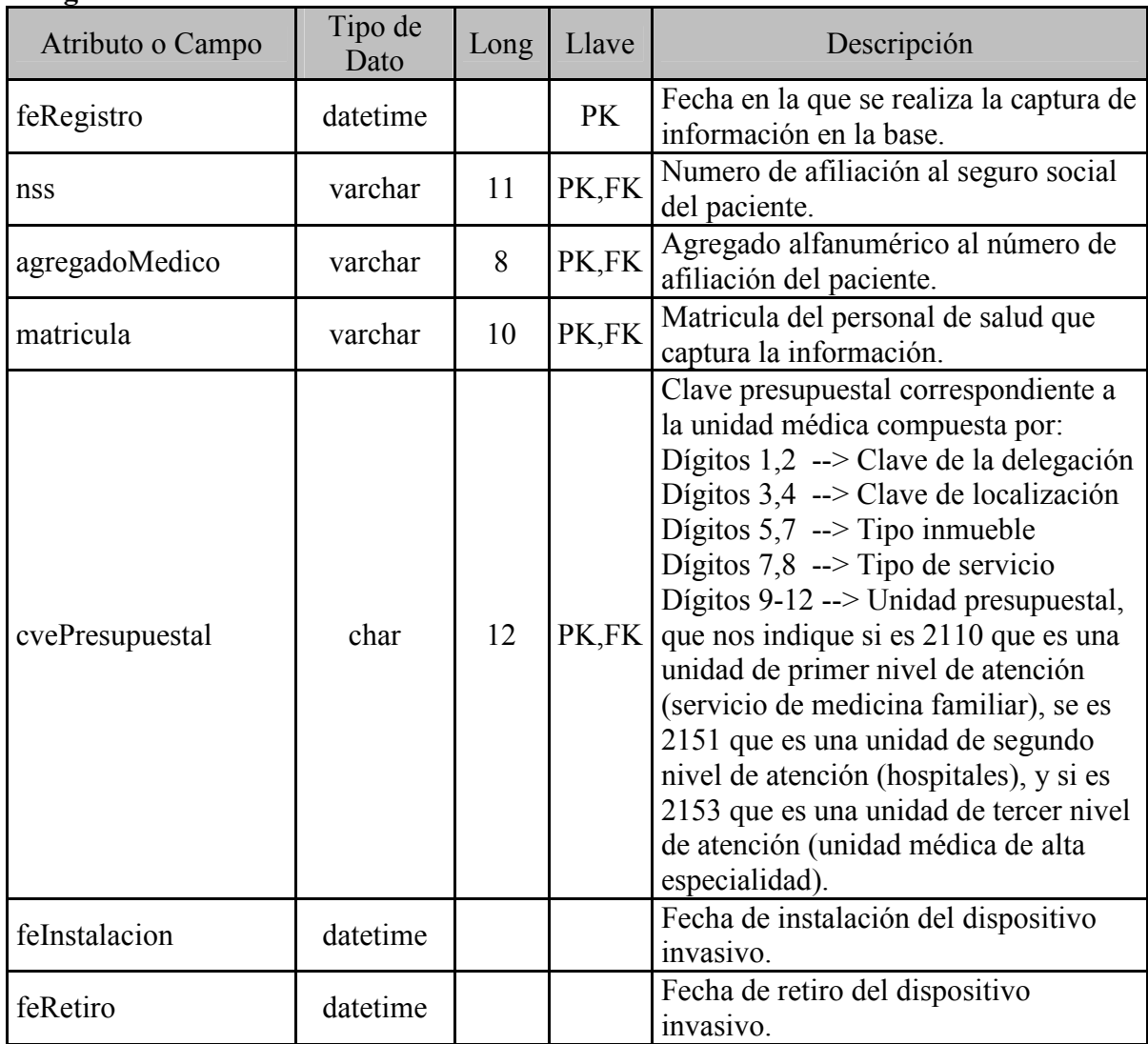

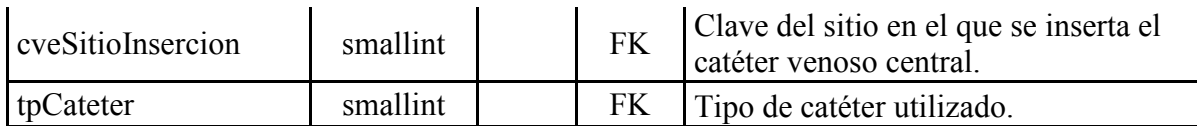

#### **riesgoComorbilidad**

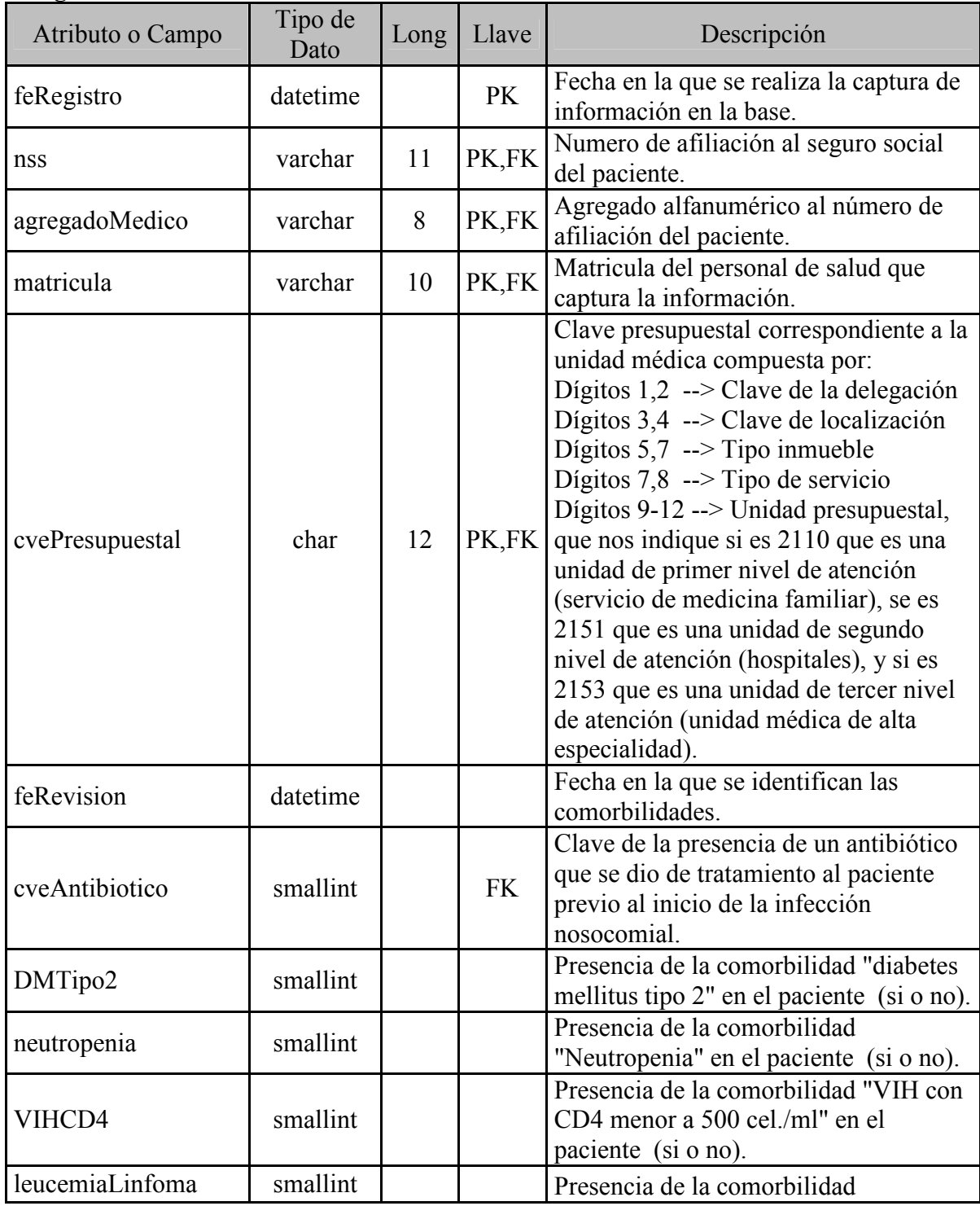

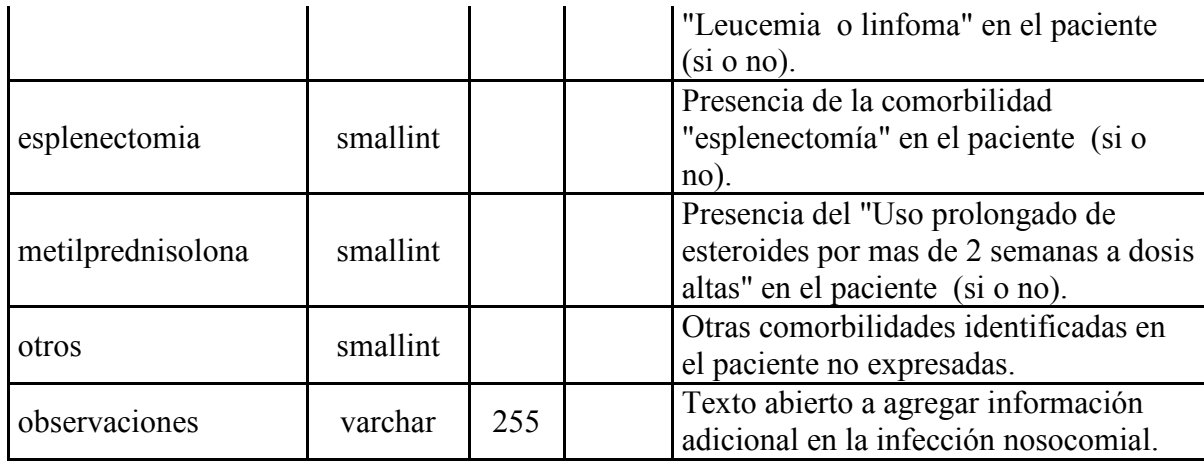

## **riesgoQuirurgico**

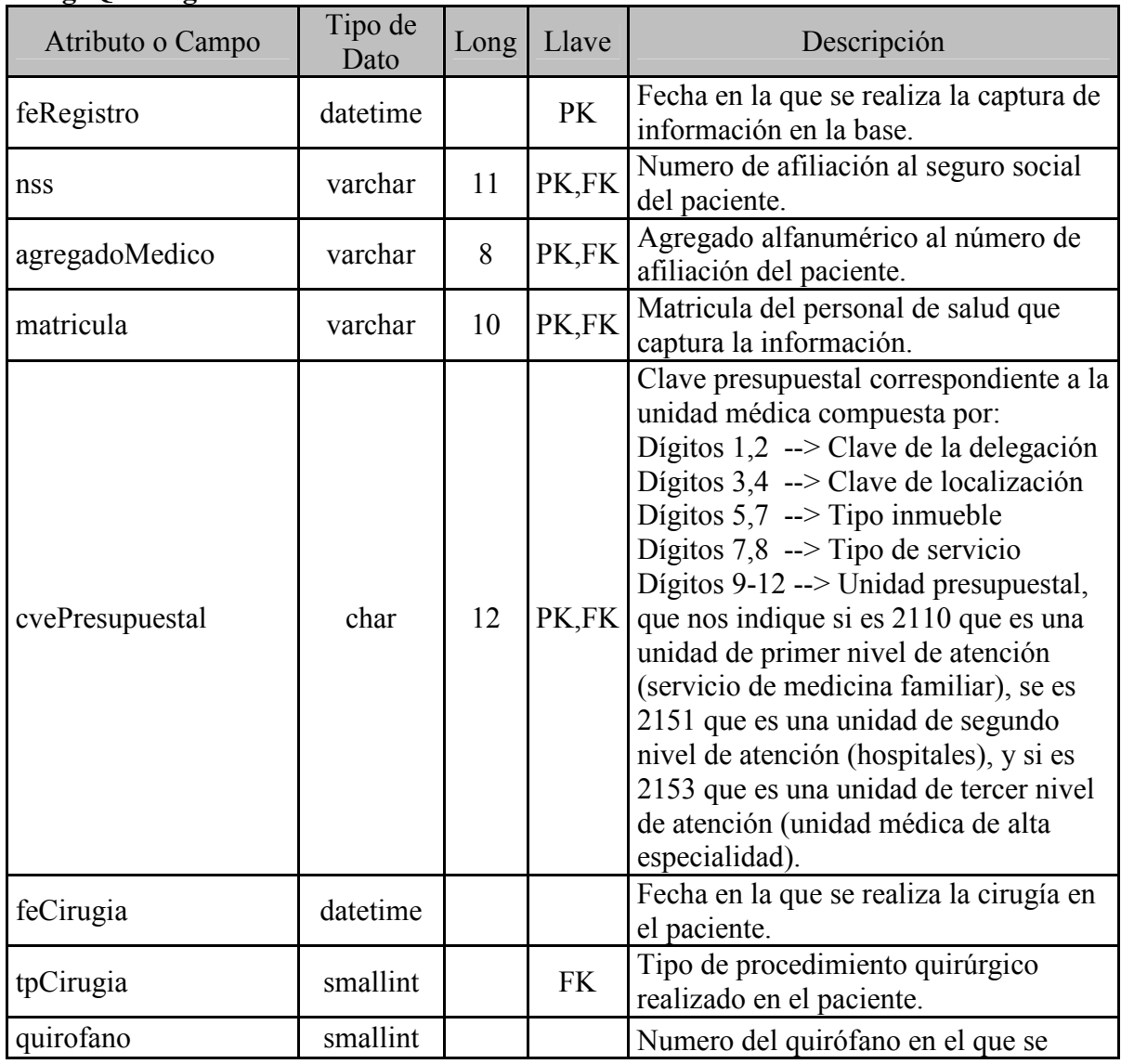

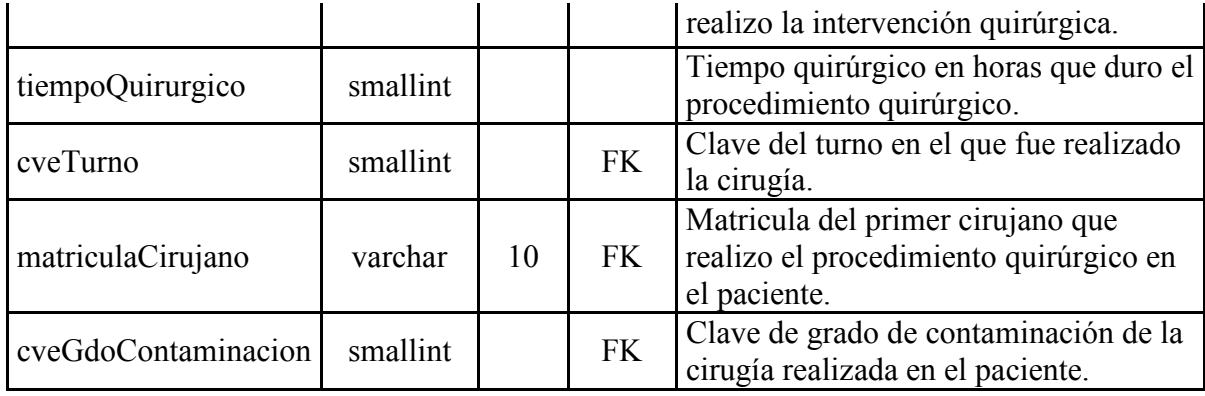

#### **riesgoSondaUrinaria**

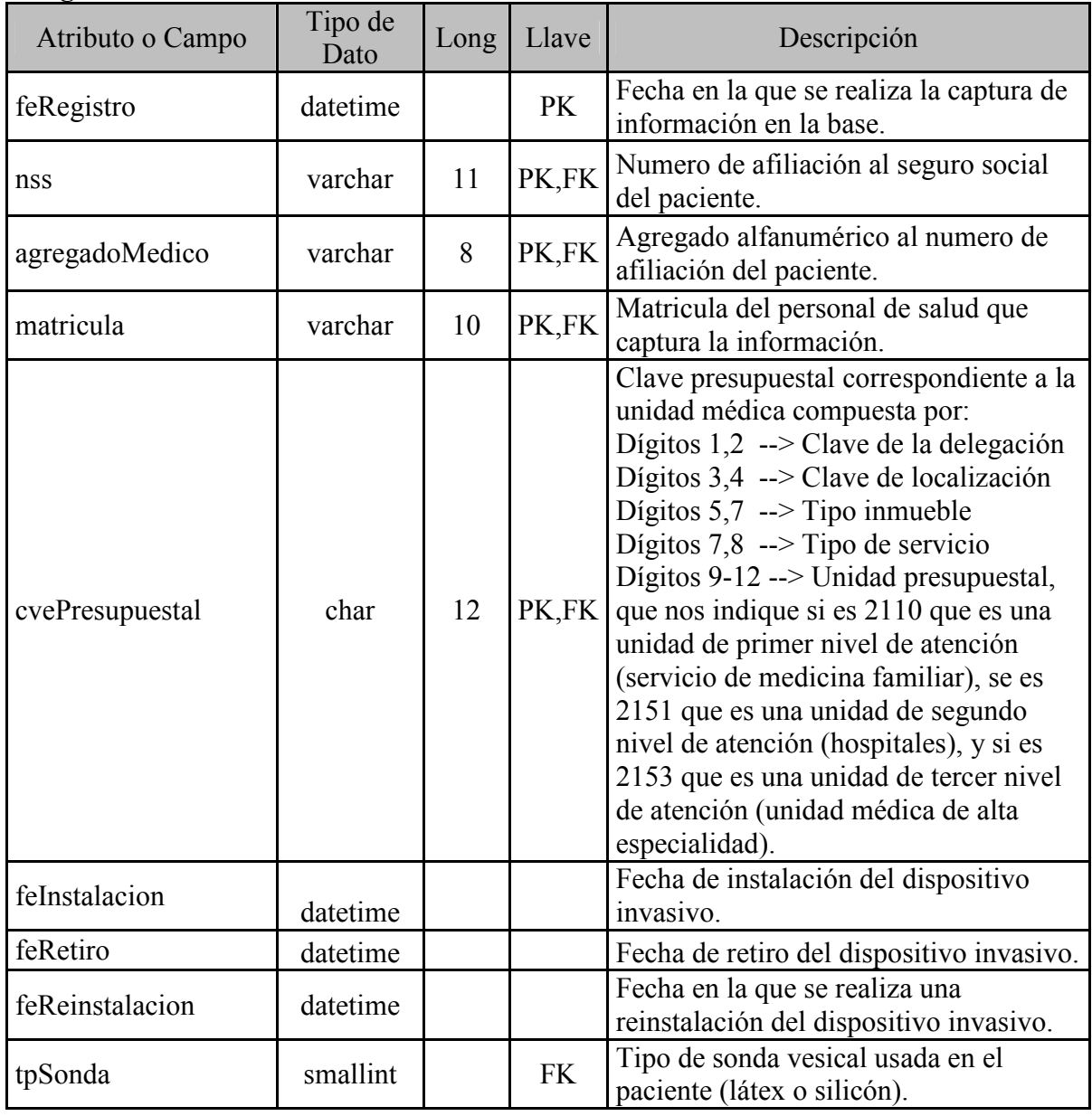

# **riesgoVentilacionMecanica**

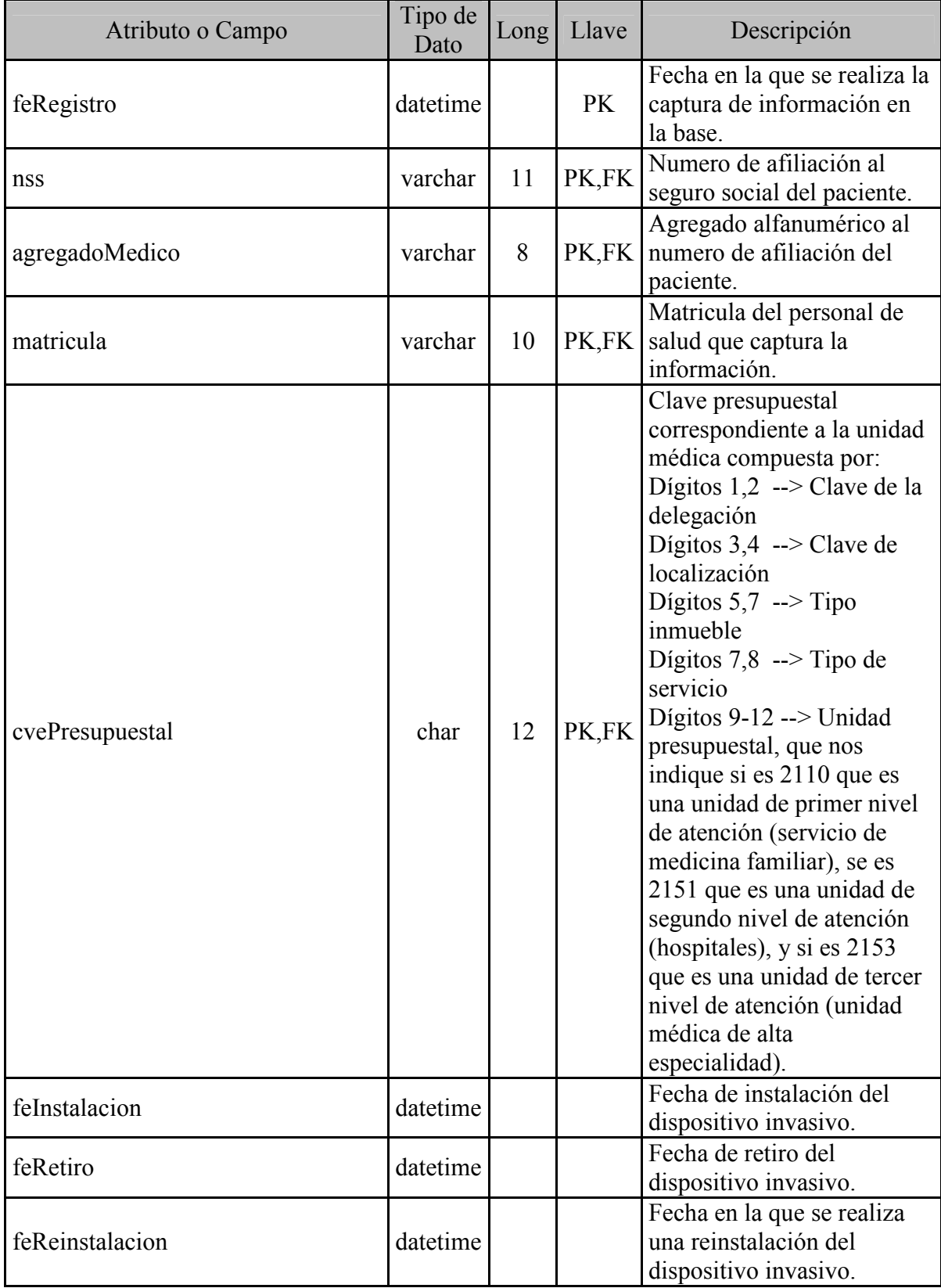

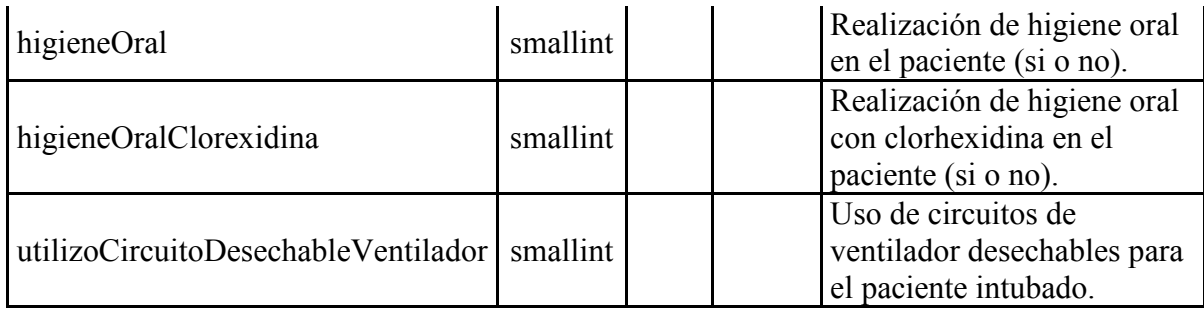

#### **sintomatologia**

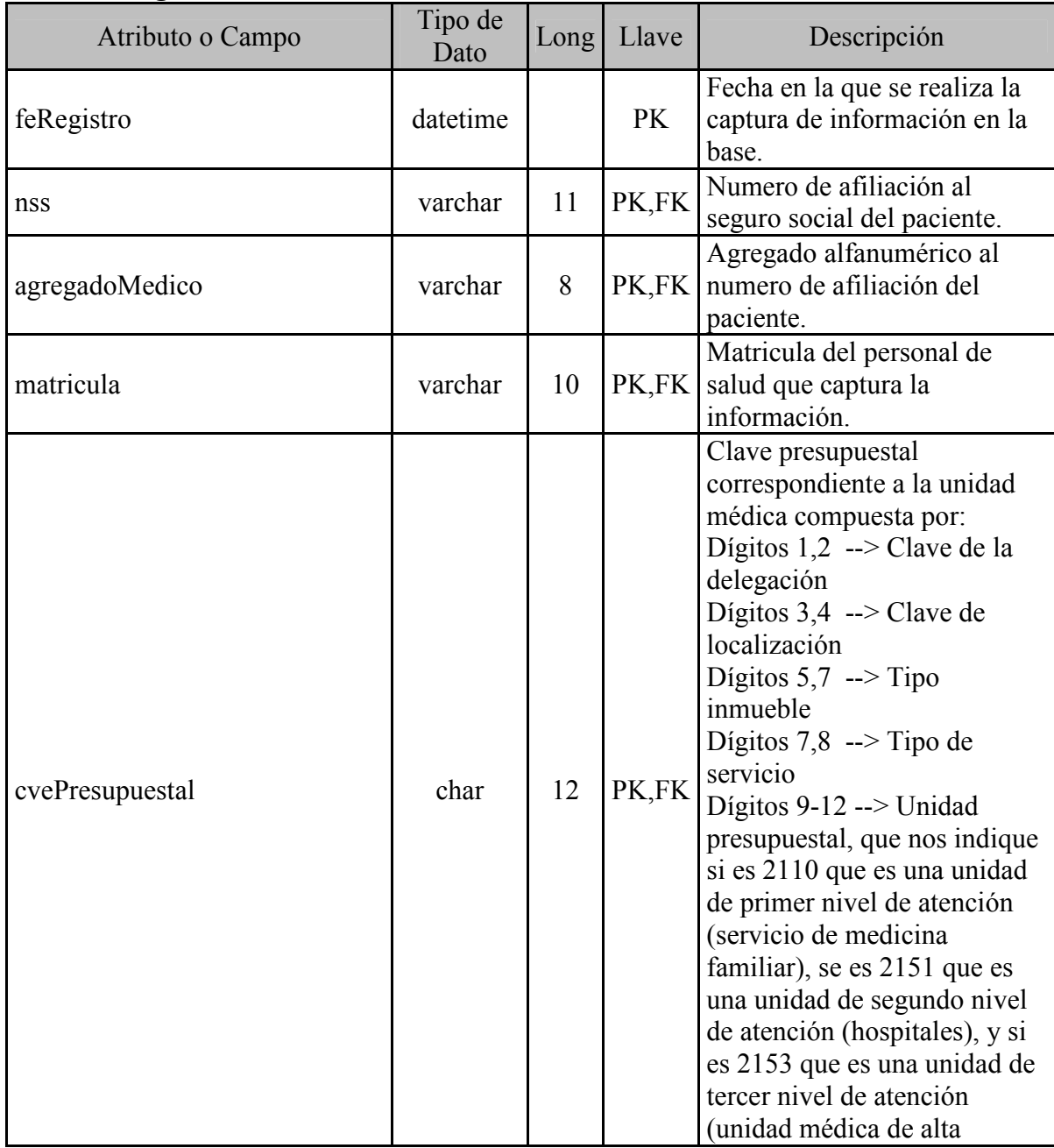

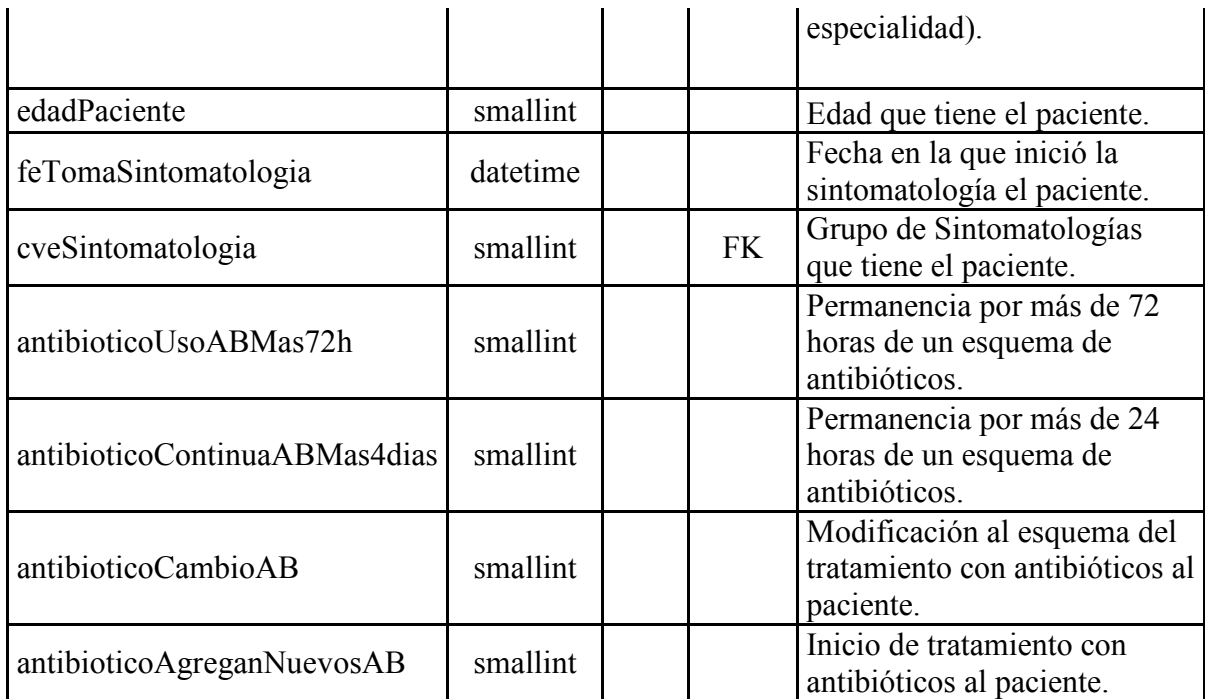

#### **sintomatologiaIVU**

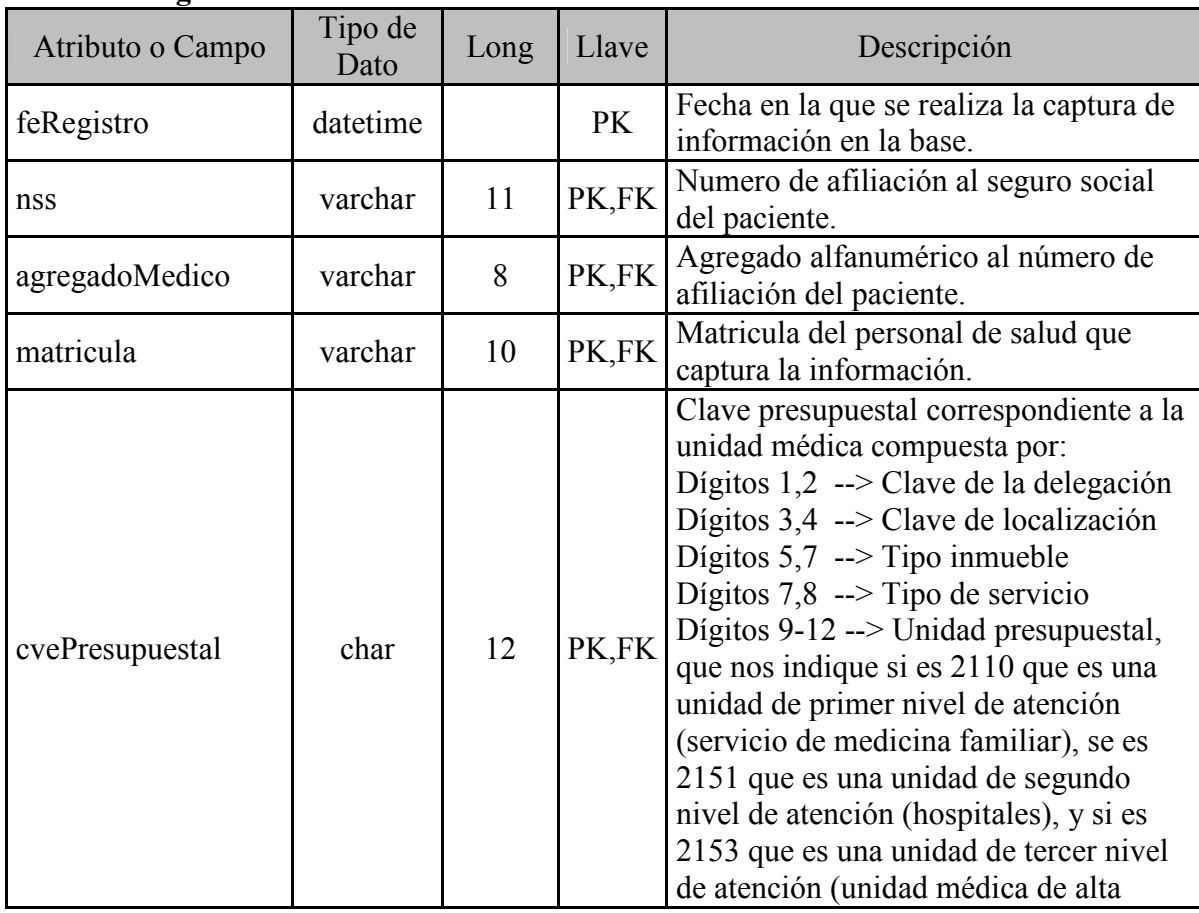

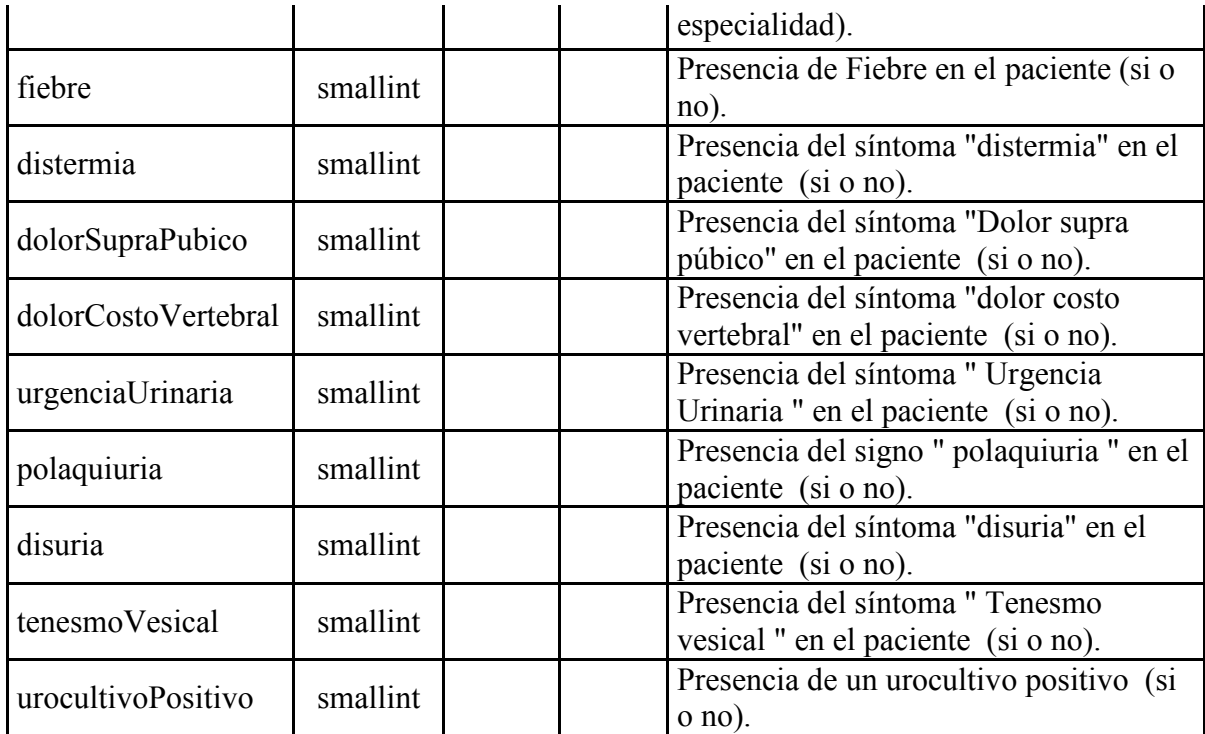

# sintomatologiaNeumonia

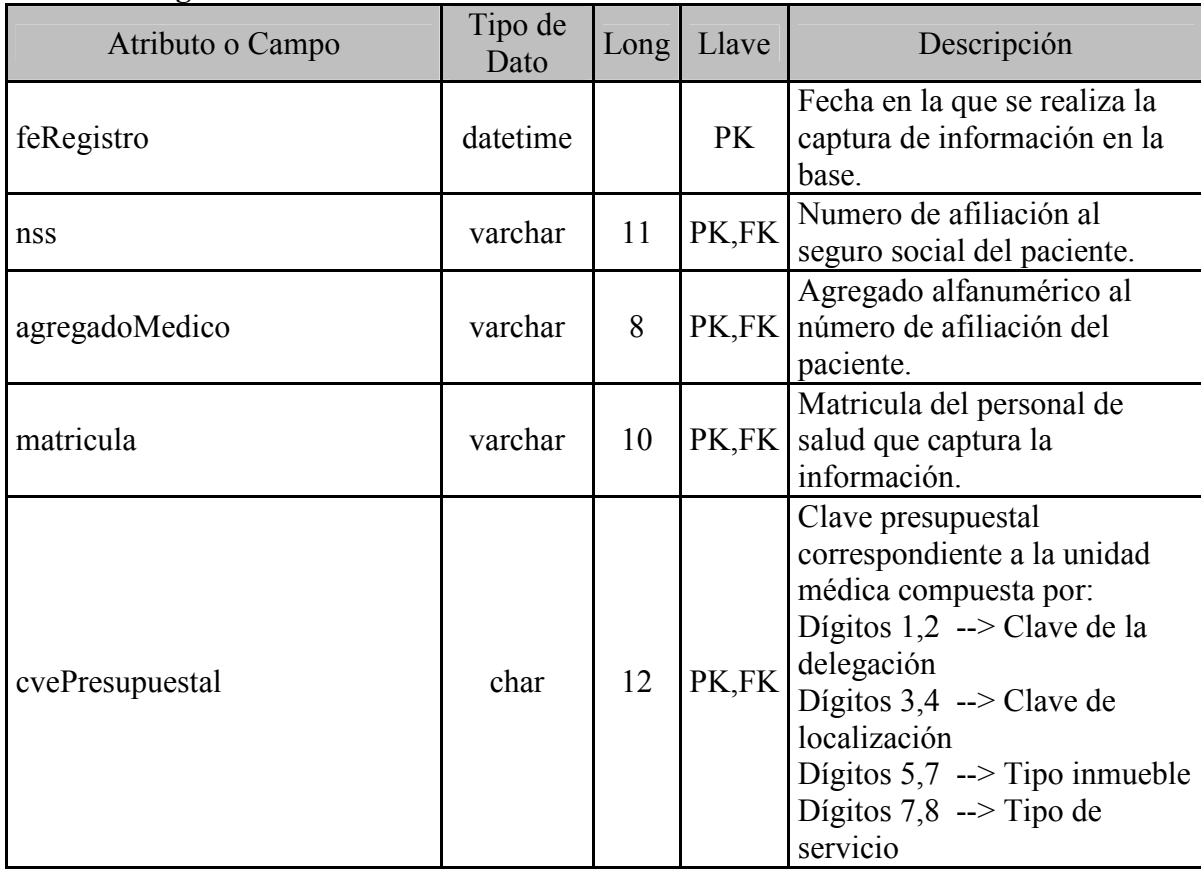

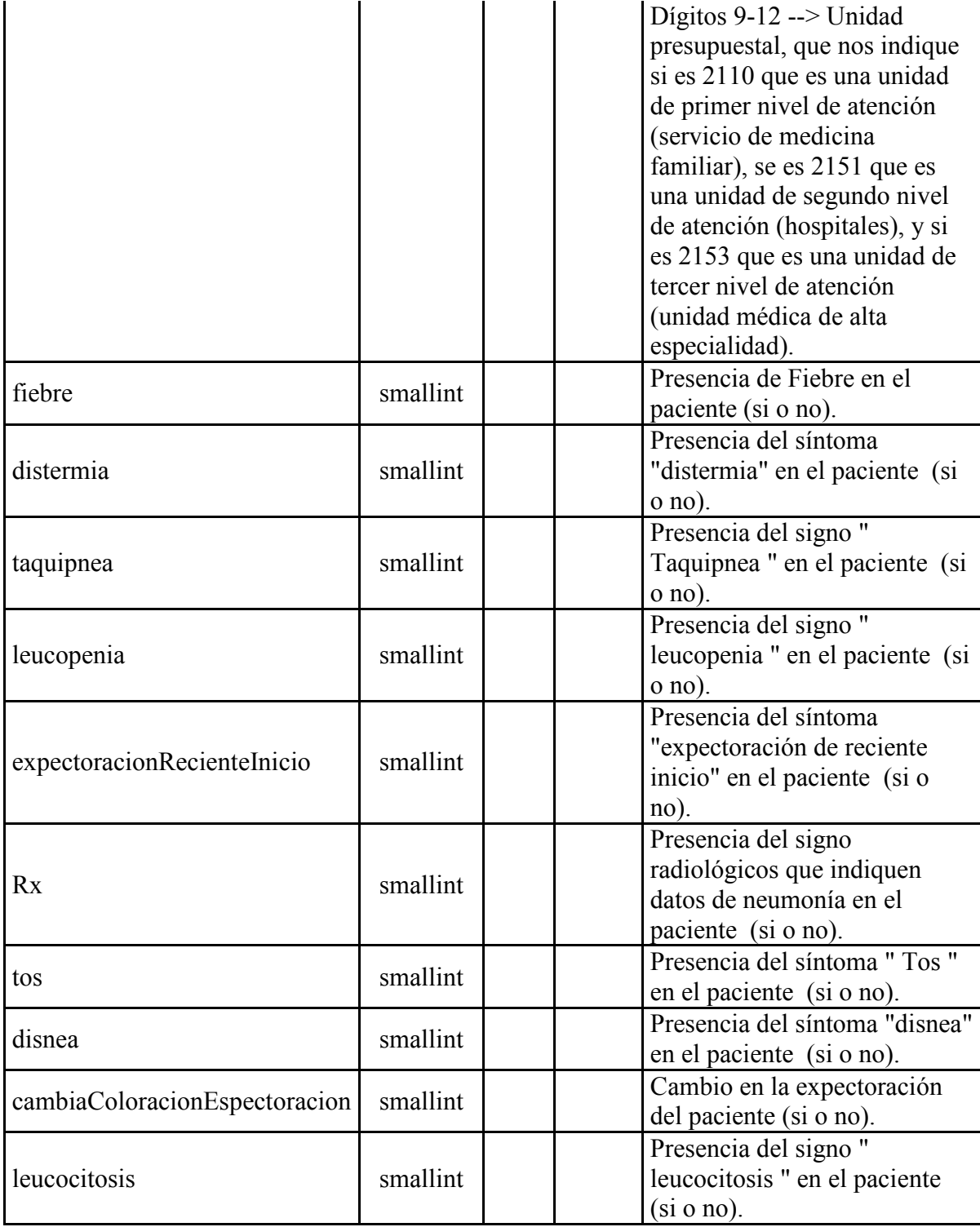

# **sintomatologiaQuirurgica**

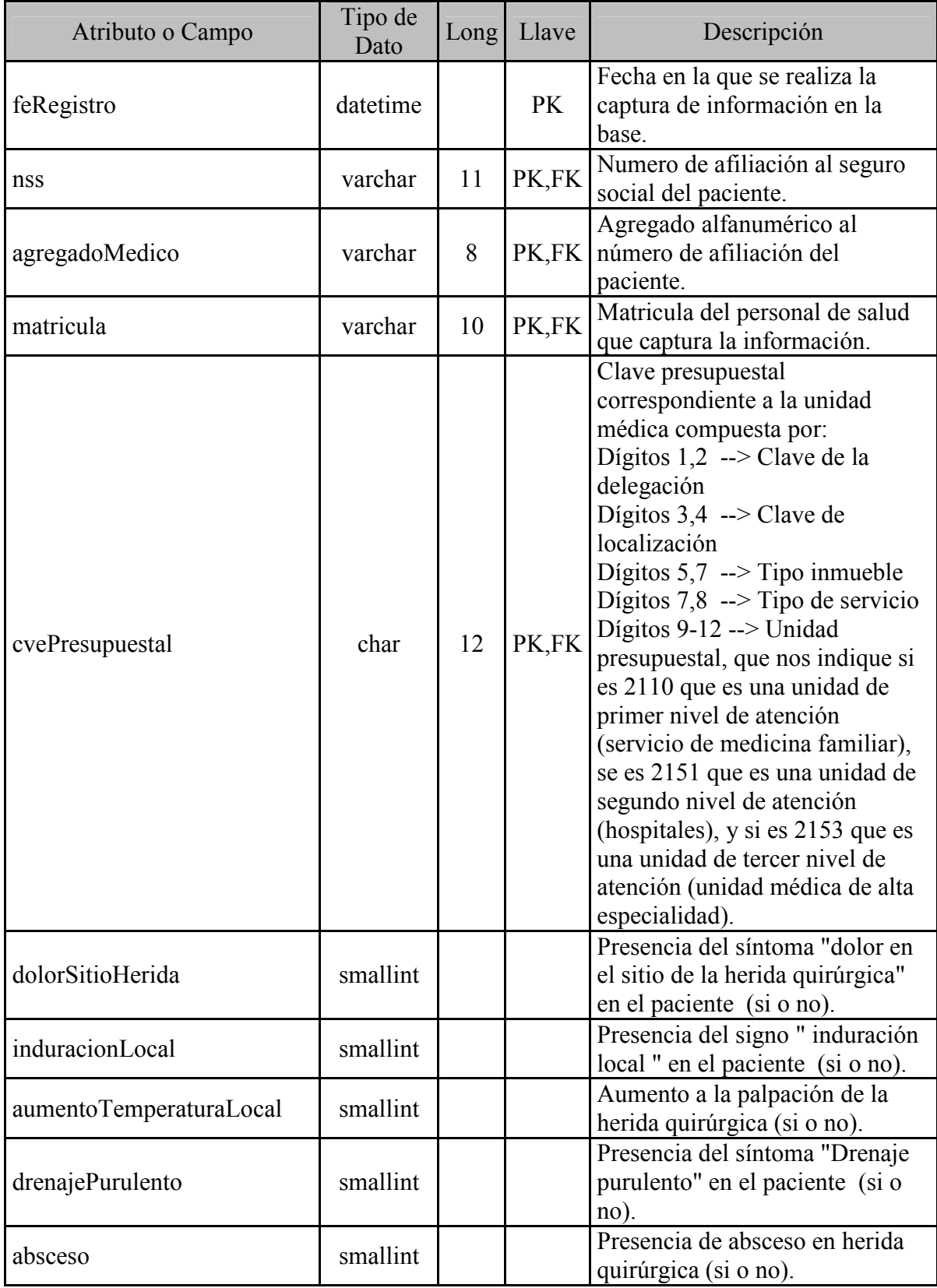

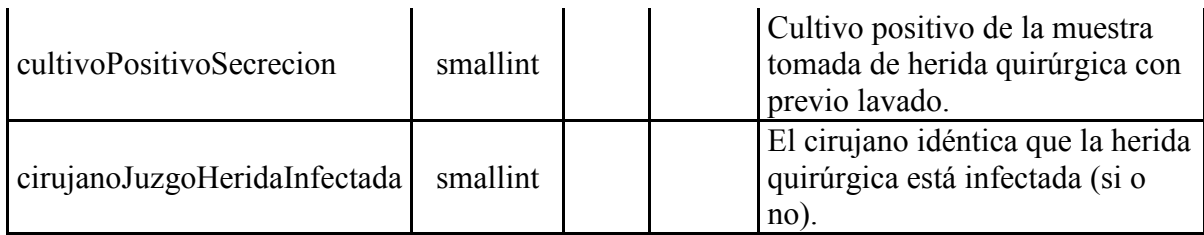

### **sintomatologiaTorrenteSanguineo**

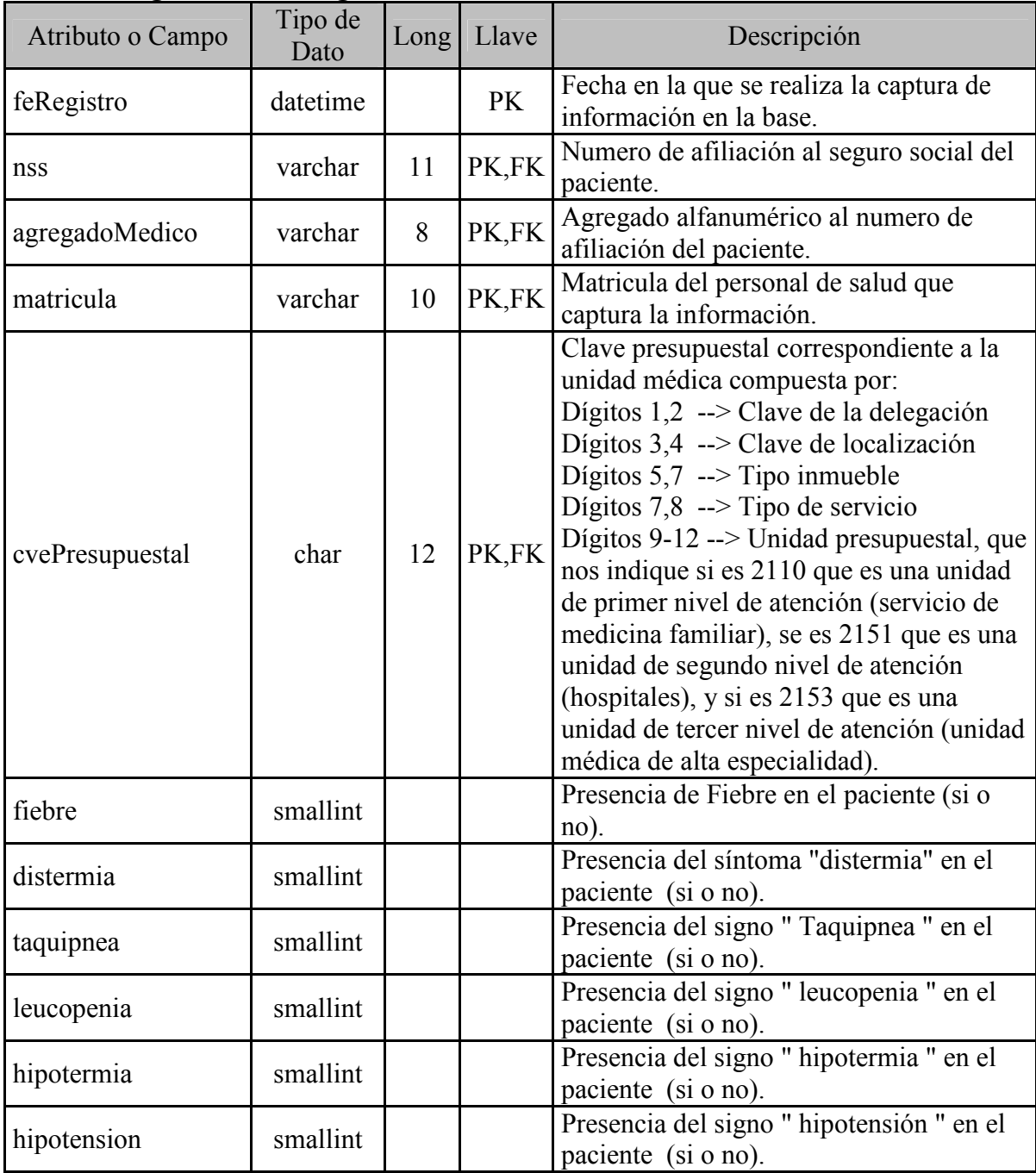

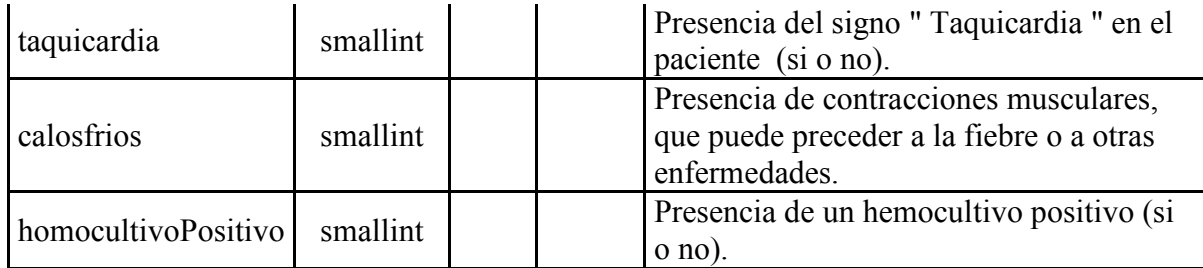

#### **terapia**

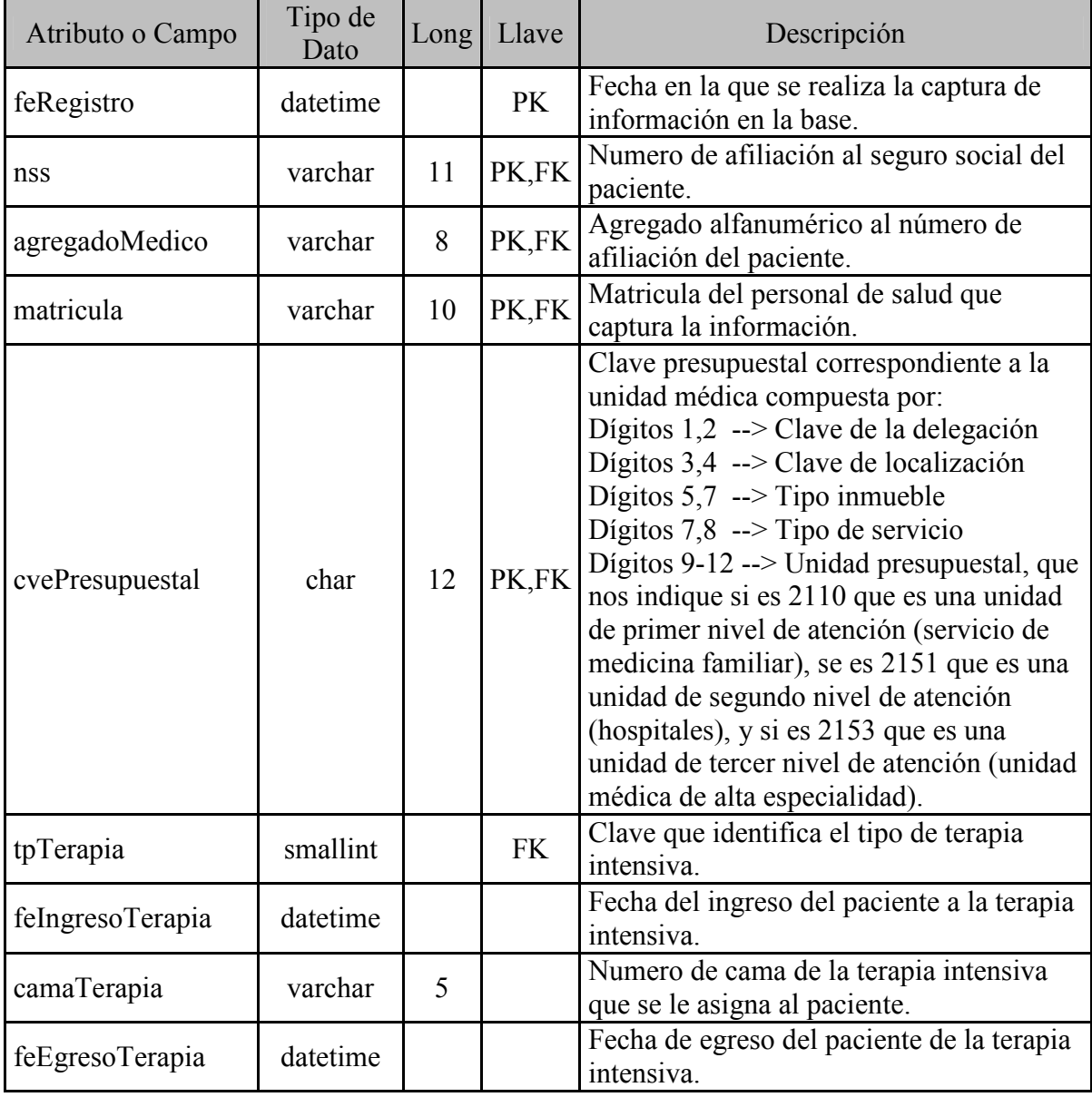

## **tratamientoAntimicrobiano**

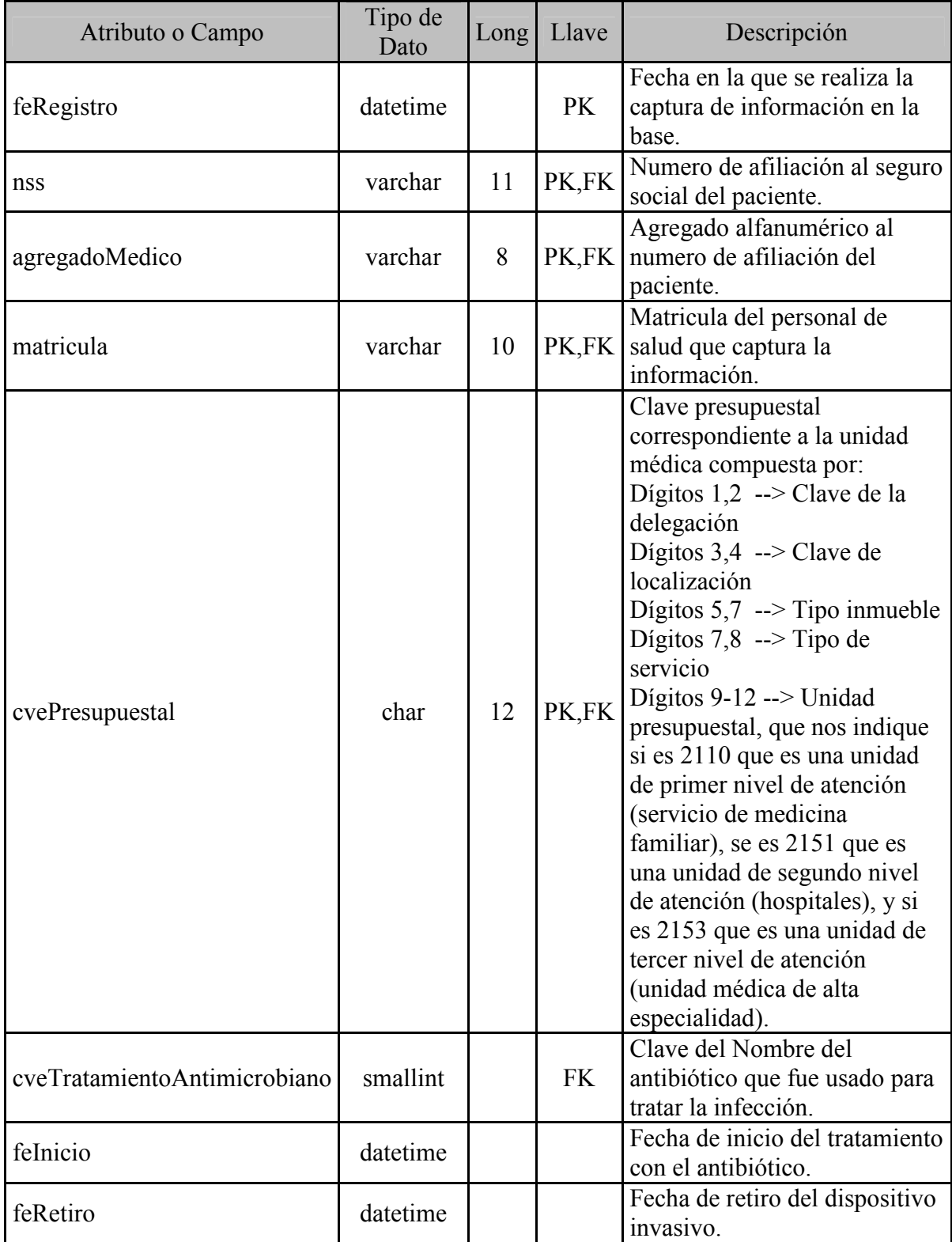

# **ANEXO II**

# **Interfaz de usuario**

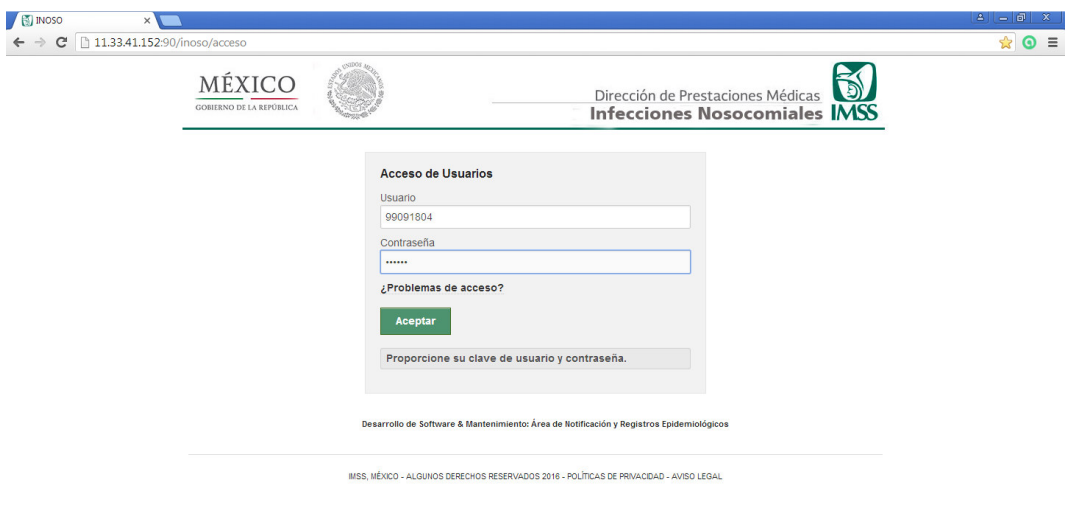

Fig. 3.3.4.1 Autentificación de usuarios (Elaboración propia, 2016)

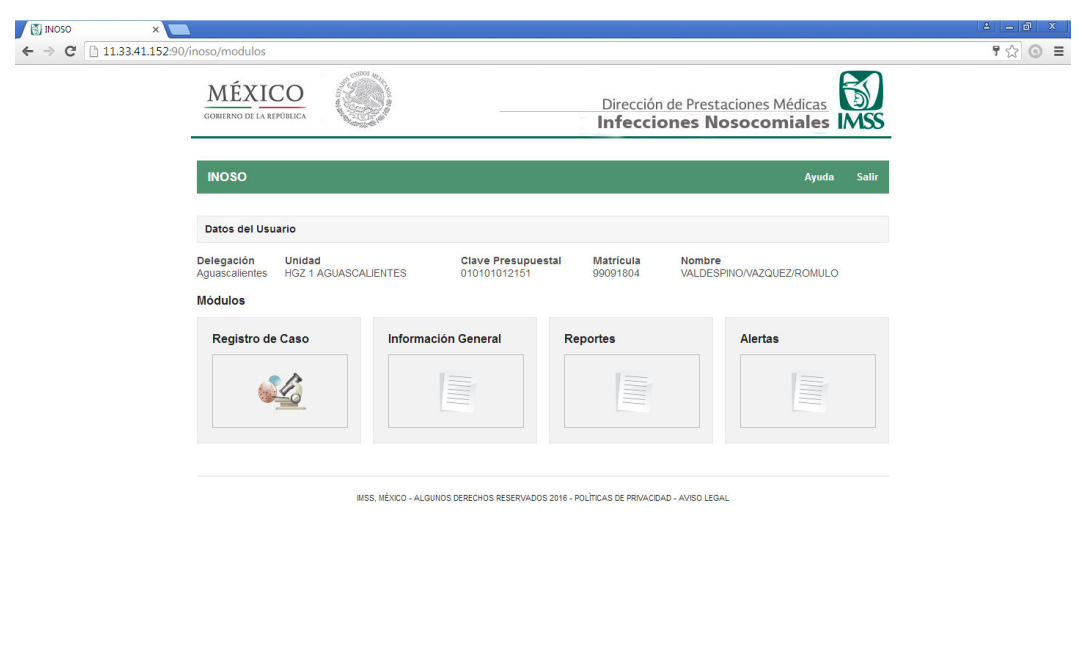

Fig. 3.3.4.2 Menú de apertura (Elaboración propia, 2016)

| $\times$     |                                                      |                                  |                                           |                                        |                                           |  |
|--------------|------------------------------------------------------|----------------------------------|-------------------------------------------|----------------------------------------|-------------------------------------------|--|
| $\mathbf{C}$ | 11.33.41.152:90/inoso/panel_control#simpleContained2 |                                  |                                           |                                        |                                           |  |
|              | MÉXICO<br><b>GOBIERNO DE LA REPÚBLICA</b>            |                                  |                                           | Dirección de Prestaciones Médicas      | Ð<br><b>Infecciones Nosocomiales IMSS</b> |  |
|              | <b>INOSO</b>                                         |                                  |                                           |                                        | <b>Salir</b><br>Regresar<br>Ayuda         |  |
|              | Datos del Usuario                                    |                                  |                                           |                                        |                                           |  |
|              | Delegación<br><b>Unidad</b><br>Aquascalientes        | <b>HGZ 1 AGUASCALIENTES</b>      | <b>Clave Presupuestal</b><br>010101012151 | <b>Matrícula</b><br>Nombre<br>99091804 | VALDESPINO/VAZQUEZ/ROMULO                 |  |
|              | <b>BÚSQUEDA DE PACIENTES</b>                         | Buscar por NSS / Agregado Médico |                                           | <b>Buscar por Nombre</b>               |                                           |  |
|              | <b>Nombres</b>                                       | <b>Apellido Paterno</b>          |                                           | <b>Apellido Materno</b>                |                                           |  |
|              | Nombres                                              | valdespino                       |                                           | Apellido Materno                       | <b>Buscar</b>                             |  |
|              | Delegación de Adscripción                            | Unidad de Adscripción            |                                           | Clave Presupuestal de Adscripción      | Edad                                      |  |
|              | <b>NSS</b>                                           | Agregado Médico                  | <b>Nombres</b>                            | <b>Apellido Paterno</b>                | <b>Apellido Materno</b>                   |  |
|              | 39917447318                                          | 1M1974OR                         | <b>AARON</b>                              | VALDESPINO                             | CAMACHO                                   |  |
|              | 14139004304                                          | 3M2013OR                         | <b>ABEL</b>                               | <b>VALDESPINO</b>                      | <b>CHONG</b>                              |  |
|              | 33048716758                                          | 3F2011OR                         | <b>ABIGAIL</b>                            | VALDESPINO                             | LOPEZ                                     |  |
|              | 01068004942                                          | 1F1980OR                         | <b>ABRIL</b>                              | VALDESPINO                             | <b>LOPEZ</b>                              |  |
|              |                                                      |                                  |                                           |                                        |                                           |  |
|              | 12917639440                                          | 2F1986OR                         | <b>ABRIL AZERETH</b>                      | VALDESPINO                             | <b>RODALES</b>                            |  |

Fig. 3.3.4.3 Búsqueda de paciente (Elaboración propia, 2016)

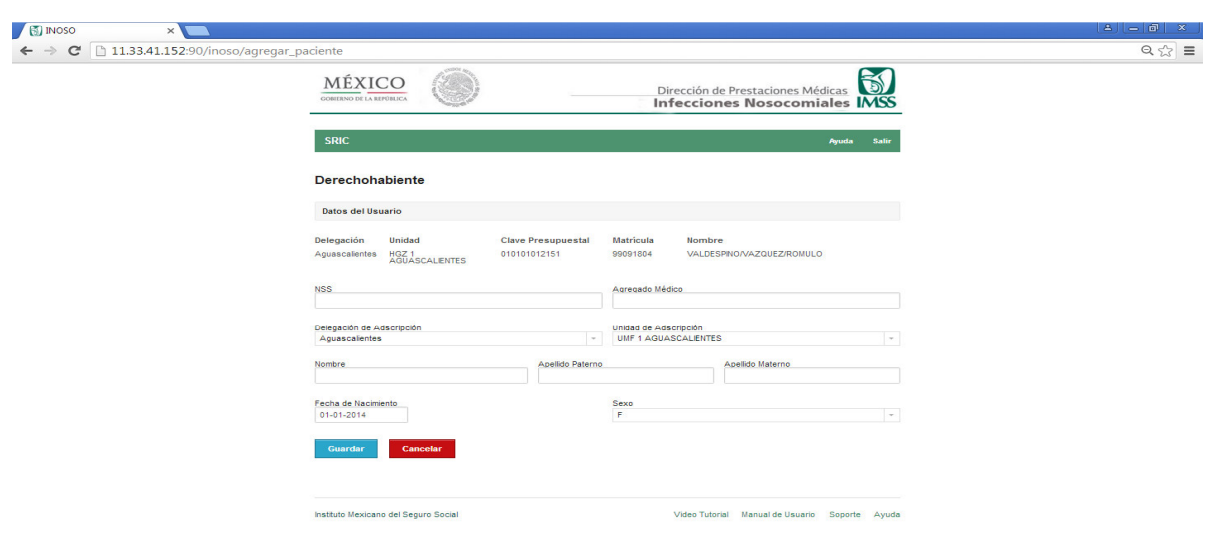

Fig. 3.3.4.4 Alta de paciente (Elaboración propia, 2016)

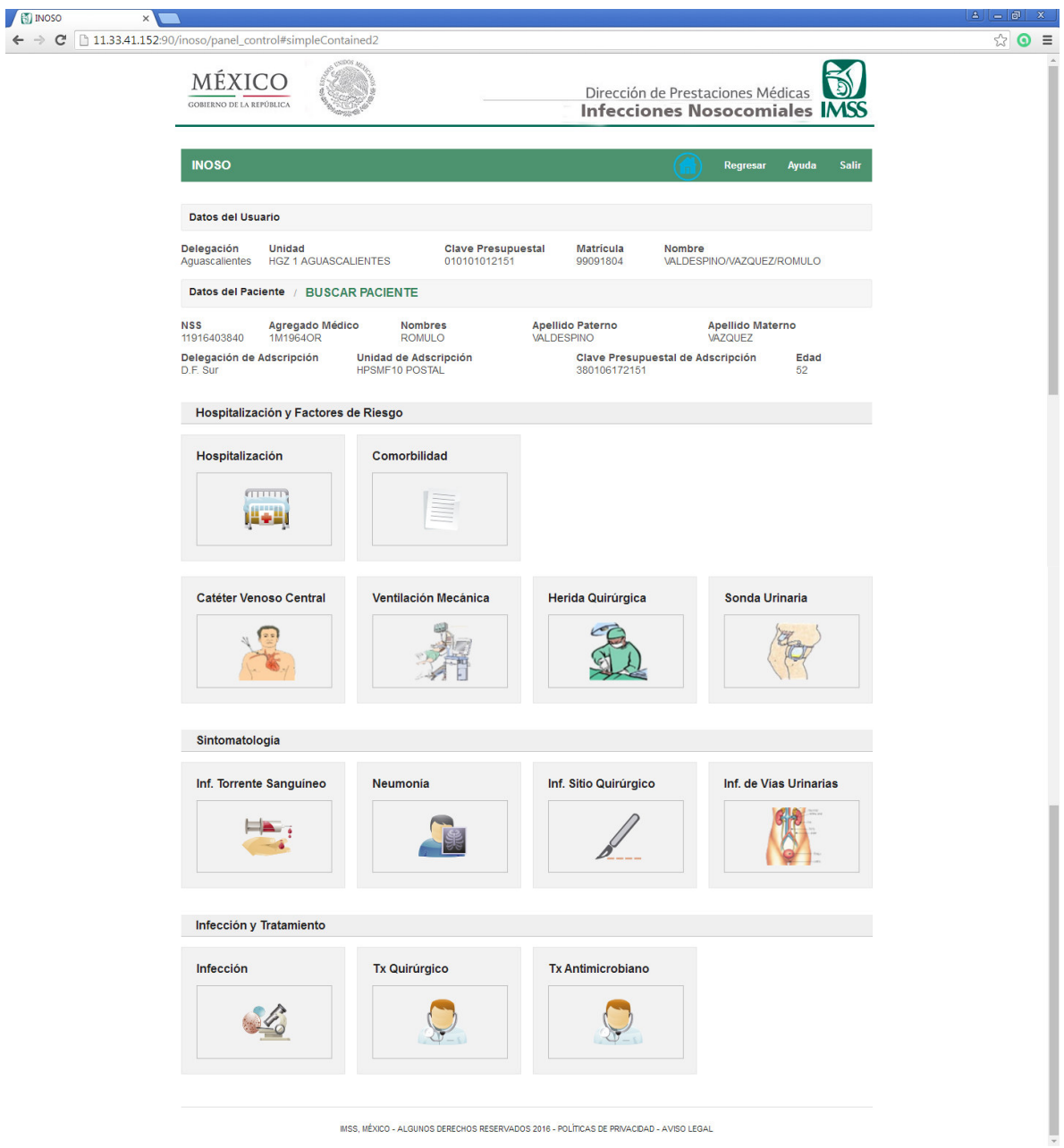

Fig. 3.3.4.5 Módulos de registro de caso (Elaboración propia, 2016)

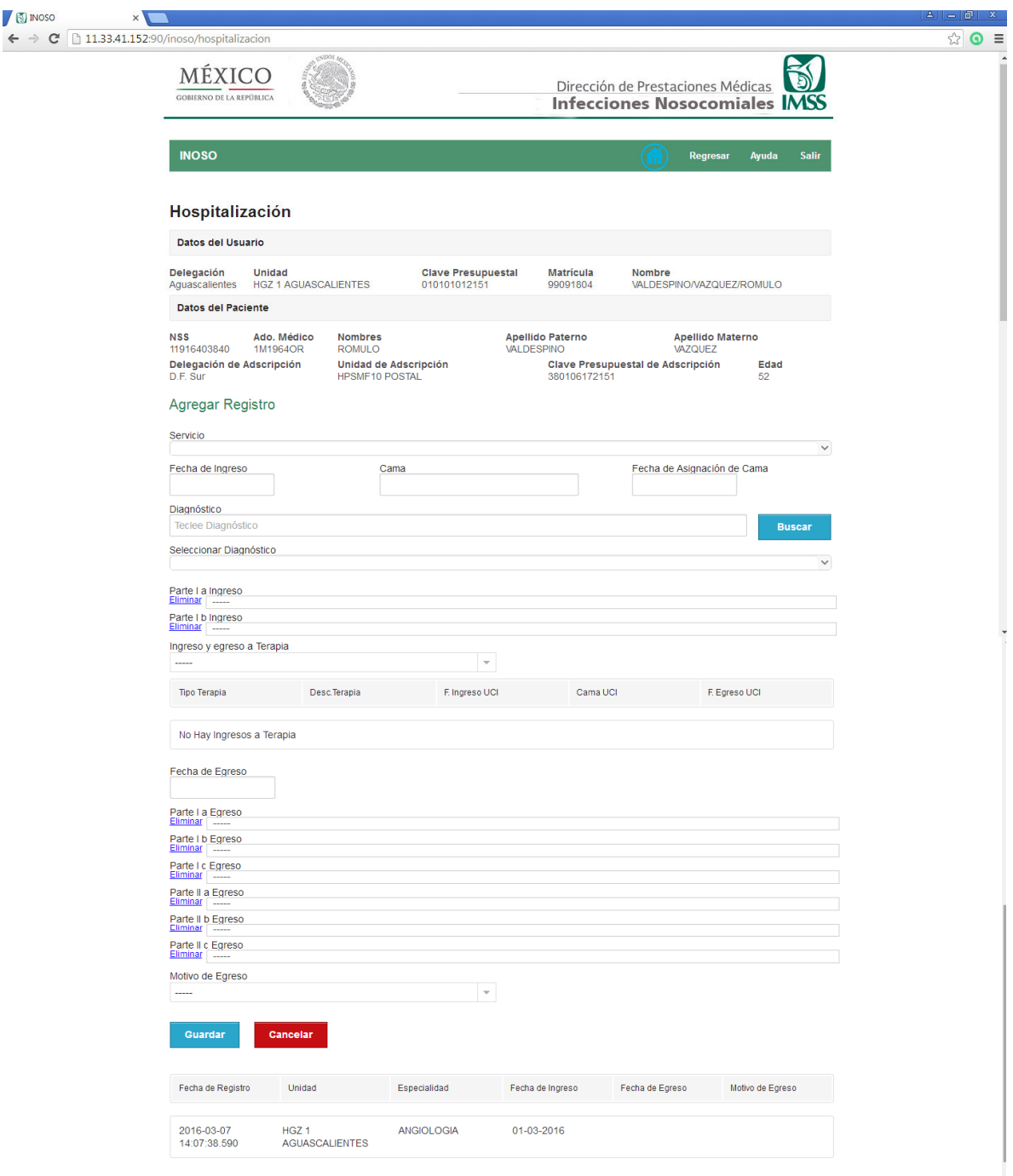

Fig. 3.3.4.6 Módulo de hospitalización (Elaboración propia, 2016)

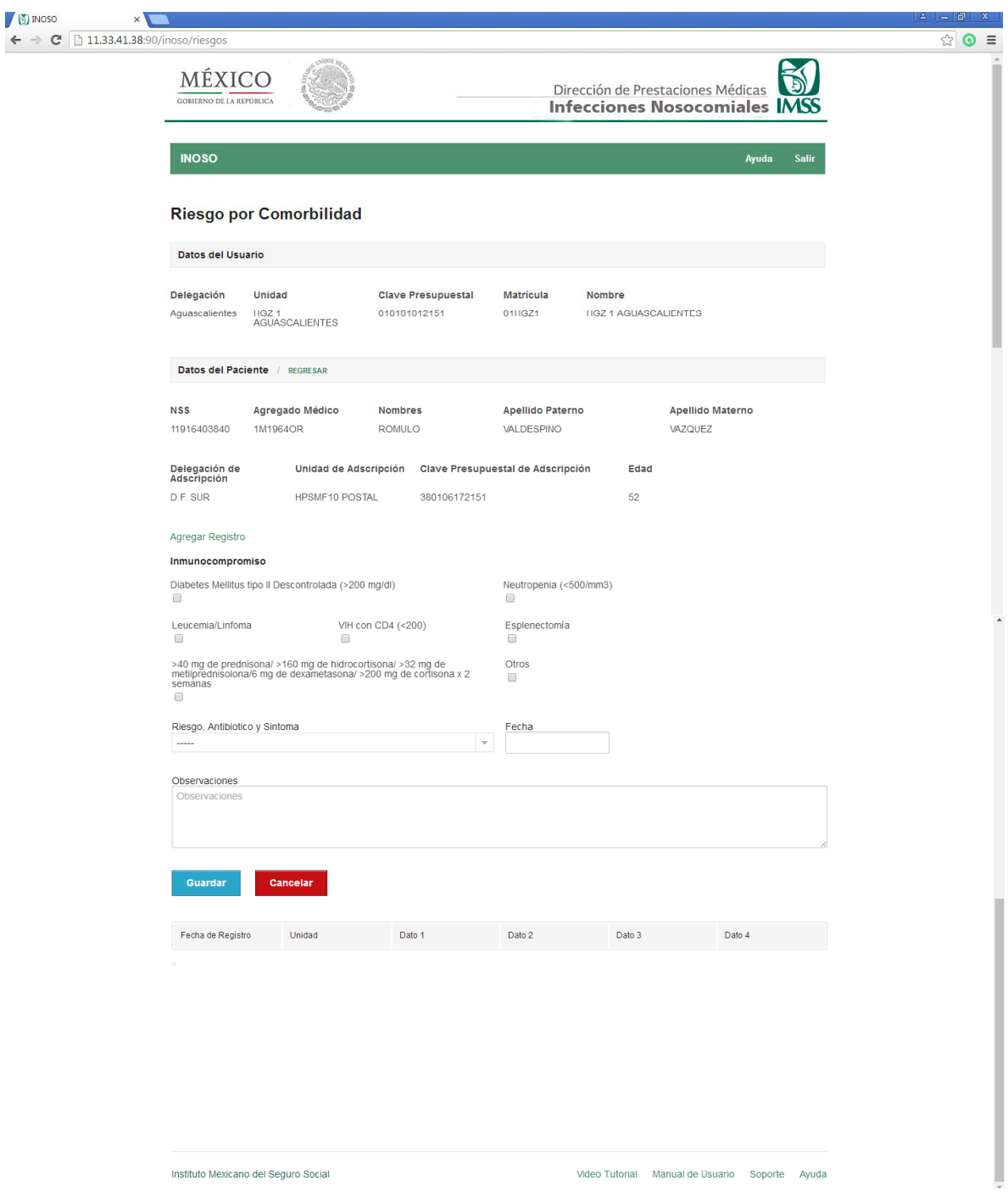

Fig. 3.3.4.7 Módulo de factores de riesgo asociado a comorbilidad (Elaboración propia, 2016)

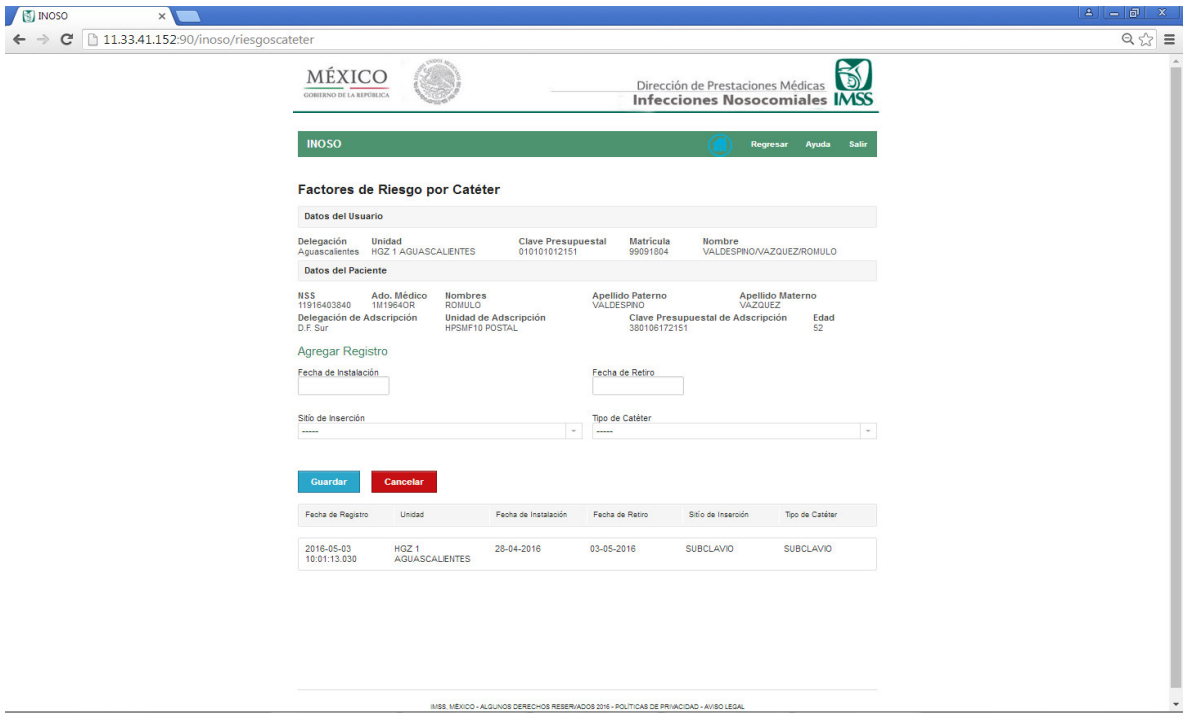

Fig. 3.3.4.8 Módulo de factores de riesgo por catéter (Elaboración propia, 2016)

OS RESERVADOS 2016 - POLÍTICAS DE PRIVACIDAD

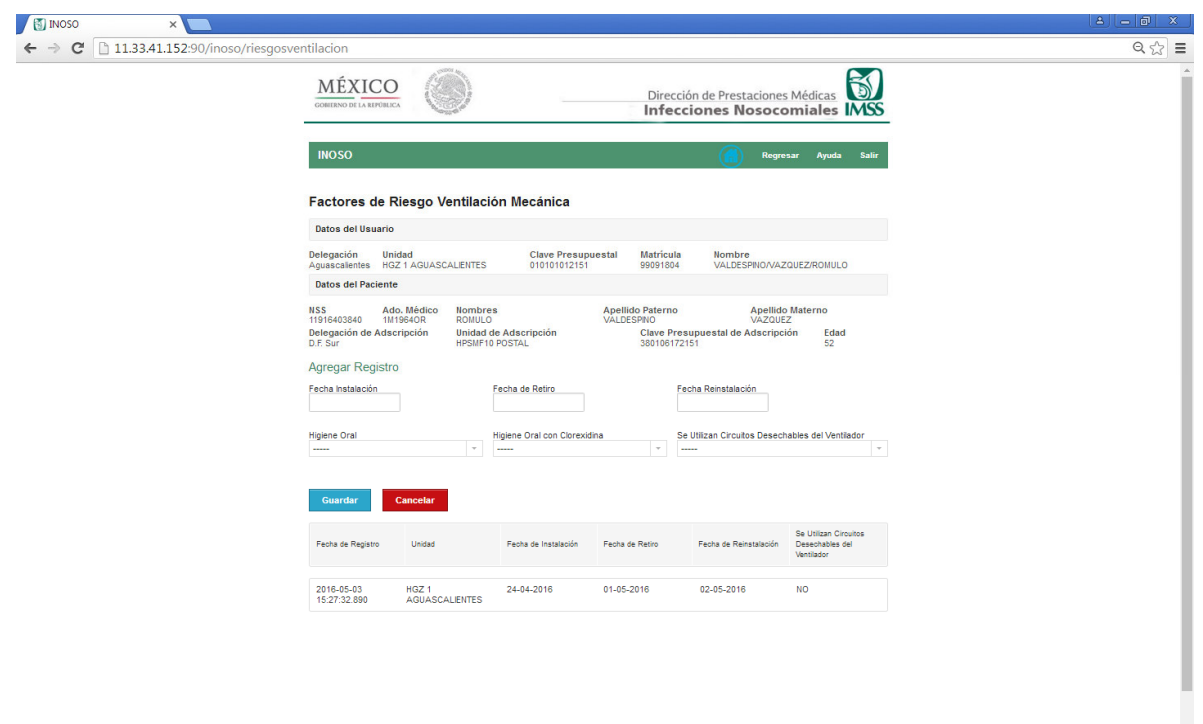

Fig. 3.3.4.9 Módulo de factores de riesgo por ventilación mecánica (Elaboración propia, 2016)

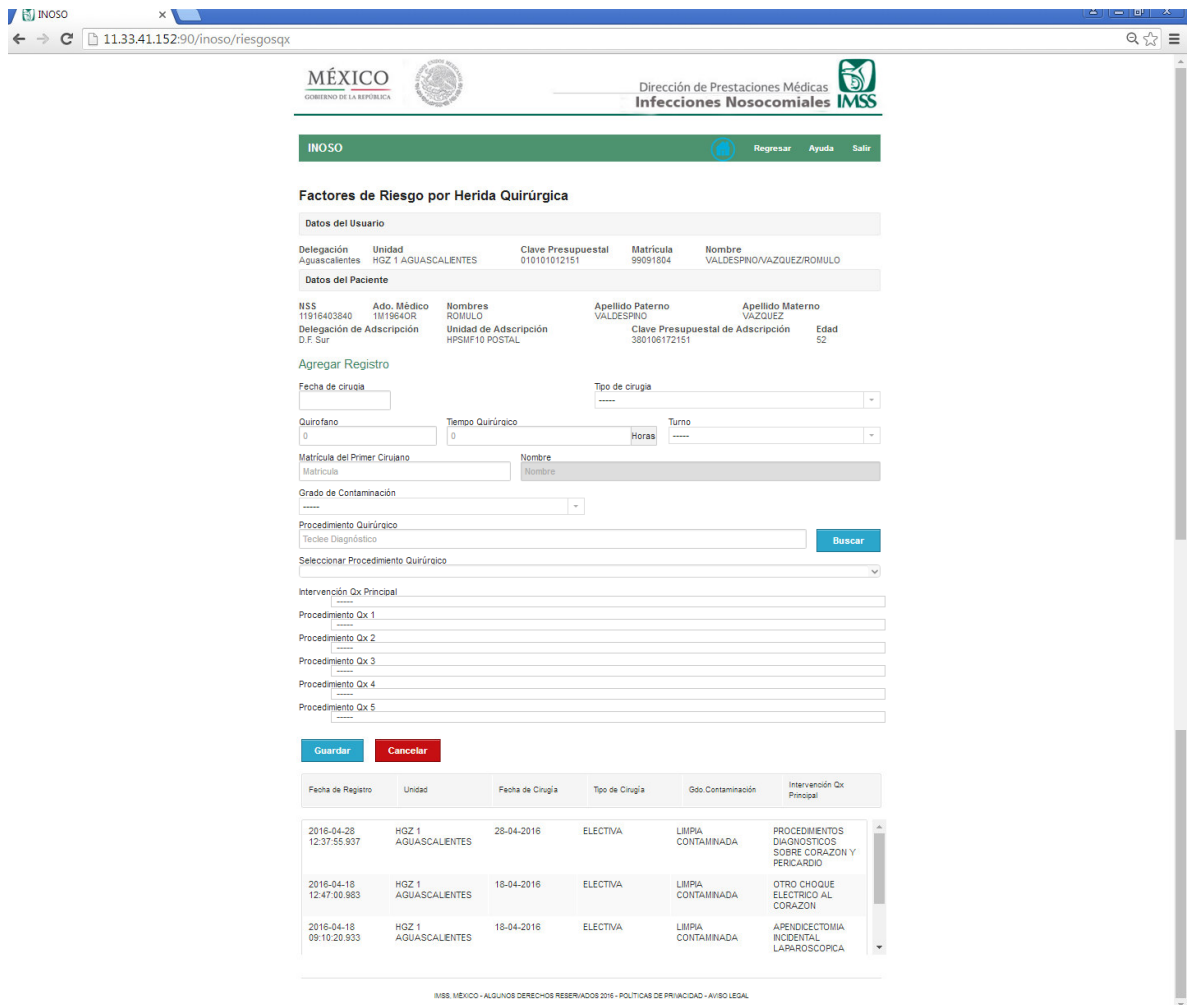

Fig. 3.3.4.10 Módulo de factores de riesgo por herida quirúrgica (Elaboración propia, 2016)

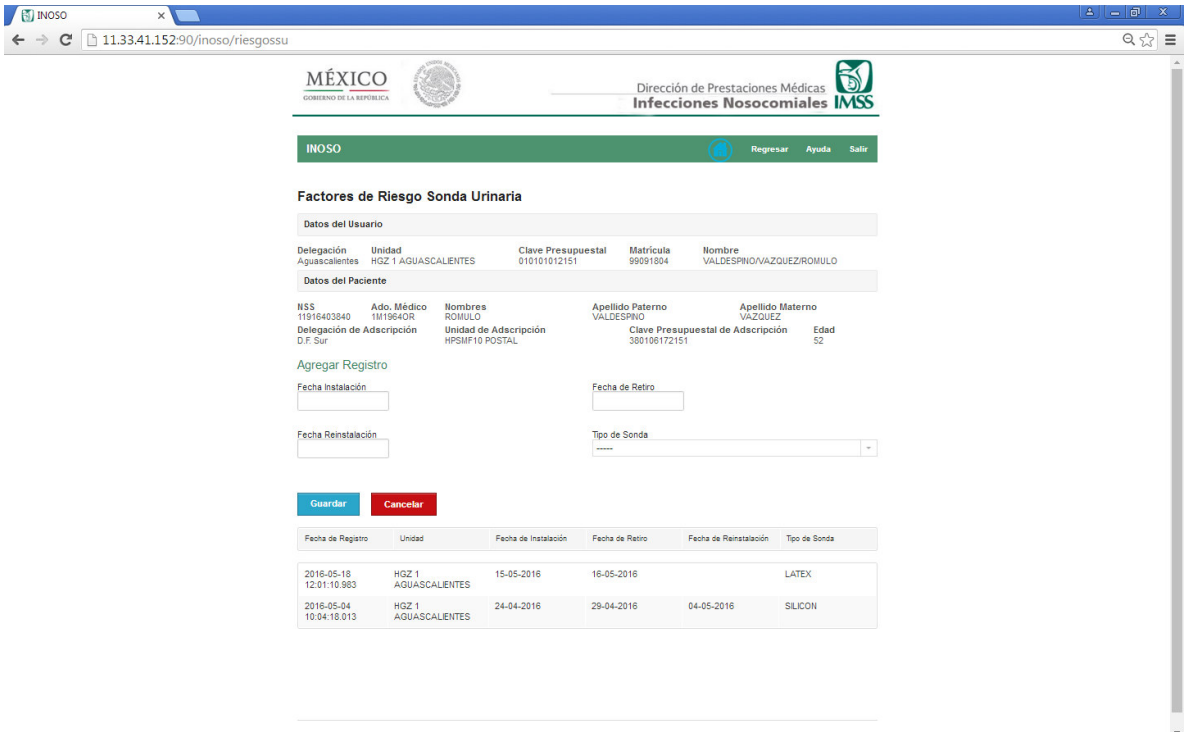

Fig. 3.3.4.11 Módulo de factores de riesgo por sonda urinaria (Elaboración propia, 2016)

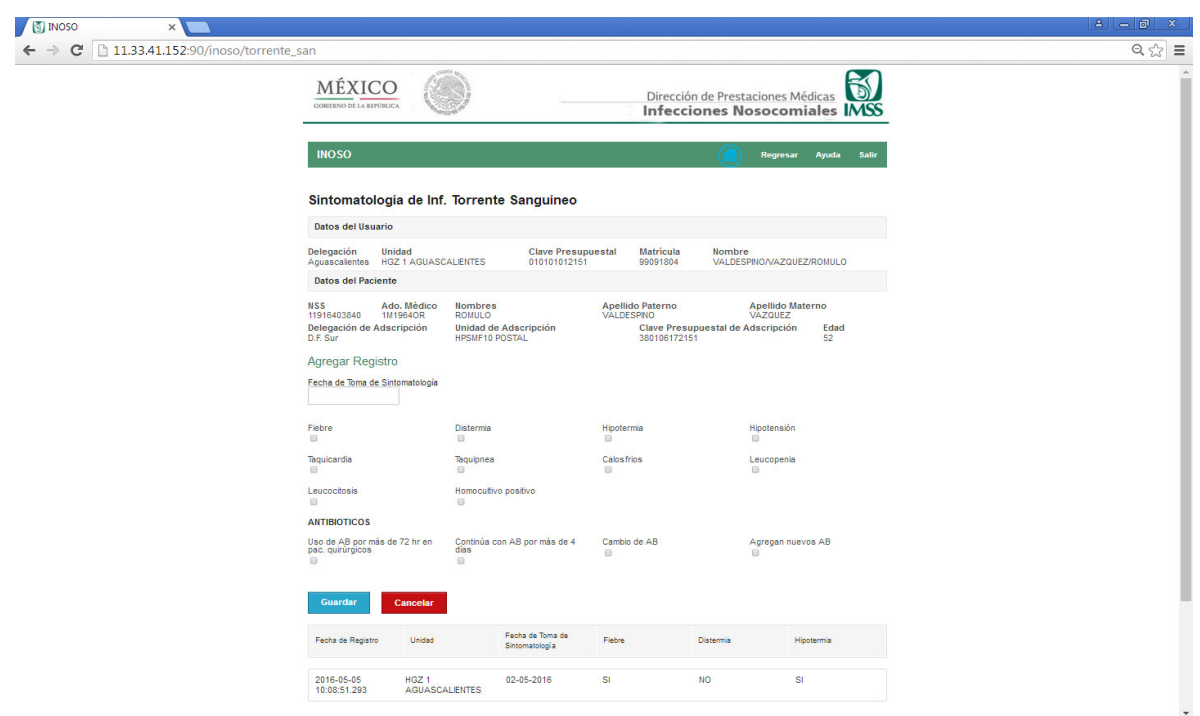

Fig. 3.3.4.12 Módulo de sintomatología de infección en torrente sanguíneo (Elaboración propia, 2016)

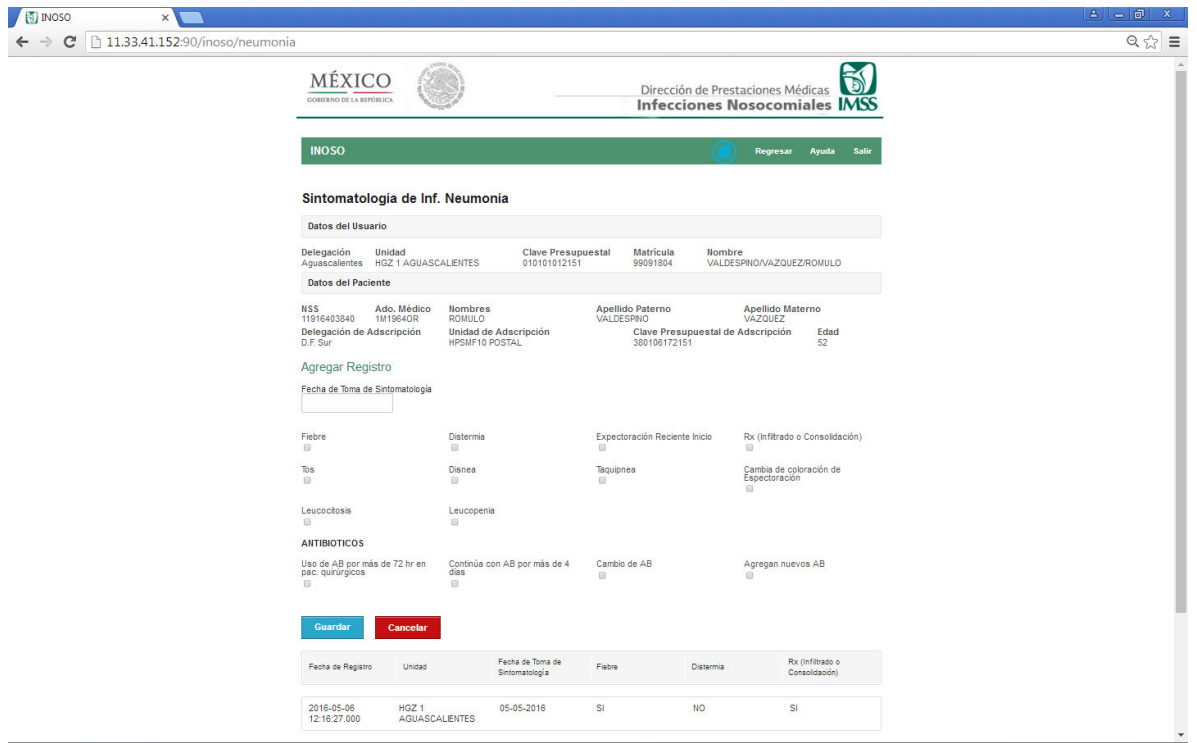

Fig. 3.3.4.13 Módulo de sintomatología de infección por neumonía (Elaboración propia, 2016)

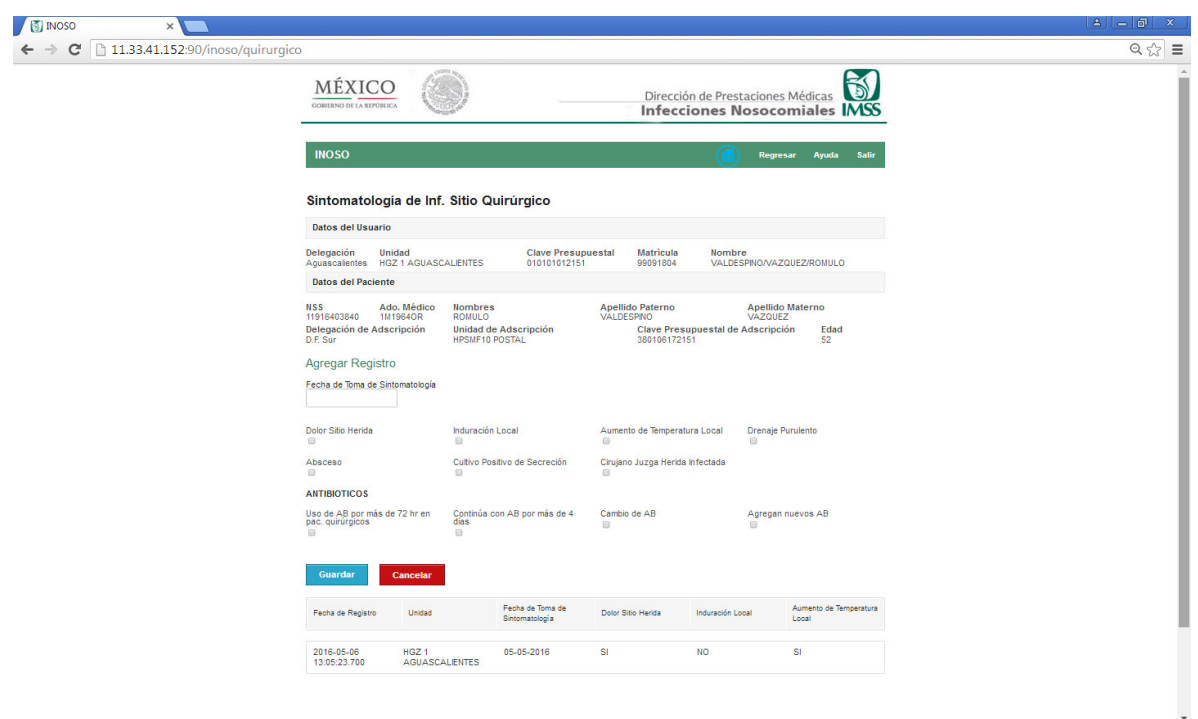

Fig. 3.3.4.14 Módulo de sintomatología de infección en sitio quirúrgico (Elaboración propia, 2016)

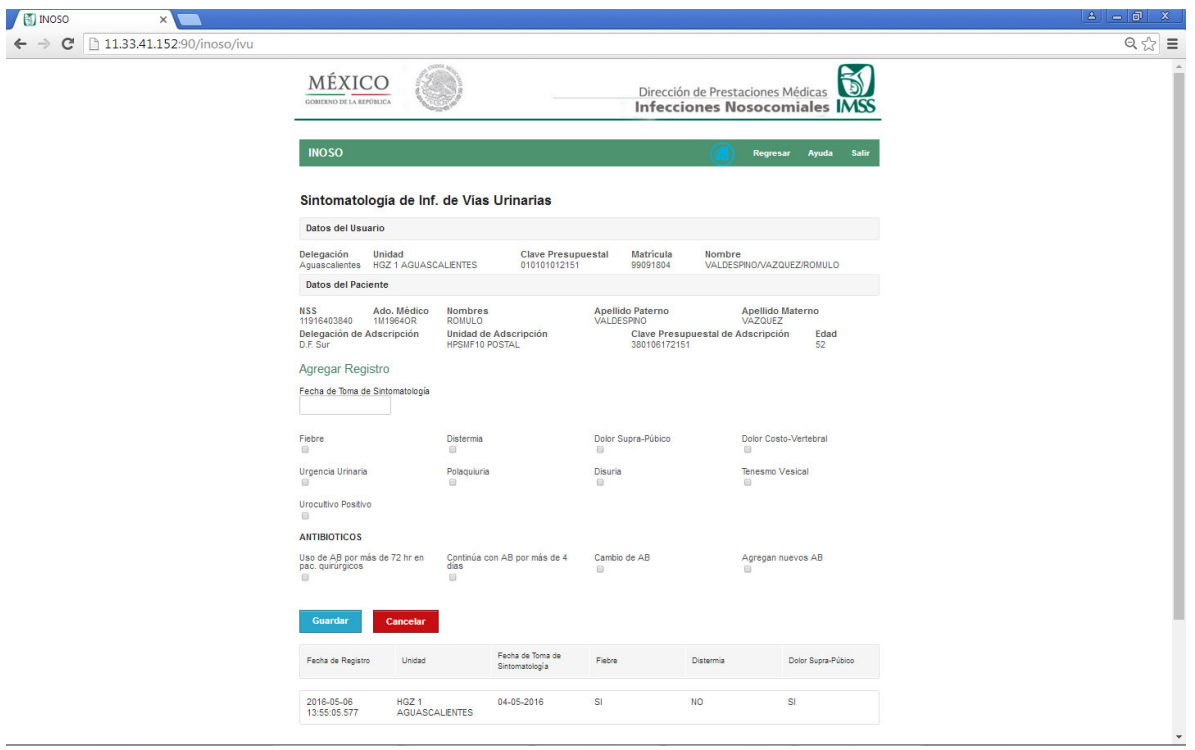

Fig. 3.3.4.15 Módulo de sintomatología de infección de vías urinarias (Elaboración propia, 2016)

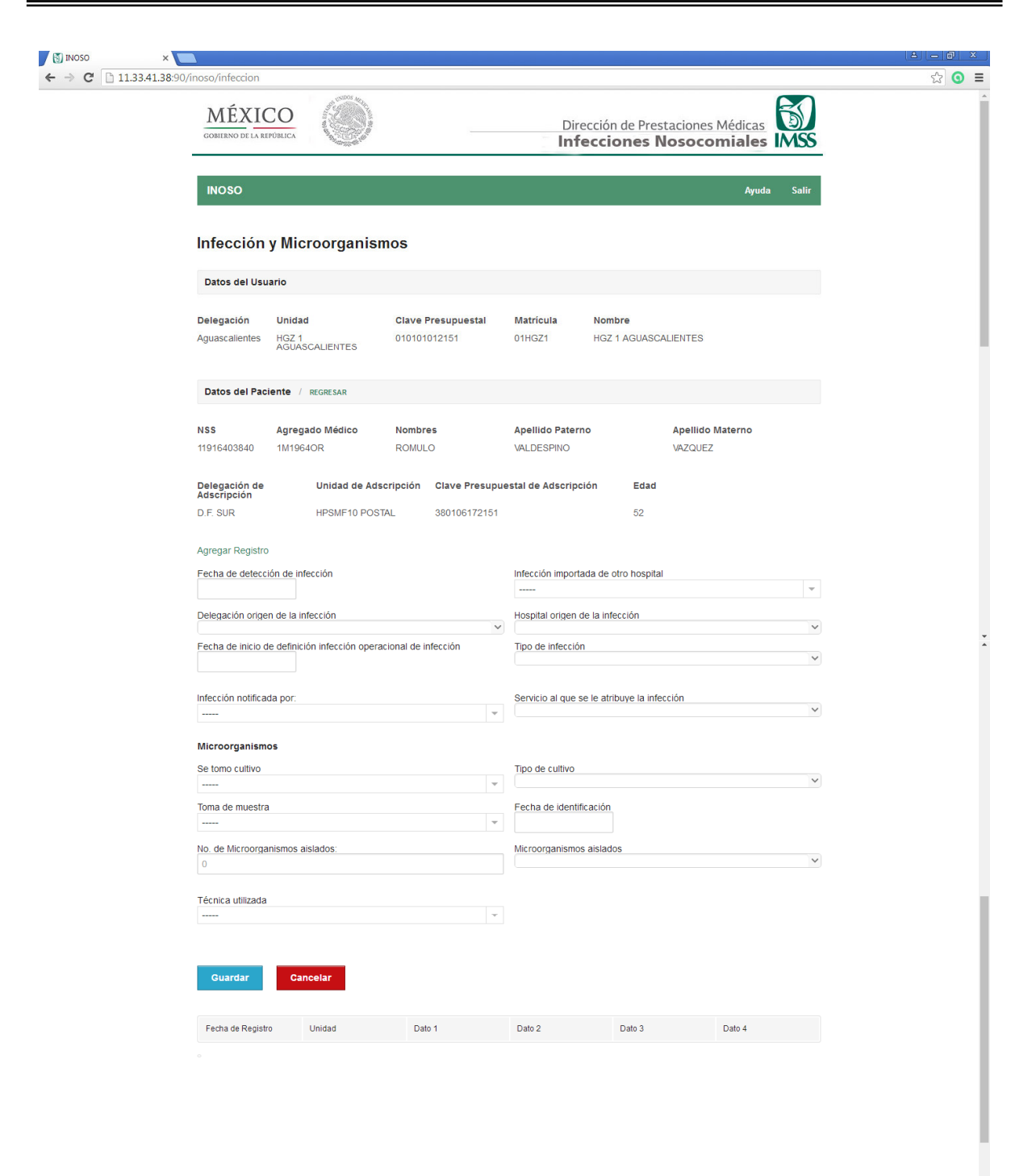

Fig. 3.3.4.16 Módulo de infección y microorganismos (Elaboración propia, 2016)

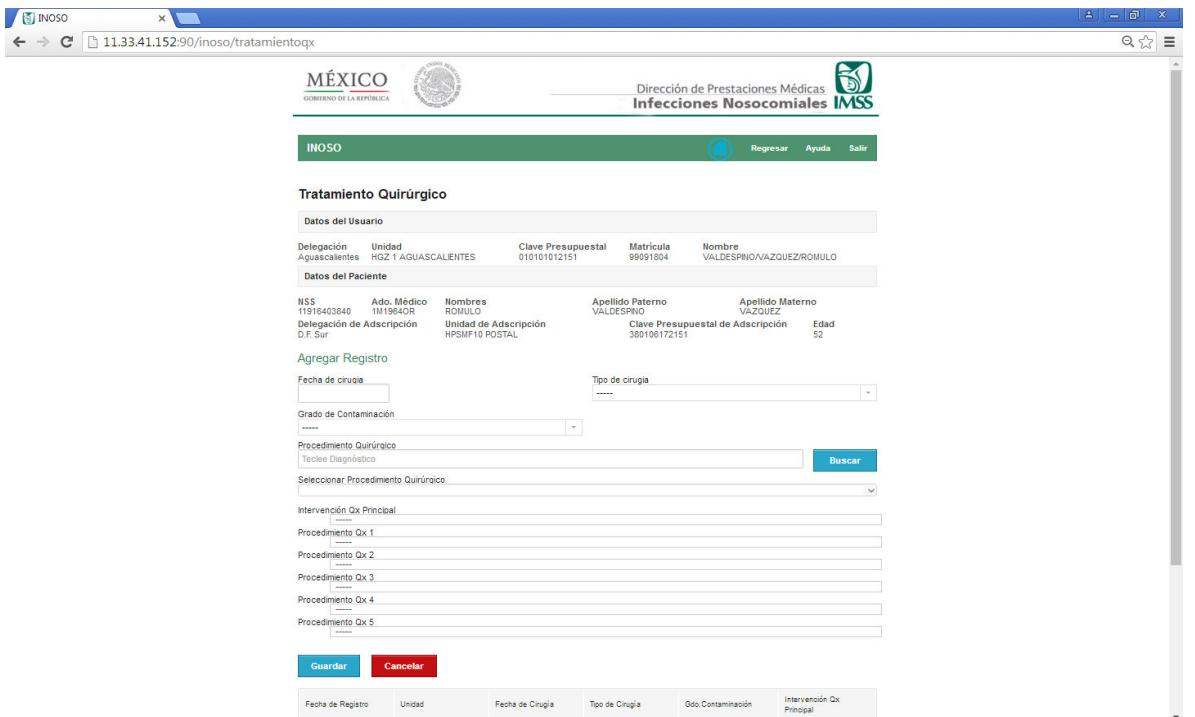

Fig. 3.3.4.17 Módulo de tratamiento quirúrgico (Elaboración propia, 2016)

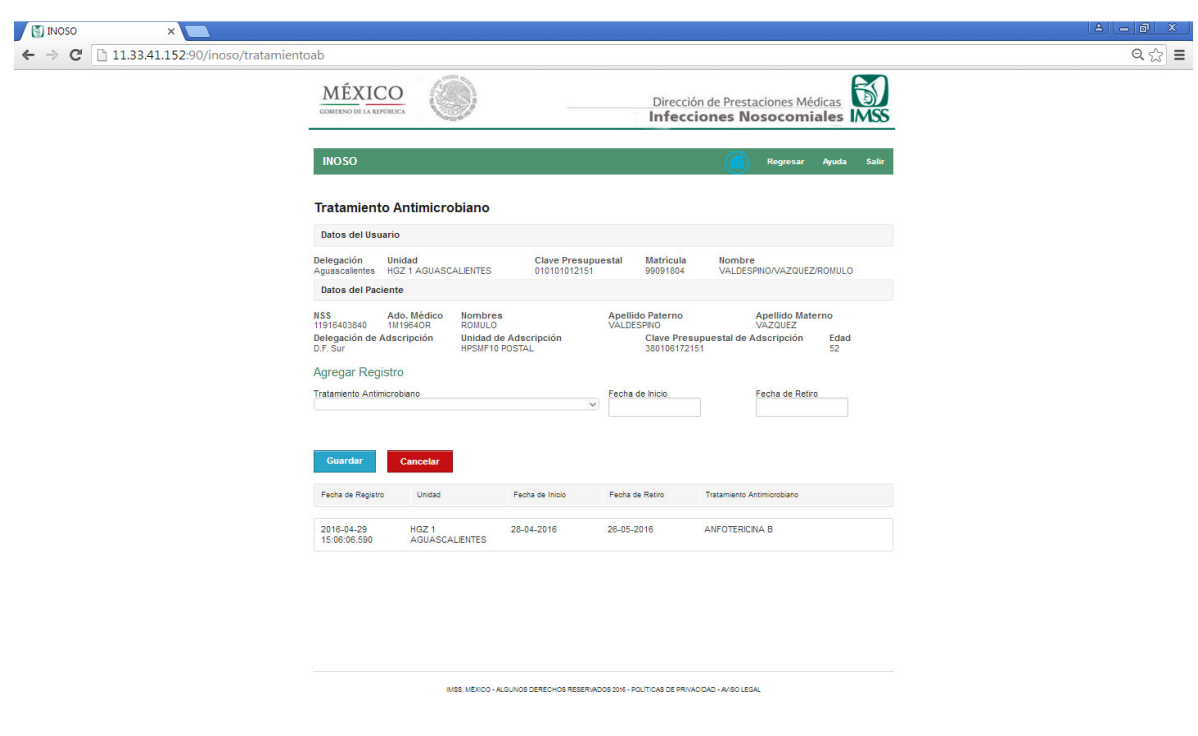

Fig. 3.3.4.18 Módulo de tratamiento antimicrobiano (Elaboración propia, 2016)

# **ANEXO III**

# **Matriz de prueba**

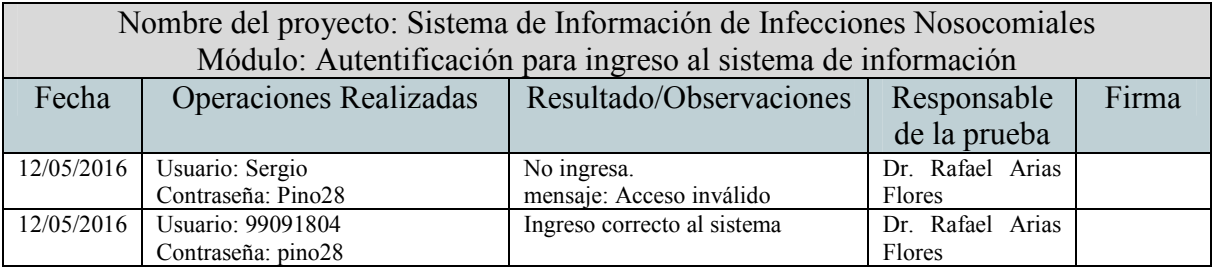

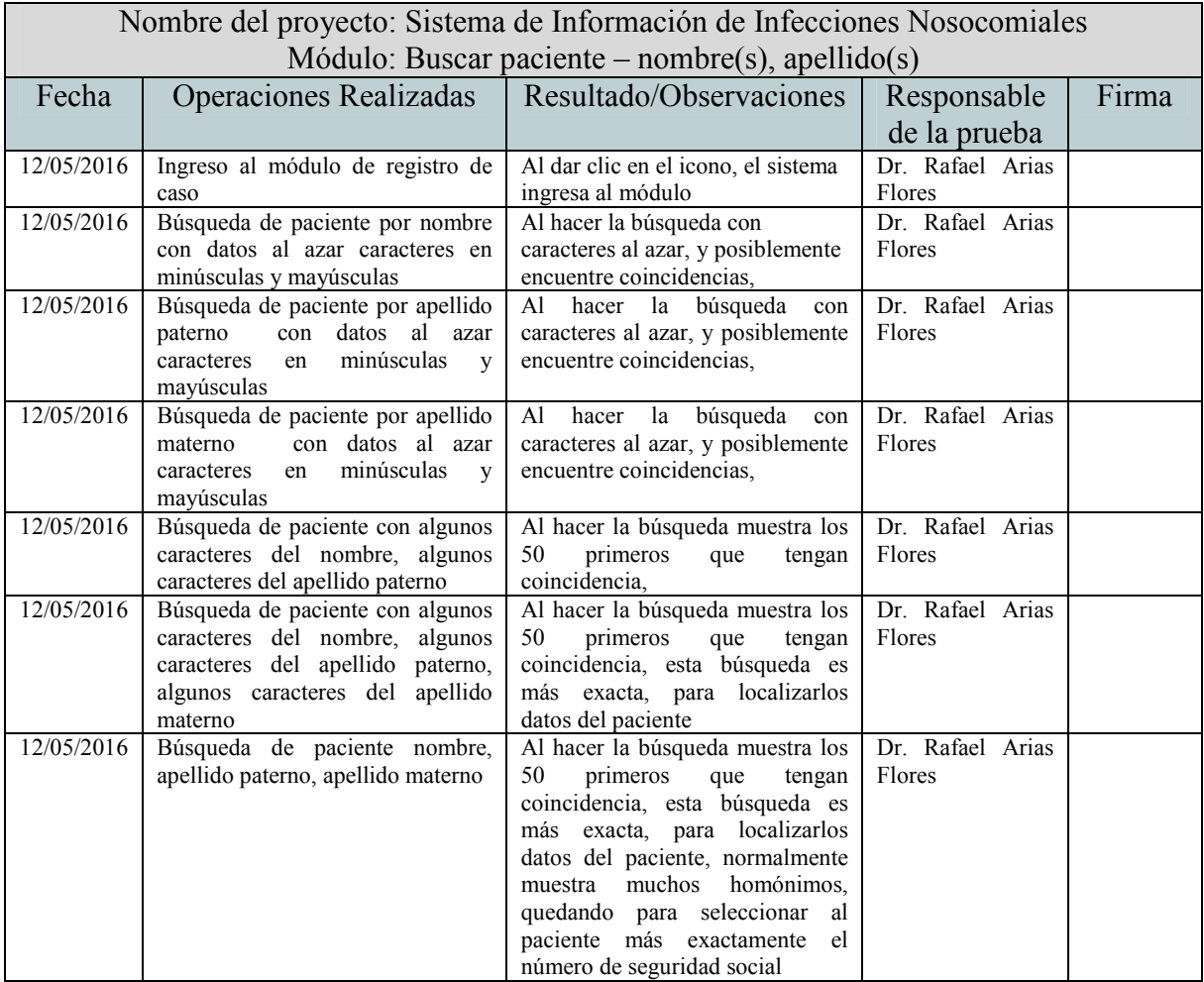

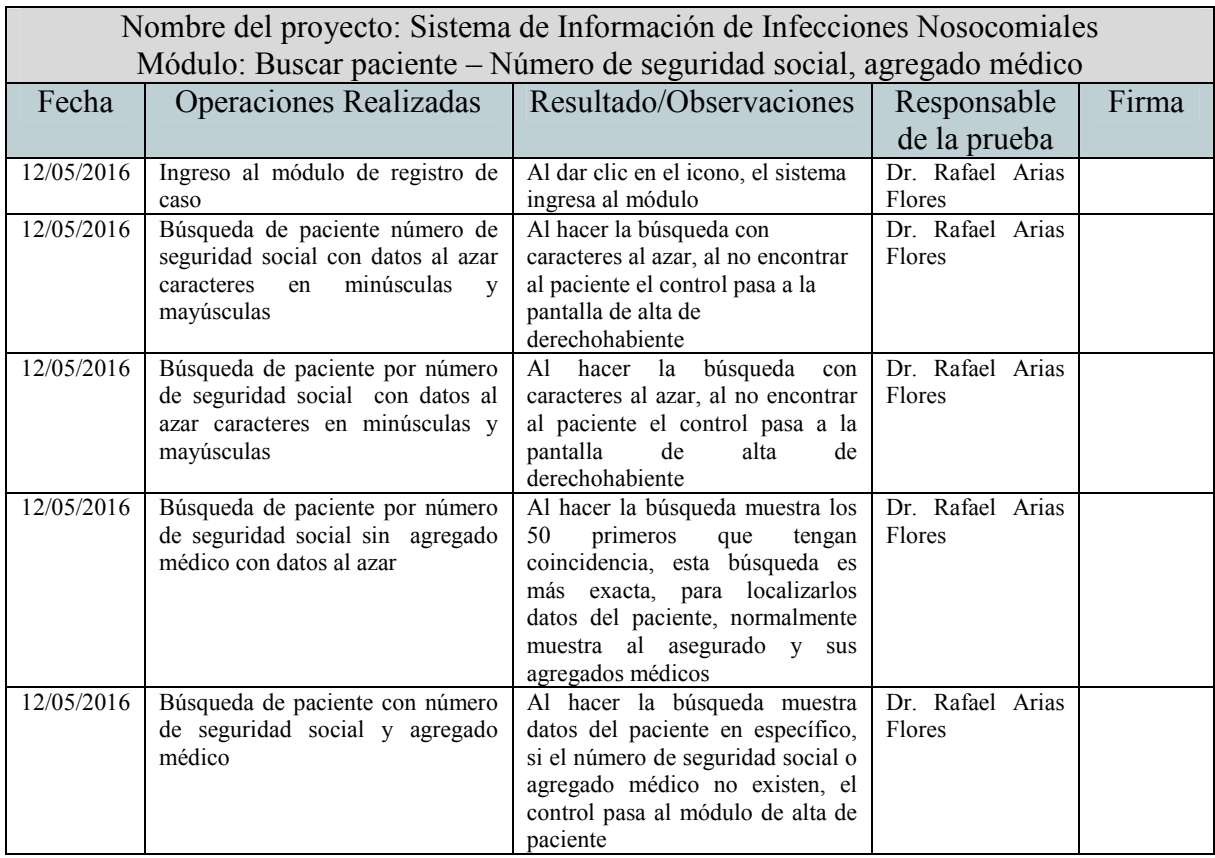

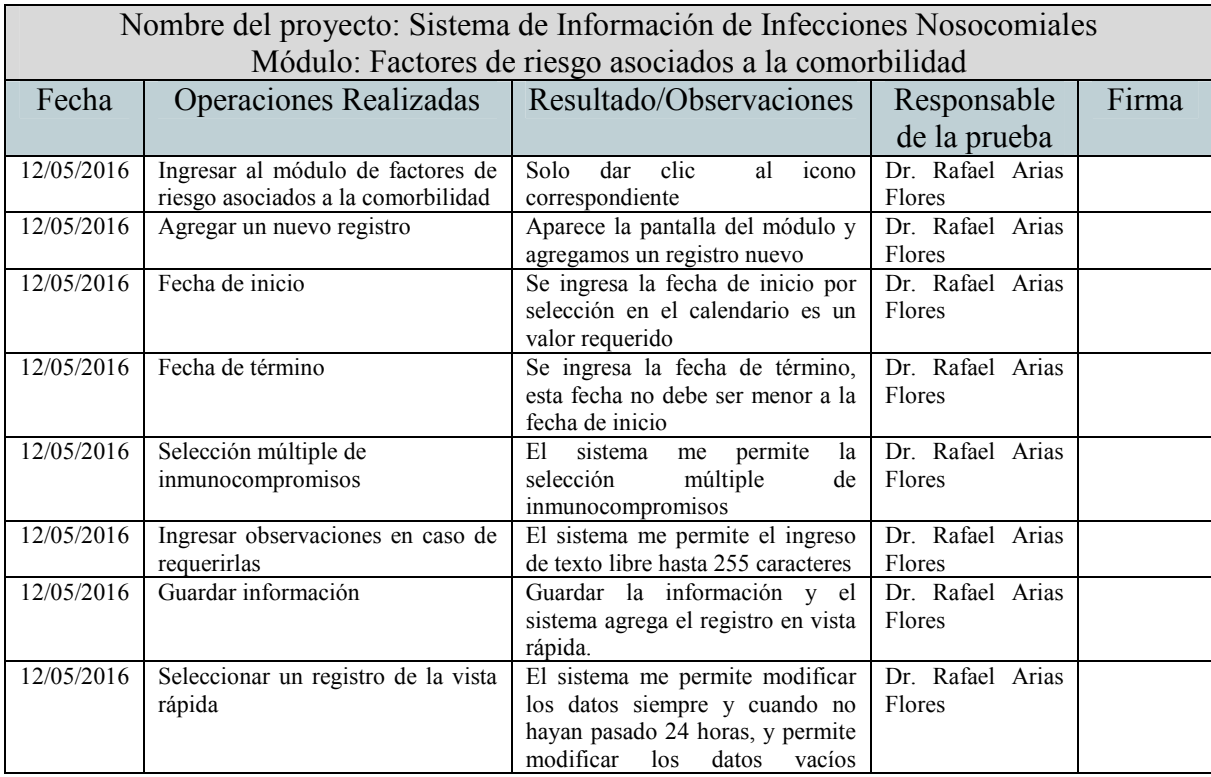

omitiendo la validación anterior.

Nombre del proyecto: Sistema de Información de Infecciones Nosocomiales Módulo: Factores de riesgo por catéter venoso central Fecha | Operaciones Realizadas | Resultado/Observaciones | Responsable de la prueba Firma 12/05/2016 Captura manual de la fecha de instalación: 12-05-2016 No permite captura de forma manual Dr. Rafael Arias Flores 12/05/2016 Captura de fecha de instalación: 12-05-2016 Sólo permite la elección de la fecha a través del calendario Dr. Rafael Arias Flores 12/05/2016 Guardar sólo con fecha de instalación posterior a la fecha actual Al presionar el botón "guardar" no guarda y envía mensaje: La fecha de instalación es mayor a la fecha del día Dr. Rafael Arias Flores 12/05/2016 Guardar sólo con fecha de instalación 12-05-2016 Al presionar el botón "guardar" no guarda y envía mensaje: Sitio de Inserción requerido Dr. Rafael Arias Flores 12/05/2016 Captura manual de sitio de inserción No permite captura de forma manual Dr. Rafael Arias Flores 12/05/2016 Captura del sitio de inserción a través del catálogo Solo permite elegir las opciones que aparecen en el catálogo Sergio Coronado 12/05/2016 Guardar sólo con fecha de instalación y sitio de inserción Al presionar el botón "guardar" no guarda y envía mensaje: Tipo de Catéter requerido Dr. Rafael Arias Flores 12/05/2016 Captura manual del tipo de catéter No permite captura de forma manual Dr. Rafael Arias Flores 12/05/2016 Captura del tipo de catéter a través del catálogo Solo permite elegir las opciones que aparecen en el catálogo Dr. Rafael Arias Flores 12/05/2016 Guardar con fecha de instalación, sitio de inserción y tipo de catéter Guarda los datos de forma correcta Dr. Rafael Arias Flores 12/05/2016 Actualizar fecha de retiro del catéter 10-05-2016 Al elegir la fecha 10-05-2016 envía el mensaje: La fecha de retiro es menor a la fecha de instalación Dr. Rafael Arias Flores 12/05/2016 Actualizar fecha de retiro del catéter 12-05-2016 Permite guardar de forma correcta Dr. Rafael Arias Flores 12/05/2016 Seleccionar un registro de la vista rápida El sistema me permite modificar los datos siempre y cuando no hayan pasado 24 horas, y permite modificar los datos vacíos omitiendo la validación anterior. Dr. Rafael Arias Flores

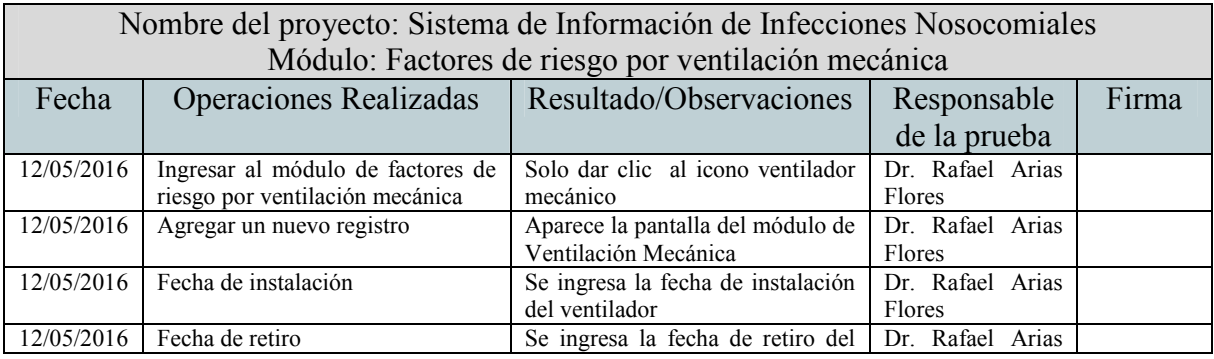

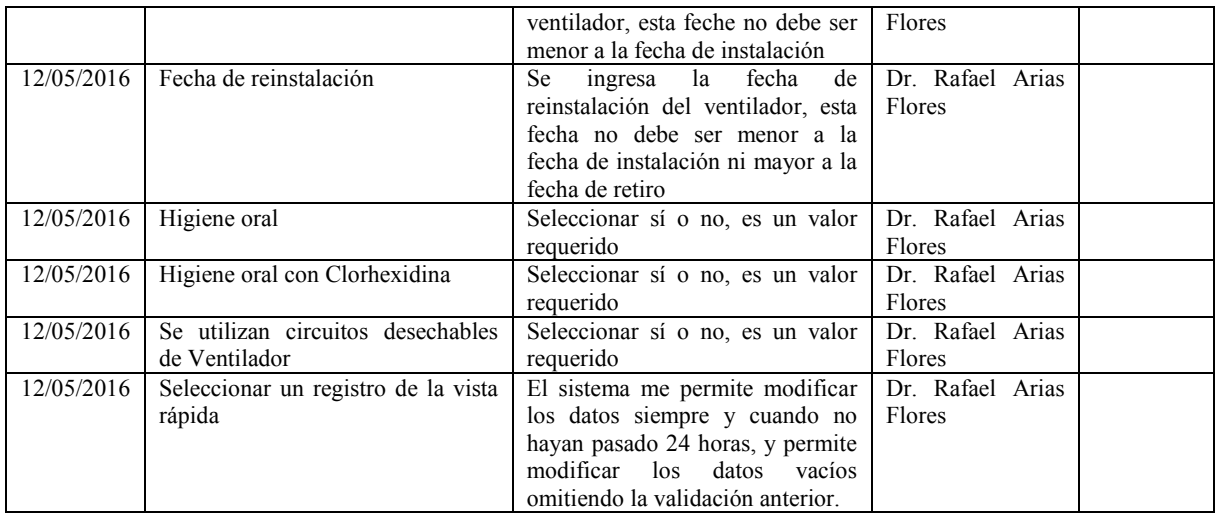

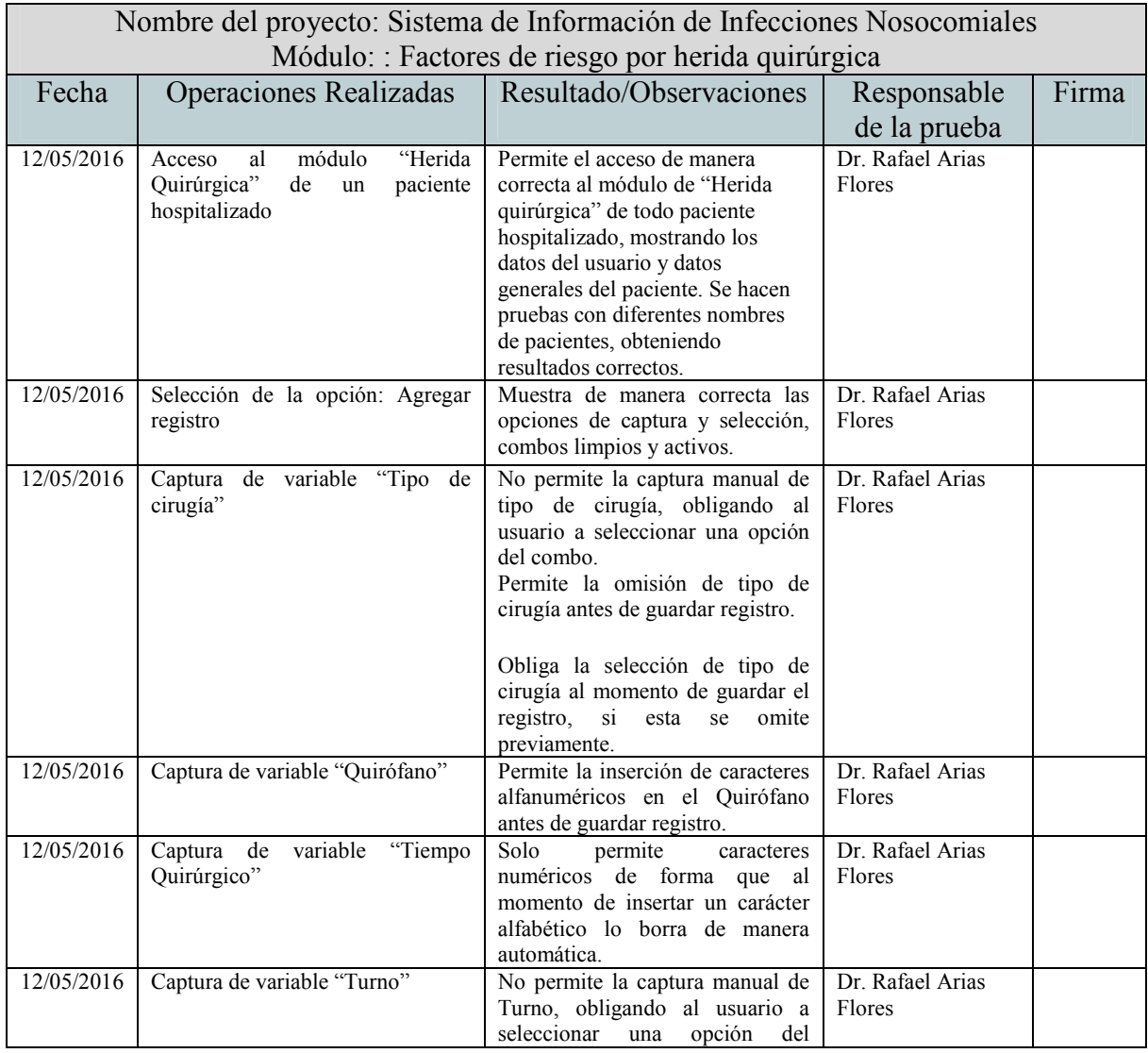

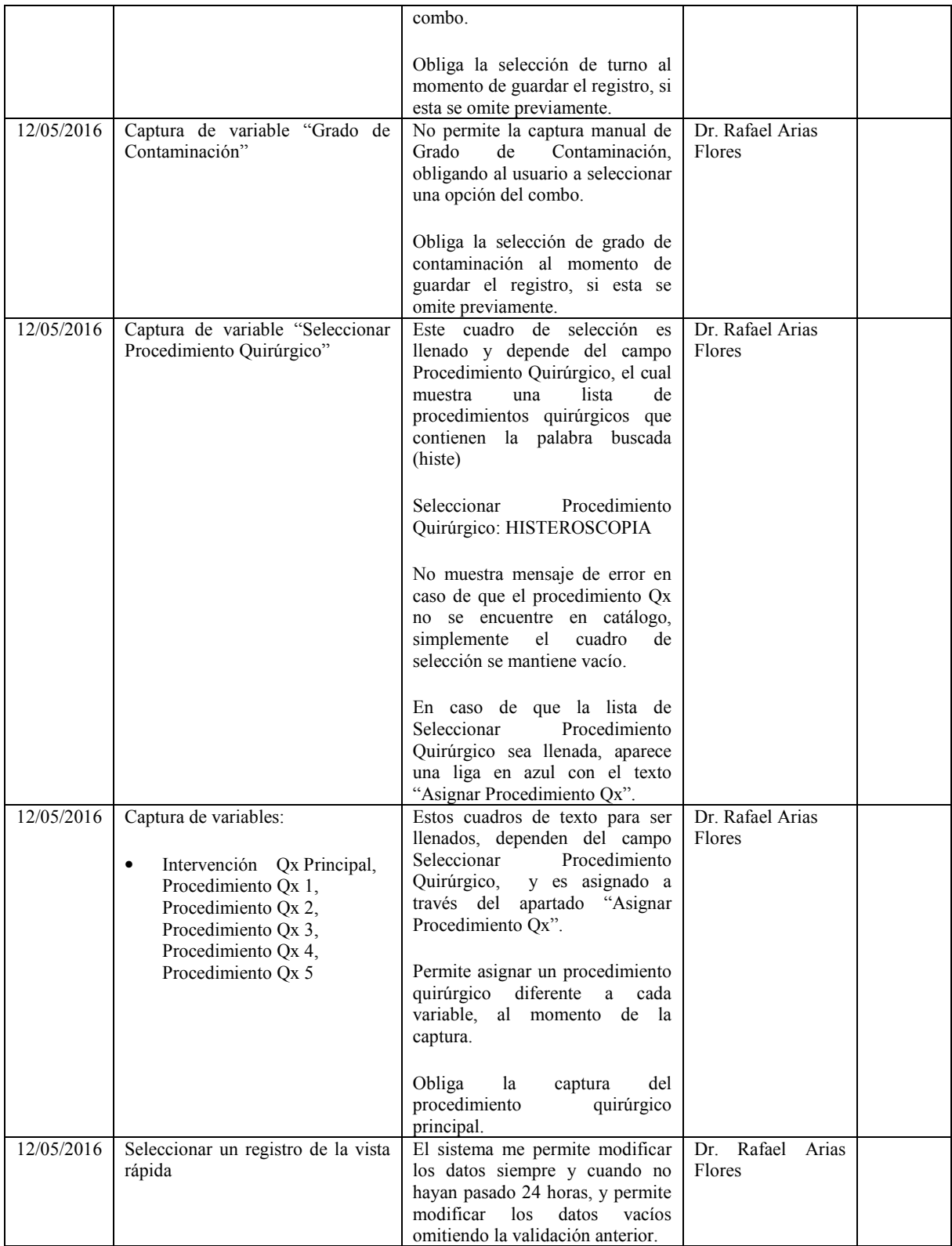

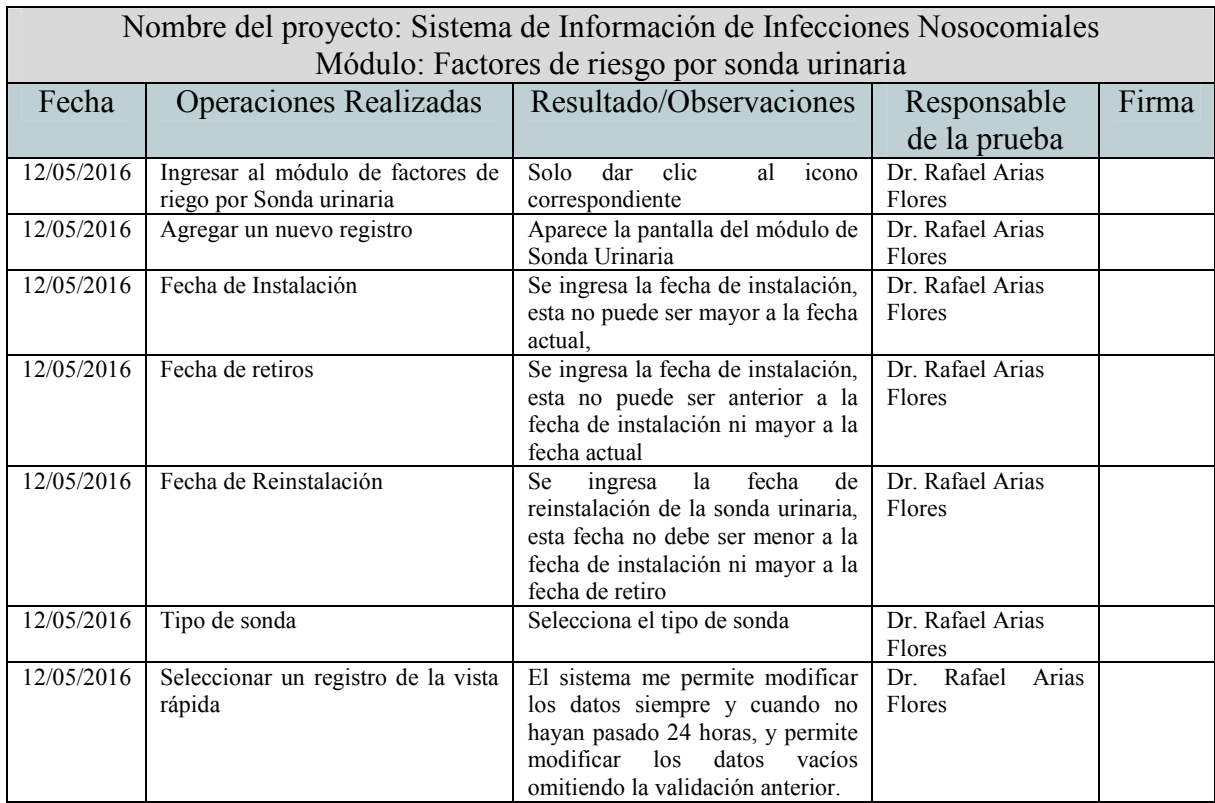

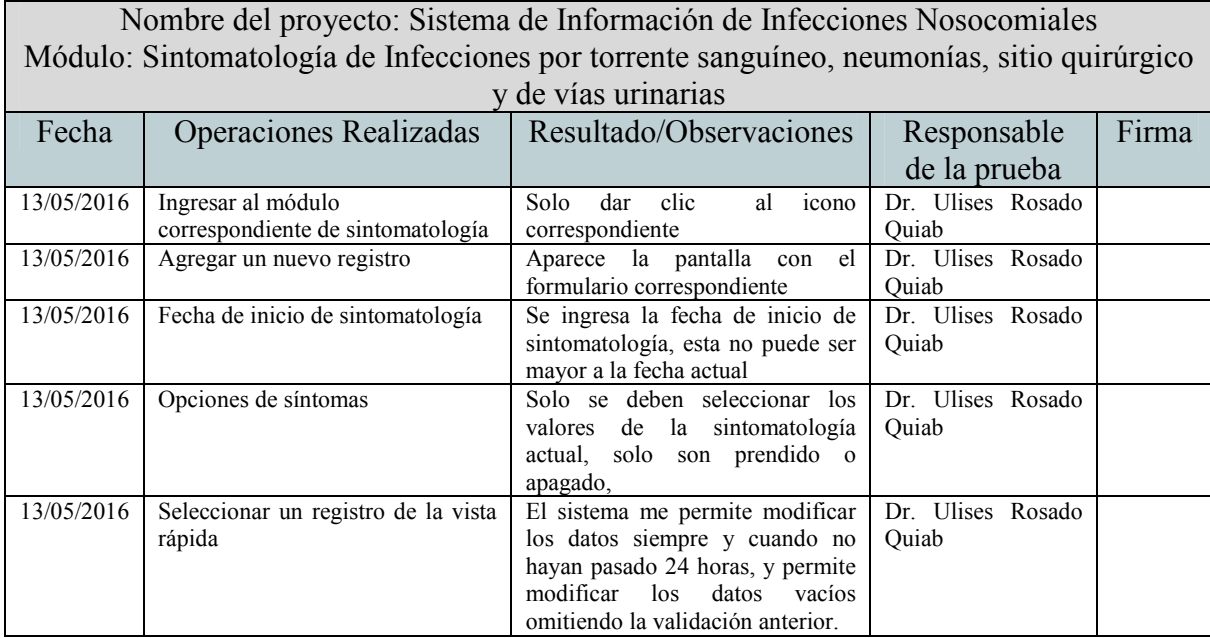

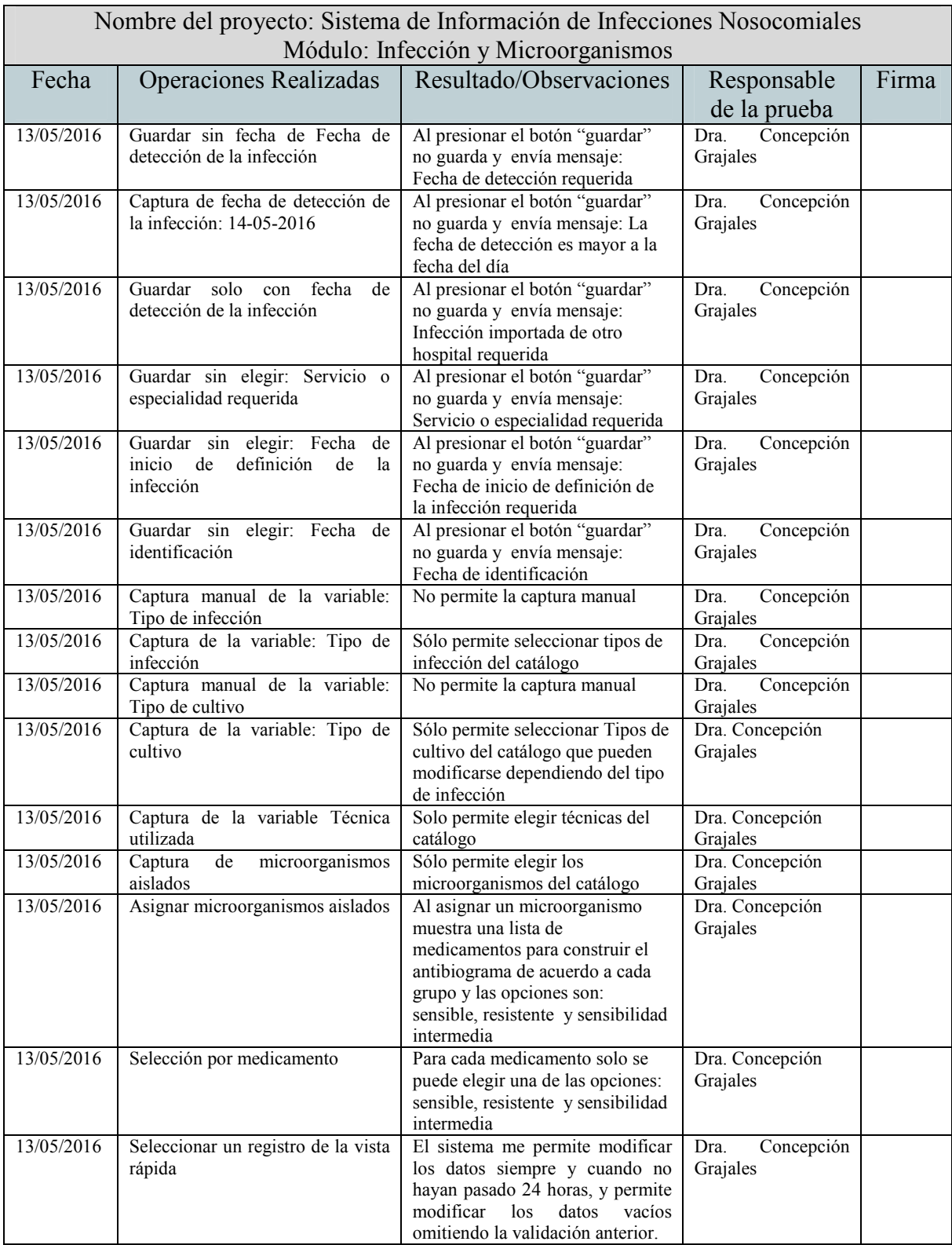

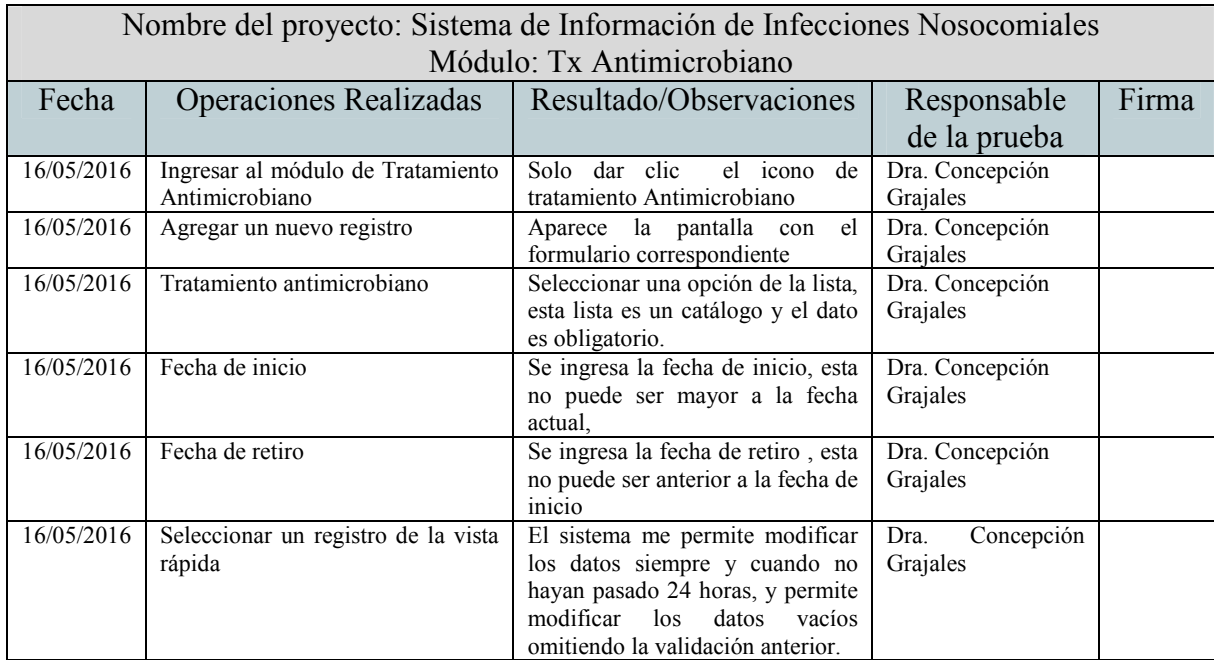

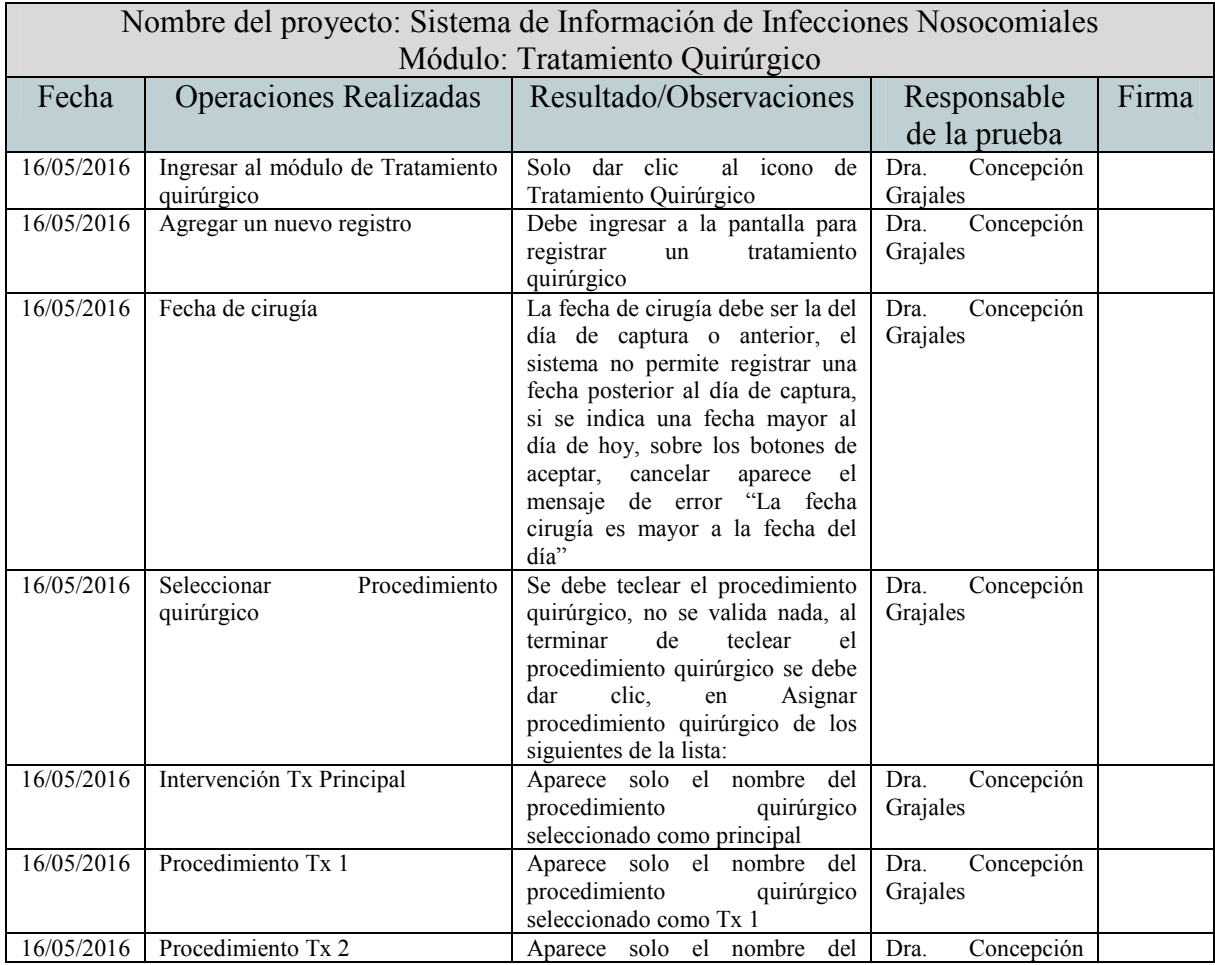
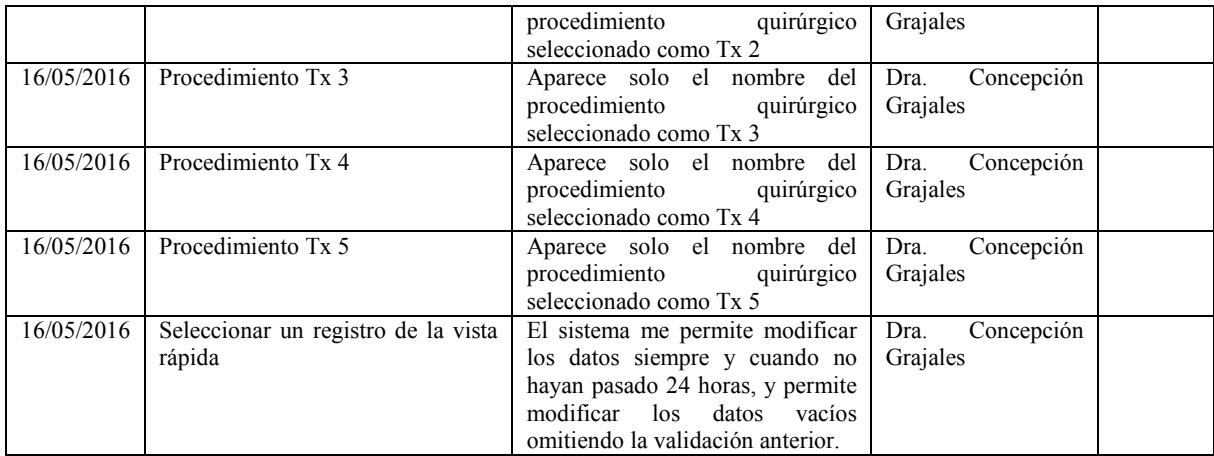

## **Referencias**

**<sup>1</sup>** Organización Mundial de la Salud. (2005). Alianza Mundial para la seguridad del paciente. Recuperado el 5 de junio de 2016, de http://www.who.int/patientsafety/information\_centre/GPSC\_Launch\_sp.pdf

**<sup>2</sup>**Centers Disease Control and Prevention. (2016). Healthcare associated infections. Recuperado el 1 de octubre de 2015, de http://www.cdc.gov/hai/infectiontypes.html

**<sup>3</sup>** Comunidad Científica Internacional de Control de Infecciones Nosocomiales. (2013). Sistema Online de INICC de vigilancia de infecciones. Recuperado el 5 de octubre de 2015, de http://www.inicc.org/system

**4** Secretaría de Salud, Subsecretaría de Prevención y Promoción de la Salud y Dirección General de Epidemiología. (2016). Red hospitalaria de vigilancia epidemiológica. Recuperado el 7 de octubre de 2015, de http://www.rhove.gob.mx

**5** Instituto Mexicano del Seguro Social. (2014). Sistema de registro nacional de infecciones nosocomiales. Recuperado el 8 de octubre de 2015, de http://11.33.41.211/inoso

**6** Instituto Mexicano del Seguro Social. (2016). Indicadores de las prestaciones médicas. Recuperado el 2 de febrero de 2016, de http://11.22.41.169/evaluacion14/default2.aspx?origen=infoSalud

**7** Instituto Mexicano del Seguro Social. (2016). Población adscrita por delegación. Recuperado el 2 de febrero de 2016, de http://189.202.239.32/cubo\_cp.asp

**8** Macias E., Moreno J. y Milanés S. (1993). La Seguridad Social en México. Recuperado el 14 de junio de 2016, de http://bibliohistorico.juridicas.unam.mx/libros/5/2493/4.pdf

**9** Instituto Mexicano del Seguro Social. (2015). Conoce al IMSS. Recuperado el 14 de junio de 2016, de http://www.imss.gob.mx/

**<sup>10</sup>** Hernández N. (2010). Sistema de Información del Instituto Mexicano del Seguro Social. Recuperado el 9 de junio de 2016, de http://iieg.gob.mx/contenido/PoblacionVivienda/Salud/PresentaSIdelIMSS.pdf

**<sup>11</sup>** Instituto Mexicano del Seguro Social. (2005). Sistemas de Información, Salud y Genero. Recuperado el 9 de junio de 2016, de

http://www.inegi.org.mx/inegi/contenidos/espanol/eventos/vigenero/dia28/panel3 mesas p df/Salud%20y%20seguridad%20social/Salud-Sist\_info\_salud-y-g%C3%A9nero.pdf

**<sup>12</sup>** Peón I. (2013). Método sistémico cibernético. México, DF: IPN.

**<sup>13</sup>** Peón I. (2013). Método cibernético D3-A3. México, DF: IPN.

**<sup>14</sup>** Instituto Mexicano del Seguro Social. (2016). Detalle unidades médicas por tipología. Recuperado el 11 de octubre de 2015, de http://11.22.41.169/evaluacion14/default2.aspx?origen=infoSalud

**<sup>15</sup>** Diario Oficial de la Federación. (2009). Norma Oficial Mexicana NOM-045-SSA2-2005 para la vigilancia epidemiológica, prevención y control de las infecciones nosocomiales. Recuperado el 10 de octubre de 2015, de http://dof.gob.mx/nota\_detalle.php?codigo=5120943&fecha=20/11/2009

**<sup>16</sup>** Organización Panamericana de la Salud. (2012). Vigilancia epidemiológica de las infecciones asociadas a la atención de la salud. Washington, DC: Aecid.

**<sup>17</sup>** García, J., De Pablos, M. y Gutiérrez, A. (2010). El microbiólogo y la infección asociada a catéter. Madrid España.

**<sup>18</sup>** Organización Mundial de la Salud. (2008). La Cirugía Segura Salva Vidas. Suiza: OMS.

**<sup>19</sup>**Córdova P., Peña J. y Quintero M. (2011). Neumonía asociada con ventilador en pacientes de la unidad de cuidados intensivos. México.

**<sup>20</sup>** Organización Mundial de la Salud. (2012). Prevención de las infecciones nosocomiales. Guía Práctica. Suiza: OMS.

**<sup>21</sup>** Barry, W. y Belz F. (1998). The Spiral Model 2, Applying Process Programming to the Spiral Model. California: IEEE.

**<sup>22</sup>** Barry W. (2008). A Spiral Model of Software Development and Enhancement. California: IEEE.

**<sup>23</sup>** Solms F. (2000). Object-Oriented Analysis and Design using UML. Recuperado el 11 de octubre de 2015, de http://www.fritzsolms.net/sites/default/files/documents/ObjectOrientedAnalysisAndDesign UsingUML.pdf

**<sup>24</sup>** Jacobson I. (1992). Object Oriented Software Engineering A Use Case Driven Approach. Addison-Wesley.

**<sup>25</sup>** Booch, G., Rumbaugh, J. y Jacobson I. Lenguaje Unificado de Modelado 2da Edición. Addison-Wesley: Pearson.

**<sup>26</sup>** Eriksson H., Penker M, Lyons B. y Fado D. (2004). UML 2 Toolkit. Recuperado el 12 de octubre de 2015, de http://ges.dc.ufscar.br/posgraduacao/UML\_2\_Toolkit.pdf

**<sup>27</sup>** Fowler M. y Scott K. (1999). UML Distilled Second Edition A Brief Guide to the Standard Object Modeling Language. Recuperado el 13 de octubre de 2015, de http://pja.mykhi.org/6sem/MAS/books/Addison%20Wesley%20- %20UML%20Distilled,%202nd%20Edition.pdf

**<sup>28</sup>** Ellislab, Inc. (2006). CodeIgniter User Guide Versión 1.7.3. Recuperado el 13 de marzo de 2010, de https://codeigniter.com

**<sup>29</sup>** Ferre j., García V. y García R. (2014). Curso completo de HTML. Recuperado el 22 de agosto de 2015, de http://es.tldp.org/Manuales-LuCAS/doc-curso-html/doc-curso-html.pdf

**<sup>30</sup>** The World's Largest Web Developer Site. (2016). JS Tutorial. Recuperado el 5 de enero de 2016, de http://www.w3schools.com/js/default.asp

**<sup>31</sup>** The World's Largest Web Developer Site. (2016). jQuery Tutorial. Recuperado el 17 de enero de 2016, de http://www.w3schools.com/jquery/default.asp

**<sup>32</sup>** The Apache Software Foundation. (2016). Apache. Recuperado el 26 de septiembre de 2014, de http://httpd.apache.org/ABOUT\_APACHE.html

**<sup>33</sup>** Chao L. (2006). Database Development and Management. Recuperado el 12 de enero de 2016, de

https://books.google.com.mx/books?id=RIXMBQAAQBAJ&printsec=frontcover&dq=Dat abase+Development+and+Management&hl=es&sa=X&redir\_esc=y#v=onepage&q=Datab ase%20Development%20and%20Management&f=false

**<sup>34</sup>** Guevara M. y Flores C. (2002). All Fusion Erwin Data Modeler. Recuperado el 13 de octubre de 2015, de https://fisiwikipedia.wikispaces.com/file/view/3075477-Manual-de-Usuario-de-Erwin.pdf

**<sup>35</sup>** Toby J. y Arbor A. (1990). Database Modeling and Design: The Entity-Relationship Approach. , San Francisco, CA: Morgan Kaufmann Publishers, Inc.

**<sup>36</sup>** Reenskaug, T., Wold, P. y Lehne, O. (1995), Working with objects The OOram Software Engineering Method. Recuperado el 1 de abril de 2014, de http://heim.ifi.uio.no/trygver/1996/book/WorkingWithObjects.pdf